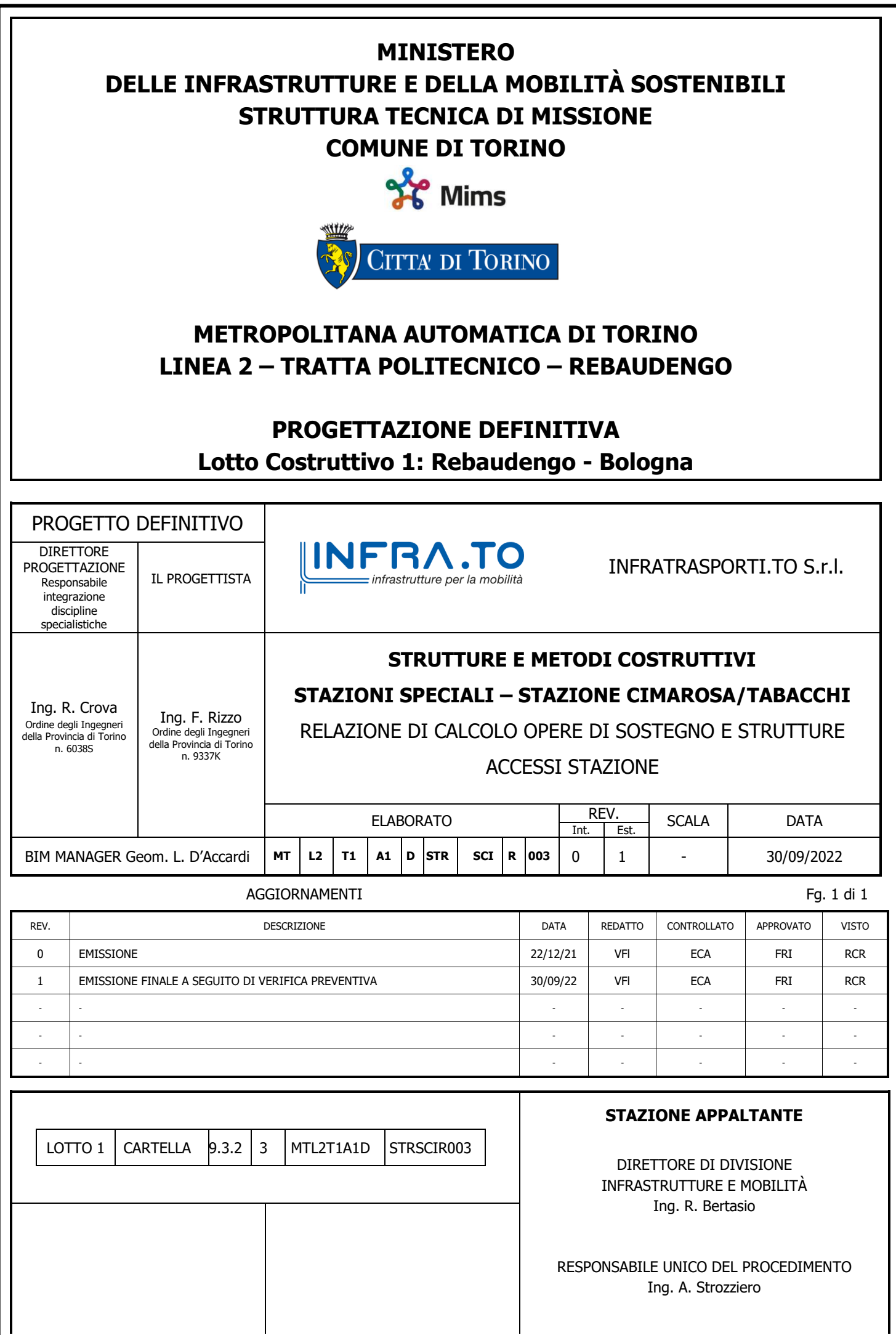

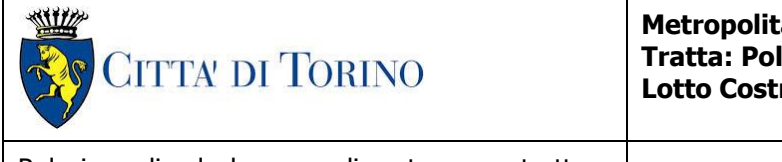

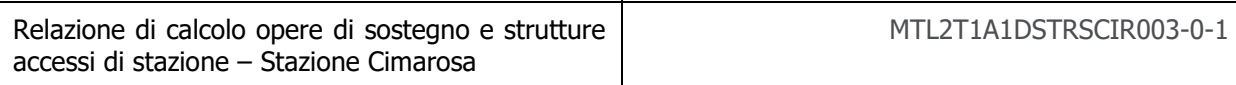

# **INDICE**

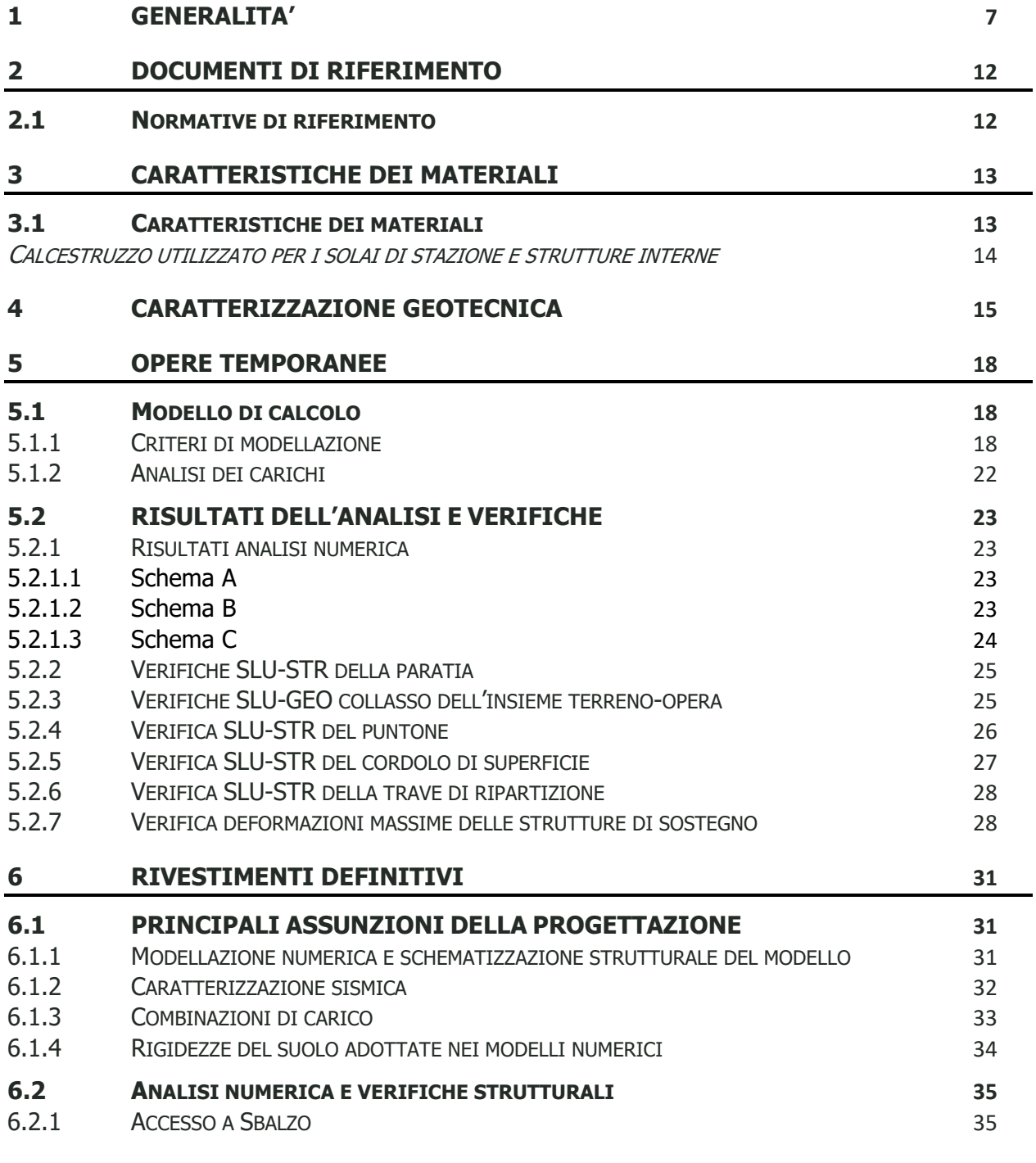

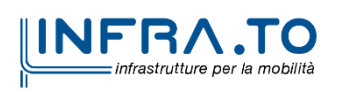

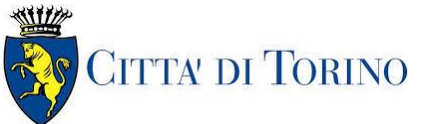

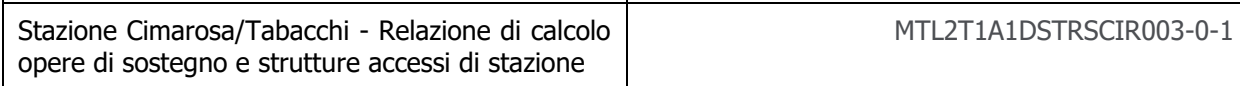

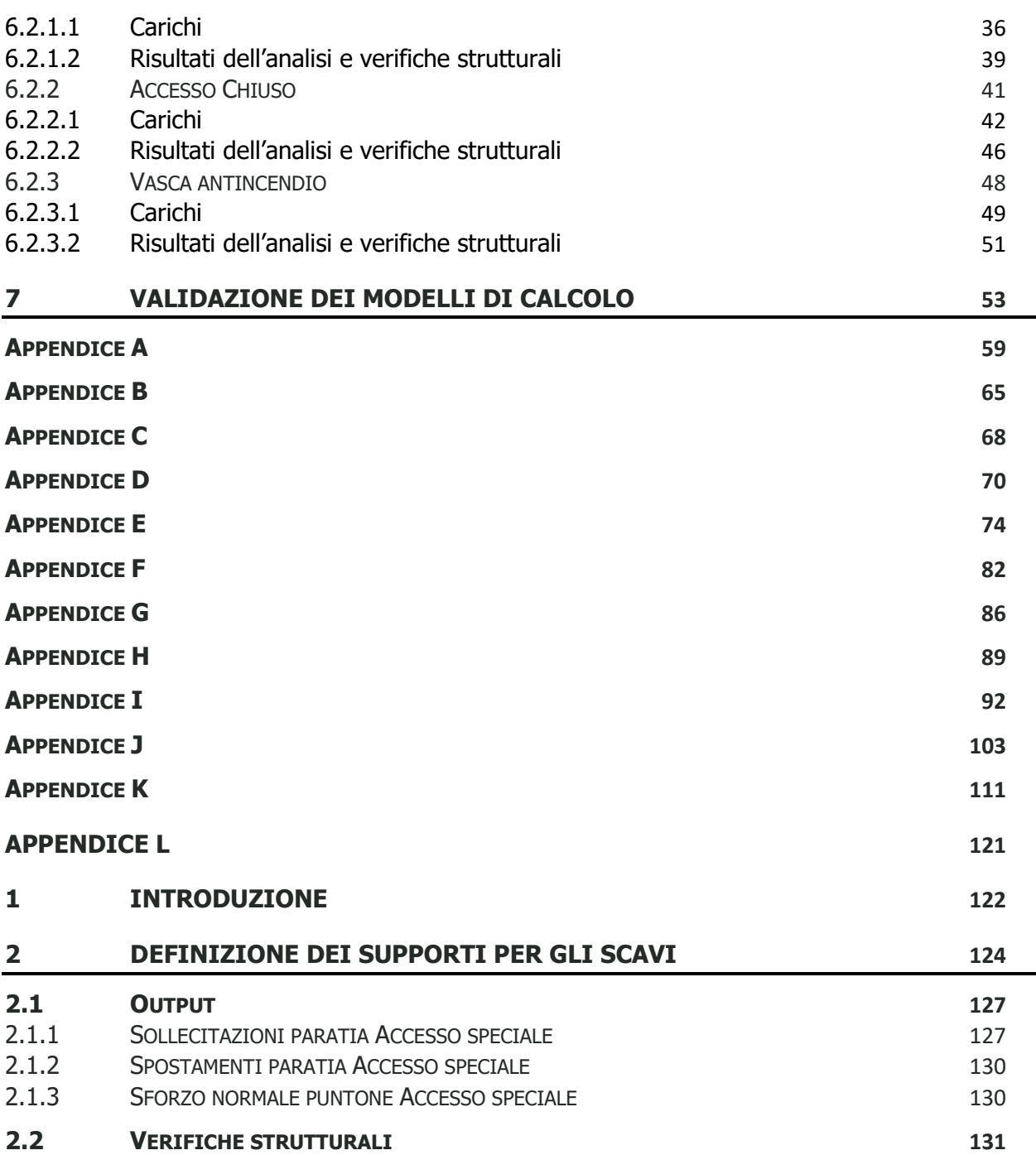

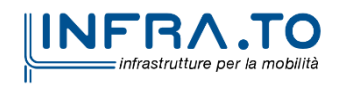

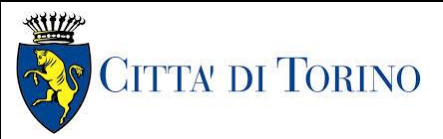

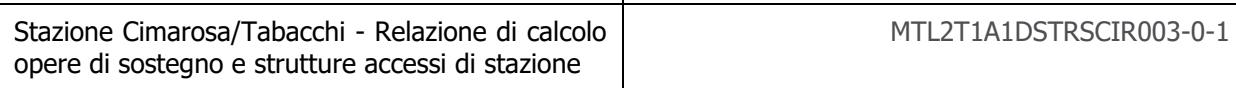

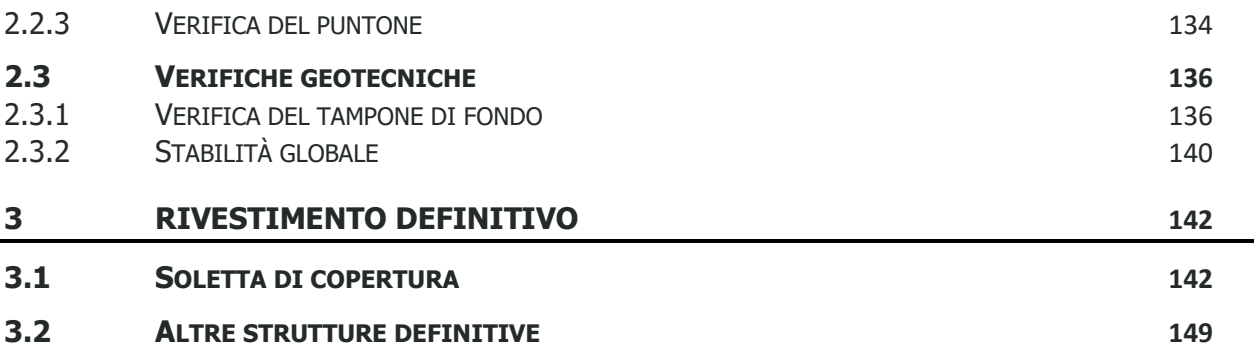

## **INDICE DELLE FIGURE**

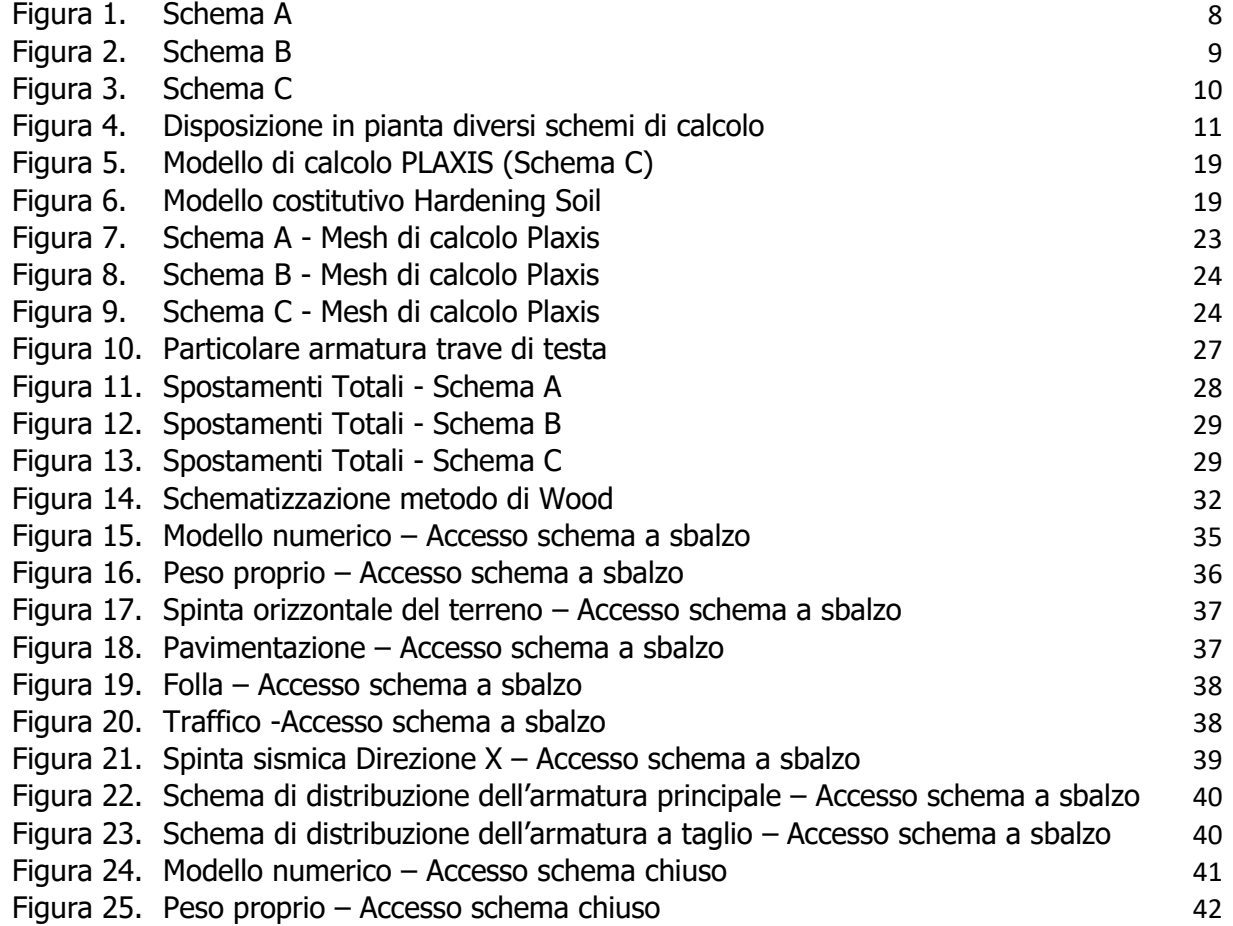

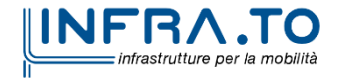

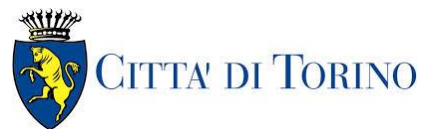

Stazione Cimarosa/Tabacchi - Relazione di calcolo opere di sostegno e strutture accessi di stazione MTL2T1A1DSTRSCIR003-0-1

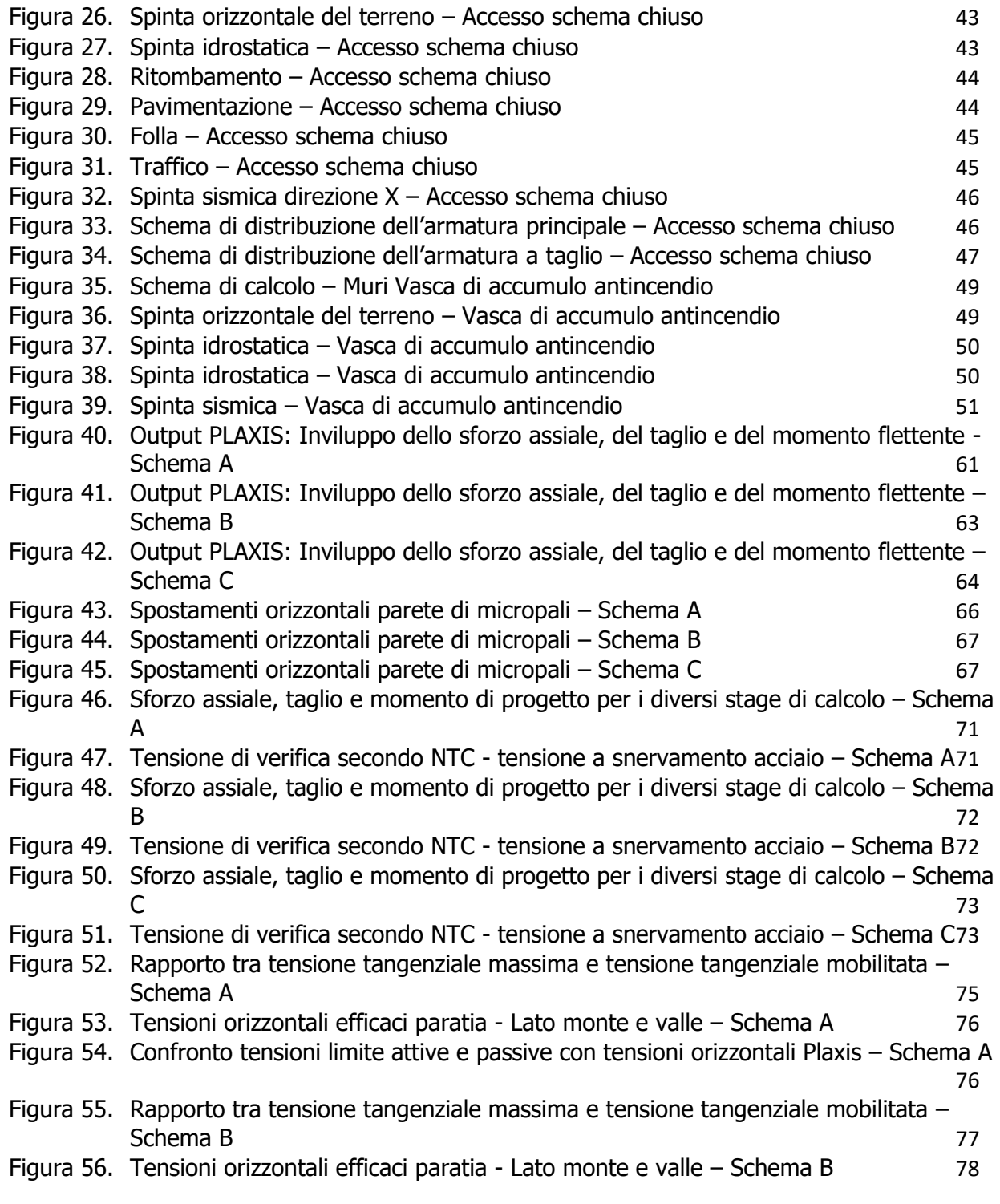

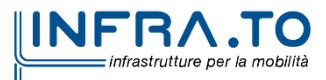

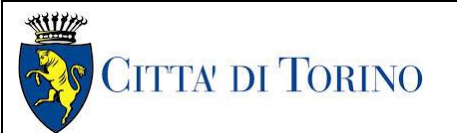

Stazione Cimarosa/Tabacchi - Relazione di calcolo opere di sostegno e strutture accessi di stazione MTL2T1A1DSTRSCIR003-0-1

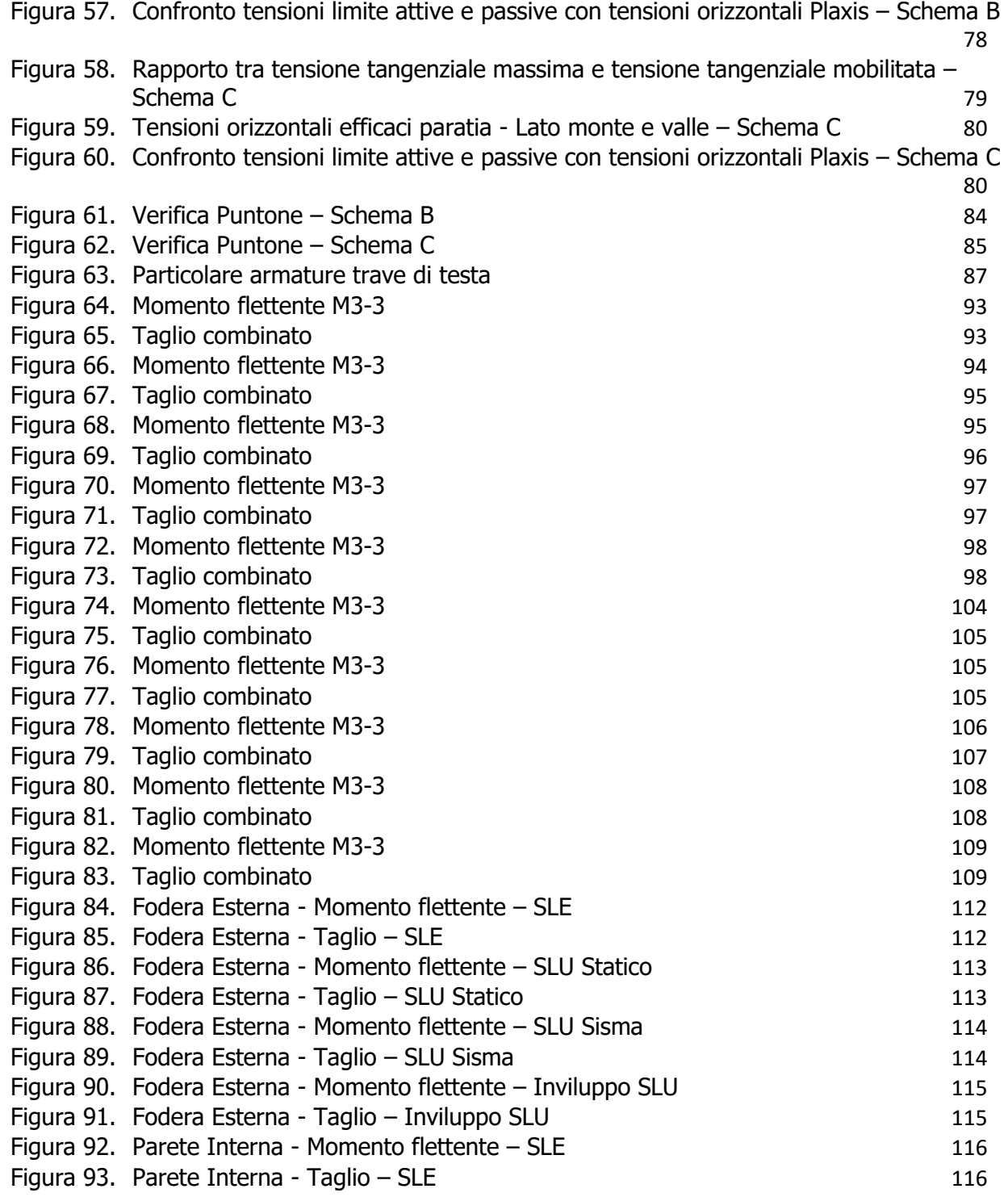

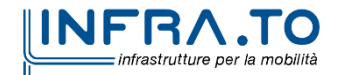

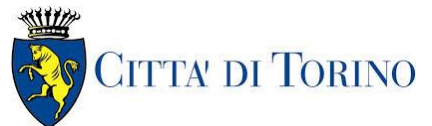

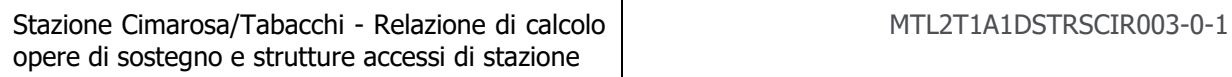

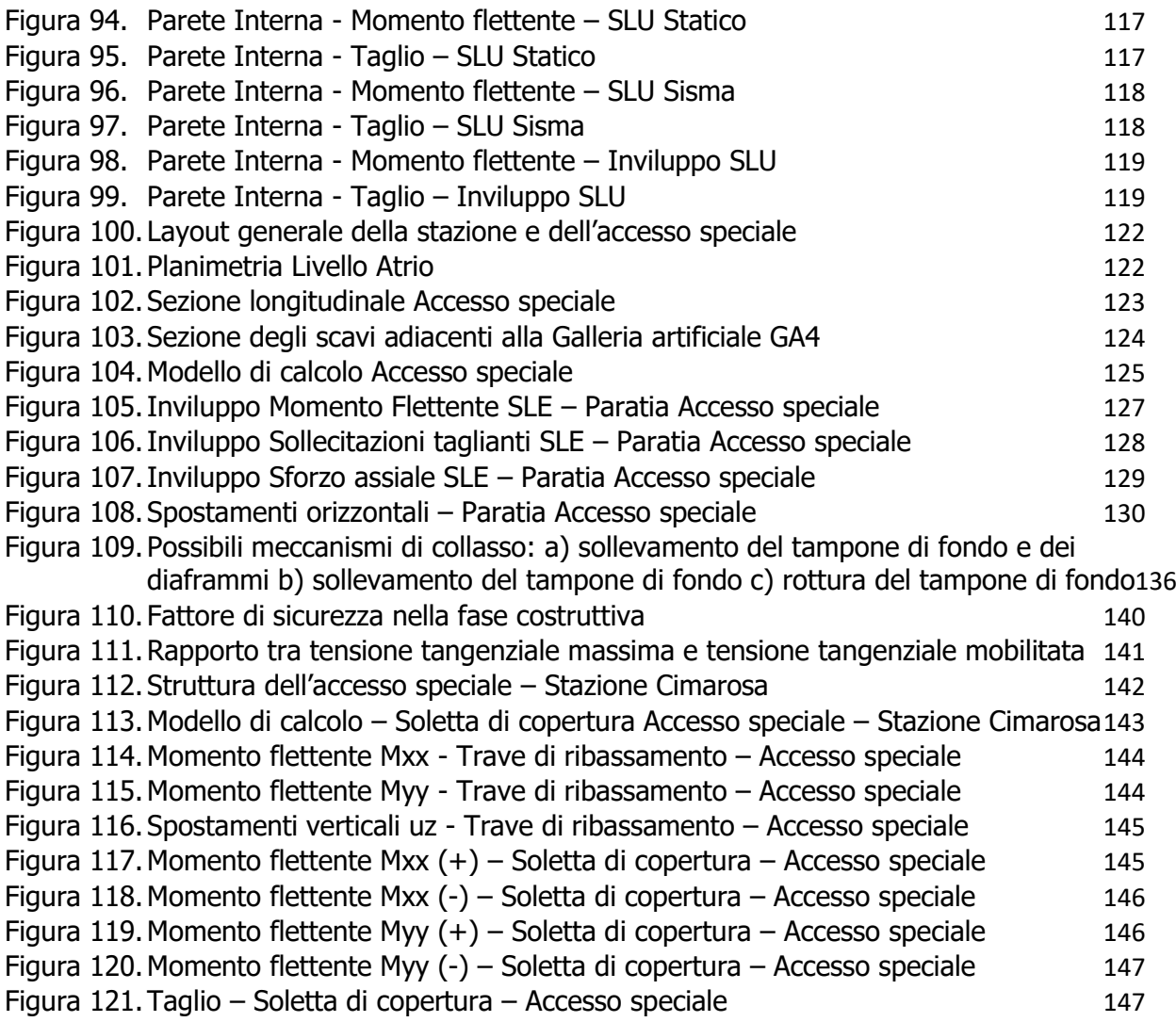

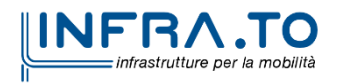

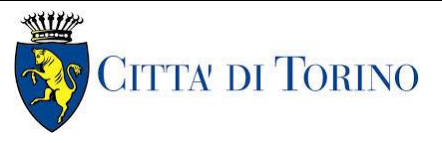

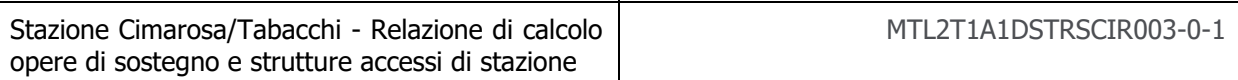

# <span id="page-7-0"></span>**1 GENERALITA'**

La presente relazione si inserisce nell'ambito della progettazione definitiva della Metropolitana Automatica di Torino – Linea2. In particolare, il presente elaborato descrive i calcoli e le verifiche relative alle opere provvisionali di sostegno per lo scavo degli accessi, delle ventilazioni e della vasca di accumulo della stazione di Cimarosa-Tabacchi, così come i rivestimenti definitivi delle stesse strutture appena elencate.

Le opere provvisionali sono caratterizzate da cortine di micropali tipo ODEX iniettati in fori di 220 mm con tubo di acciaio del diametro di 193.7 mm spessore 8.0 mm. L'interasse tra i pali è di 0.40 m e risultano collegati in testa per mezzo di una trave di coronamento in calcestruzzo armato.

Dove necessario, sono previsti livelli di puntoni tipo 219.1/8 e 298.5/8 messi in contrasto alla trave di coronamento o, mediante trave di ripartizione, al diaframma di stazione.

I rivestimenti definitivi invece dimensionati e riportati qui riguardano le fodere, soletta di copertura e soletta di fondo degli accessi, griglie di ventilazione e vasche di accumulo, che hanno uno spessore di 60 cm ciascuno.

Per quanto riguardano le opere temporanee, in funzione delle quote di scavo da dover raggiungere ed in funzione dei vincoli costruttivi, sono previste le seguenti tipologie di pareti:

- Schema A: micropali di lunghezza 8 metri a sostegno di uno scavo di 3.2 metri. Tale schema è impiegato negli accessi in stazione (si veda [Figura 7\)](#page-23-4);
- Schema B: micropali di lunghezza 13 metri con un livello di puntoni a sostegno di 6 metri di scavo. Il puntone è posizionato rispettivamente in testa in corrispondenza dell'asse del cordolo di testata. Tale schema è impiegato negli accessi (si veda [Figura 8\)](#page-24-1);
- Schema C: micropali di lunghezza 13 metri con due livelli di puntoni a sostegno di 9.5 metri di scavo. I due puntoni sono posizionati rispettivamente uno in testa e l'altro ad una distanza di 5 m dal cordolo di testata. Tale schema è impiegato negli accessi e nelle ventilazioni (si veda [Figura 9\)](#page-24-2);

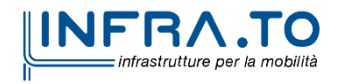

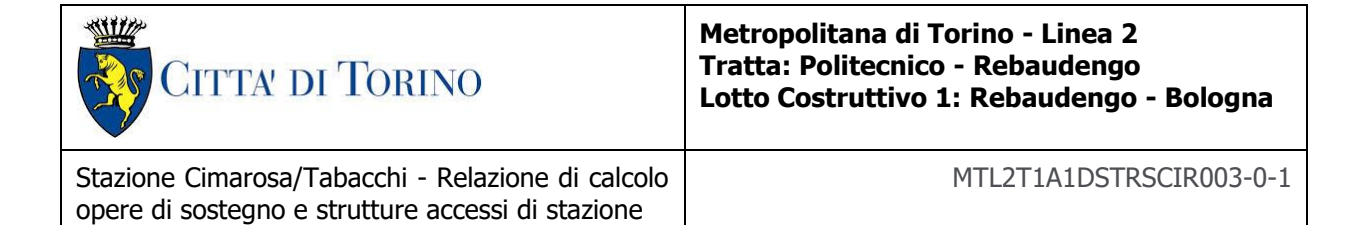

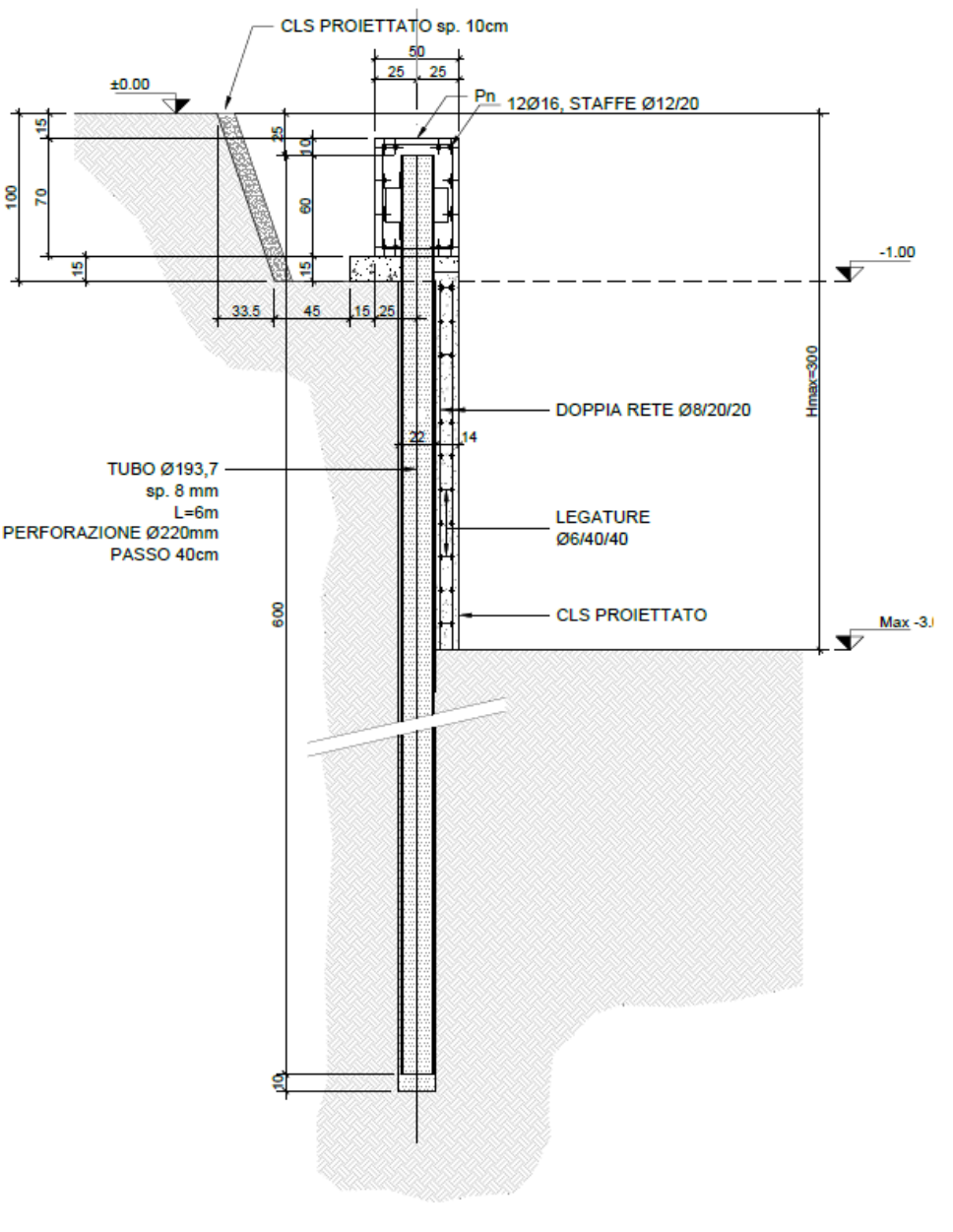

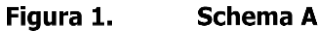

<span id="page-8-0"></span>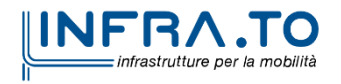

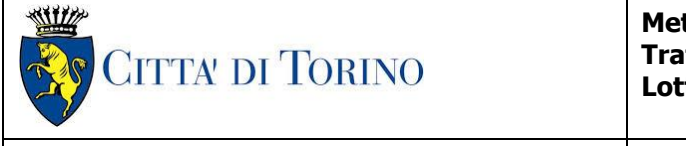

Stazione Cimarosa/Tabacchi - Relazione di calcolo opere di sostegno e strutture accessi di stazione

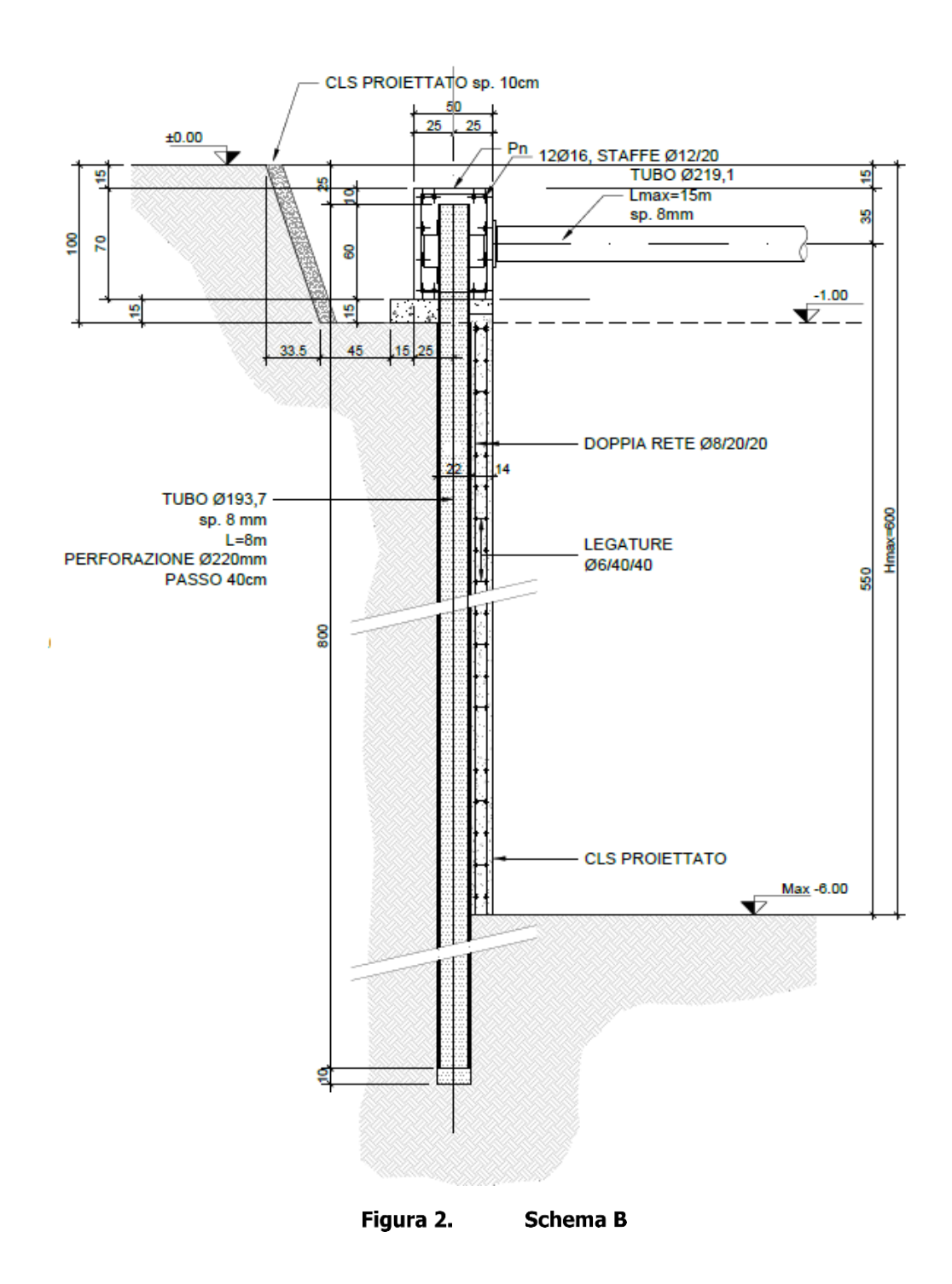

<span id="page-9-0"></span>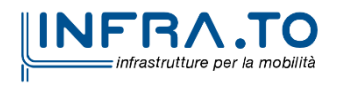

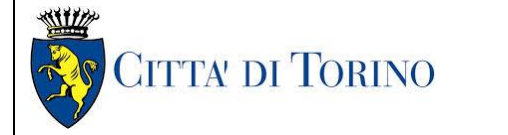

Stazione Cimarosa/Tabacchi - Relazione di calcolo opere di sostegno e strutture accessi di stazione

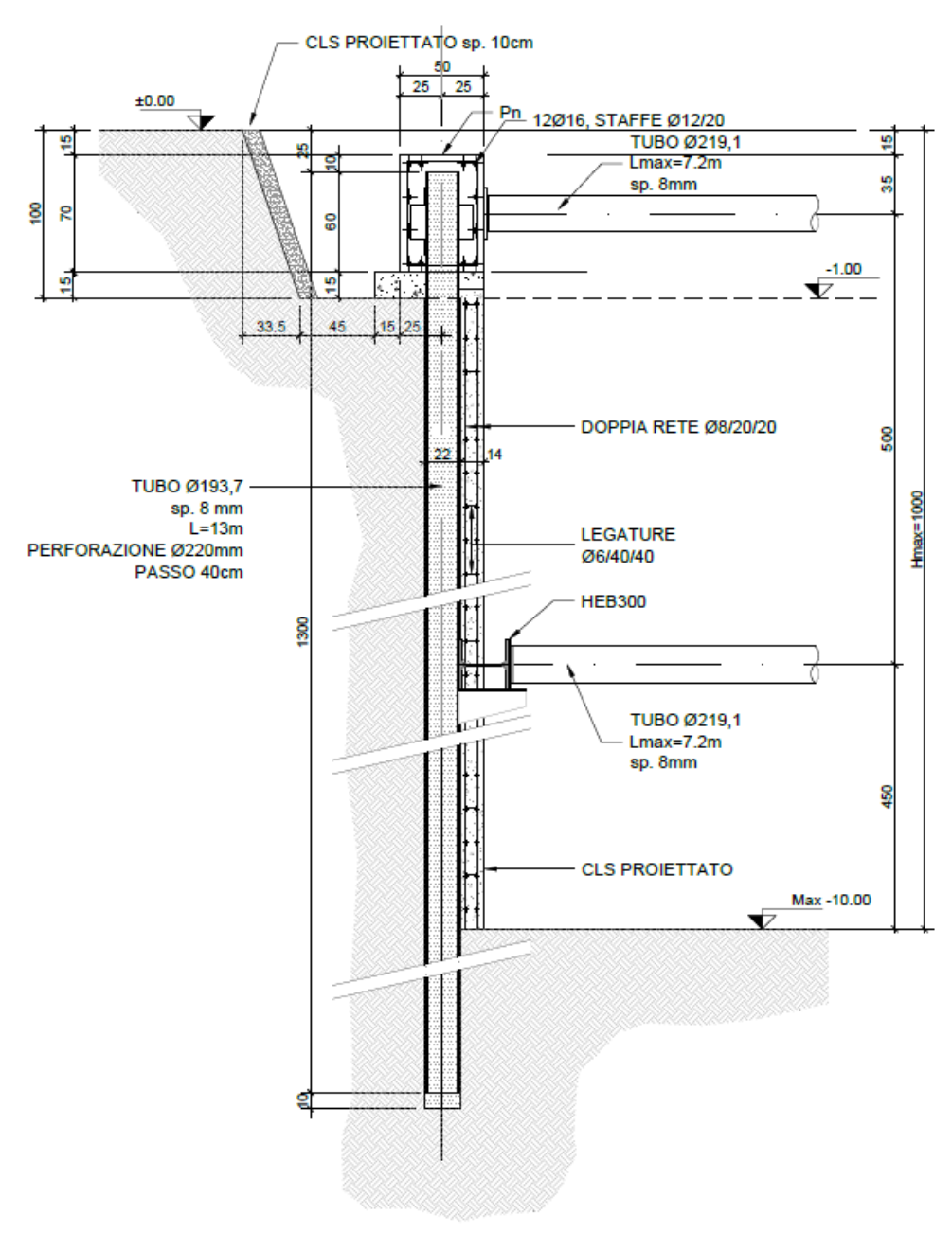

#### Figura 3. Schema C

<span id="page-10-0"></span>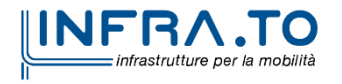

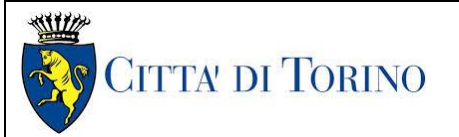

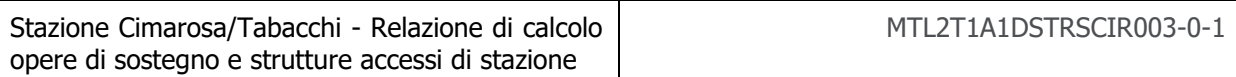

Successivamente per i rivestimenti definitivi sono state individuate le altezze effettive delle strutture interne relative ad ogni schema di calcolo su elencato; quindi, le strutture definitive analizzate sono state:

- Accesso a sbalzo: Parte più superficiale degli accessi, schema strutturale di una parete a sbalzo alta 5.5m con soletta di fondazione, entrambi con spessore 60cm;
- Accesso chiuso: Parte più profonda degli accessi, schema strutturale di uno scatolare continuo di altezza 6.5m con soletta di fondazione e copertura, tutti con spessore 60cm;
- Vasca di accumulo: Struttura scatolare chiuso di dimensioni definite 10 m x 11m.

Di seguito vengono indicate le applicazioni delle sezioni tipo di scavo per la stazione in oggetto.

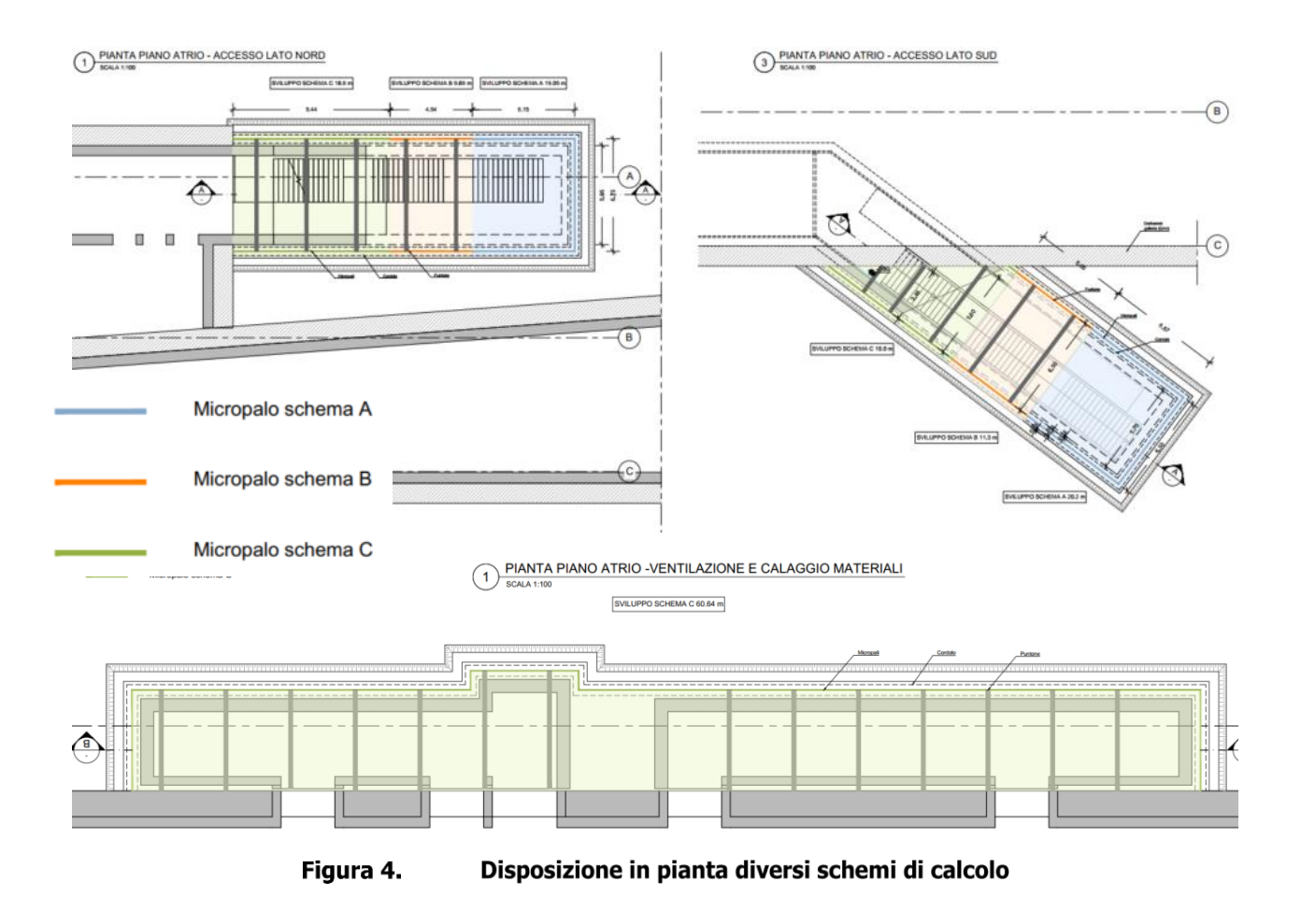

<span id="page-11-0"></span>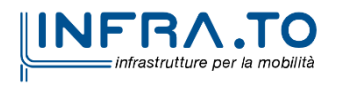

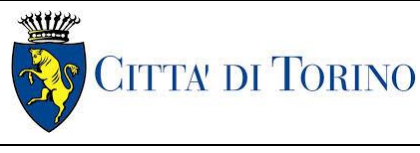

# <span id="page-12-0"></span>**2 DOCUMENTI DI RIFERIMENTO**

### <span id="page-12-1"></span>**2.1 Normative di riferimento**

Le analisi strutturali e le verifiche di sicurezza sono state effettuate in accordo con le prescrizioni delle seguenti normative.

- 1. Legge n°1086 del 05/11/1971: "Norme per la disciplina delle opere in conglomerato cementizio armato, normale e precompresso ed a struttura metallica"
- 2. DM 17 gennaio 2018: Aggiornamento delle "Norme Tecniche per le costruzioni" (GU n.42 del 20/02/2018);
- 3. Circolare 21 gennaio 2019 n.7: Istruzioni per l'applicazione dell'«Aggiornamento delle "Norme tecniche per le costruzioni"»
- 4. D.M. 21/10/2015: "Approvazione della regola tecnica di prevenzione incendi per la progettazione, costruzione ed esercizio delle metropolitane";
- 5. D.M. 16/02/2007 Classificazione di resistenza al fuoco di prodotti ed elementi costruttivi di opere da costruzione.
- 6. UNI 9502-2001: "Procedimento analitico per valutare la resistenza al fuoco degli elementi costruttivi di conglomerato cementizio armato, normale e precompresso".
- 7. UNI 9503-2007: "Procedimento analitico per valutare la resistenza al fuoco degli elementi costruttivi in acciaio".
- 8. UNI EN 206-1:2016, "Calcestruzzo Parte 1: specificazione, prestazione, produzione e conformità".
- 9. UNI 11104-2016, "Calcestruzzo Parte 1: specificazione, prestazione, produzione e conformità - Istruzioni complementari per l'applicazione della EN 206-1".
- 10. Legge 2 febbraio 1974, n. 64: "Provvedimenti per le costruzioni con particolari prescrizioni per le zone sismiche"
- 11. D.G.R. 30 Dicembre 2019, n. 6-887: "Presa d'atto e approvazione dell'aggiornamento della classificazione sismica del territorio della Regione Piemonte"

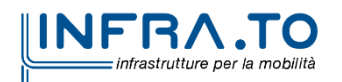

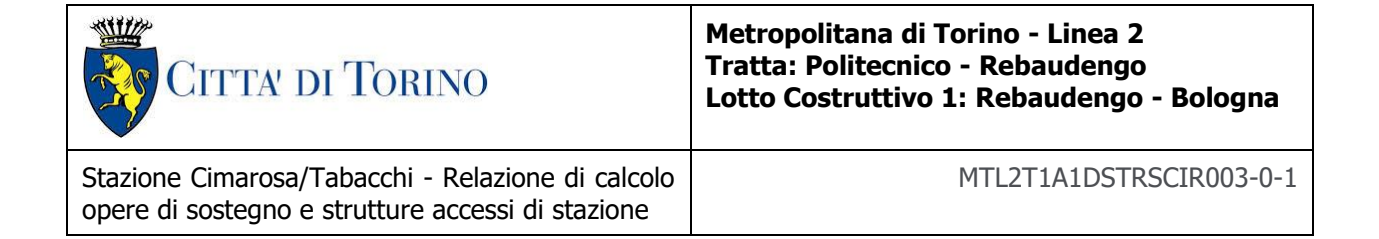

12. D.G.R. 26 Novembre 2021, n. 10-4161: "Approvazione delle nuove procedure di semplificazione attuative di gestione e controllo delle attività urbanistico-edilizie ai fini della prevenzione del rischio sismico".

# <span id="page-13-0"></span>**3 CARATTERISTICHE DEI MATERIALI**

### <span id="page-13-1"></span>**3.1 Caratteristiche dei materiali**

Con riferimento ai materiali utilizzati nell'ambito del progetto, si riportano nel seguito le principali caratteristiche utilizzate nel dimensionamento strutturale.

#### • **Calcestruzzo**

#### Calcestruzzo utilizzato per cordoli di testata

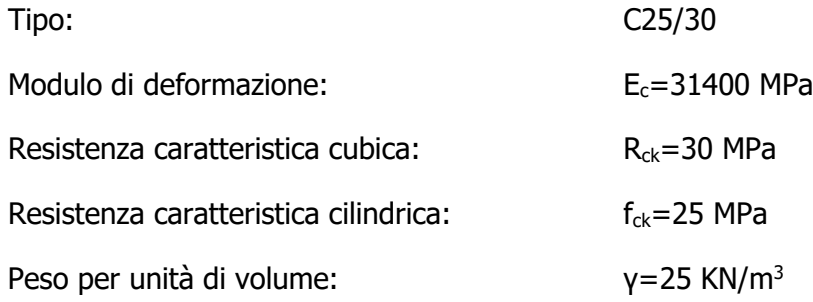

#### Malta di iniezione per micropali

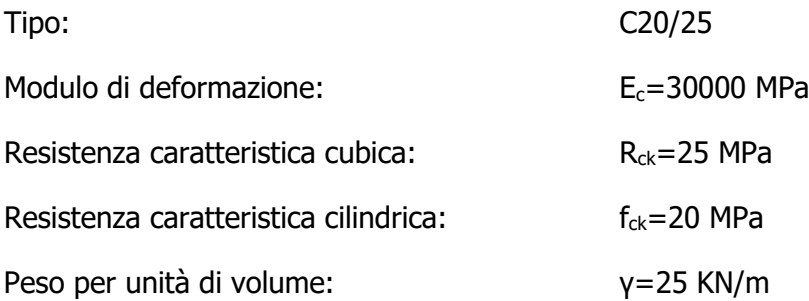

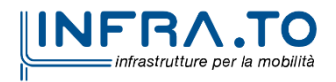

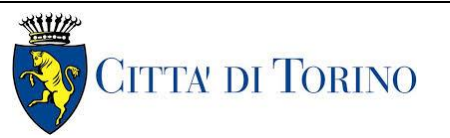

Stazione Cimarosa/Tabacchi - Relazione di calcolo opere di sostegno e strutture accessi di stazione MTL2T1A1DSTRSCIR003-0-1

#### <span id="page-14-0"></span>Calcestruzzo utilizzato per i solai di stazione e strutture interne

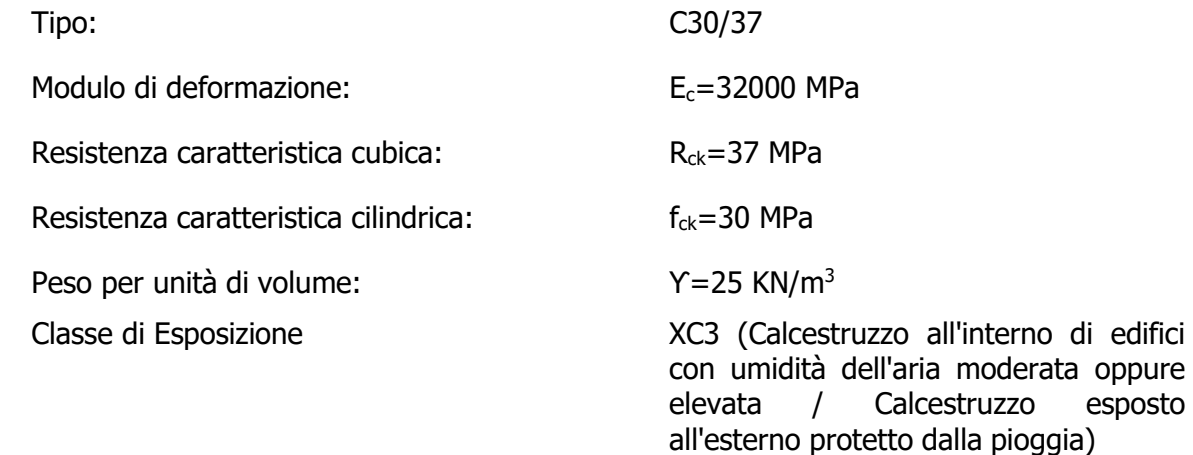

#### • **Acciaio di armatura**

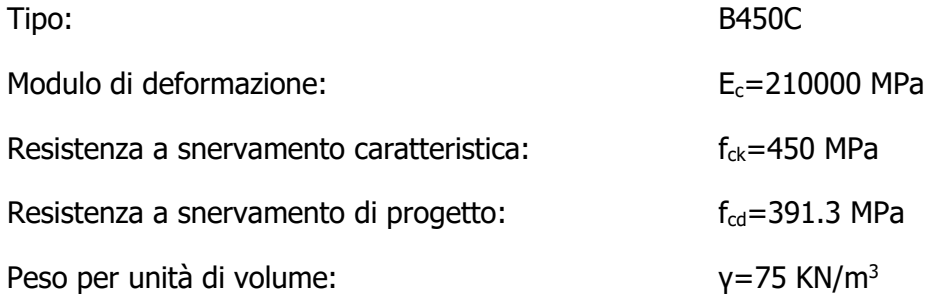

#### • **Profilati e tubi in acciaio (puntoni, micropali, travi ripartizione)**

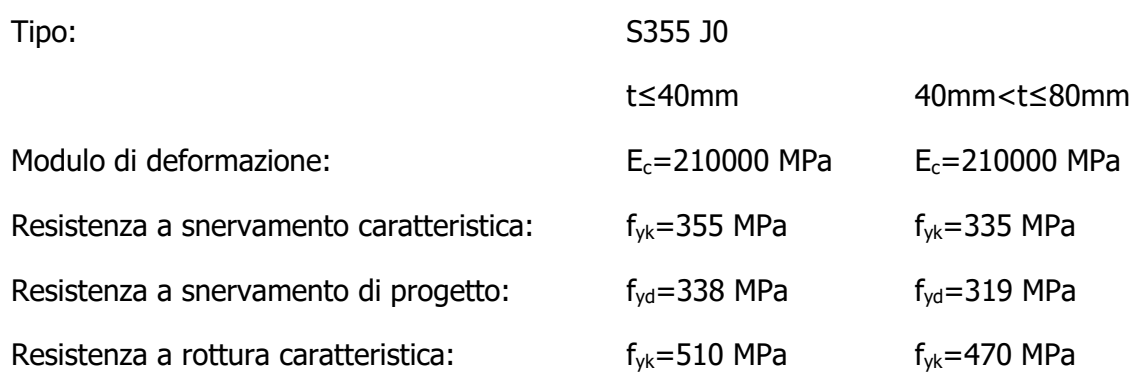

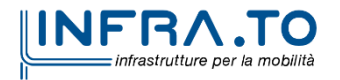

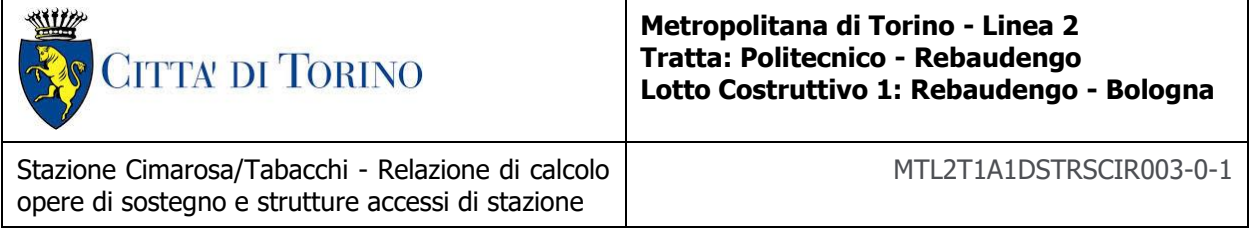

Peso per unità di volume:  $\gamma = 78$  KN/m<sup>3</sup> γ=78 KN/m<sup>3</sup>

### • **Saldature**

Le saldature dovranno essere in accordo alla UNI 5132 (elettrodi di classe 2,3,4) e dovranno essere realizzate a cordoni esterni.

# <span id="page-15-0"></span>**4 CARATTERIZZAZIONE GEOTECNICA**

La campagna di indagine ha portato alla determinazione dei seguenti parametri geotecnici per la stazione di Cimarosa-Tabacchi:

| Unità<br>geologica | Profondità da<br>p.c. [m] | γ [kN/m <sup>3</sup> ]   c' [kPa]   φ' [°]   E [MPa] |    |    |     | $ v'$ [-] |
|--------------------|---------------------------|------------------------------------------------------|----|----|-----|-----------|
|                    | $0 - 2$                   | 19                                                   |    | 29 | 15  | 0.3       |
|                    | $2 - 30$                  | 19                                                   | 10 | 36 | 150 | 0.3       |

Tabella 1 Parametri fisico-meccanici del terreno

Il livello della falda considerato è distinto per condizioni di breve periodo e lungo periodo considerando il livello di piano campagna è pari a:

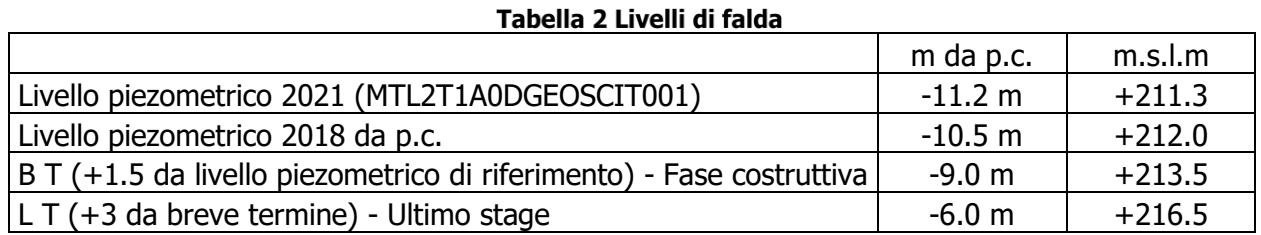

Il livello di falda utilizzato per le analisi corrisponde ai dati del 2018, che rispetto alle letture estratte nel 2021, presentano condizioni più sfavorevoli.

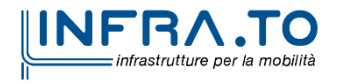

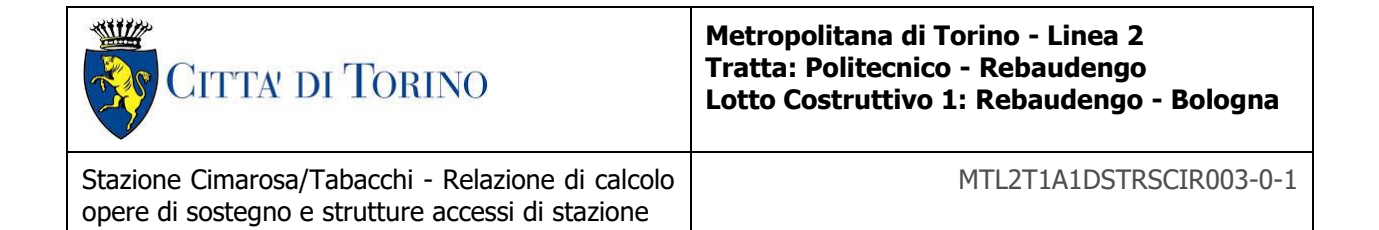

A seconda della verifica che si intende effettuare, verranno utilizzati coefficienti che riducono i parametri meccanici di resistenza del terreno o coefficienti che amplificano gli effetti delle azioni. In particolare, seguendo quanto prescritto al punto 6.2.3 delle Norme Tecniche per le Costruzioni, si sono considerati i seguenti approcci di verifica:

- Verifiche SLU-GEO:  $A_1 C_2$
- Verifiche SLU-STR:  $A_1 C_1$

#### Tabella 3 Coefficienti amplificativi dei carichi secondo NTC

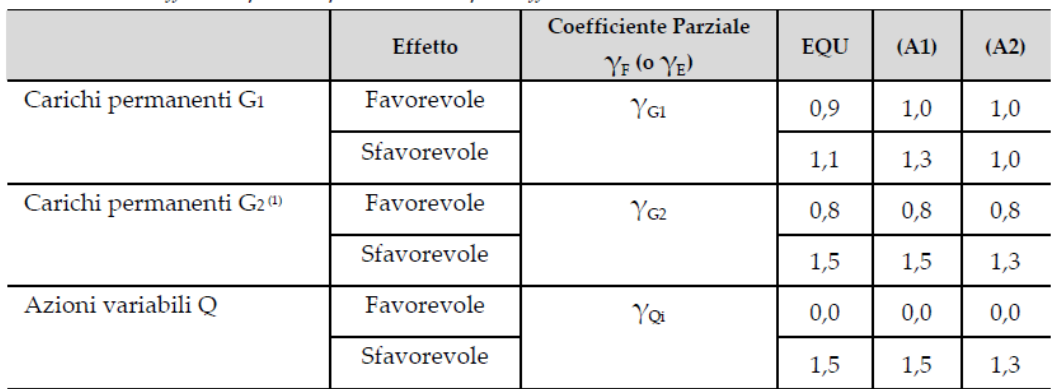

Tab. 6.2.I - Coefficienti parziali per le azioni o per l'effetto delle azioni

<sup>(1)</sup> Per i carichi permanenti G2 si applica quanto indicato alla Tabella 2.6.I. Per la spinta delle terre si fa riferimento ai coefficienti you

#### Tabella 4 Coefficienti riduttivi dei parametri di resistenza del terreno secondo NTC

Tab. 6.2.II - Coefficienti parziali per i parametri geotecnici del terreno

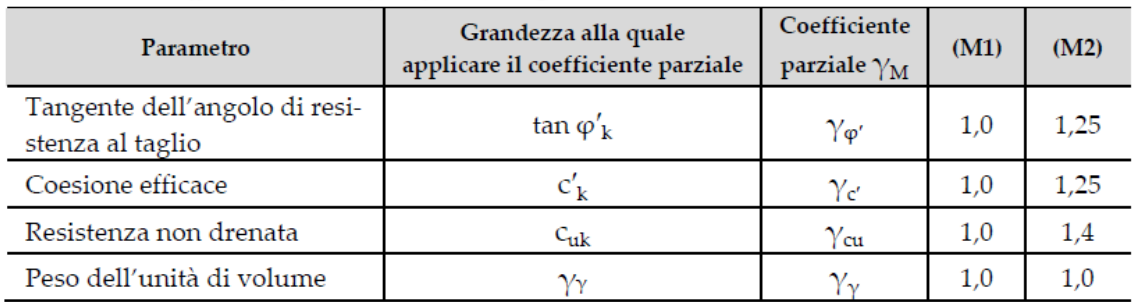

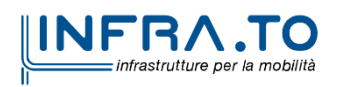

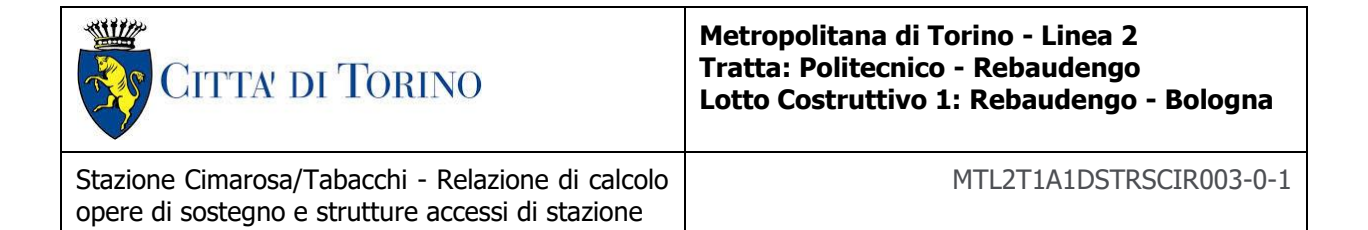

#### Tabella 5 Coefficienti riduttivi della resistenza globale del sistema secondo NTC

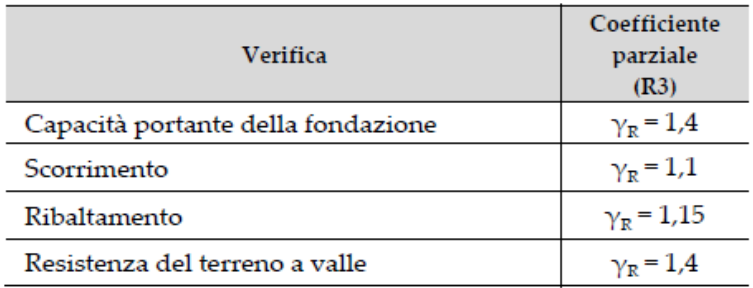

Tab. 6.5.I - Coefficienti parziali  $\gamma_R$  per le verifiche agli stati limite ultimi di muri di sostegno

#### Tabella 6 Riassunto parametri utilizzati nel calcolo

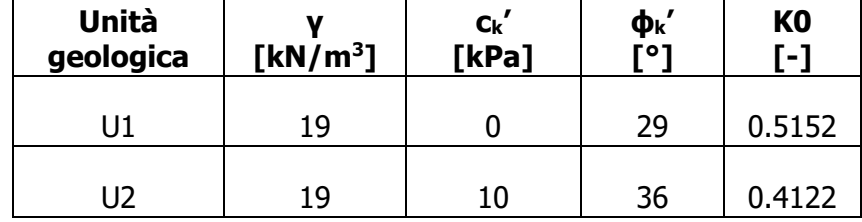

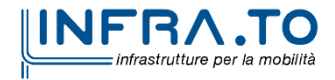

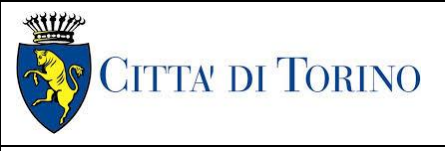

Stazione Cimarosa/Tabacchi - Relazione di calcolo opere di sostegno e strutture accessi di stazione

MTL2T1A1DSTRSCIR003-0-1

# <span id="page-18-0"></span>**5 OPERE TEMPORANEE**

### <span id="page-18-1"></span>**5.1 Modello di calcolo**

Le analisi strutturali e geotecniche sono state effettuate mediante il software di calcolo agli elementi finiti PLAXIS2D, bidimensionale. Tale software di calcolo fa uso del metodo degli elementi finiti per simulare il comportamento del terreno soggetto a modifiche nel suo stato tensionale. Mediante tale programma FEM è stato possibile simulare tutte le fasi di lavoro portando in conto il comportamento non lineare del terreno.

I modelli di calcolo sono stati generati con una maglia di elementi triangolari a 15 nodi impostando la posizione dei bordi in maniera tale che nessun disturbo venga indotto alla soluzione numerica.

Tutte le strutture sono state modellate mediante elementi già implementati nella libreria del software. In particolare, si è utilizzato:

- per le pareti di micropali: elementi "plate"
- per i puntoni di rinforzo: elementi "node to node anchor";

Le travi di ripartizione non sono state simulate nell'analisi.

Nel seguito verranno presentati i criteri di modellazione ed i risultati per tutte le lavorazioni descritte.

### <span id="page-18-2"></span>**5.1.1 Criteri di modellazione**

Attraverso l'analisi numerica si intende simulare il percorso delle tensioni e delle deformazioni nel terreno conseguente allo scavo.

La condizione geostatica è stata inizializzata ipotizzando un coefficiente di spinta a riposo  $K_0$ ottenuto attraverso la relazione di Jaky:

$$
K_0=1-sen\varphi'
$$

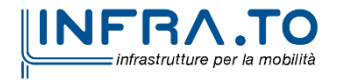

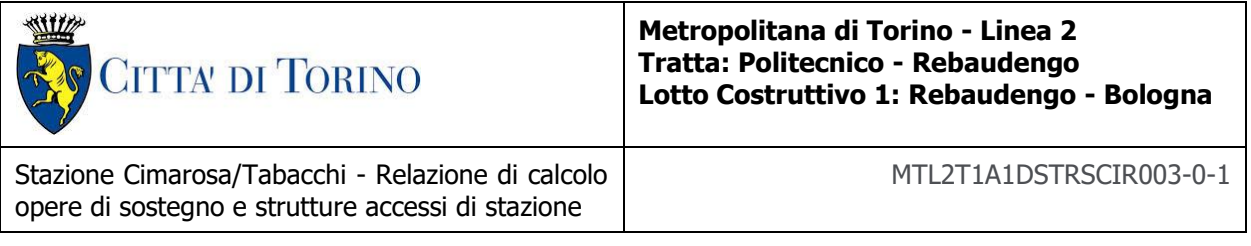

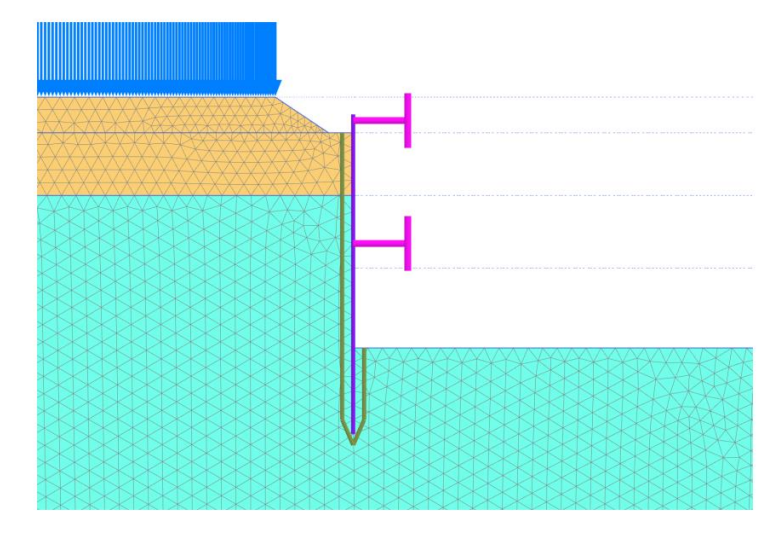

Modello di calcolo PLAXIS (Schema C) Figura 5.

<span id="page-19-0"></span>Per il terreno è stato utilizzato un modello costitutivo elasto-plastico incrudente tipo "Hardening Soil". In tale modello, esattamente come in quello di Mohr Coulomb, la legge di resistenza è di tipo attritivo scandita dalla coesione c' e dall'angolo di attrito φ'. L'angolo di dilatanza Ψ è posto uguale 0°. Attraverso il modello "Hardening Soil" è possibile descrivere con maggiore dettaglio il comportamento del terreno lontano dalle condizioni di rottura attraverso l'impostazione di tre parametri: E<sub>50</sub>, modulo di deformabilità secante al 50% del carico di rottura, modulo edometrico  $E_{\text{Oed}}$  e modulo di scarico e ricarico  $E_{\text{Ur}}$ .

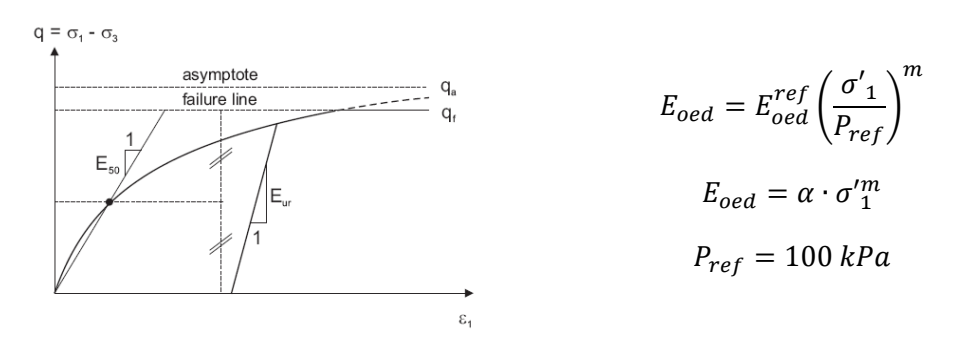

Figura 6. **Modello costitutivo Hardening Soil** 

<span id="page-19-1"></span>L'attrito tra parete e terreno è stato simulato nel software mediante l'introduzione di una interfaccia. L'attrito è stato posto pari al 50% della resistenza al taglio del terreno.

Di seguito si riportano le caratteristiche con le quali sono stati modellati gli elementi strutturali:

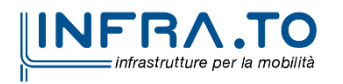

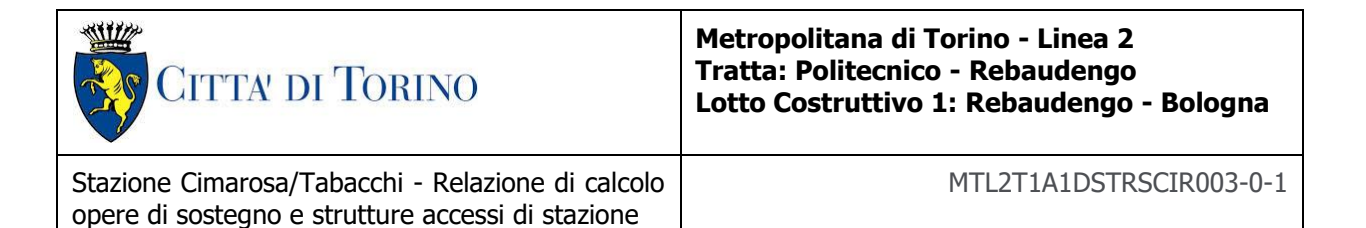

- **Parete di micropali**: tali elementi sono stati modellati come elementi "beam" attraverso le caratteristiche di rigidezza flessionale ed assiale.
	- $d$ iametro esterno palo in acciaio  $D_A=193.7$  mm spessore palo in acciaio de contra terminale terminale terminale terminale terminale terminale terminale termi cls momento di inerzia palo in acciaio  $I<sub>S</sub>=1.814e7$  mm<sup>4</sup> - *modulo elasticità acciaio* este establece Es=210000 MPa  $d$ iametro di perforazione palo  $D_P=220.0$  mm acciaio - *momento di inerzia area malta*  $I_c = 9.483e7$  mm<sup>4</sup>  $modulo$  di elasticità malta  $E<sub>C</sub>=22000$  MPa interasse tra i pali is a series is a series in the i=400 mm

L'inerzia equivalente, scegliendo il calcestruzzo come materiale rispetto al quale omogeneizzare la sezione, risulta:

$$
I_{EQ} = (E_{C}I_{C} + E_{S}I_{S}) / (i \times E_{C}) = 7.68e-4 \text{ m}^{4}
$$
  $h_{EQ} = (12 \times I_{EQ})^{1/3} = 0.210 \text{ m}$ 

- **Puntoni di rinforzo:** tali elementi sono stati modellati come elementi "node to node anchor" reagenti solo a compressione. Le caratteristiche delle sezioni utilizzate come puntone provvisorio di rinforzo sono riportate nel seguito:
- **Tipologia di puntone 1**
	- $d$ iametro esterno puntone (tubo di acciaio)  $D_P=219.1$  mm spessore puntone (tubo di acciaio) t=8.0 mm peso a metro lineare puntone possessed possessed p=413.8 N/m area della sezione in acciaio del puntone  $AP = 5305.5$  mm<sup>2</sup> momento di inerzia della sezione  $I_P=2.96e7$  mm<sup>4</sup> modulo elasticità acciaio estrella estrella especialismente estrella estrella estrella estrella estrella estrell  $\mu$ unghezza media puntone (schema B, C / D) L=7.6 / 13 m interasse medio puntoni (schema B,  $C/D$ ) i=3 /3.5 m

La rigidezza del puntone a metro lineare risulta dunque:

Puntone L=7.6m / i=3m  $K_1 = E A_P / L = 1.47$ e8 N/m  $K_1^*$ =K $_1$ /j=4.89e7 N/m/m Puntone L=13m / i=3.5m K2=EA<sub>P</sub>/L=8.57e7 N/m K2\*=K2/i=2.45e7 N/m/m

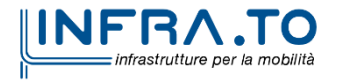

20 di 149

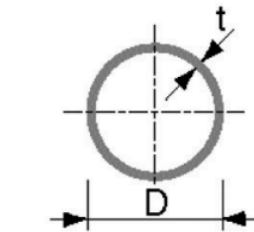

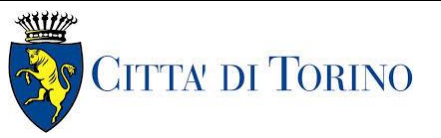

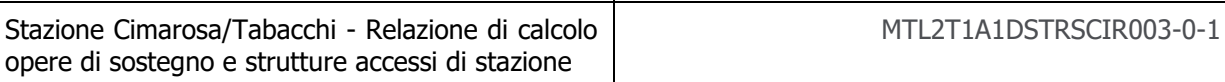

#### • **Tipologia di puntone 2**

 $d$ iametro esterno puntone (tubo di acciaio)  $D_P=298.5$  mm - *spessore puntone (tubo di acciaio)* t=8.0 mm - *peso a metro lineare puntone* example p=562.11 N/m - area della sezione in acciaio del puntone  $AP = 7301.06$  mm<sup>2</sup> momento di inerzia della sezione  $I_P$ =7.71e7 mm<sup>4</sup> - *modulo elasticità acciaio* este establece establece establece establece establece establece establece establece establece establece establece establece establece establece establece establece establece establece estable lunghezza media puntone (schema D) L=13 m  $interasse$  medio puntoni (schema D)  $i=3.5$  m

#### Puntone  $L = 13m / i = 3.5m$  K<sub>3</sub>=EA<sub>P</sub>/L=1.18e8 N/m  $K_3^*$  = K<sub>3</sub>/i = 3.37e7 N/m/m

Lo scavo è stato simulato mediante diverse fasi di calcolo al fine di seguire la non linearità di comportamento del terreno. Con riferimento alla tabella 6, si riportano le fasi costruttive simulate nel software per tutti gli schemi considerati:

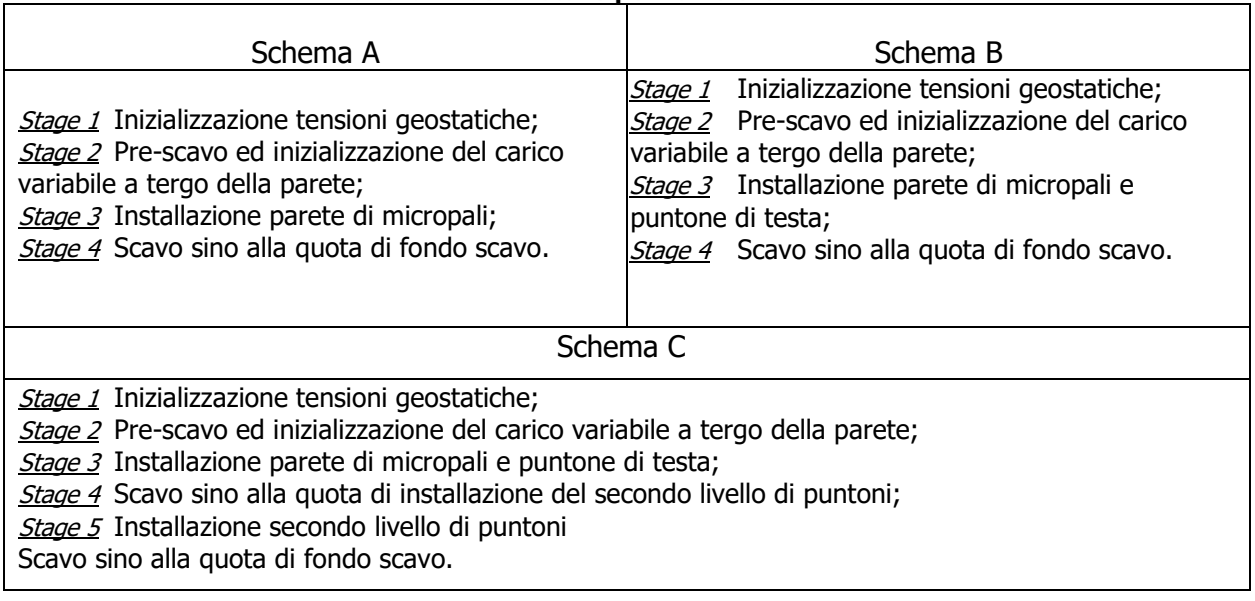

#### Tabella 7 Fasi di scavo per i diversi schemi di analisi

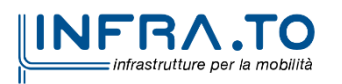

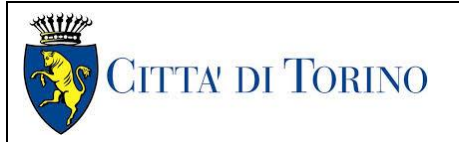

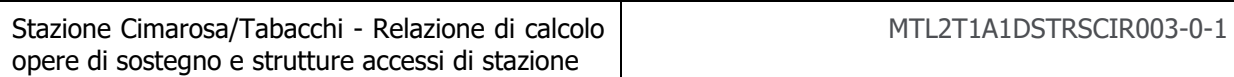

#### <span id="page-22-0"></span>**5.1.2 Analisi dei carichi**

Per quanto riguarda i carichi utilizzati nell'analisi numerica, si possono distinguere:

#### Peso proprio

Il peso proprio degli elementi strutturali è applicato automaticamente dal software.

#### Spinta del terreno

Le spinte sono state valutate automaticamente dal software, a seconda dell'analisi effettuata, nota la stratigrafia di cui al paragrafo 4 della presente.

#### Spinta idrostatica

La falda non interviene nel calcolo in quanto situata per l'intero tratto a profondità di molto superiori rispetto a quelle di interesse.

#### Carichi variabili – traffico

Un carico variabile pari a 20 kN/m<sup>2</sup> uniformemente distribuito è applicato a tergo della parete in tutte le fasi di calcolo.

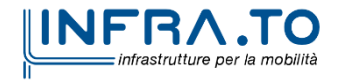

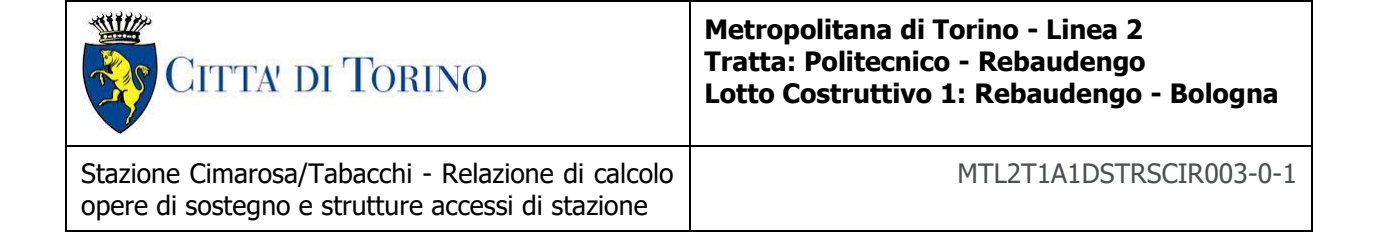

## <span id="page-23-0"></span>**5.2 RISULTATI DELL'ANALISI E VERIFICHE**

### <span id="page-23-1"></span>**5.2.1 Risultati analisi numerica**

#### <span id="page-23-2"></span>**5.2.1.1 Schema A**

Lo schema A è caratterizzato da micropali di lunghezza 6 metri a sostegno di uno scavo di 3 metri. Tale schema è impiegato negli accessi in stazione nella sezione più superficiale.

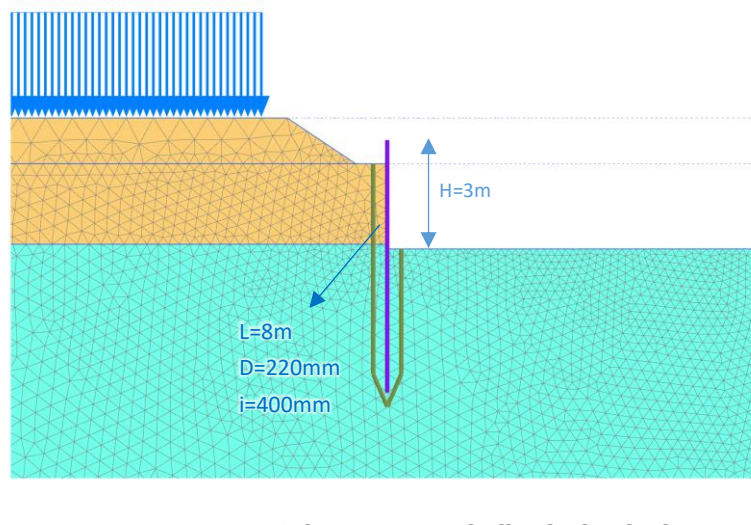

Schema A - Mesh di calcolo Plaxis Figura 7.

#### <span id="page-23-4"></span><span id="page-23-3"></span>**5.2.1.2 Schema B**

Lo Schema B è caratterizzato da micropali di lunghezza 8 metri con un livello di vincolo in testa a sostegno di uno scavo di 6 metri. Tale schema è impiegato per lo scavo degli accessi in sezione di altezza intermedia.

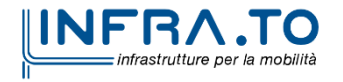

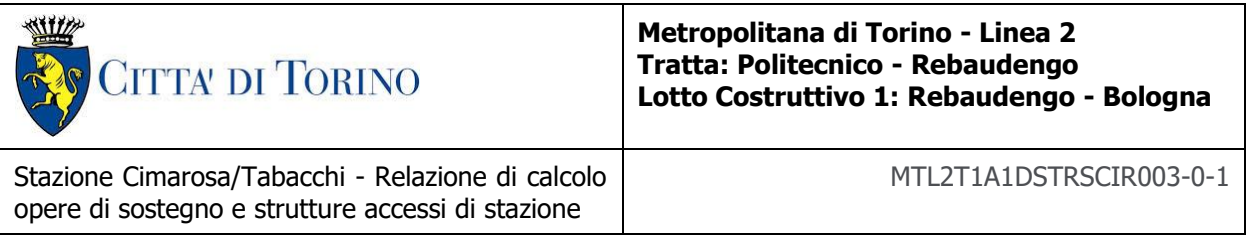

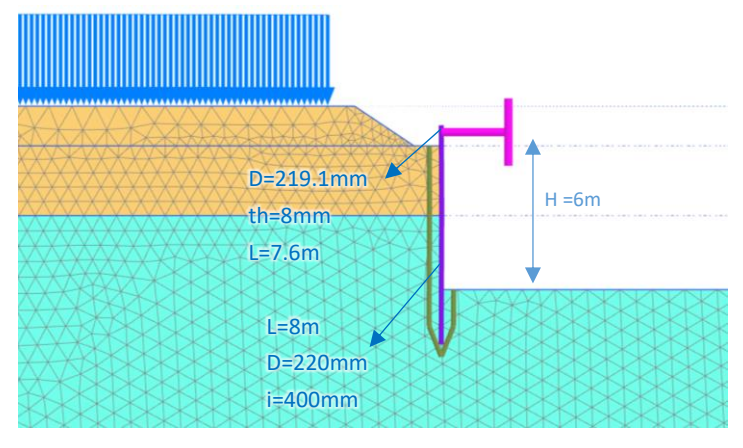

Figura 8. **Schema B - Mesh di calcolo Plaxis** 

### <span id="page-24-1"></span><span id="page-24-0"></span>**5.2.1.3 Schema C**

Lo Schema C è caratterizzato da micropali di lunghezza 13 metri con due livelli di vincolo, uno in testa e un altro posto successivamente 5m sotto, a sostegno di uno scavo totale di 10 metri. Tale schema è impiegato per lo scavo e la realizzazione degli accessi così come delle ventilazioni in sezione di altezza massima.

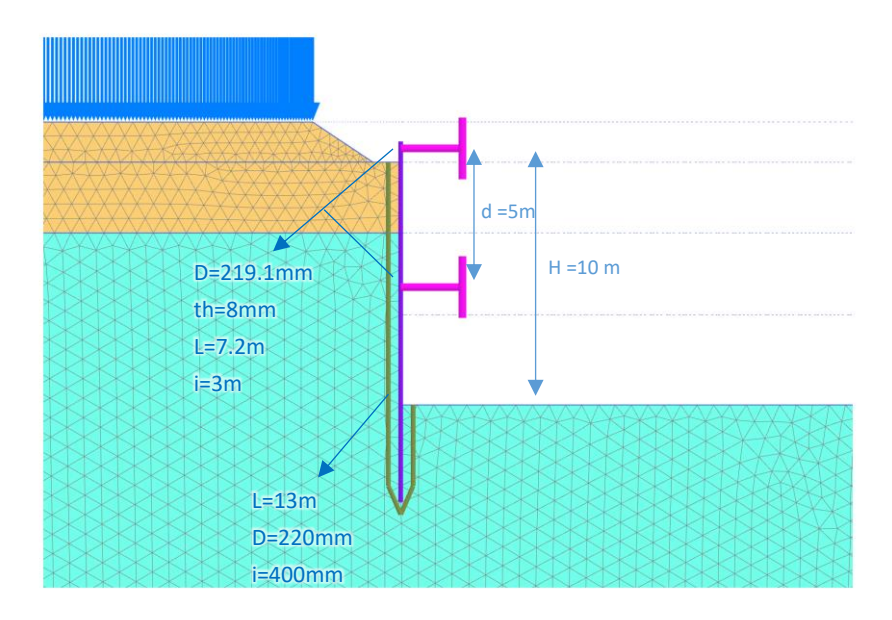

Figura 9. Schema C - Mesh di calcolo Plaxis

<span id="page-24-2"></span>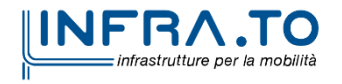

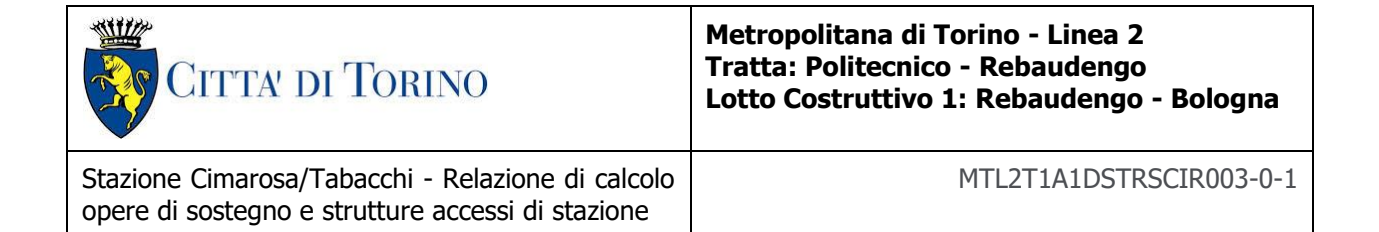

#### <span id="page-25-0"></span>**5.2.2 Verifiche SLU-STR della paratia**

Dall'analisi di interazione terreno-struttura mediante il software PLAXIS, si ottengono i valori caratteristici delle sollecitazioni sui micropali. Per le verifiche si provvederà ad amplificare tali azioni secondo l'approccio normativo A1 C1 mediante i coefficienti parziali del gruppo  $A_1 + M_1 + R_1$ . Le sollecitazioni sulla parete sono state amplificate, in via cautelativa, non operando una distinzione in termini di azioni "permanenti" (terreno a tergo della parete) ed azioni "variabili" (sovraccarico di 20 kPa).

Tutti gli effetti delle azioni sono stati amplificati per il coefficiente amplificativo delle azioni variabili 1.5.

Secondo quanto prescritto al 6.2.3.1 delle NTC, sia per le pareti, sia per il puntone si è garantito il soddisfacimento della disuguaglianza:

$$
E_d \geq R_d
$$

con

$$
E_d = \gamma_E \cdot E\left[F_K; \frac{X_K}{\gamma_M}; a_d\right] \qquad R_d = \frac{1}{\gamma_R} \cdot R\left[\gamma_F F_K; \frac{X_K}{\gamma_M}; a_d\right]
$$

Ipotizzando come sezione resistente la sola sezione in acciaio del micropalo, La verifica della parete verticale viene eseguita secondo quanto prescritto dalle NTC18: a partire dalla sollecitazione di sforzo assiale, taglio e momento flettente sul singolo palo, si è provveduto a valutare la tensione normale e la tensione tangenziale sulla sezione combinandole secondo la relazione:

$$
\sigma_{x,Ed}^2 + \sigma_{x,Ed}^2 + \sigma_{x,Ed}^2 + 3\tau_{Ed}^2 \le (f_{yk}/\gamma_{M0})^2
$$

In [Appendice D](#page-70-0) è possibile osservare i diagrammi di sforzo assiale, taglio e momento oltre alle tensioni combinate confrontate con la tensione a snervamento di progetto.

#### <span id="page-25-1"></span>**5.2.3 Verifiche SLU-GEO collasso dell'insieme terreno-opera**

La verifica è stata condotta secondo l'approccio  $A_1 - C_2$  utilizzando i coefficienti del gruppo  $A_2+M_2+R_2$  in accordo con le NTC18, ipotizzando un meccanismo globale di collasso. In particolare, è stato realizzato un modello Plaxis riducendo i parametri di resistenza del terreno secondo i coefficienti del gruppo M2.

Al fine di scongiurare l'attivazione di un meccanismo plastico, in questa analisi la parete di micropali ed i puntoni presentano comportamento elasto-plastico; le soglie di plasticizzazione sono scandite, rispettivamente, dal momento di plasticizzazione e dal carico critico di

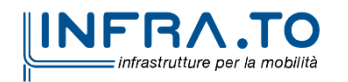

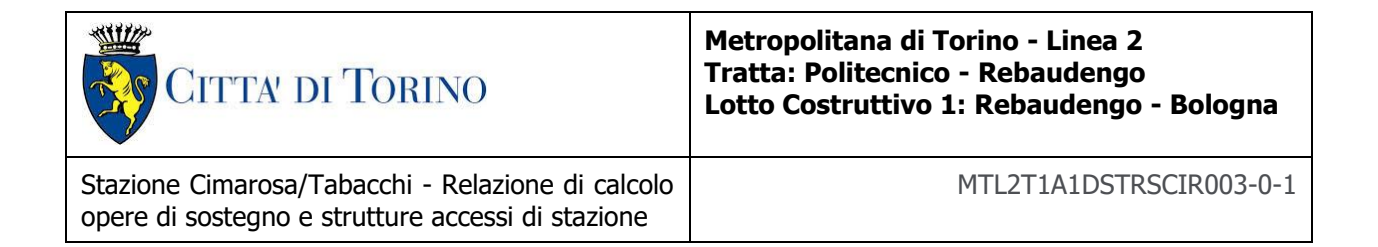

compressione. Il soddisfacimento della verifica SLU-GEO si traduce nel garantire che le strutture rimangano in campo elastico e che non siano totalmente mobilitate le resistenze a monte e a valle della parete.

| Terreno                 | [KN/m <sup>3</sup> ] | $\Phi_d$ '<br>[°] | $C_d$<br>[kPa] |
|-------------------------|----------------------|-------------------|----------------|
| Terreni di riporto - U1 | 19                   | 23.9              |                |
| Ghiaia e sabbie - U2    | 1 Q                  | 30.2              |                |

Tabella 8 Riassunto parametri utilizzati nel calcolo per la SLU-GEO

Le spinte ottenute mediante l'analisi Plaxis con i parametri di resistenza ridotti sono state messe a confronto con le spinte teoriche limite sulla parete al fine di stabilire un coefficiente di sicurezza nei riguardi di un collasso generalizzato. Le spinte teoriche limite del terreno sono state calcolate cautelativamente mediante le relazioni di Rankine trascurando l'effetto legato all'attrito del terreno:

$$
K_A = \frac{1 - \text{sen}\varphi_d}{1 + \text{sen}\varphi_d} \qquad K_P = \frac{1 + \text{sen}\varphi_d}{1 - \text{sen}\varphi_d}
$$

### <span id="page-26-0"></span>**5.2.4 Verifica SLU-STR del puntone**

Per quanto riguarda le verifiche del puntone compresso, le sollecitazioni caratteristiche ottenute dall'analisi numerica sono state incrementate per il fattore pari a 1.5.

Il massimo carico assiale nel puntone deve essere tale da non produrre l'instabilità del profilo. La verifica di instabilità del profilo in acciaio è stata condotta secondo quanto prescritto al 4.2.4.1.3 della Normativa tecnica:

$$
\varepsilon = \sqrt{\frac{235}{f_{yk}}} = 0.81
$$
\nClasse 1  $\frac{d}{t} \le 50\varepsilon^2$ 

\nClasse 2  $\frac{d}{t} \le 70\varepsilon^2$ 

\nClasse 3  $\frac{d}{t} \le 90\varepsilon^2$ 

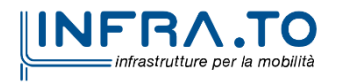

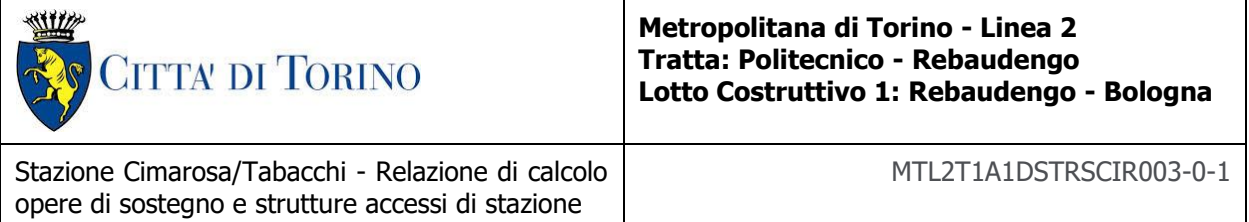

$$
N_{b, Rd} = \frac{\chi \cdot A \cdot f_{yk}}{\gamma_{M1}} \qquad N_{CR} = \frac{\pi^2 EI}{l_0^2}
$$

con:

$$
\bar{\lambda} = \sqrt{\frac{A' f_{yk}}{N_{CR}}} \qquad \Phi = 0.5[1 + \alpha(\bar{\lambda} - 0.2) + \bar{\lambda}^2] \qquad \chi = \frac{1}{\Phi + \sqrt{\Phi^2 - \bar{\lambda}^2}} = 0.15
$$

Si riporta nel seguito la verifica per il puntone maggiormente caricato.

#### <span id="page-27-0"></span>**5.2.5 Verifica SLU-STR del cordolo di superficie**

Per il dimensionamento del cordolo in cemento armato in testa alla parete di micropali si utilizza lo schema di trave su più appoggi uniformemente caricata dagli scarichi dei puntoni per unità di lunghezza. In via cautelativa, la trave è stata verificata ipotizzando un momento massimo pari a:

$$
M_{Max} = \frac{1}{8}ql^2 \qquad V_{Max} = 0.6ql
$$

Dove q rappresenta la reazione del puntone ed L il loro interasse.

La sezione risulta verificata con una armatura di 12Φ16 disposti come da figura. Il copriferro è di 5 cm. L'armatura a taglio è costituita da Φ12/20.

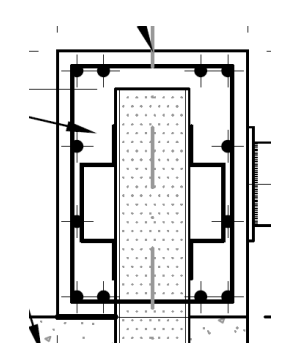

Figura 10. Particolare armatura trave di testa

<span id="page-27-1"></span>Le verifiche che hanno portato alla determinazione dell'armatura del cordolo di testa dei micropali sono riportate in [Appendice G.](#page-86-0)

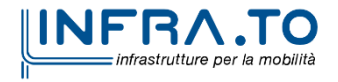

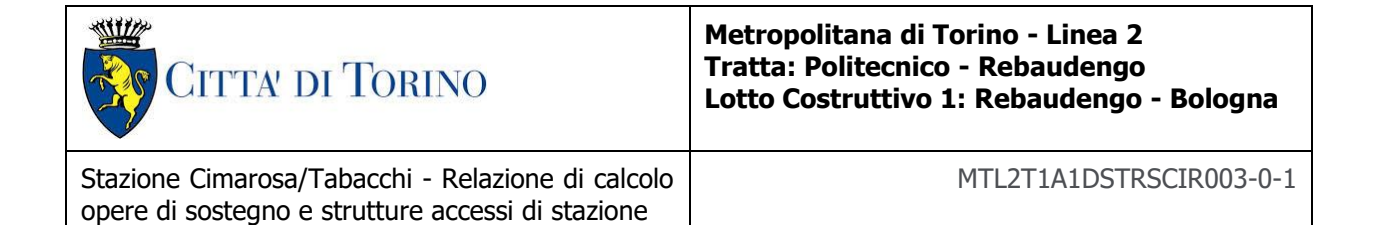

#### <span id="page-28-0"></span>**5.2.6 Verifica SLU-STR della trave di ripartizione**

Per il dimensionamento della trave di ripartizione del secondo livello di puntoni, si utilizza lo schema di trave su più appoggi uniformemente caricata dagli scarichi dei puntoni per unità di lunghezza.

La trave è stata verificata ipotizzando un momento ed un taglio massimo pari a:

$$
M_{Max} = \frac{1}{10} q l^2
$$
 
$$
V_{Max} = 0.6 q l
$$

Dove q rappresenta la reazione del puntone ed L il loro interasse.

La trave di ripartizione è costituita da una HEB300. La verifica è stata condotta secondo quanto prescritto al punto 4.2.4.1.2 delle NTC.

$$
\sigma_{x,Ed}^2 + \sigma_{x,Ed}^2 + \sigma_{x,Ed}^2 + 3\tau_{Ed}^2 \le (f_{yk}/\gamma_{M0})^2
$$

#### <span id="page-28-1"></span>**5.2.7 Verifica deformazioni massime delle strutture di sostegno**

Lo spostamento massimo ammissibile stabilito dalle NTC218 paragrafo 7.11.6.3 è pari a us=0.005H dove H è l'altezza complessiva della paratia.

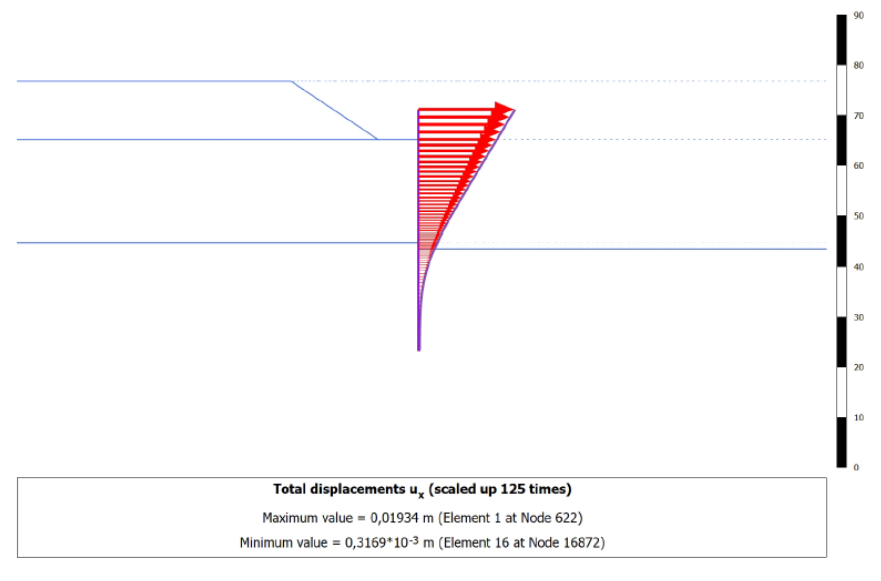

Figura 11. Spostamenti Totali - Schema A

<span id="page-28-2"></span>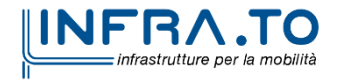

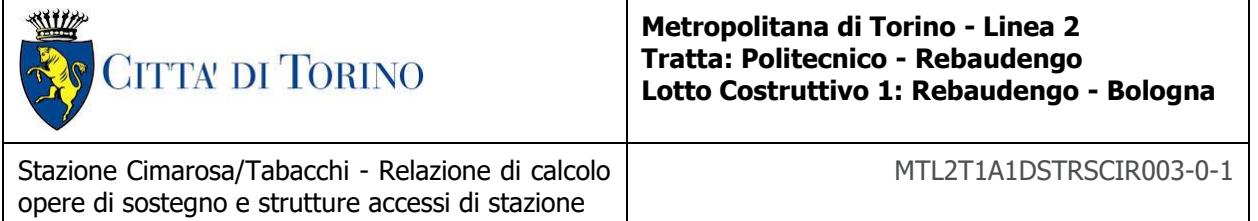

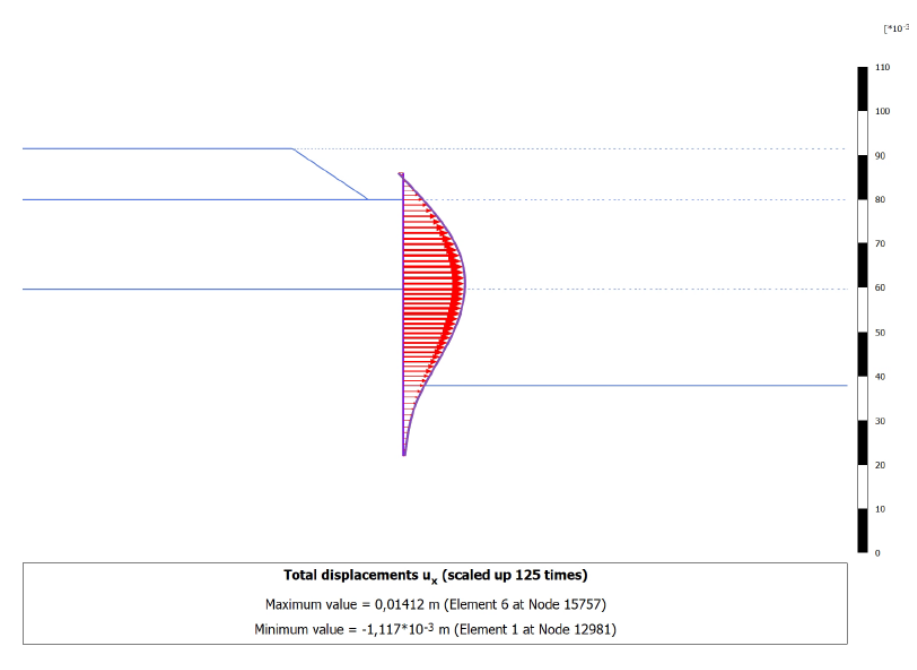

Figura 12. Spostamenti Totali - Schema B

<span id="page-29-0"></span>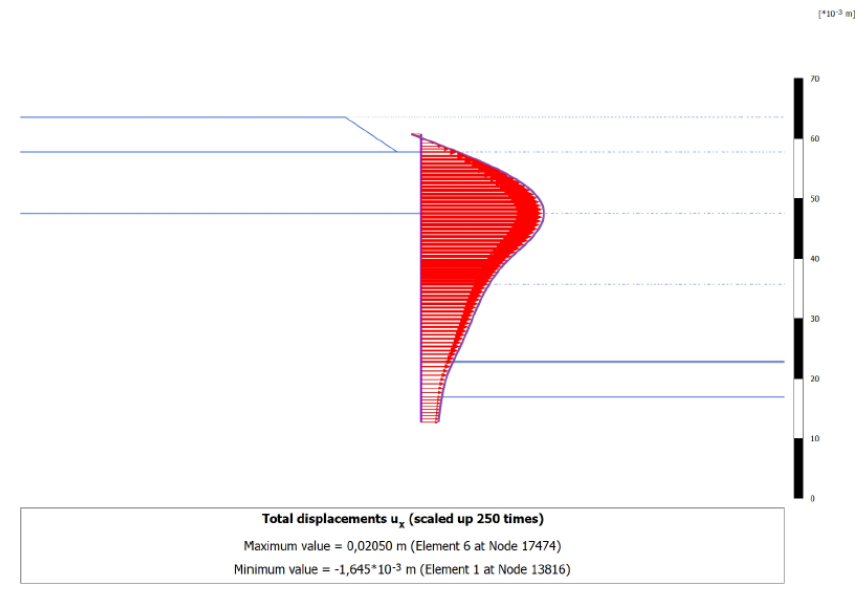

Figura 13. Spostamenti Totali - Schema C

<span id="page-29-1"></span>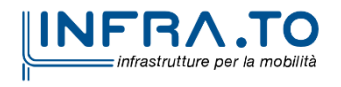

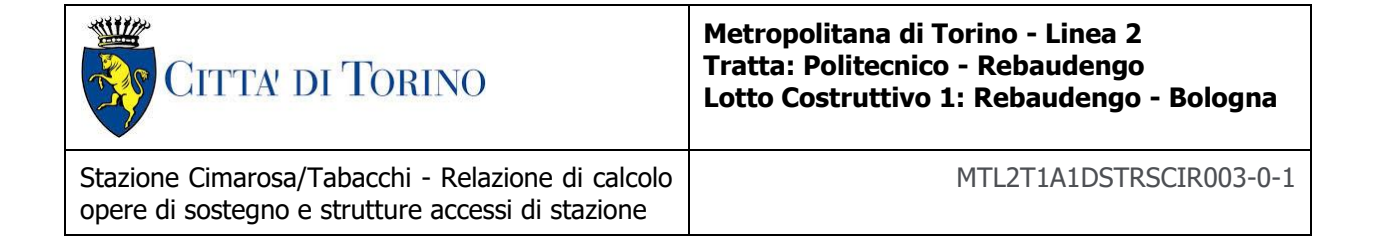

#### Tabella 9 - Verifica delle deformazioni massime delle paratie di micropali

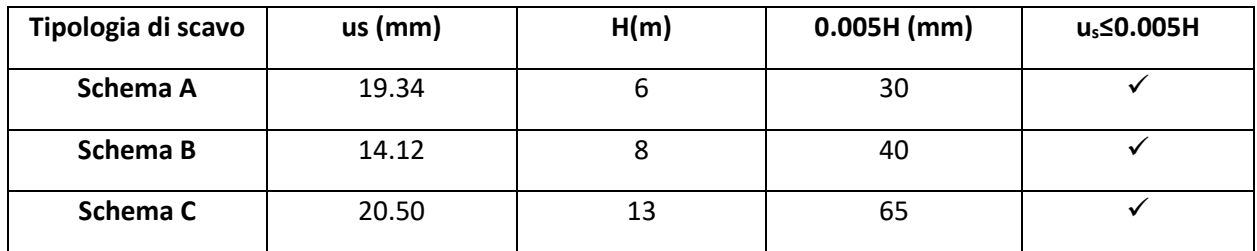

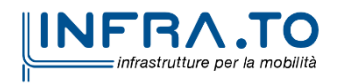

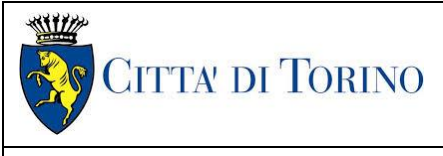

Stazione Cimarosa/Tabacchi - Relazione di calcolo opere di sostegno e strutture accessi di stazione

# <span id="page-31-0"></span>**6 RIVESTIMENTI DEFINITIVI**

### <span id="page-31-1"></span>**6.1 PRINCIPALI ASSUNZIONI DELLA PROGETTAZIONE**

#### <span id="page-31-2"></span>**6.1.1 Modellazione numerica e schematizzazione strutturale del modello**

L'analisi e la progettazione strutturale delle strutture interne definitive degli accessi, vasche di accumulo e griglie di ventilazione, è stata schematizzata utilizzando diversi modelli strutturali rappresentativi dei principali componenti costituenti la struttura.

Gli accessi sono stati analizzati in due sezioni principali, la prima posta nella parte più superficiale dell'accesso dove non è presente la soletta di copertura ma in corrispondenza dell'altezza massima, risultando quindi in una struttura a sbalzo composta dalle pareti e la soletta di fondazione. La seconda sezione di calcolo posta dove l'accesso ha raggiunto il piano di atrio, collocandosi all'altezza massima dell'accesso quindi con presenza della soletta di copertura, per cui il modello risulta come uno scatolare continuo chiuso.

Le vasche d'accumulo sono rappresentate invece da uno scatolare chiuso sia da soletta di copertura, sia dalla soletta di fondazione di dimensioni definite.

L'analisi strutturale è stata condotta mediante programma di calcolo automatico ad elementi finiti Autodesk Robot Structural Analysis Professional. La struttura è stata schematizzata attraverso elementi finiti quadrangolari e triangolari di dimensioni 30cmx30cm tipo "plate-shell".

La struttura è vincolata alla base tramite un letto di molle con coefficiente di Winkler per tutte le superfici a contatto col terreno, mentre dei vincoli rigidi in direzione longitudinale per gli elementi simulati continui.

Per la verifica strutturale degli stati limite ultimo (SLU) e di esercizio (SLE), vengono utilizzati i fattori e le combinazioni dei carichi, nonché i coefficienti di sicurezza dei materiali indicati nelle NTC2018. I metodi di analisi utilizzati sono di tipo statico non lineare.

Negli elementi shell le sollecitazioni di calcolo sono state ricavate con il metodo di Wood & Armer (1968) secondo gli assi locali.

- $Mxx (+)$  = Momenti flettenti (W&A) che tende le fibre superiori in direzione x
- $M_{XX}$  (-) = Momenti flettenti (W&A) che tende le fibre inferiori in direzione x
- MYY  $(+)$  = Momenti flettenti (W&A) che tende le fibre superiori in direzione v
- MYY  $(+)$  = Momenti flettenti (W&A) che tende le fibre inferiori in direzione y
- $Q(1-2)$  = Sollecitazione di taglio combinato
- UZ = Spostamenti in direzione z

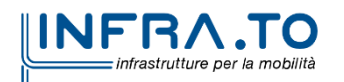

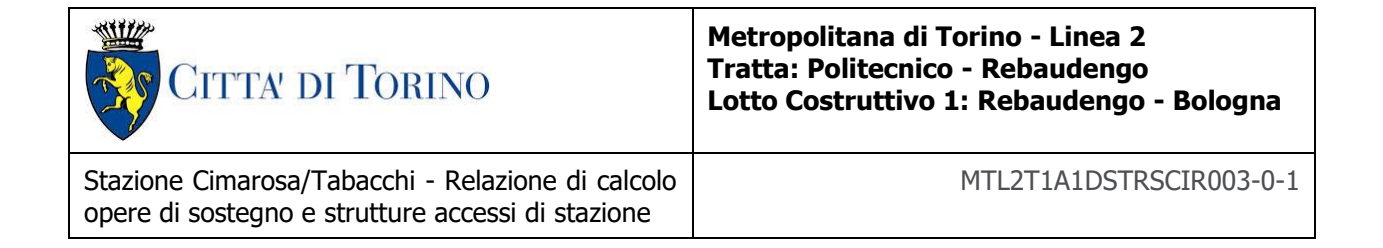

Per lo stato limite di esercizio (SLE) vengono verificate le larghezze delle fessure e le tensioni nei materiali.

#### <span id="page-32-0"></span>**6.1.2 Caratterizzazione sismica**

Con riferimento al capitolato, le azioni sismiche verranno prese in conto considerando un valore dell'accelerazione massima orizzontale del sito pari a:

$$
a_{max}/g = S_s \cdot S_T \cdot a_g/g
$$

Vi saranno effetti amplificativi dovuti alla stratigrafia ed alla topografia del suolo, tenuti in conto con i seguenti coefficienti:

- *Coefficiente topografico (S<sub>T</sub>):* per superfici pianeggianti è considerato pari a 1.
- Coefficiente stratigrafico (S<sub>S</sub>): Per sottosuolo di categoria B è considerato pari a **1.2**.

Di conseguenza il valore dell'accelerazione orizzontale massima in superficie è:

$$
a_{max}/g = S_s \cdot S_T \cdot a_g/g = 1.2 \cdot 1 \cdot 0.067 = 0.0804
$$

Assimilando l'opera come una struttura scatolare non in grado di spostarsi, le spinte delle terre sono calcolate in regime di spinta a riposo che comporta il calcolo delle spinte sismiche in tali condizioni; l'incremento dinamico di spinta del terreno è determinato calcolato secondo la teoria di (WOOD 1973), che fornisce la sovraspinta sismica del terreno su una parete interrata.

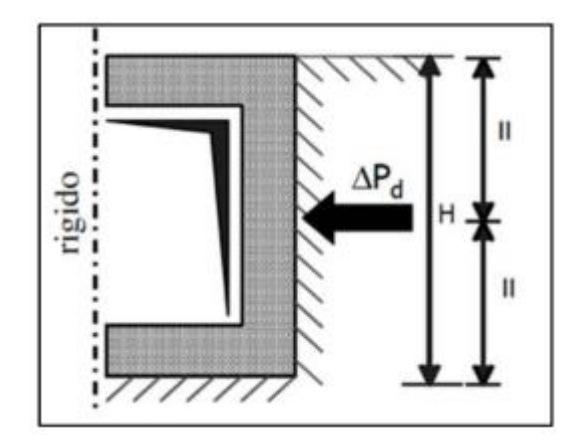

Figura 14. Schematizzazione metodo di Wood

<span id="page-32-1"></span>Il metodo di Wood è utilizzato nel caso di manufatti scatolari e l'incremento di spinta legato al sisma può essere stimato secondo la relazione:

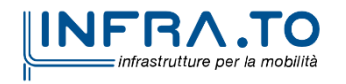

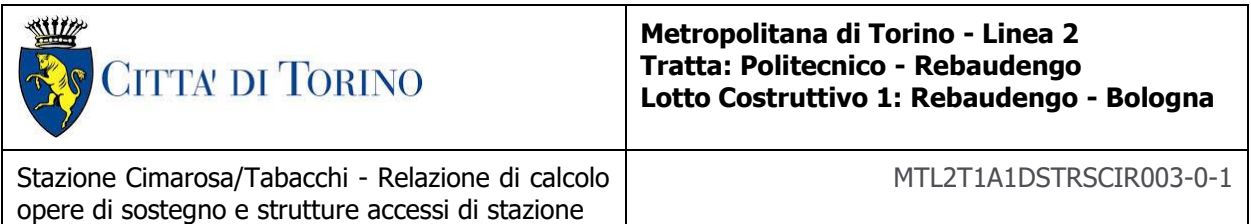

$$
\Delta P_d = \frac{a_g}{g} \cdot S \cdot \gamma \cdot H^2
$$

In cui g è il peso specifico del terreno supposto uniforme, dove  $\frac{a_{g}}{g}$  è l'accelerazione orizzontale massima in superficie ( $\frac{a_{max}}{g}$ ). Poiché tale risultante ha il punto di applicazione a metà dell'altezza H del muro, è possibile considerare una pressione uniforme di entità pari a:

$$
\Delta p_d = \frac{a_g}{g} \cdot S \cdot \gamma \cdot H
$$

#### <span id="page-33-0"></span>**6.1.3 Combinazioni di carico**

In accordo con le NTC2018 le combinazioni di carico considerate e verificate nel seguito sono:

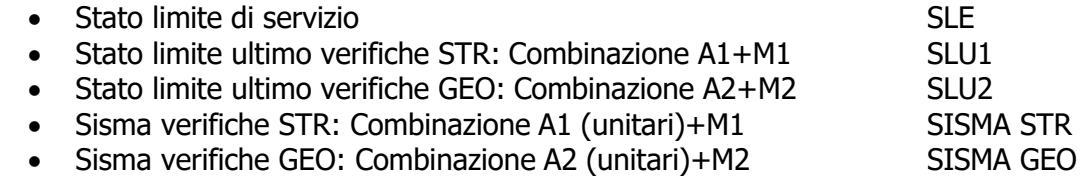

A seconda della verifica che si intende effettuare, verranno utilizzati coefficienti che riducono i parametri meccanici di resistenza del terreno o coefficienti che amplificano gli effetti delle azioni; così è stato possibile quindi definire le diverse combinazioni di carico di seguito elencate:

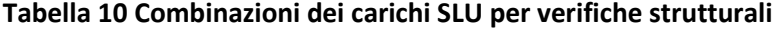

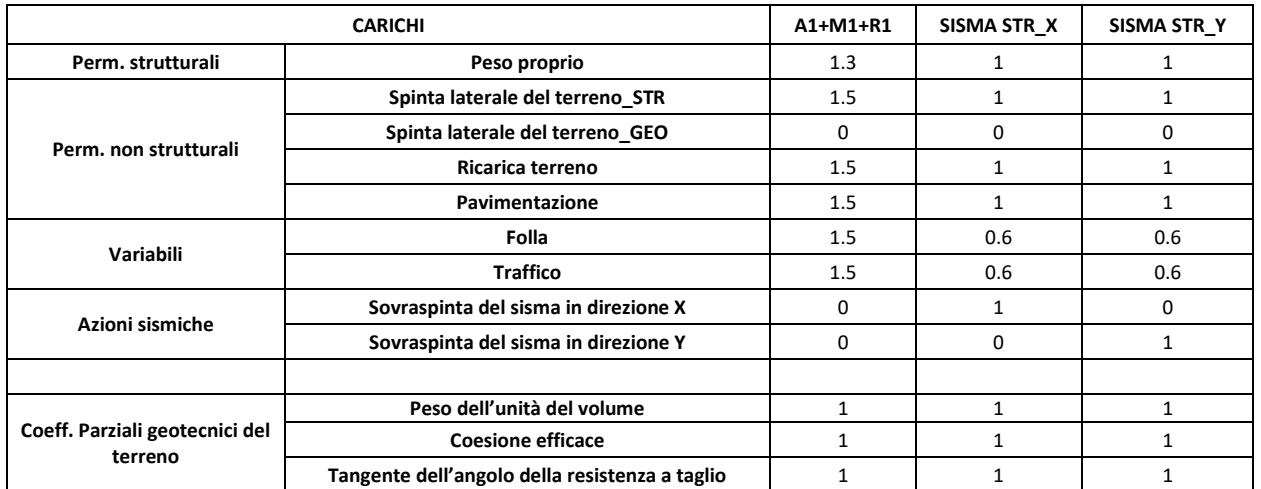

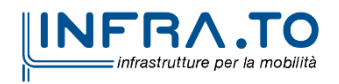

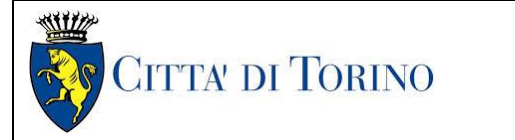

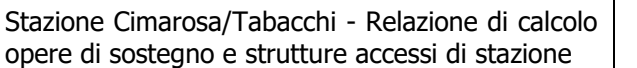

#### **Tabella 11 Combinazioni dei carichi SLU per verifiche geotecniche**

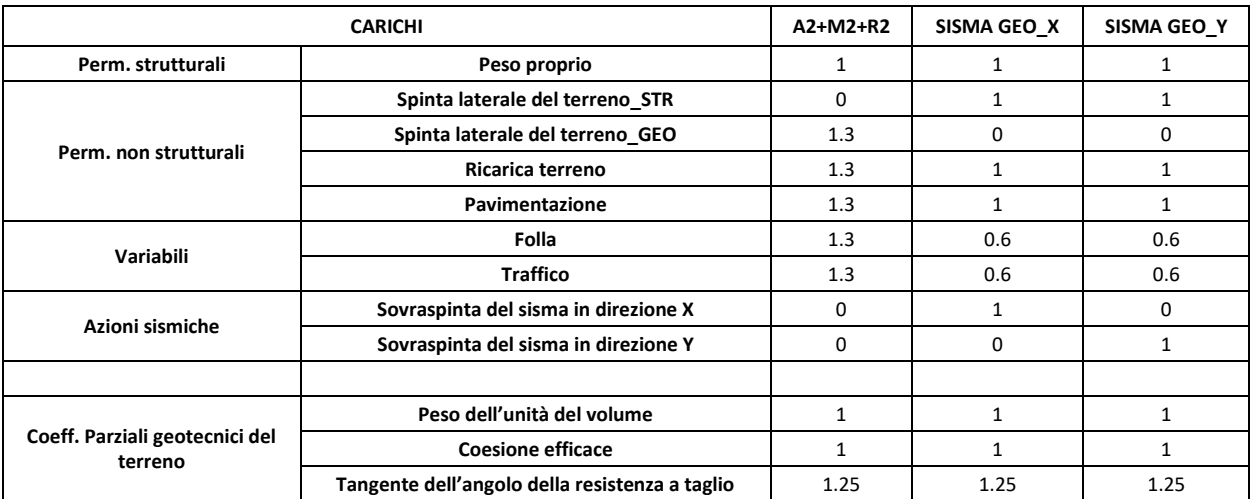

#### **Tabella 12 Combinazioni dei carichi SLE per verifiche strutturali**

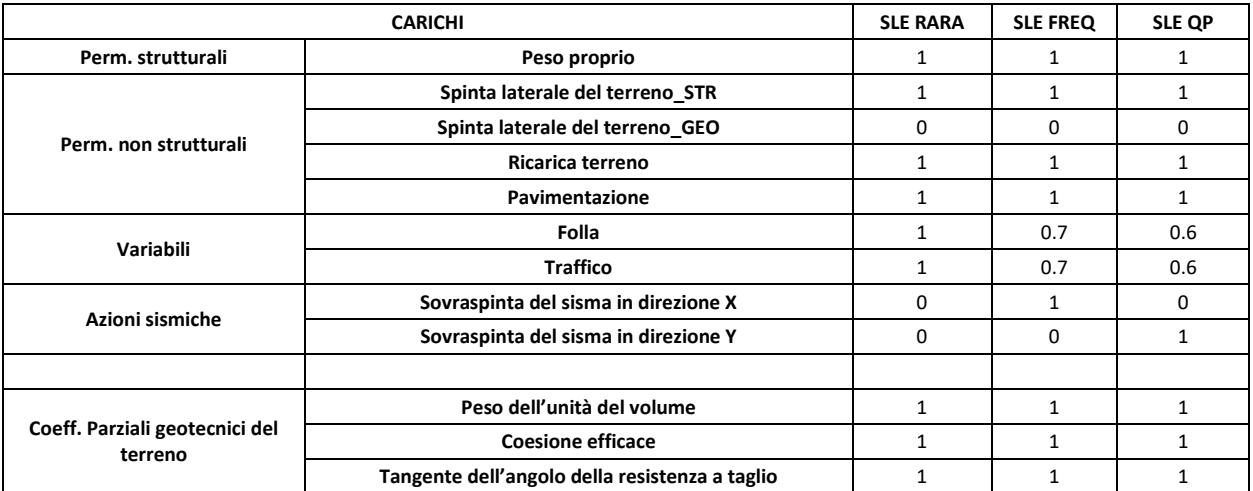

#### <span id="page-34-0"></span>**6.1.4 Rigidezze del suolo adottate nei modelli numerici**

Per stimare il modulo di reazione verticale del terreno si utilizza il Metodo proposto da *Bowles* (1982), adottato anche dal Comitato ACI 336.2R-88 (riapprovato 2002).

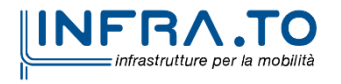

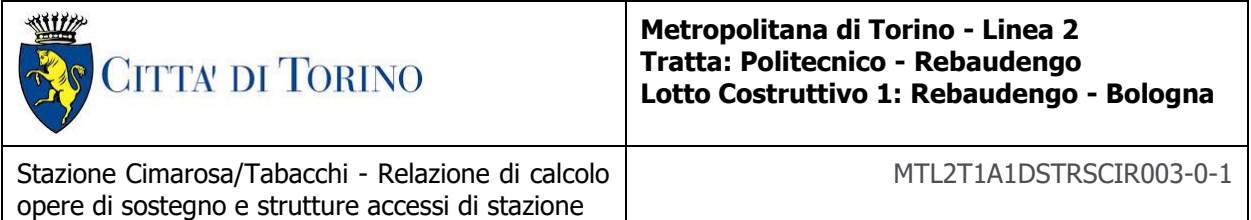

$$
K_s = \frac{E_s}{B(1 - v^2)I_w}
$$

**Dove:**  $I_w$ : Fattore di forma base

 $B$  : Larghezza base

Es: Modulo di Young del suolo

#### **Tabella 12 – Valori di rigidezza utilizzate nei principali modelli di calcolo**

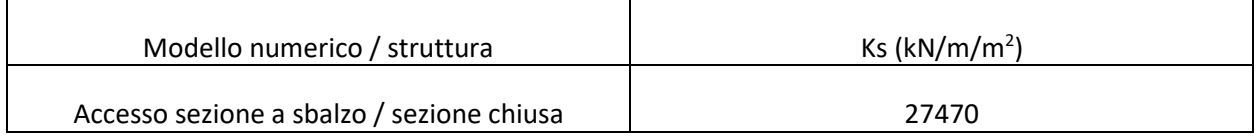

### <span id="page-35-0"></span>**6.2 Analisi numerica e verifiche strutturali**

### <span id="page-35-1"></span>**6.2.1 Accesso a Sbalzo**

Le strutture interne dell'accesso nella parte più superficiale sono costituite dalle sole pareti e la soletta di fondazione. Tutti gli elementi hanno uno spessore di 60cm.

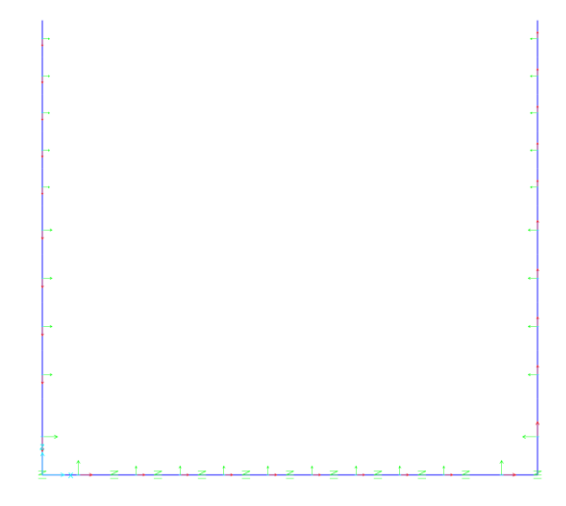

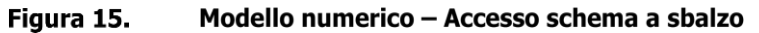

<span id="page-35-2"></span>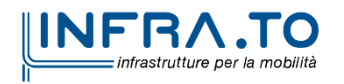
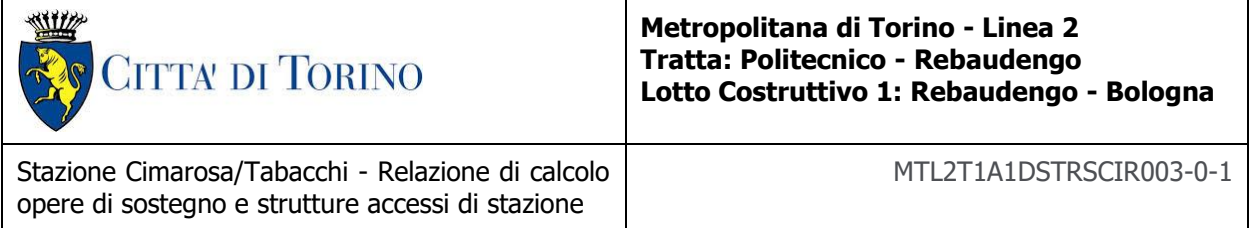

# **6.2.1.1 Carichi**

## **Carichi permanenti strutturali**

**Peso proprio** della struttura considerato automaticamente:  $\gamma_{cls} = 25 kN/m^3$ 

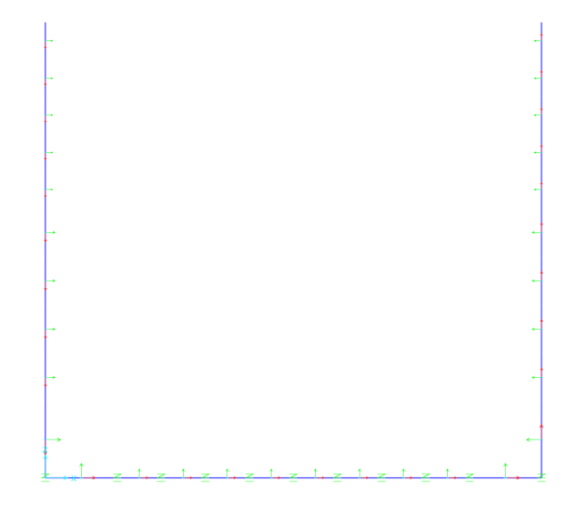

Figura 16. Peso proprio - Accesso schema a sbalzo

### **Carichi permanenti non strutturali**

**Spinta laterale del terreno** considerata come carico distribuito triangolare pari a <sup>0</sup> ∙ ∙ ℎ:

• per le verifiche strutturali e stato utilizzato

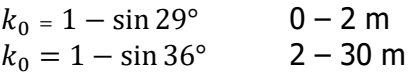

• per le verifiche geotecniche e stato utilizzato

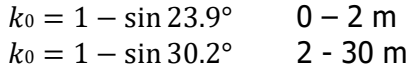

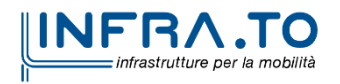

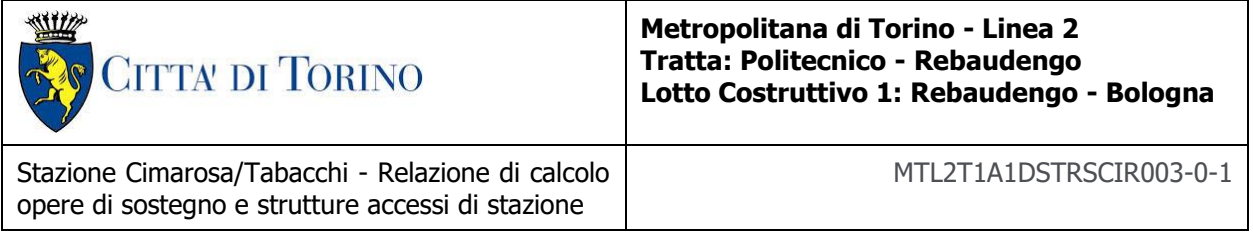

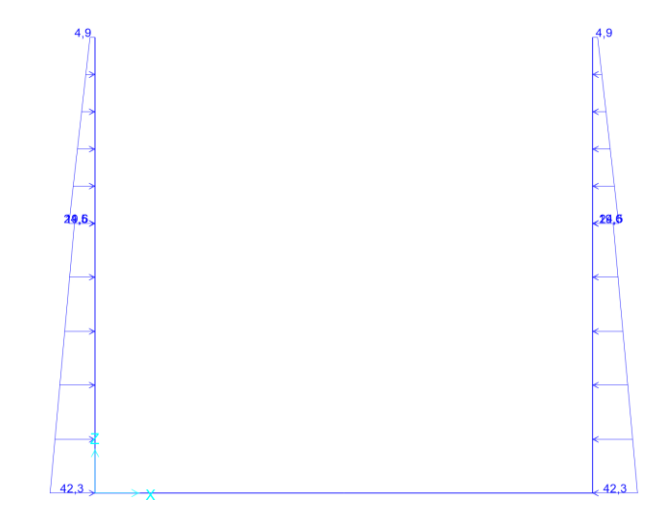

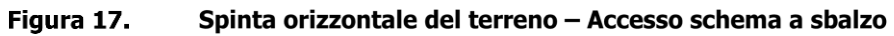

**Pavimento** sono stati considerati 15 cm di pavimentazione con  $\gamma = 25 kN/m^3$ 

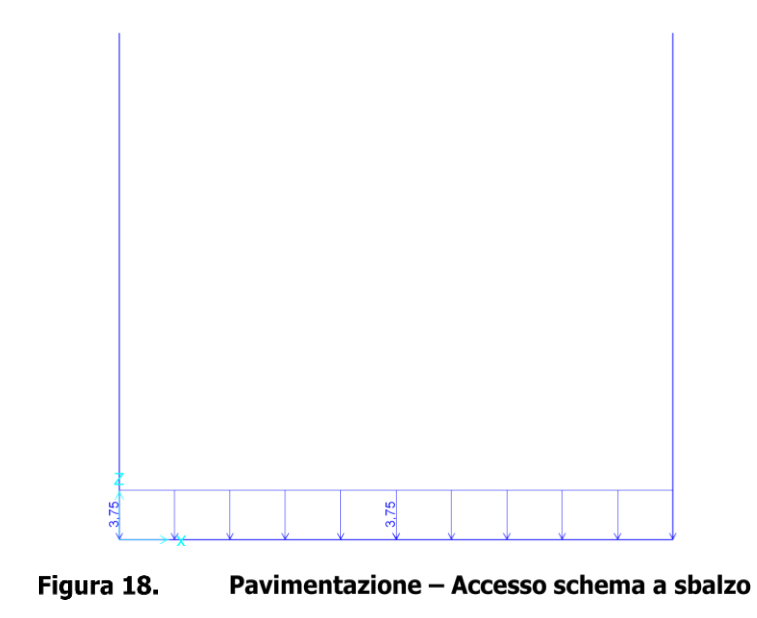

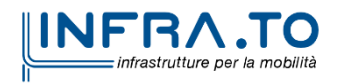

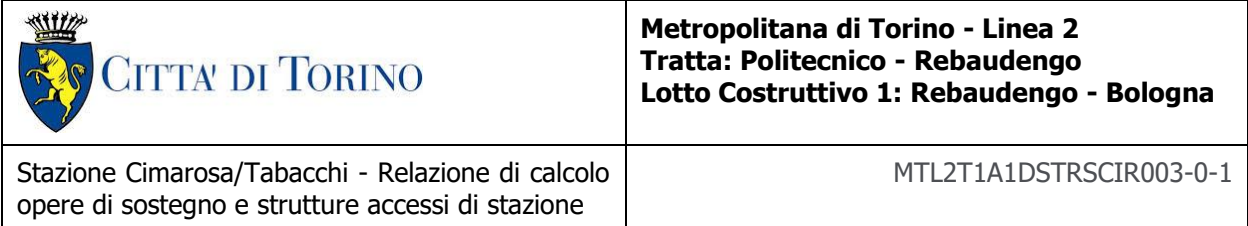

## **Carichi variabili**

Risultano applicati i seguenti carichi:

**Folla**  $q_{follow} = 5 kN/m^3$ 

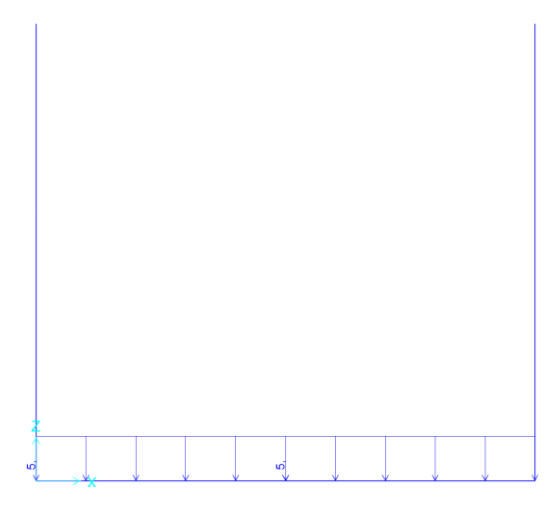

Figura 19. Folla - Accesso schema a sbalzo

**Traffico** è stato preso in considerazione il traffico direttamente sopra la stazione e nelle vicinanze, quest'ultimo e stato quindi riportato come carico orizzontale uniformemente distribuito sulle pareti utilizzando la formula  $k_0 \cdot 20 kN$  con  $k_0$  variabile seguendo le indicazioni riportate nella condizione di carico di spinta del terreno.

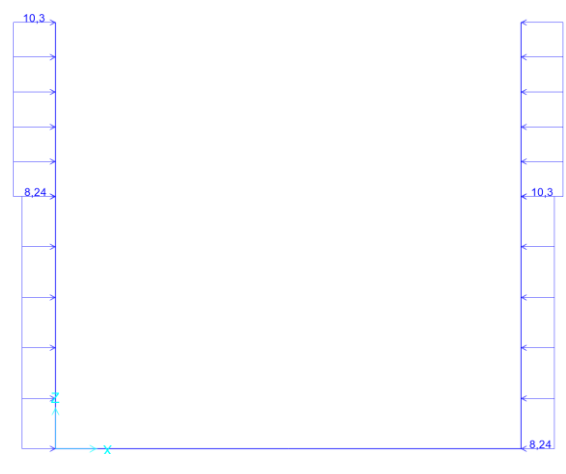

Figura 20.

Traffico -Accesso schema a sbalzo

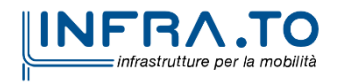

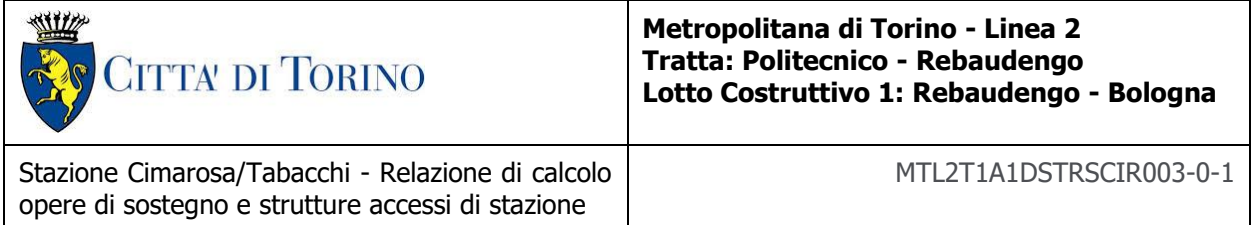

**Carichi sismici** sono stati considerati agenti in entrambe le direzioni longitudinale e trasversale calcolati seguendo la teoria di Wood come specificato al capitolo [6.1.2.](#page-32-0)

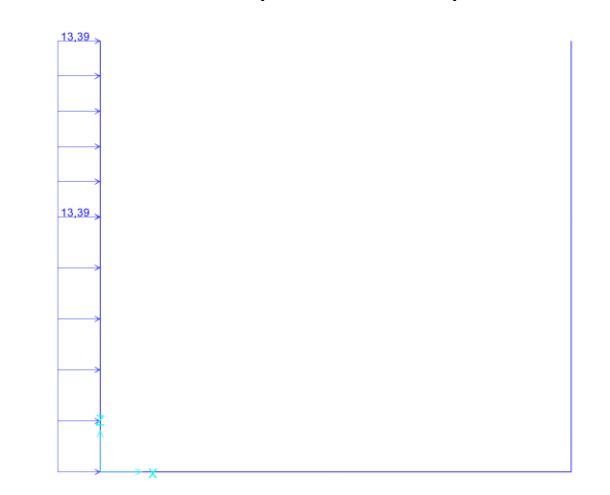

Figura 21. Spinta sismica Direzione X - Accesso schema a sbalzo

# **6.2.1.2 Risultati dell'analisi e verifiche strutturali**

I risultati dell'analisi e le successive verifiche strutturali hanno portato alla definizione della seguente armatura per gli elementi che compongono l'accesso a sbalzo. Inoltre, sono state individuate delle zone particolari che richiedono un maggior quantitativo di armatura, per cui il rinforzo è stato disposto seguendo gli schemi riportati sotto:

# **Armatura Principale**

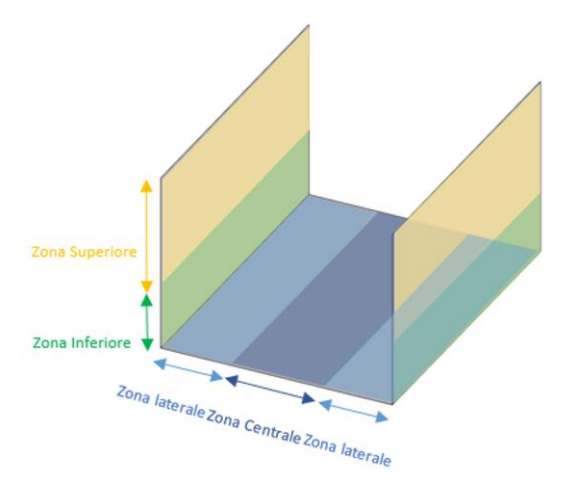

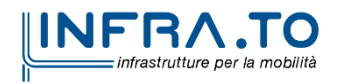

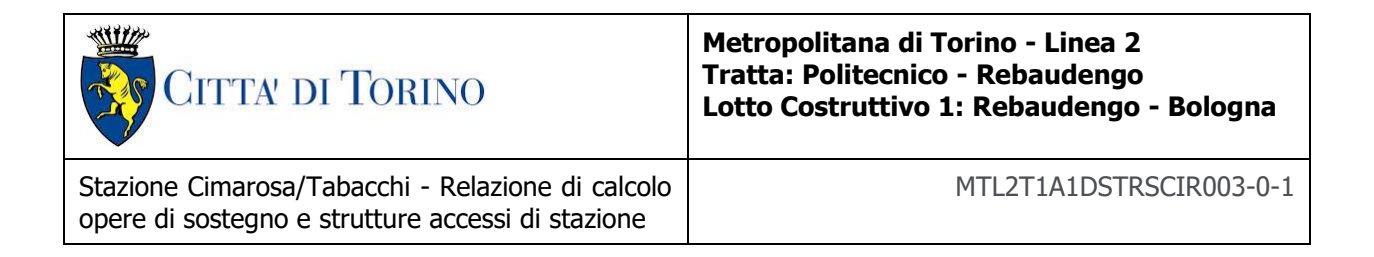

#### Figura 22. Schema di distribuzione dell'armatura principale - Accesso schema a sbalzo

#### **Armatura a Taglio**

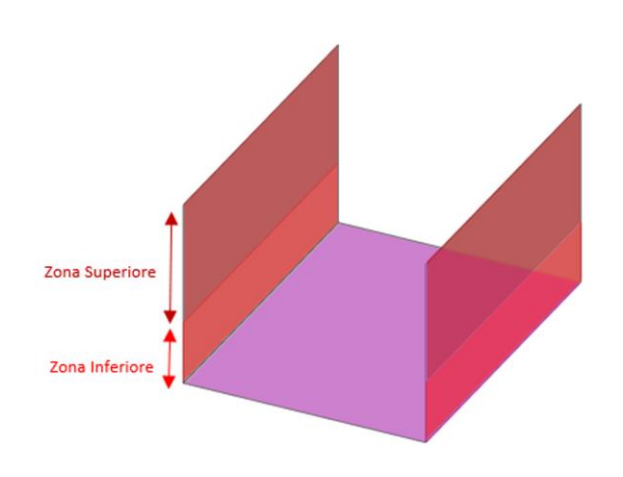

#### Figura 23. Schema di distribuzione dell'armatura a taglio - Accesso schema a sbalzo

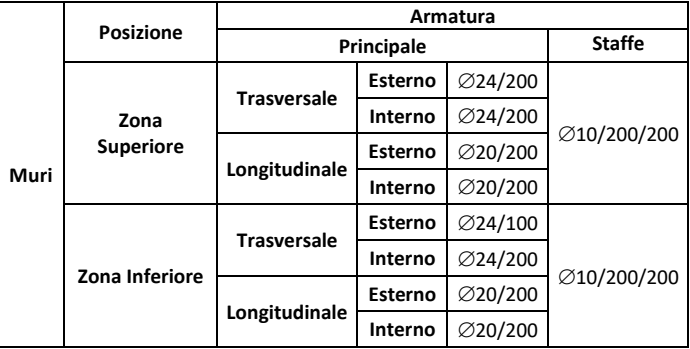

#### **Tabella 13 Armatura Muri – Accesso schema a sbalzo**

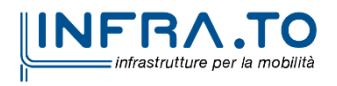

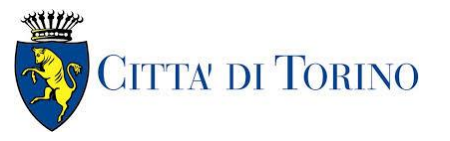

#### **Metropolitana di Torino - Linea 2 Tratta: Politecnico - Rebaudengo Lotto Costruttivo 1: Rebaudengo - Bologna**

Stazione Cimarosa/Tabacchi - Relazione di calcolo opere di sostegno e strutture accessi di stazione

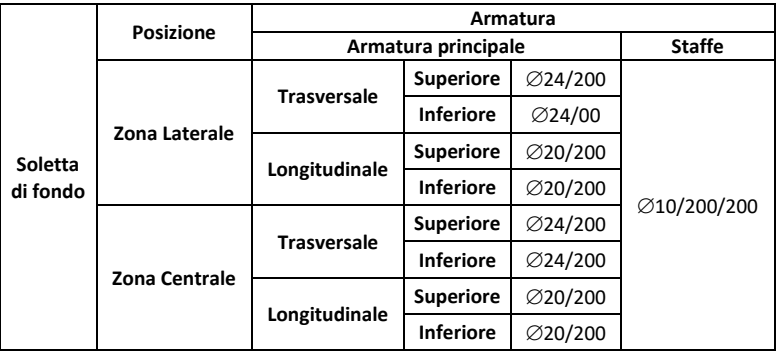

#### **Tabella 14 Armatura Soletta di fondo – Accesso schema a sbalzo**

## **6.2.2 Accesso Chiuso**

Le strutture interne dell'accesso nella parte più profonda sono costituite dalle pareti, la soletta di fondo e la soletta di copertura. Tutti gli elementi hanno uno spessore di 60cm.

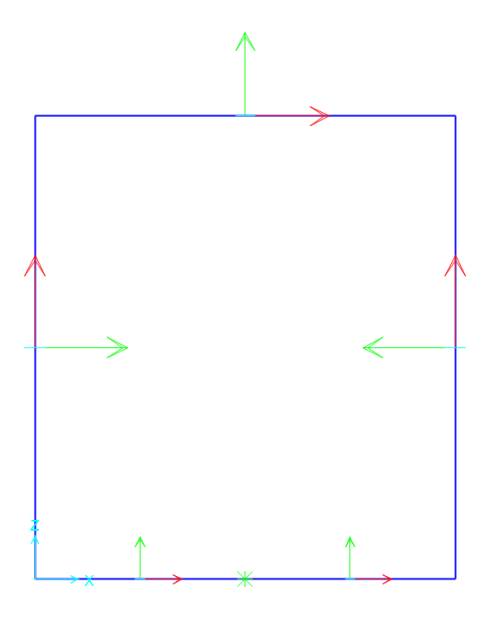

Figura 24. Modello numerico - Accesso schema chiuso

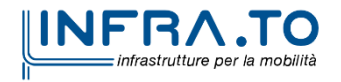

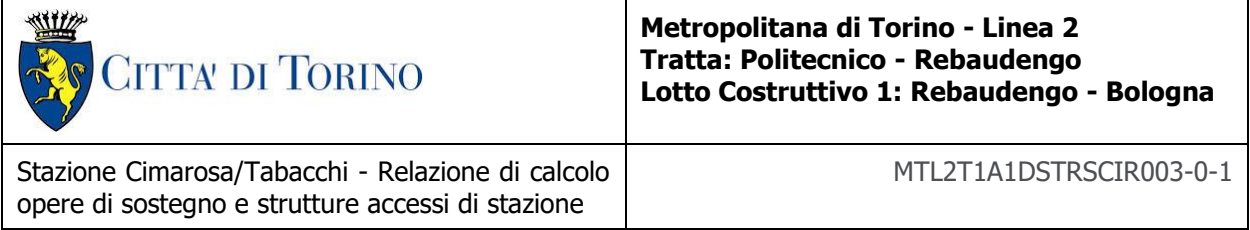

# **6.2.2.1 Carichi**

## **Carichi permanenti strutturali**

**Peso proprio** della struttura considerato automaticamente:  $\gamma_{cls} = 25 kN/m^3$ .

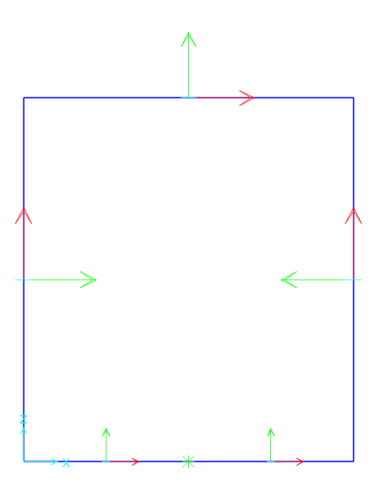

Figura 25. Peso proprio - Accesso schema chiuso

# **Carichi permanenti non strutturali**

**Spinta laterale del terreno** considerata come carico distribuito triangolare pari a  $k_0 \cdot \gamma \cdot h$ :

• per le verifiche strutturali e stato utilizzato:

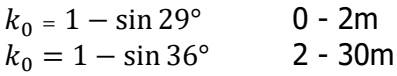

• per le verifiche geotecniche e stato utilizzato

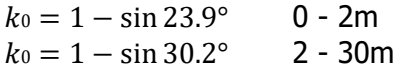

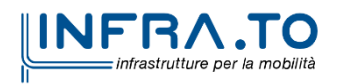

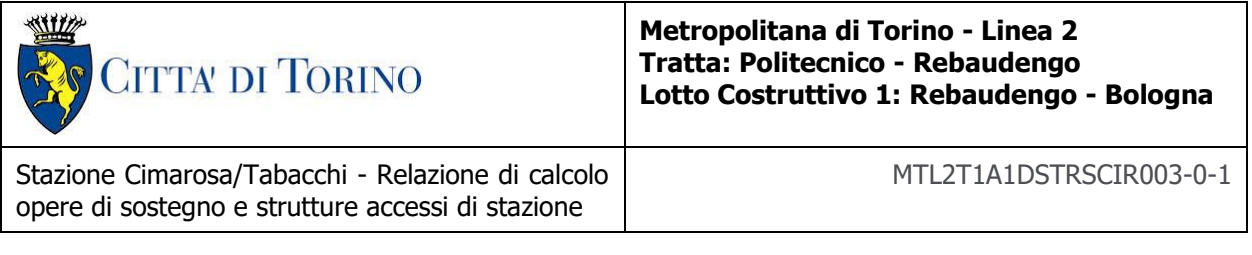

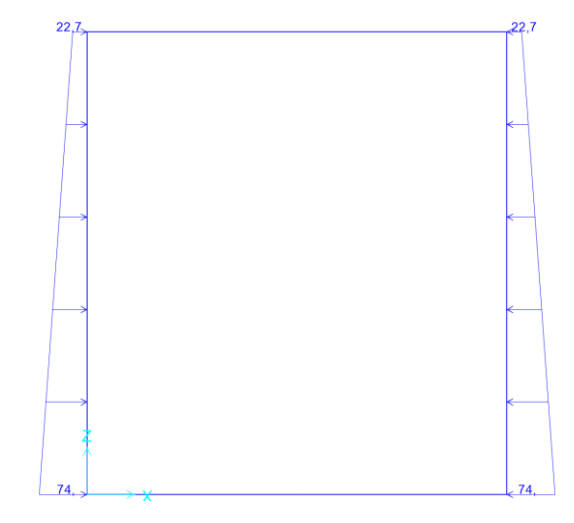

Figura 26. Spinta orizzontale del terreno - Accesso schema chiuso

**Spinta idraulica** considerata come carico distribuito triangolare pari a  $k_0 \cdot \gamma_w \cdot h_w$ :

Con  $h_w$  -2m da piano campagna cautelativamente per la stazione in esame.

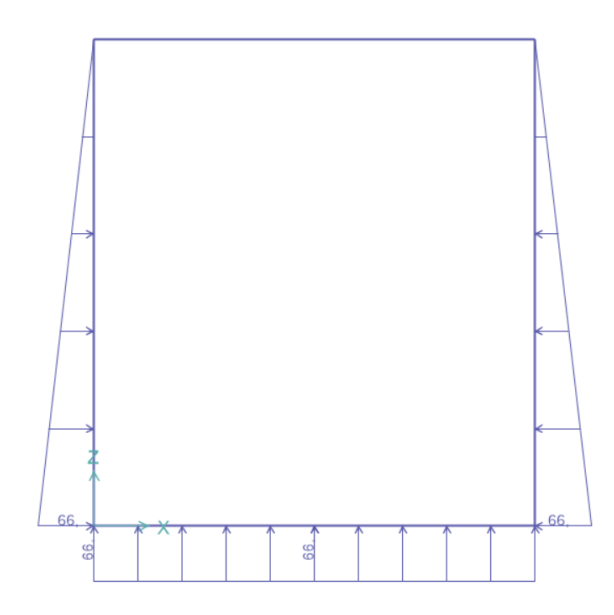

Figura 27. Spinta idrostatica - Accesso schema chiuso

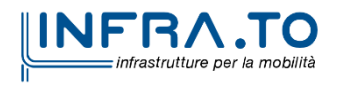

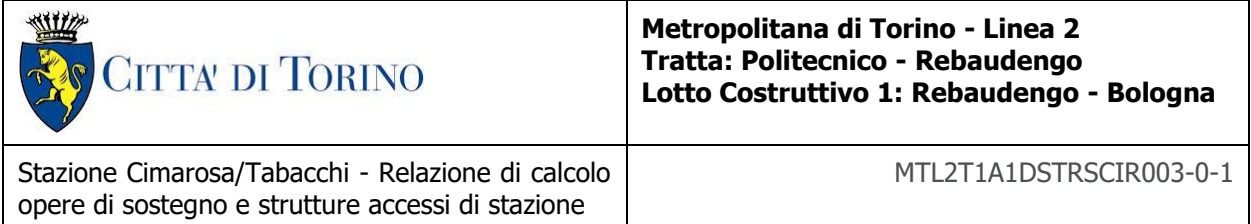

**Ritombamento** è stato considerato del materiale di riporto da ricoprire l'accesso fino ad arrivare a quota piano campagna, per cui è stato applicato un carico finale  $H \cdot \gamma$  con  $\gamma = 20 \, kN/m^3$ .

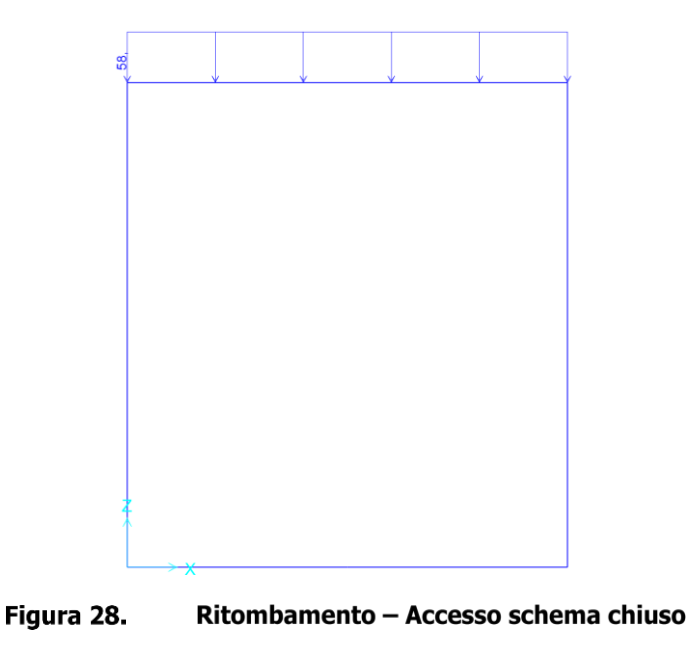

**Pavimento** sono stati considerati 15 cm di pavimentazione con  $\gamma = 25 kN/m^3$ .

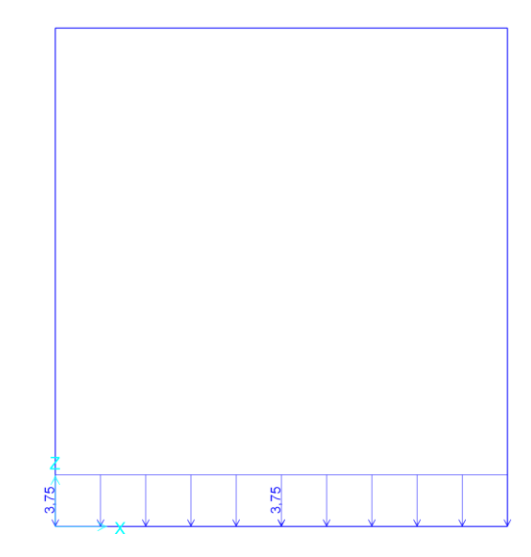

Figura 29. Pavimentazione - Accesso schema chiuso

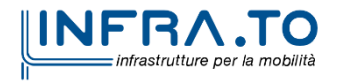

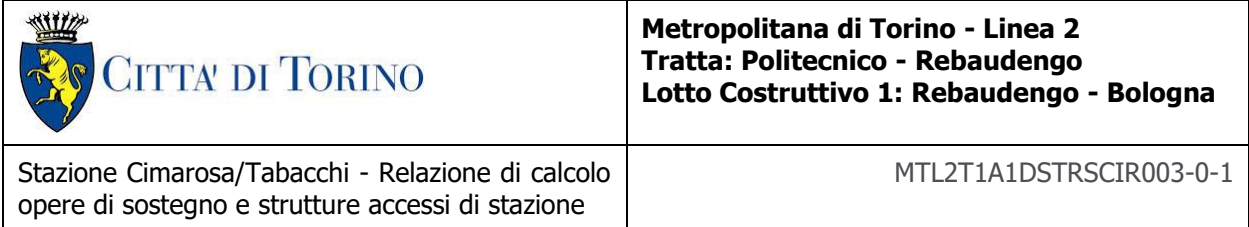

## **Carichi variabili**

Risultano applicati i seguenti carichi:

**Folla**  $q_{follow} = 5 kN/m^3$ 

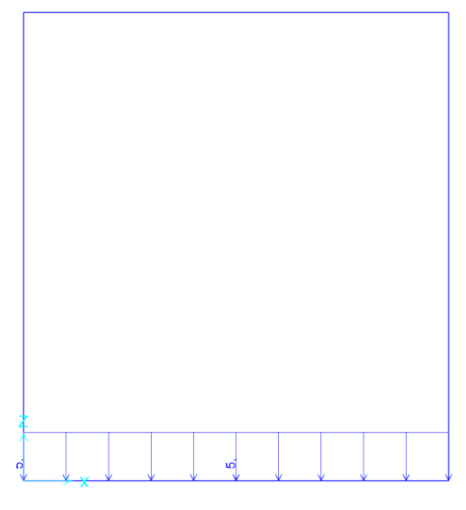

Figura 30. Folla - Accesso schema chiuso

**Traffico** è stato preso in considerazione il traffico direttamente sopra la stazione e nelle vicinanze, quest'ultimo e stato quindi riportato come carico orizzontale uniformemente distribuito sulle pareti utilizzando la formula  $k_0 \cdot 20 kN$  con  $k_0$  variabile seguendo le indicazioni riportate nella condizione di carico di spinta del terreno.

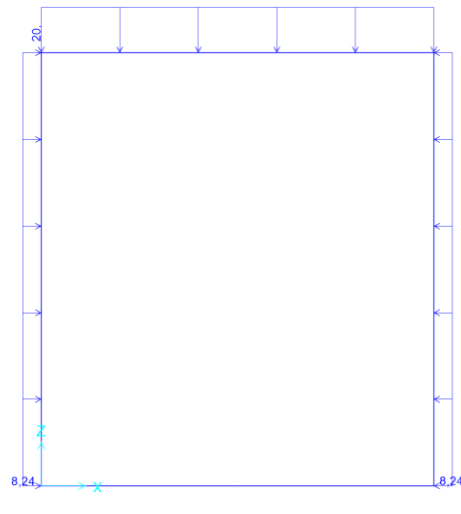

Figura 31. Traffico - Accesso schema chiuso

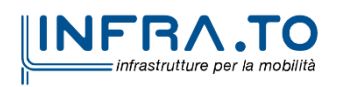

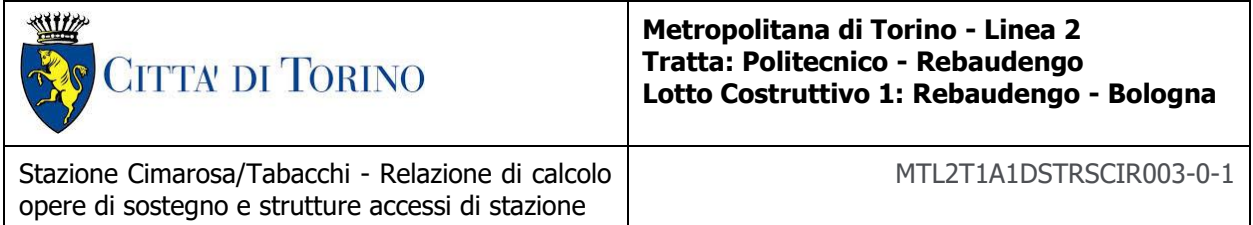

**Carichi sismici** sono stati considerati agenti in entrambe le direzioni longitudinale e trasversale calcolati seguendo la teoria di Wood come specificato al capitolo [6.1.2.](#page-32-0)

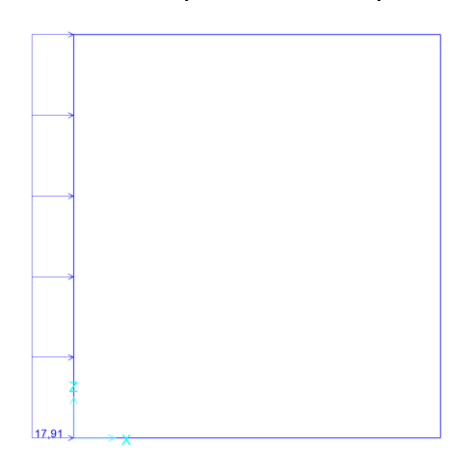

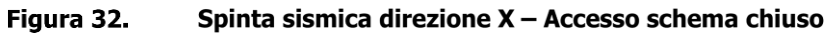

## **6.2.2.2 Risultati dell'analisi e verifiche strutturali**

I risultati dell'analisi e le successive verifiche strutturali hanno portato alla definizione della seguente armatura per gli elementi che compongono l'accesso chiuso, inoltre sono state individuate delle zone particolari che richiedono un maggior quantitativo di armatura, per cui il rinforzo è stato disposto seguendo gli schemi riportati sotto:

### **Armatura Principale**

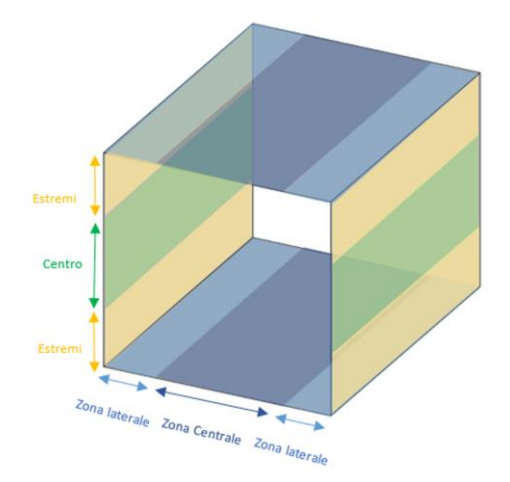

Figura 33. Schema di distribuzione dell'armatura principale - Accesso schema chiuso

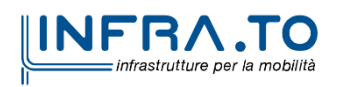

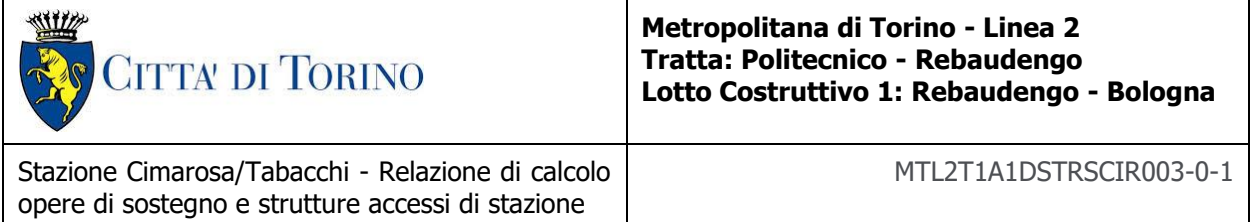

### **Armatura a Taglio**

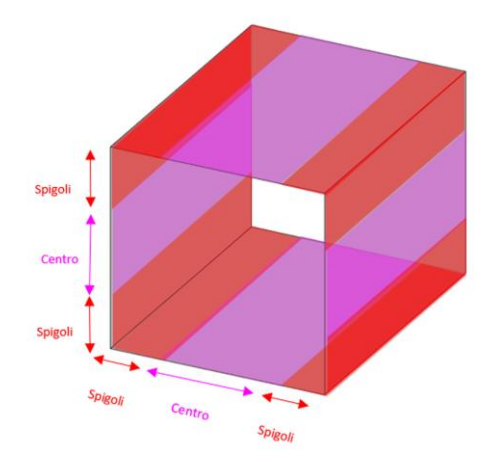

#### Figura 34. Schema di distribuzione dell'armatura a taglio - Accesso schema chiuso

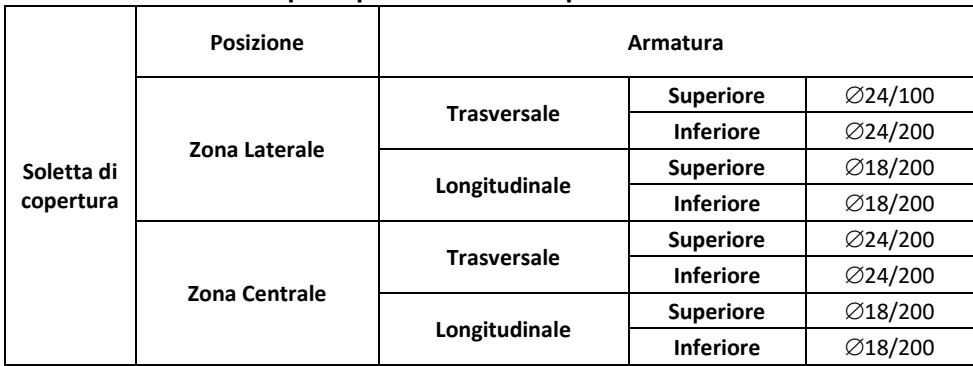

#### **Tabella 15 Armatura principale Soletta di copertura – Accesso schema chiuso**

#### **Tabella 16 Armatura principale Muri – Accesso schema chiuso**

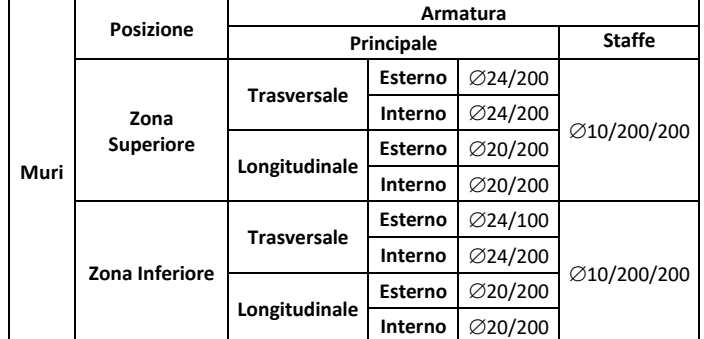

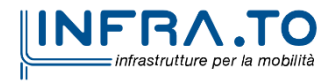

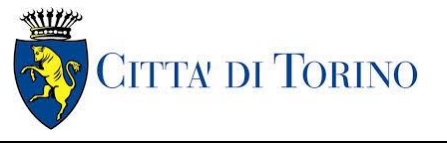

Stazione Cimarosa/Tabacchi - Relazione di calcolo opere di sostegno e strutture accessi di stazione

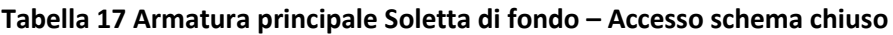

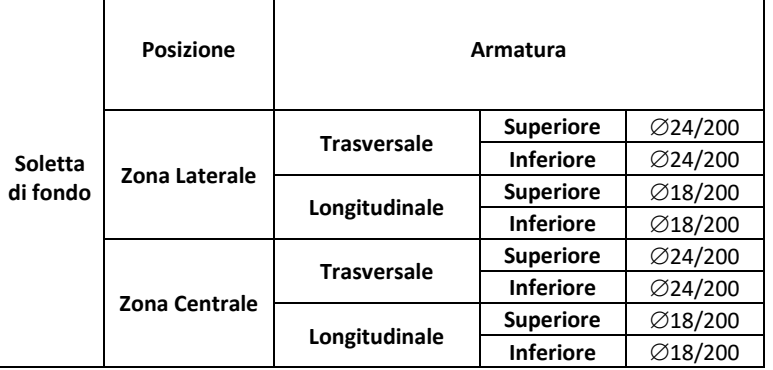

#### **Tabella 18 Armatura a taglio – Accesso schema chiuso**

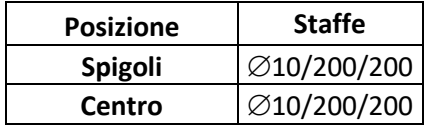

# **6.2.3 Vasca antincendio**

Le strutture interne della vasca d'accumulo antincendio sono costituite dalle fodere della stazione su due lati e pareti interne sugli altri due lati, la soletta di copertura e la soletta di fondo sono quelle relative al piano copertura e atrio della stazione. I muri hanno uno spessore di 50cm mentre la soletta di copertura e fondo sono spesse 1.2m e 1.0m rispettivamente.

Dato che le solette sono state dimensionate nel report MTL2T1A1DSTRSCIR002, nel presente capitolo saranno presentate le verifiche relative alle pareti della vasca. La fodera tra il solaio di copertura e il solaio dell'atrio tra quota -2,6m e -8,7m è stata schematizzata come una trave appoggiata-appoggiata di spessore 50cm e larghezza unitaria.

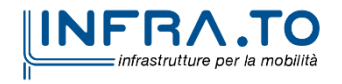

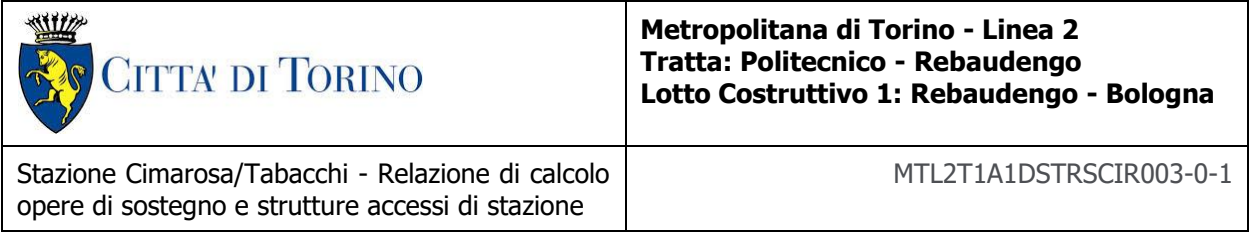

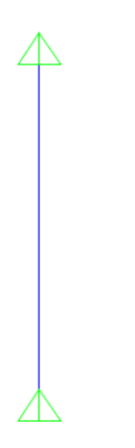

#### Figura 35. Schema di calcolo - Muri Vasca di accumulo antincendio

### **6.2.3.1 Carichi**

#### **Carichi permanenti non strutturali**

**Spinta laterale del terreno** considerata come carico distribuito triangolare pari a  $k_0 \cdot \gamma \cdot h$ considerando la ripartizione di tale carico in base al rapporto delle inerzie tra fodera (spessore 50cm) e diaframma (spessore 120cm).

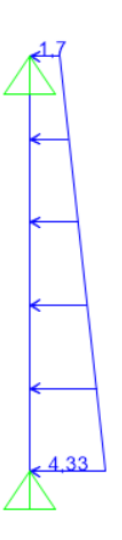

Figura 36.

Spinta orizzontale del terreno - Vasca di accumulo antincendio

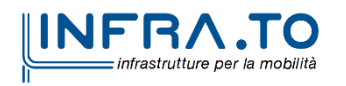

49 di 149

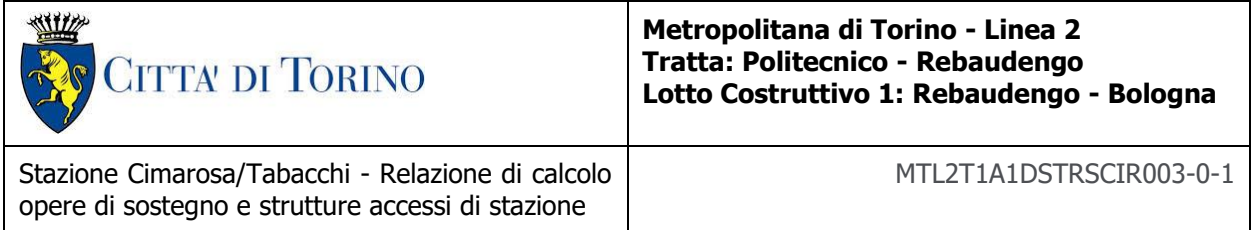

**Spinta idraulica** considerata come carico distribuito triangolare pari a  $\gamma_w \cdot h_w$ :

È stato considerato il livello di falda  $h_w$  -6m da piano campagna, per la condizione di lungo termine ed è stato applicato al 100% alle fodere.

Figura 37. Spinta idrostatica - Vasca di accumulo antincendio

**Spinta idraulica interna** considerata come carico distribuito triangolare pari a  $\gamma_w \cdot h_w$ :

Considerando la vasca quasi piena fino all'altezza di  $h_w$  **4m** al suo interno.

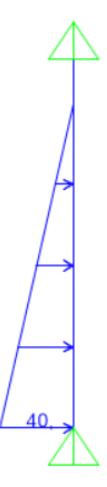

Figura 38.

Spinta idrostatica - Vasca di accumulo antincendio

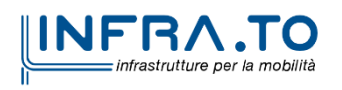

50 di 149

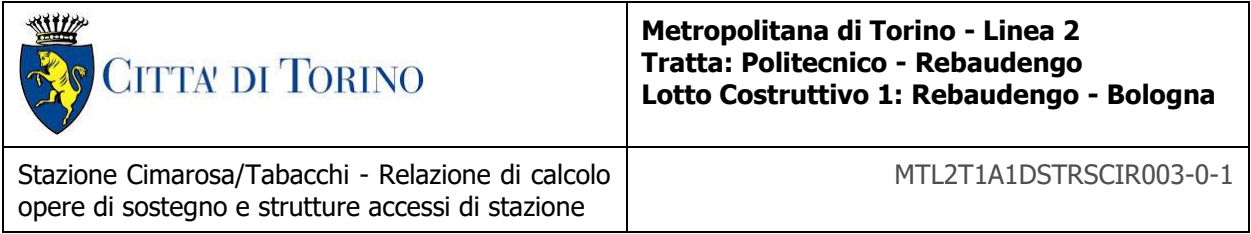

A favore di sicurezza il peso proprio è stato trascurato.

# **Carichi variabili**

**Carichi sismici** è stato calcolato seguendo la teoria di Wood come specificato al capitolo [6.1.2](#page-32-0) della presente relazione. Inoltre, è stato considerata l'applicazione di tale carico in base al rapporto delle inerzie tra fodera (spessore 50cm) e diaframma (spessore 120cm).

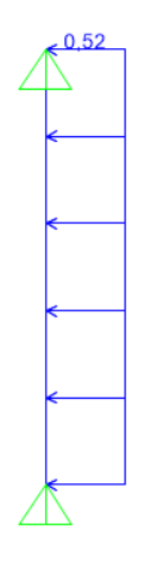

Spinta sismica - Vasca di accumulo antincendio Figura 39.

Date le condizioni di contorno della vasca, sono state analizzate 3 condizioni:

Per quanto riguardano le fodere a contatto con il diaframma, sono state considerate la vasca piena e la vasca vuota. Mentre per le fodere interne non a contatto con altre strutture la condizione di vasca piena è stata analizzata. Sono riportate le verifiche considerando gli inviluppi dei risultati.

# **6.2.3.2 Risultati dell'analisi e verifiche strutturali**

I risultati dell'analisi e le successive verifiche strutturali hanno portato alla definizione della seguente armatura per le pareti della vasca antincendio:

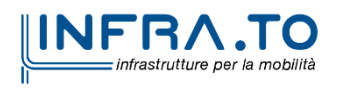

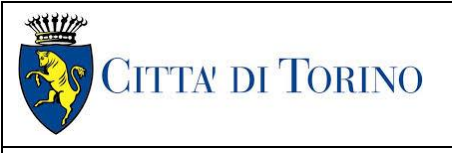

Stazione Cimarosa/Tabacchi - Relazione di calcolo opere di sostegno e strutture accessi di stazione

#### **Tabella 19 Armatura principale Muri – Vasca di accumulo antincendio**

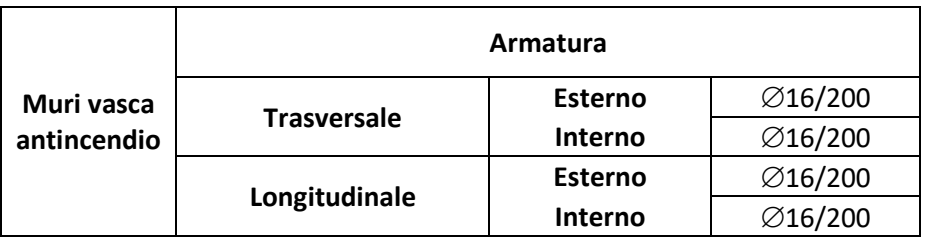

#### **Tabella 20 Armatura a taglio Muri – Vasca di accumulo antincendio**

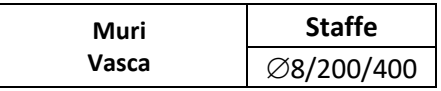

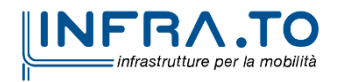

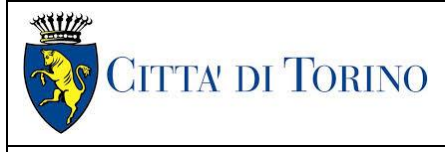

**Metropolitana di Torino - Linea 2 Tratta: Politecnico - Rebaudengo Lotto Costruttivo 1: Rebaudengo - Bologna**

Stazione Cimarosa/Tabacchi - Relazione di calcolo opere di sostegno e strutture accessi di stazione

#### MTL2T1A1DSTRSCIR003-0-1

# **7 VALIDAZIONE DEI MODELLI DI CALCOLO**

Nel presente capitolo si presentano le verifiche sintetiche atte a consentire il giudizio di accettabilità dei risultati così come previsto dal §10.2.1 del D.M. 17/01/2018, ricostruendo le sollecitazioni di momento flettente massimo in condizioni statiche confrontando i risultati provenienti dal software utilizzati per il dimensionamento delle strutture definitive (SAP2000) con i valori di momento determinati mediante soluzioni analitiche. Sono state applicate le note soluzioni in forma chiusa della Scienza delle Costruzioni per calcolare i momenti flettenti dei muri e la soletta di copertura dell'accesso chiuso, considerando uno schema statico d'incastro e i diversi carichi applicati ai suddetti elementi.

Di seguito sono riportati gli schemi considerati e i risultati ottenuti.

# **Muri**

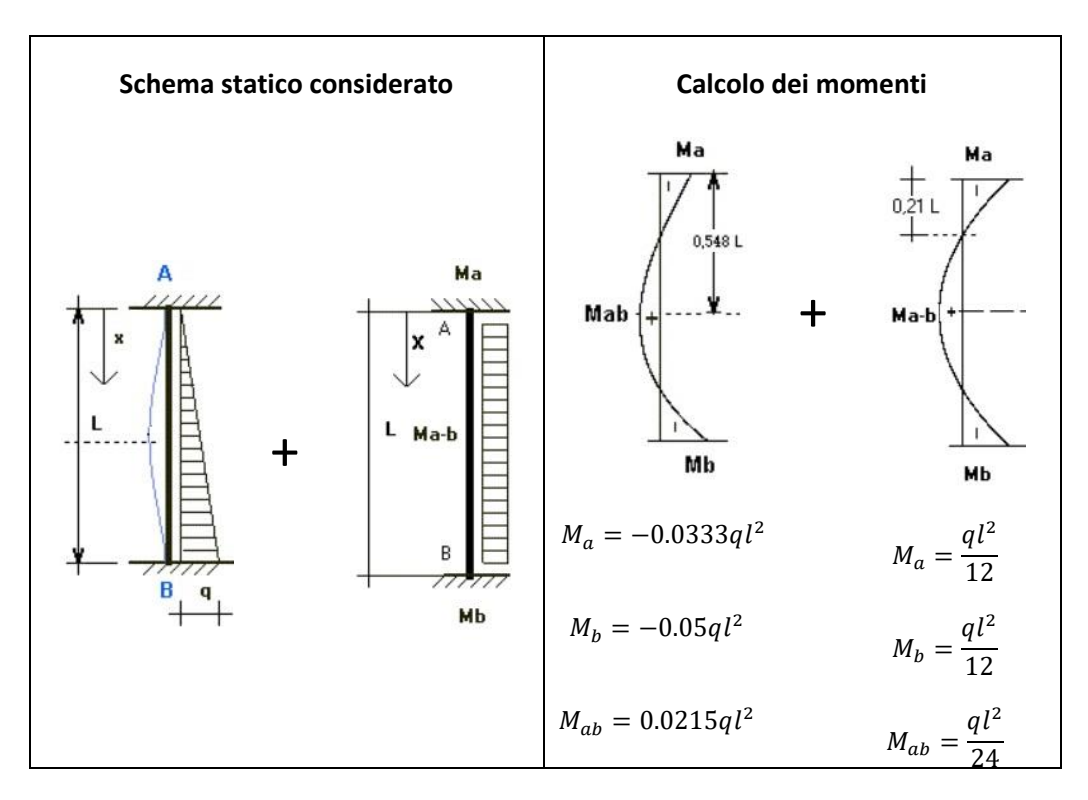

### • **Spinta del terreno**

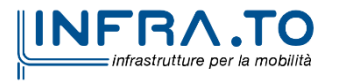

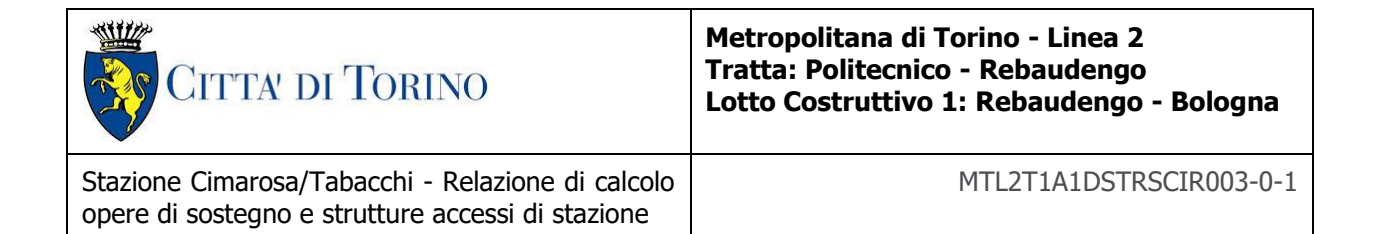

I momenti agenti dovuti alla spinta del terreno sono:

$$
M_a = -127.5 \text{ kNm}
$$
  

$$
M_b = -157.8 \text{ kNm}
$$
  

$$
M_{ab} = 72.5 \text{ kNm}
$$

• **Spinta idraulica**

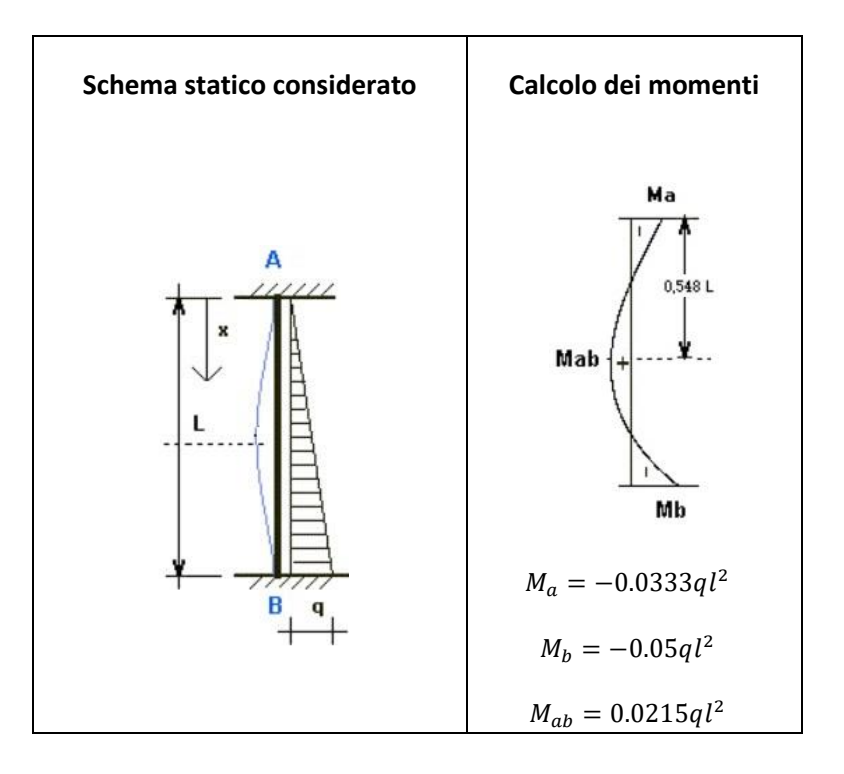

I momenti agenti dovuti alla spinta idraulica sono:

$$
M_a = -77 \text{ kNm}
$$
  

$$
M_b = -116.8 \text{ kNm}
$$
  

$$
M_{ab} = 50.2 \text{ kNm}
$$

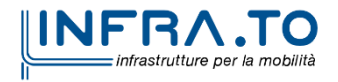

54 di 149

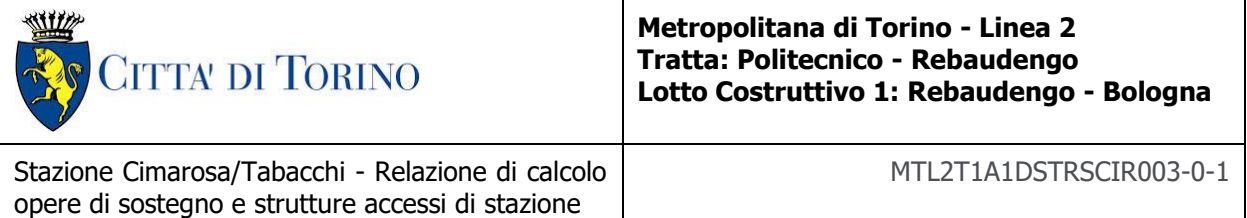

## • **Sovraccarico del traffico**

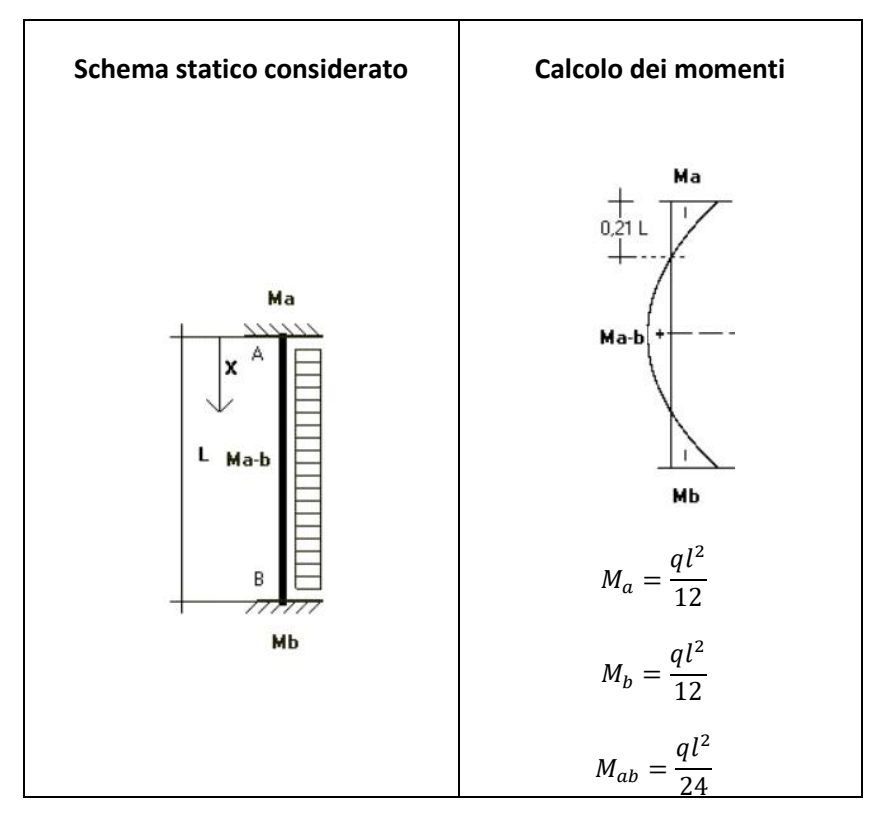

I momenti agenti dovuti alla sovraspinta laterale derivante dal traffico sono:

 $M_a = -24.3$  kNm  $M_h = -24.3$  kNm  $M_{ab} = 12.15 \; kNm$ 

Sovrapponendo gli effetti dei carichi, i momenti complessivi agenti sui muri in combinazione a Stato Limite di Esercizio sono:

> $M_a = -229$  kNm  $M_b = -299$  kNm  $M_{ab} = 135$  kNm

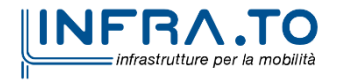

55 di 149

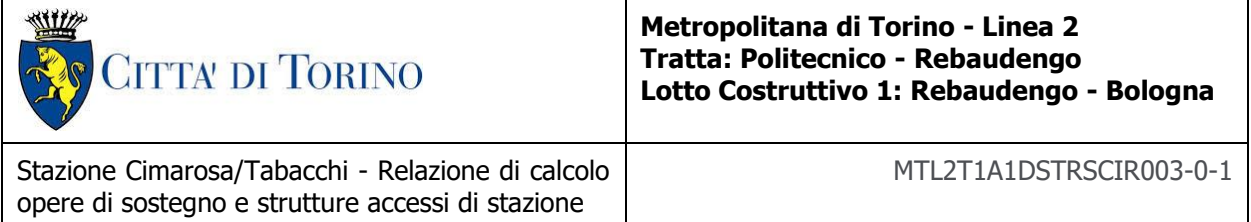

#### **Soletta di copertura**

I carichi agenti sulla soletta di copertura sono tutti riconducibili ad un unico schema di carico come mostrato di seguito:

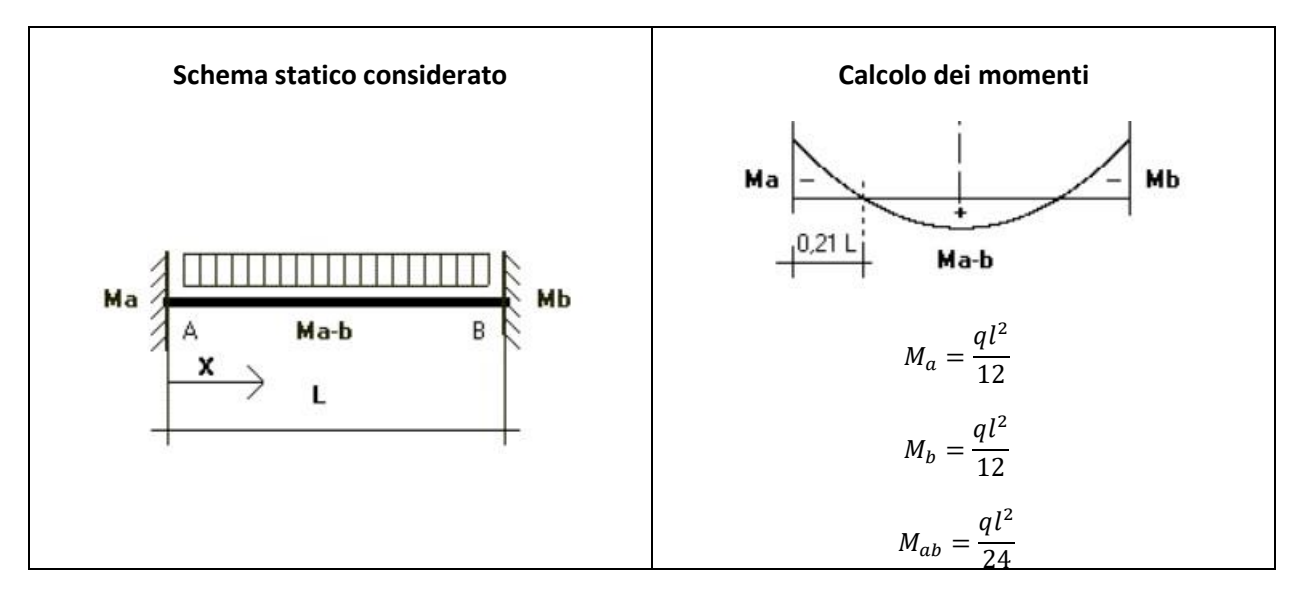

I momenti agenti dovuti ai diversi carichi applicati sulla soletta di copertura sono:

• **Peso proprio**

$$
M_a = 36.45 \text{ kNm}
$$
  

$$
M_b = 36.45 \text{ kNm}
$$
  

$$
M_{ab} = 18.23 \text{ kNm}
$$

• **Ritombamento**

$$
M_a = 143.4 \text{ kNm}
$$
  

$$
M_b = 143.4 \text{ kNm}
$$
  

$$
M_{ab} = 71.7 \text{ kNm}
$$

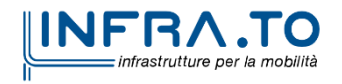

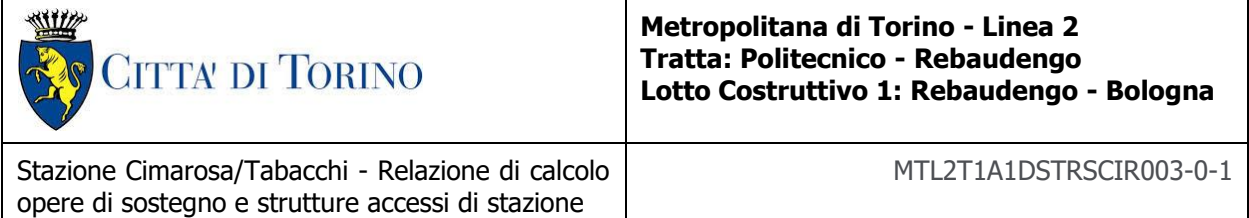

• **Traffico**

$$
M_a = 48.6 \, kNm
$$
  

$$
M_b = 48.6 \, kNm
$$
  

$$
M_{ab} = 24.3 \, kNm
$$

I momenti complessivi agenti sui muri in combinazione a Stato Limite di Esercizio sono:

 $M_a = -228.45$  kNm  $M_b = -228.45$  kNm  $M_{ab} = 114.2 \; kNm$ 

Di seguito si riporta la comparazione dei momenti flettenti ottenuti con i due approcci di calcolo analitico e numerico:

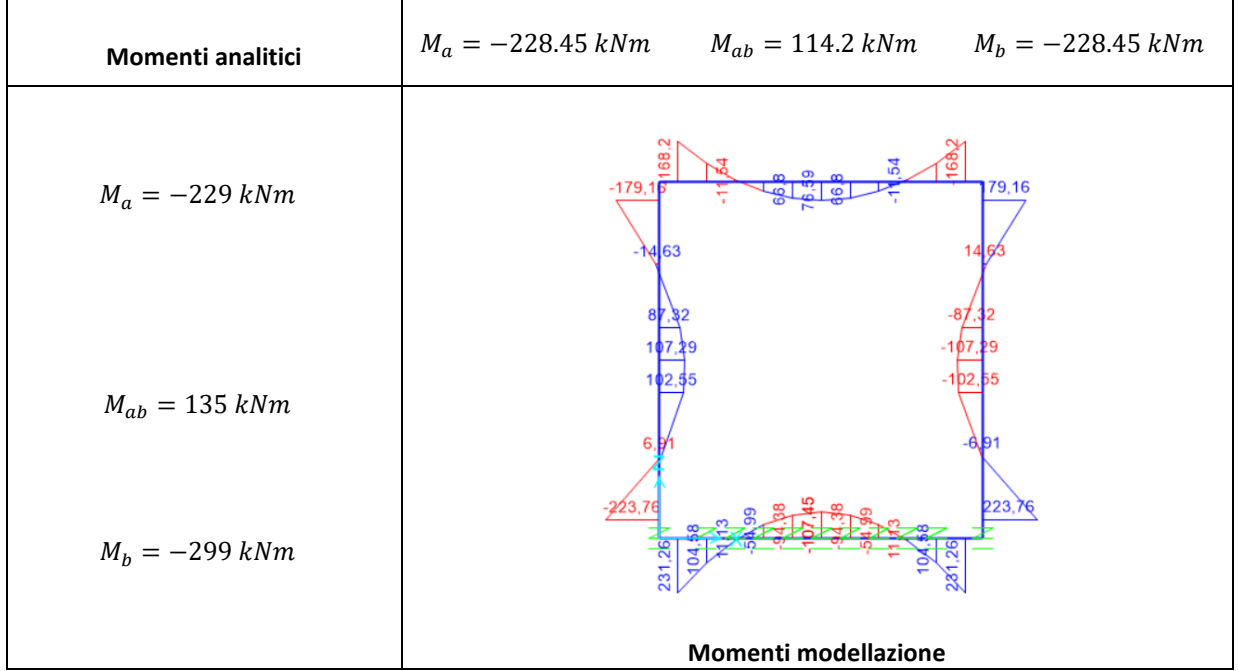

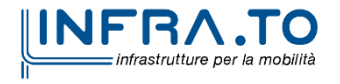

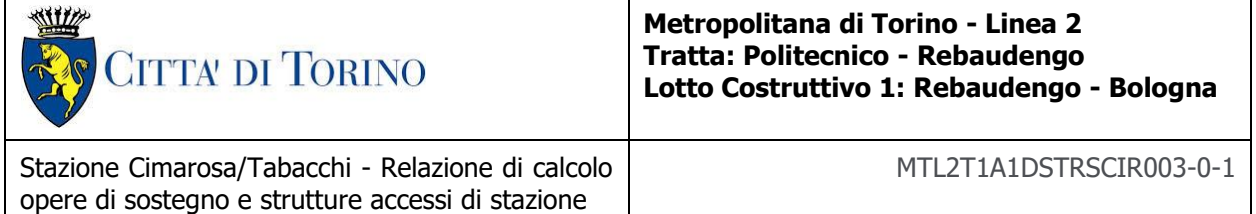

La variazione dei risultati tra i due modelli di calcolo in termini di momento flettente è dell'ordine del 25- 30%. Le grosse differenze sono dovute a che il calcolo analitico tende ad essere più conservativo, dall'altro canto il modello aggiunge gli effetti di tridimensionalità e considera le molle del terreno, andando ad attenuare ancora gli effetti dei carichi.

In conclusione, le comparazioni tra modellazione geotecnica e strutturale, unitamente alle verifiche speditive e valutazioni di correttezza del comportamento atteso delle modellazioni, mostrano l'attendibilità, la robustezza e la validità delle elaborazioni eseguite.

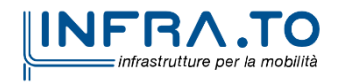

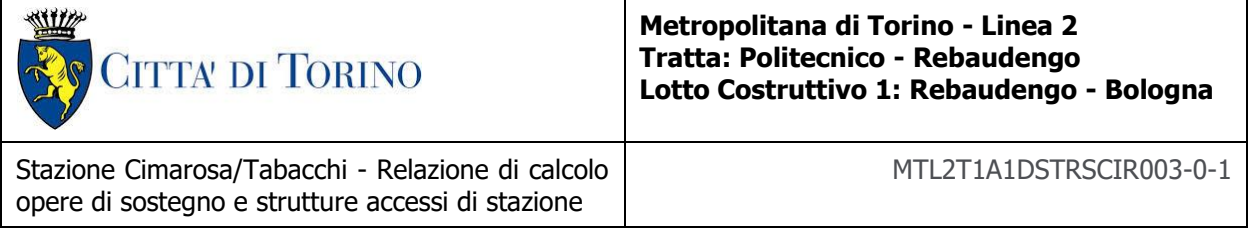

# **Appendice A**

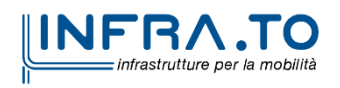

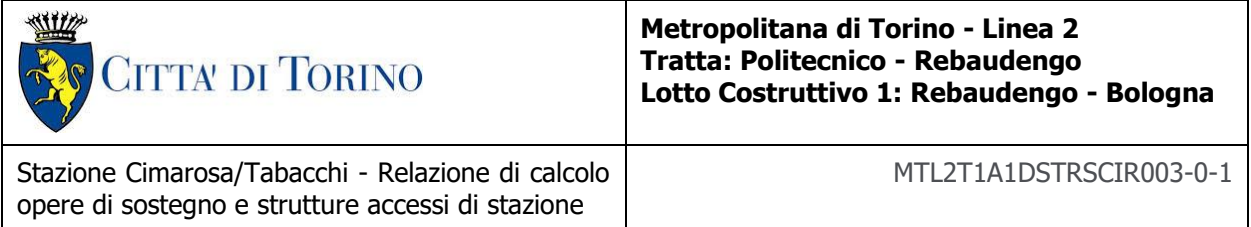

Di seguito sono riportati i risultati ottenuti dalle analisi numeriche per i diversi schemi di opere di supporto degli accessi della linea 2 Metro Torino in termini di inviluppi di sforzo assiale, taglio e momento flettente sulla parete.

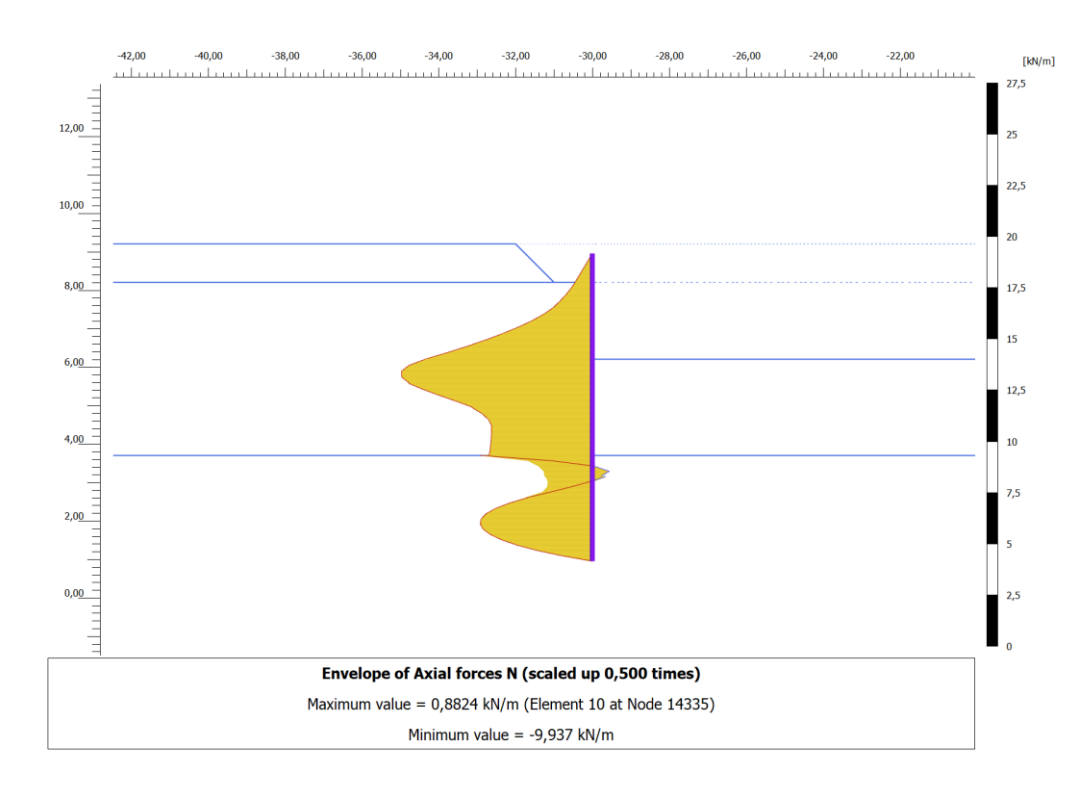

# • **Schema A**

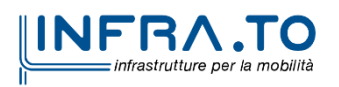

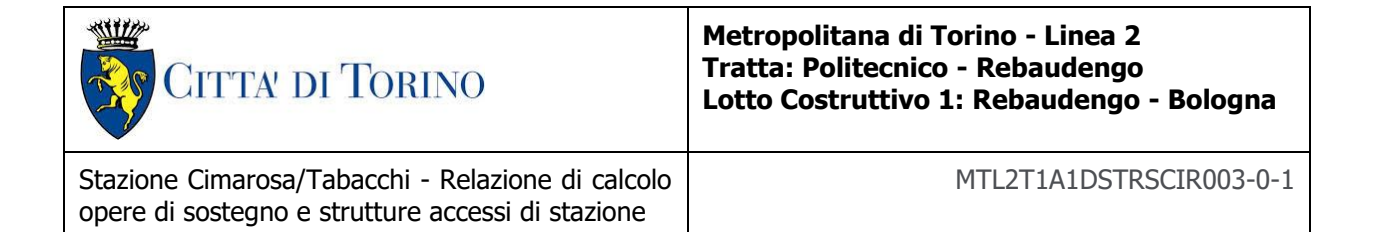

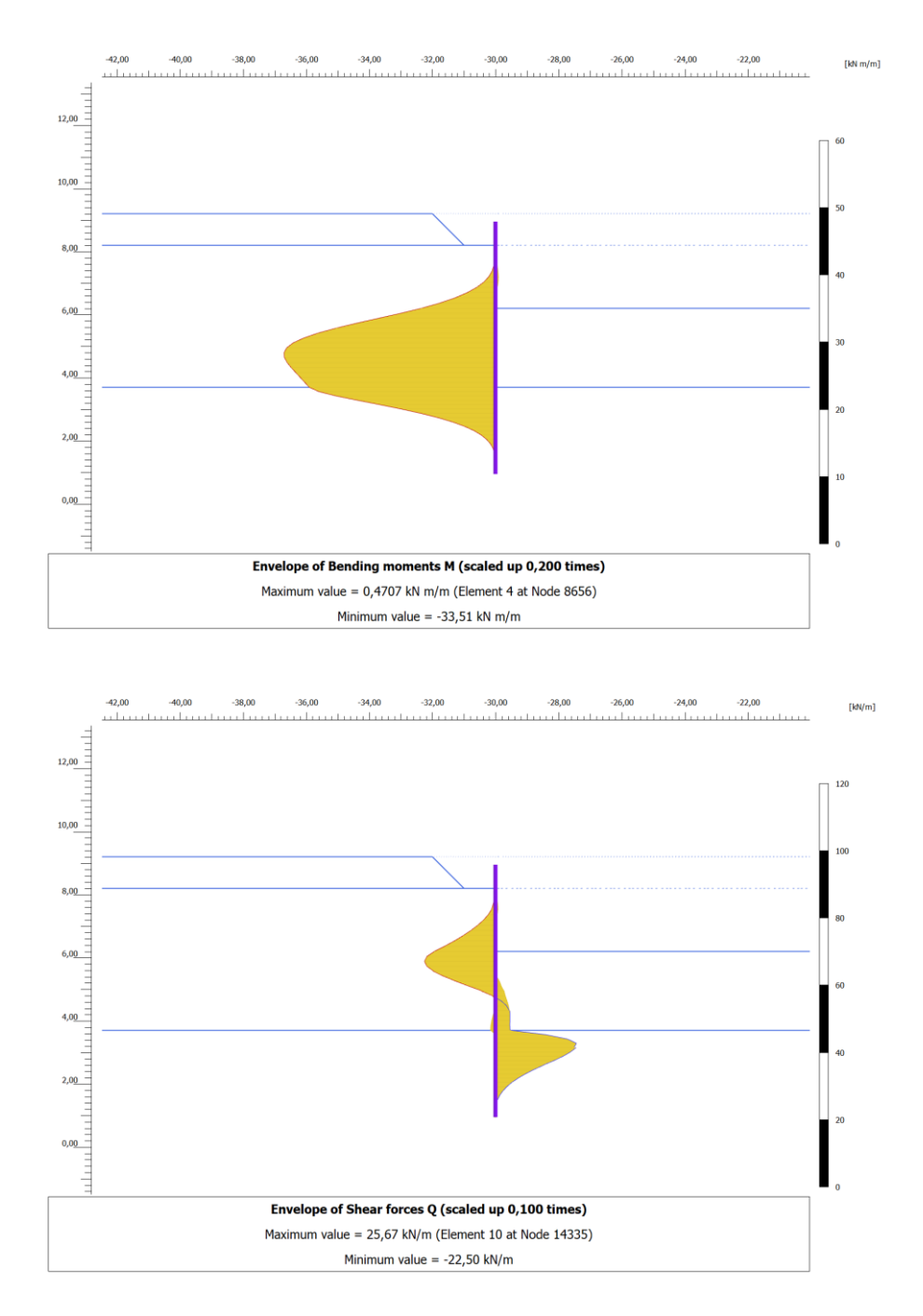

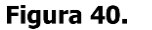

Output PLAXIS: Inviluppo dello sforzo assiale, del taglio e del momento flettente -Schema A

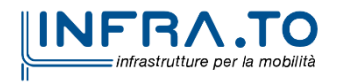

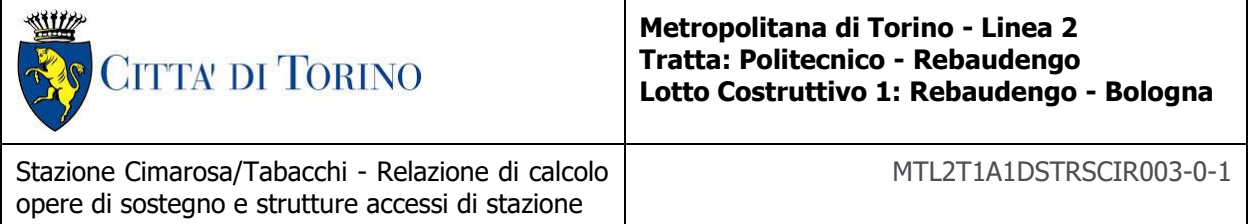

# • **Schema B**

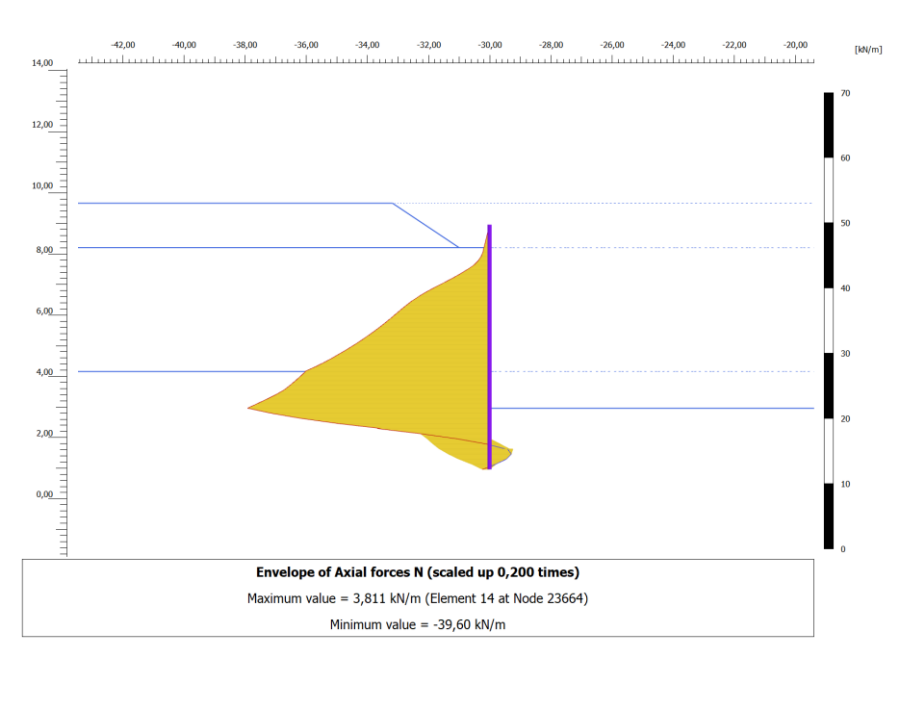

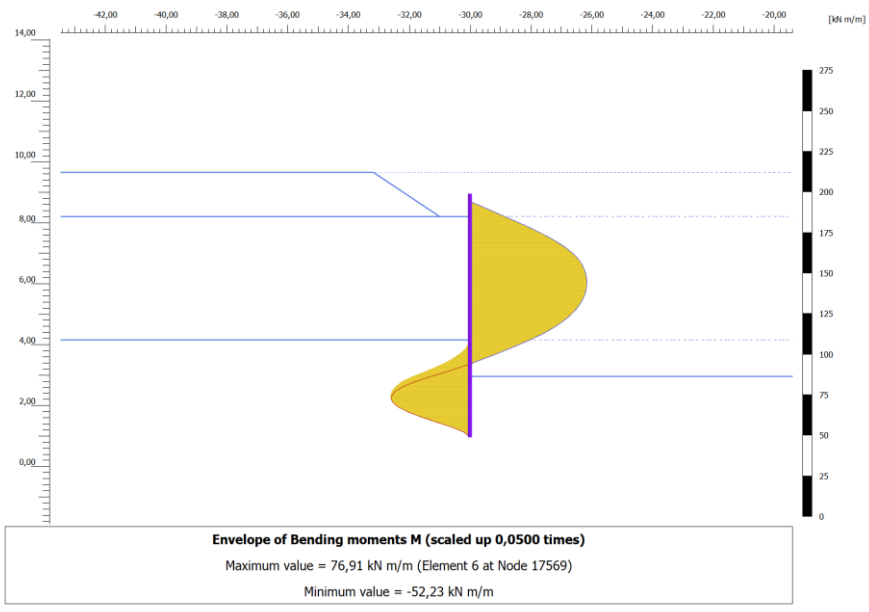

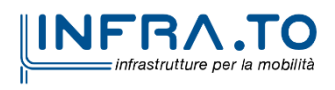

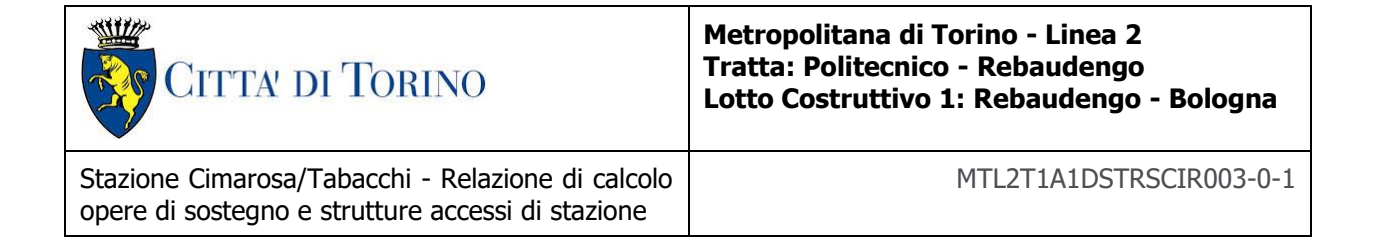

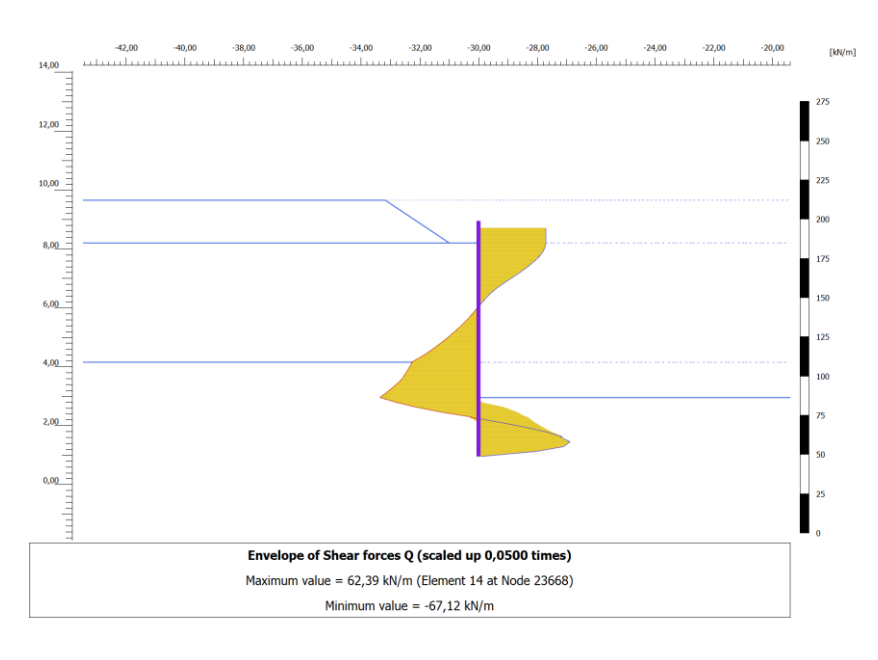

Figura 41. Output PLAXIS: Inviluppo dello sforzo assiale, del taglio e del momento flettente -Schema B

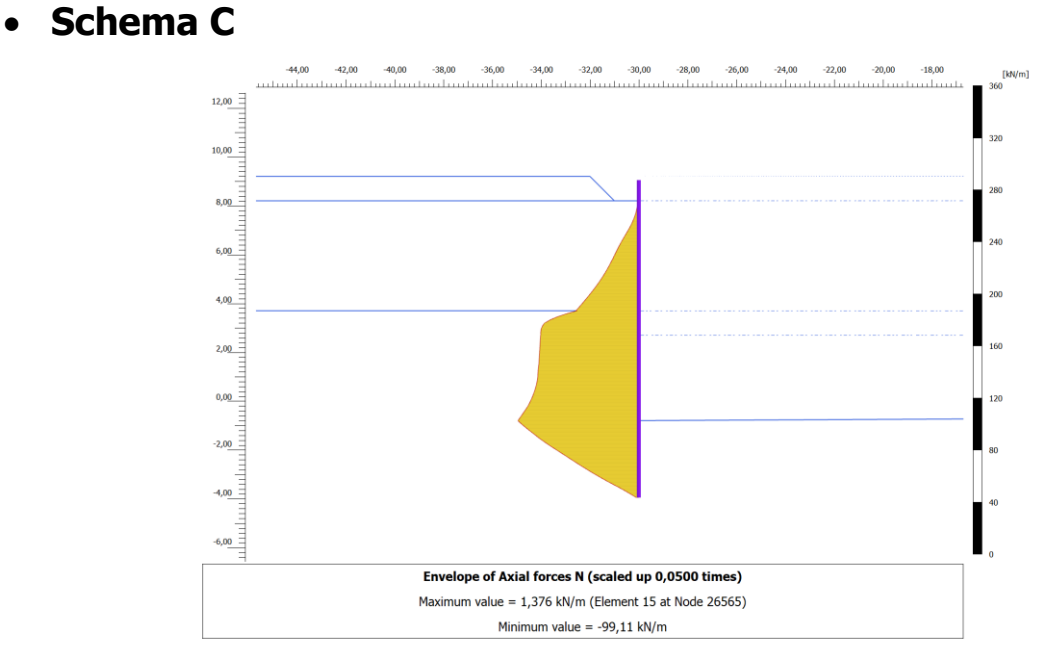

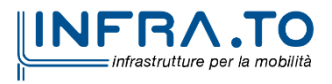

63 di 149

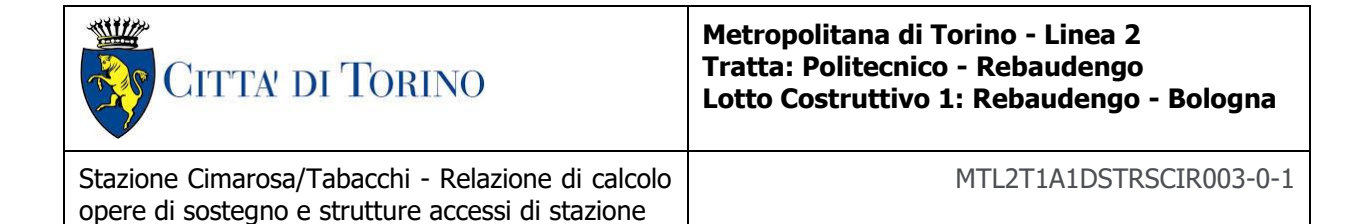

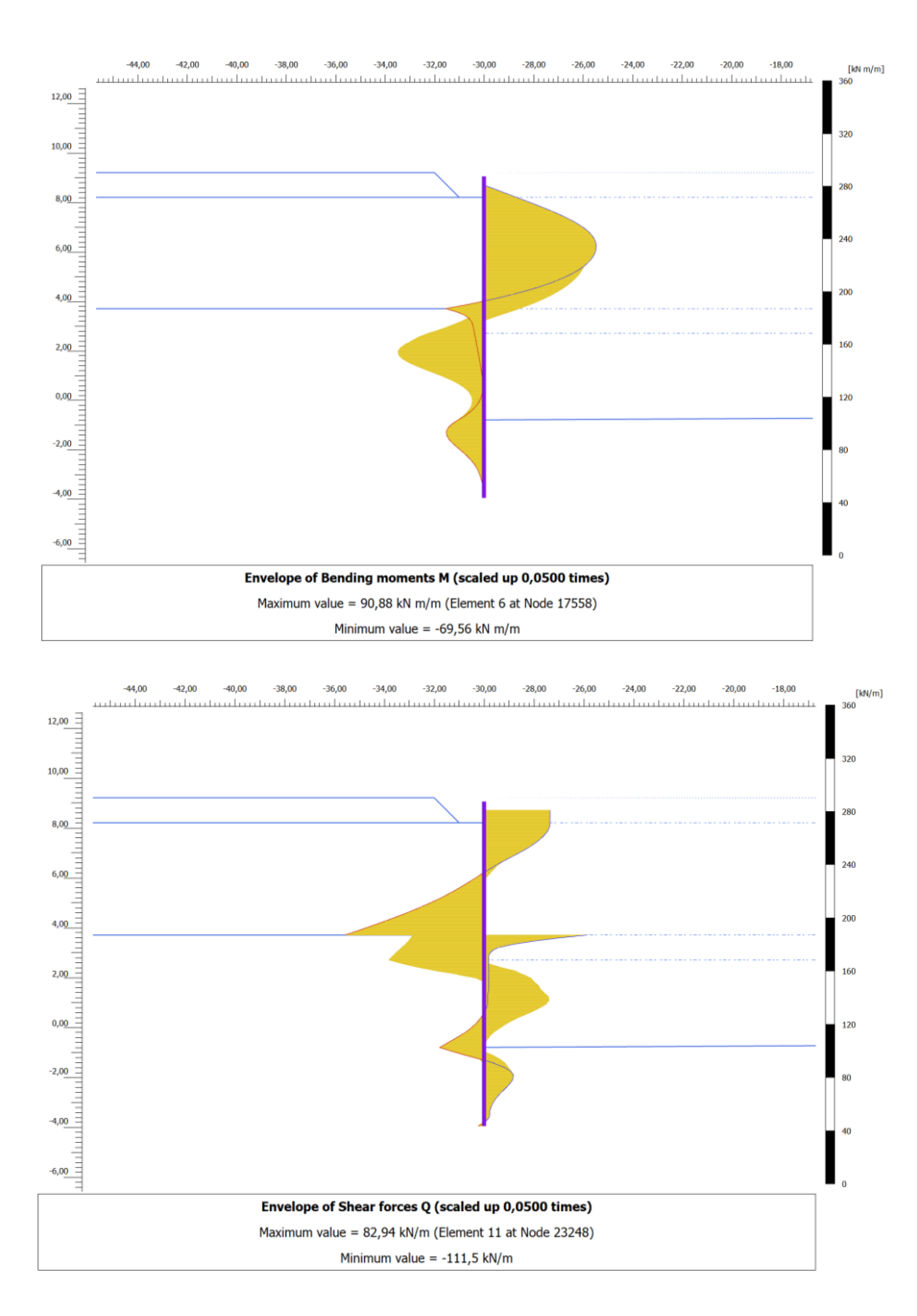

Figura 42. Output PLAXIS: Inviluppo dello sforzo assiale, del taglio e del momento flettente -Schema C

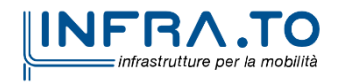

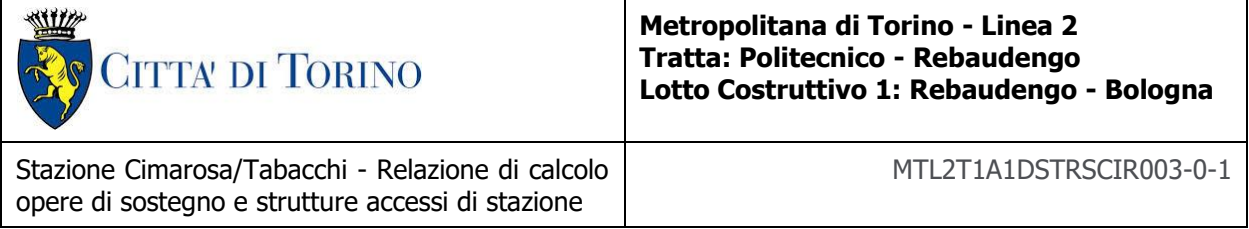

**Appendice B**

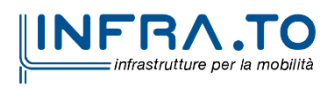

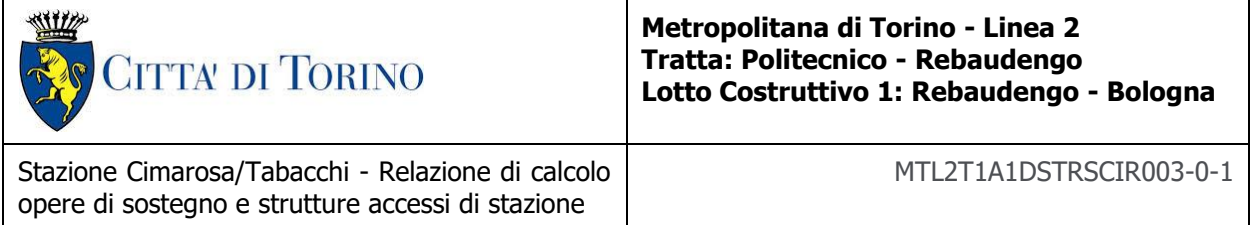

Di seguito sono riportati i risultati ottenuti dalle analisi numeriche per i diversi schemi di opere di supporto degli accessi della linea 2 Metro Torino in termini di spostamenti orizzontali della parete.

Lo spostamento massimo ammissibile stabilito dalle NTC218 paragrafo 7.11.6.3 è pari a us=0.005H dove H è l'altezza complessiva della paratia.

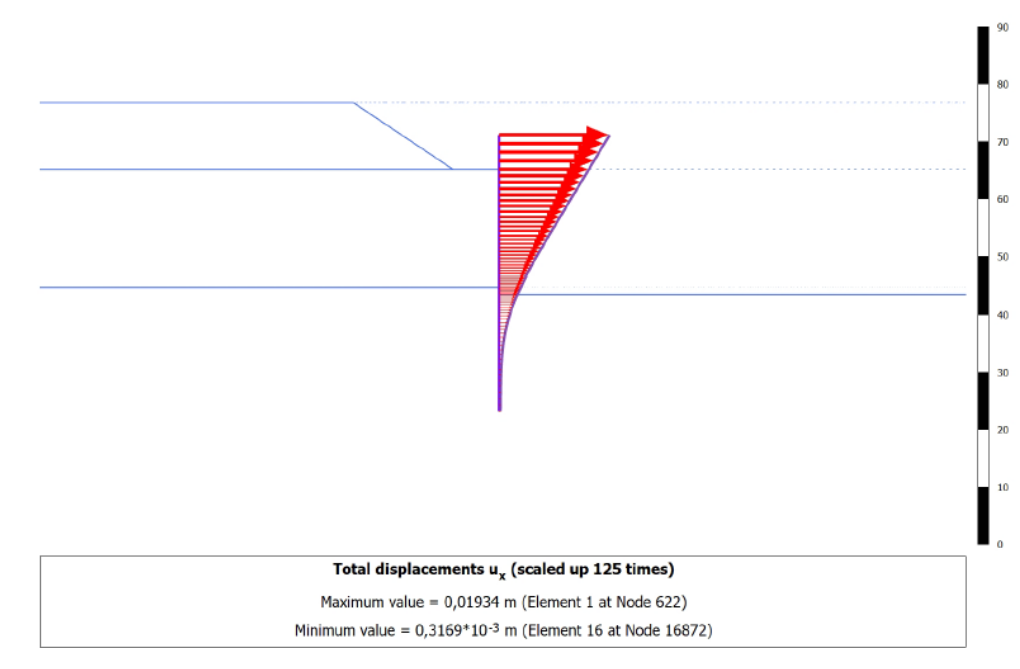

#### Figura 43. Spostamenti orizzontali parete di micropali - Schema A

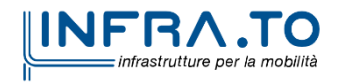

• **Schema A**

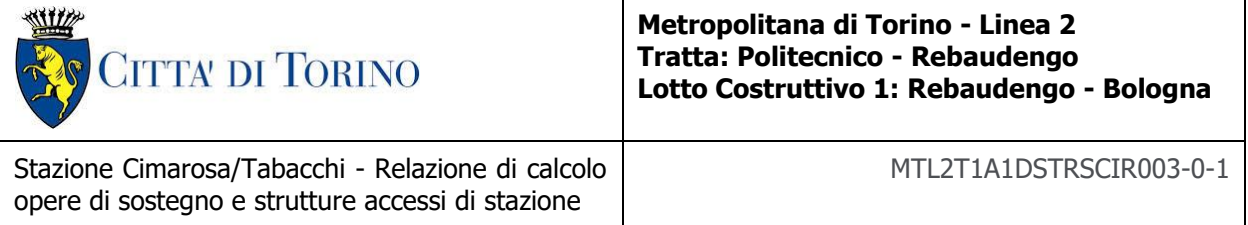

# • **Schema B**

• **Schema C**

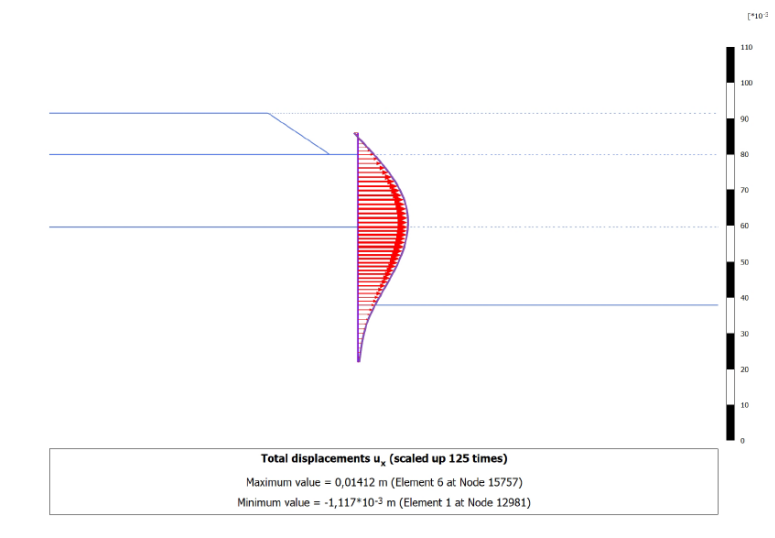

Figura 44. Spostamenti orizzontali parete di micropali - Schema B

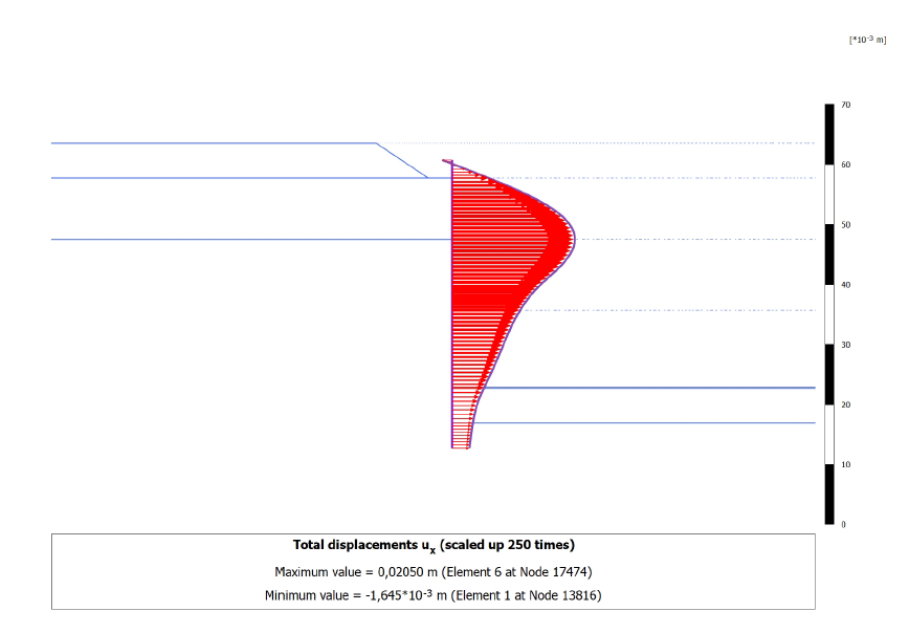

Figura 45. Spostamenti orizzontali parete di micropali - Schema C

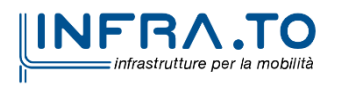

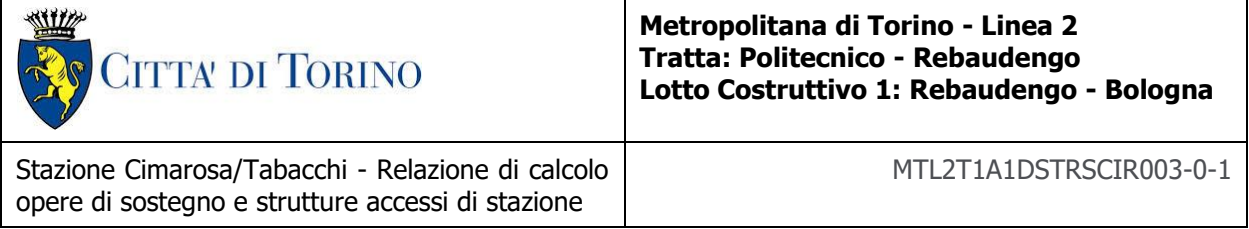

**Appendice C**

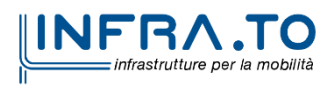

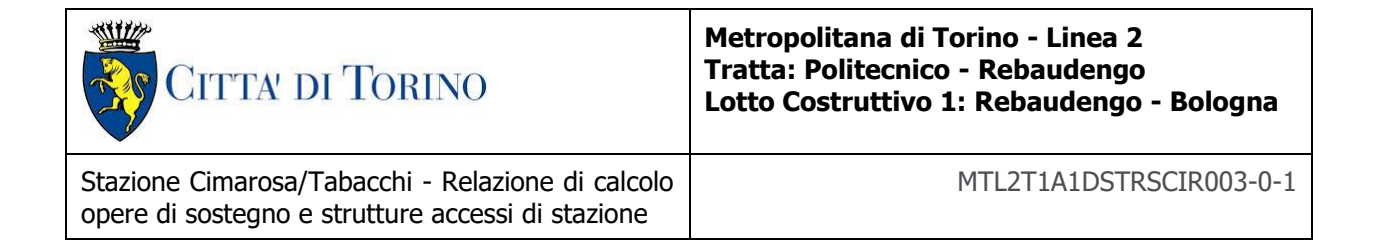

Di seguito sono riportati i risultati ottenuti dalle analisi numeriche per i diversi schemi di opere di supporto degli accessi della linea 2 Metro Torino in termini di sforzo assiale agente sui puntoni per le sezioni di calcolo in cui essi sono presenti.

# • **Schema B**

### Tabella 21 Output Plaxis: Sforzo assiale sul puntone - Schema B

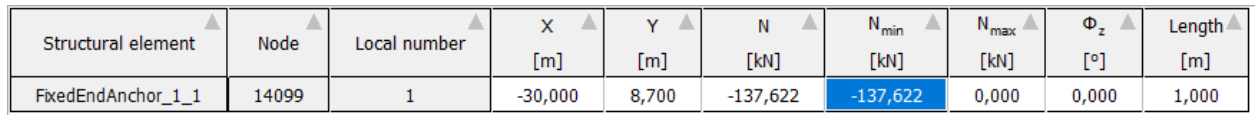

# • **Schema C**

### Tabella 22 Output Plaxis: Sforzo assiale sui puntoni - Schema C

#### **Primo puntone**

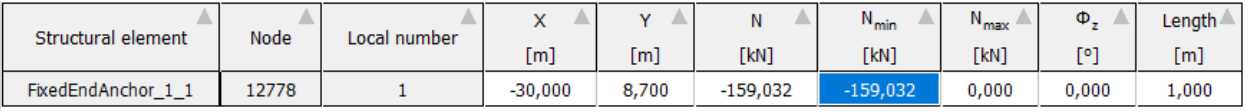

#### **Secondo puntone**

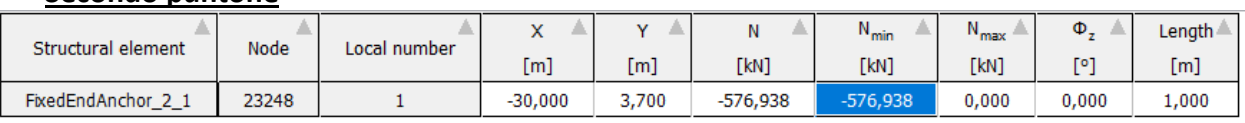

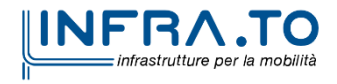

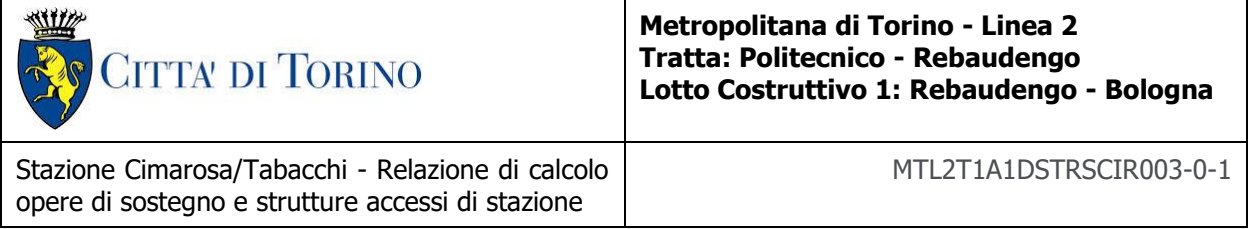

# **Appendice D**

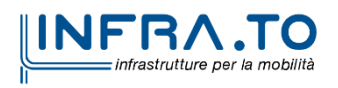

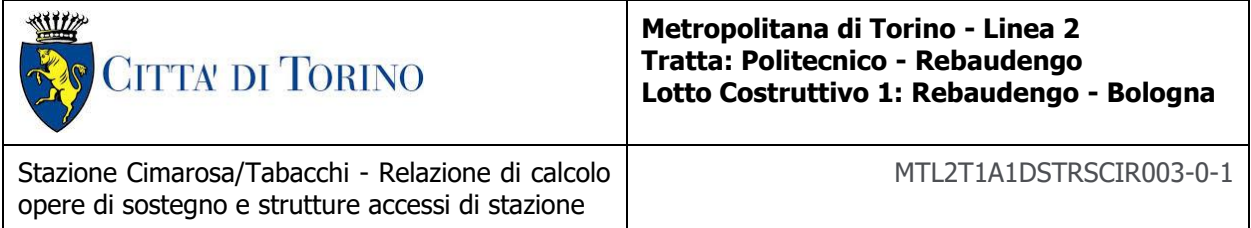

Di seguito sono riportate le verifiche SLU-STR della paratia di micropali per i diversi schemi di supporto analizzati per la Linea 2 di Metro Torino. E' possibile osservare i diagrammi di sforzo assiale, taglio e momento oltre alle tensioni combinate confrontate con la tensione a snervamento di progetto, seguendo quanto descritto al Capitolo [5.2.2:](#page-25-0)

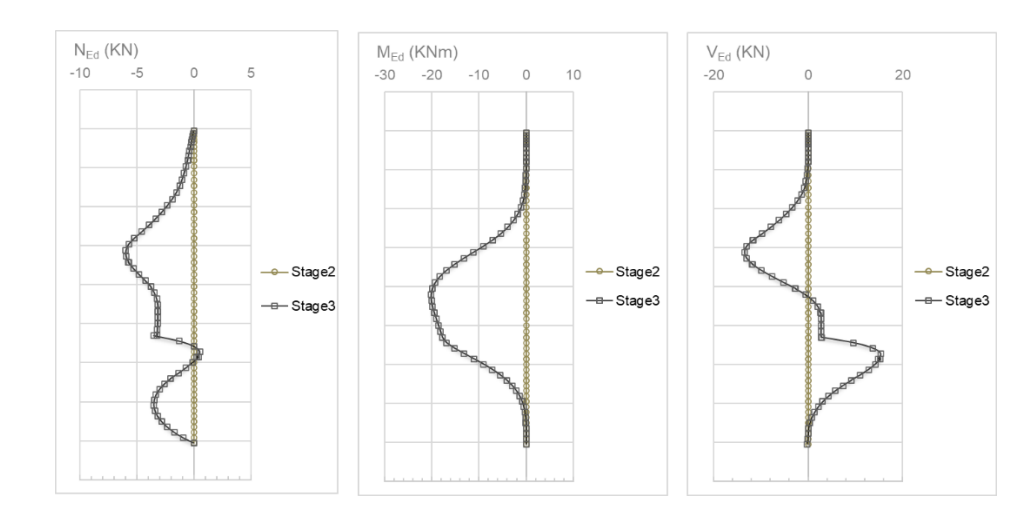

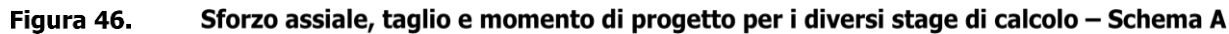

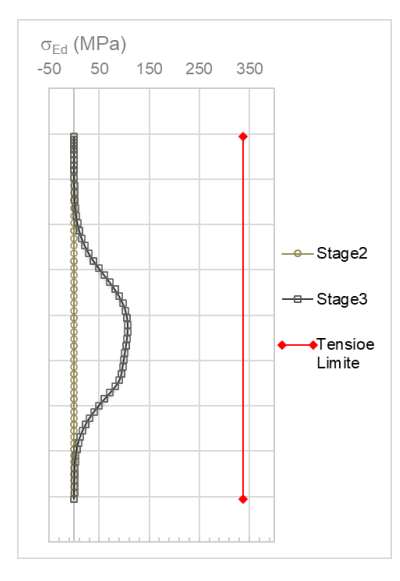

Figura 47. Tensione di verifica secondo NTC - tensione a snervamento acciaio - Schema A

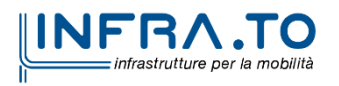

• **Schema A**

71 di 149
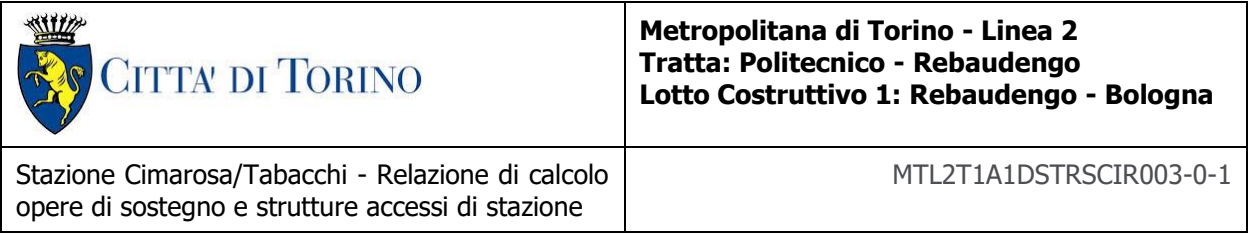

La verifica per lo Schema A risulta soddisfatta adottando un micropalo F193.7x8mm ogni 400mm.

• **Schema B**

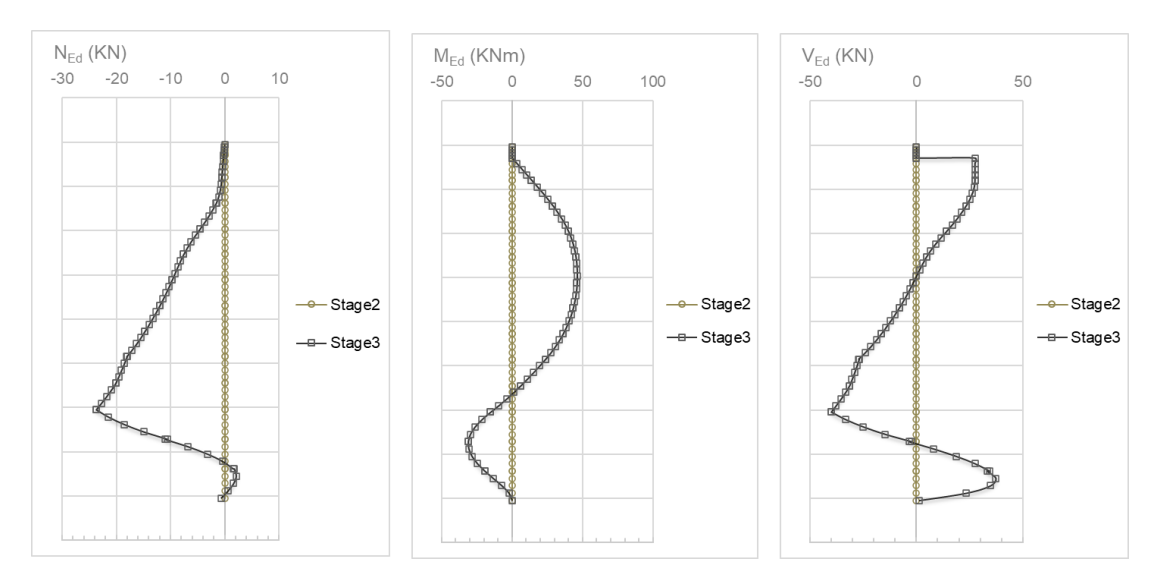

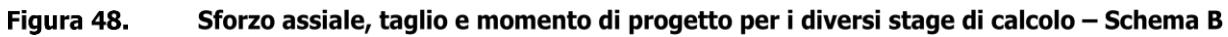

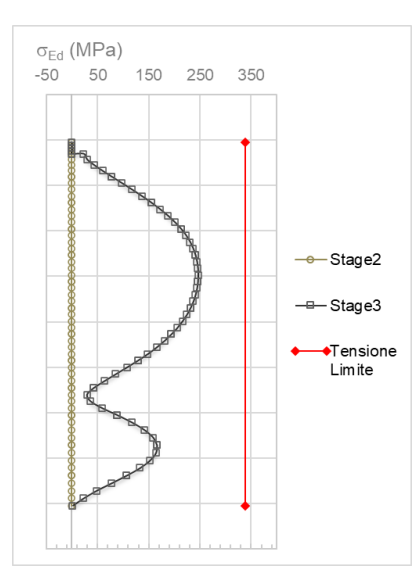

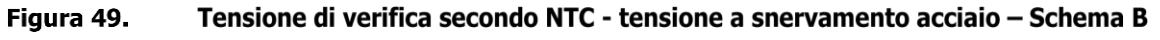

La verifica per lo Schema B risulta soddisfatta adottando un micropalo F193.7x8mm ogni 400mm.

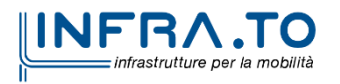

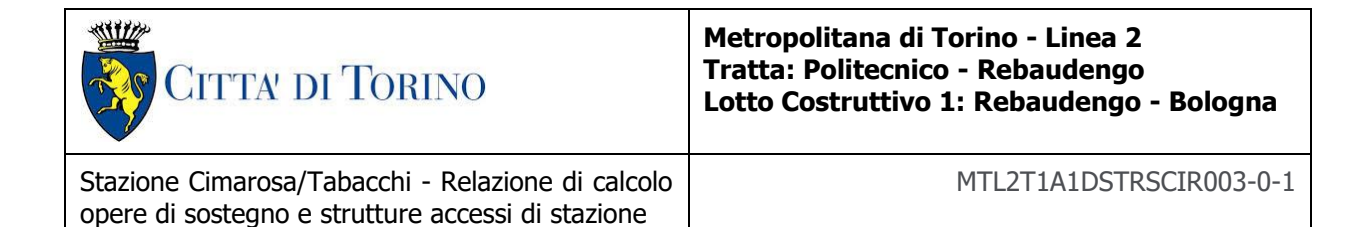

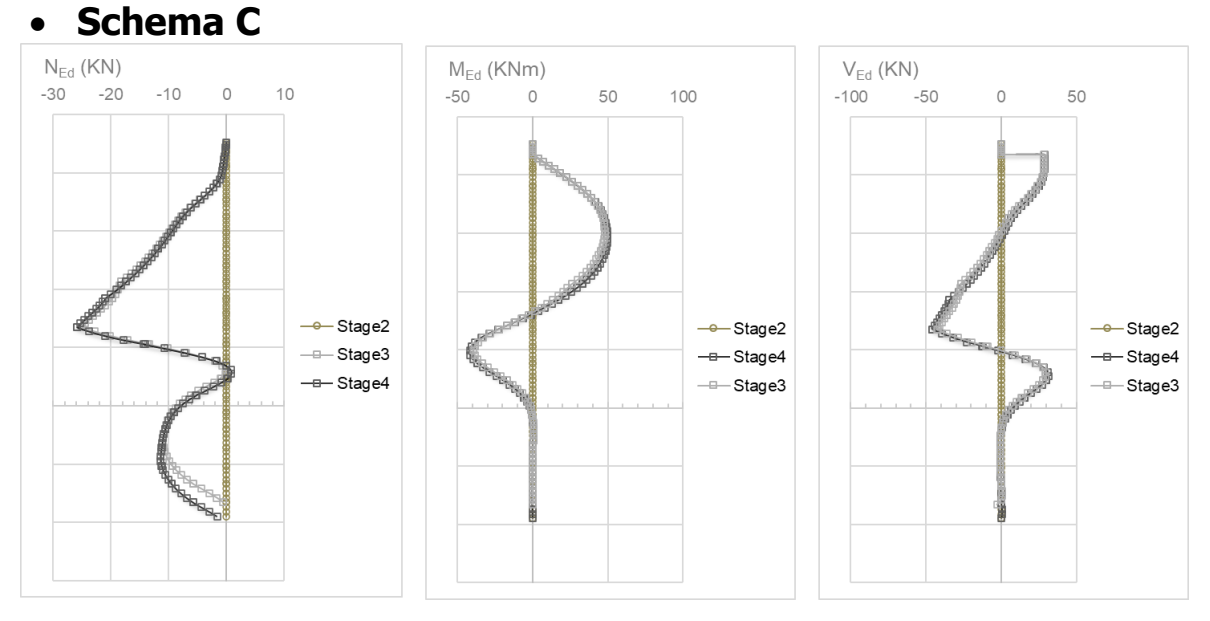

Sforzo assiale, taglio e momento di progetto per i diversi stage di calcolo - Schema C Figura 50.

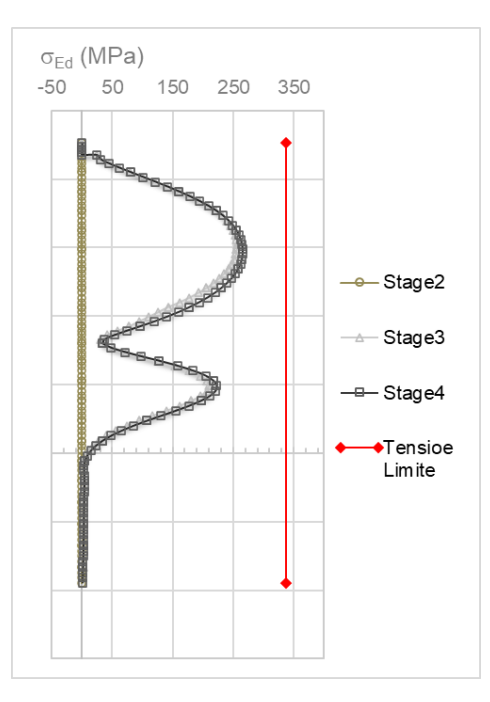

#### Figura 51. Tensione di verifica secondo NTC - tensione a snervamento acciaio - Schema C

La verifica per lo Schema C risulta soddisfatta adottando un micropalo F193.7x8mm ogni 400mm.

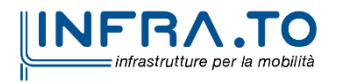

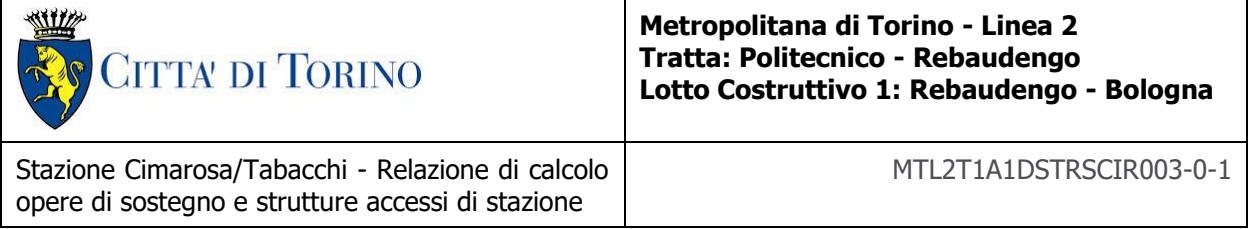

# **Appendice E**

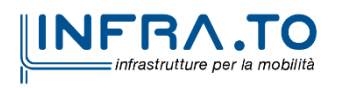

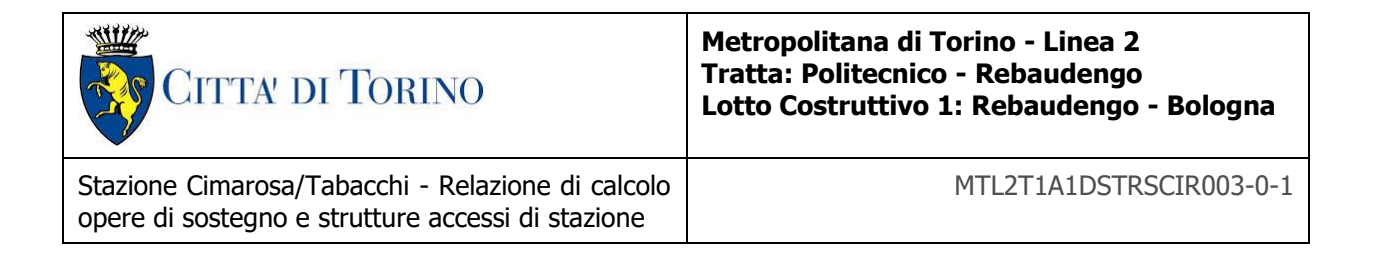

Di seguito sono riportati i risultati delle analisi geotecniche effettuate per le diverse sezioni di calcolo.

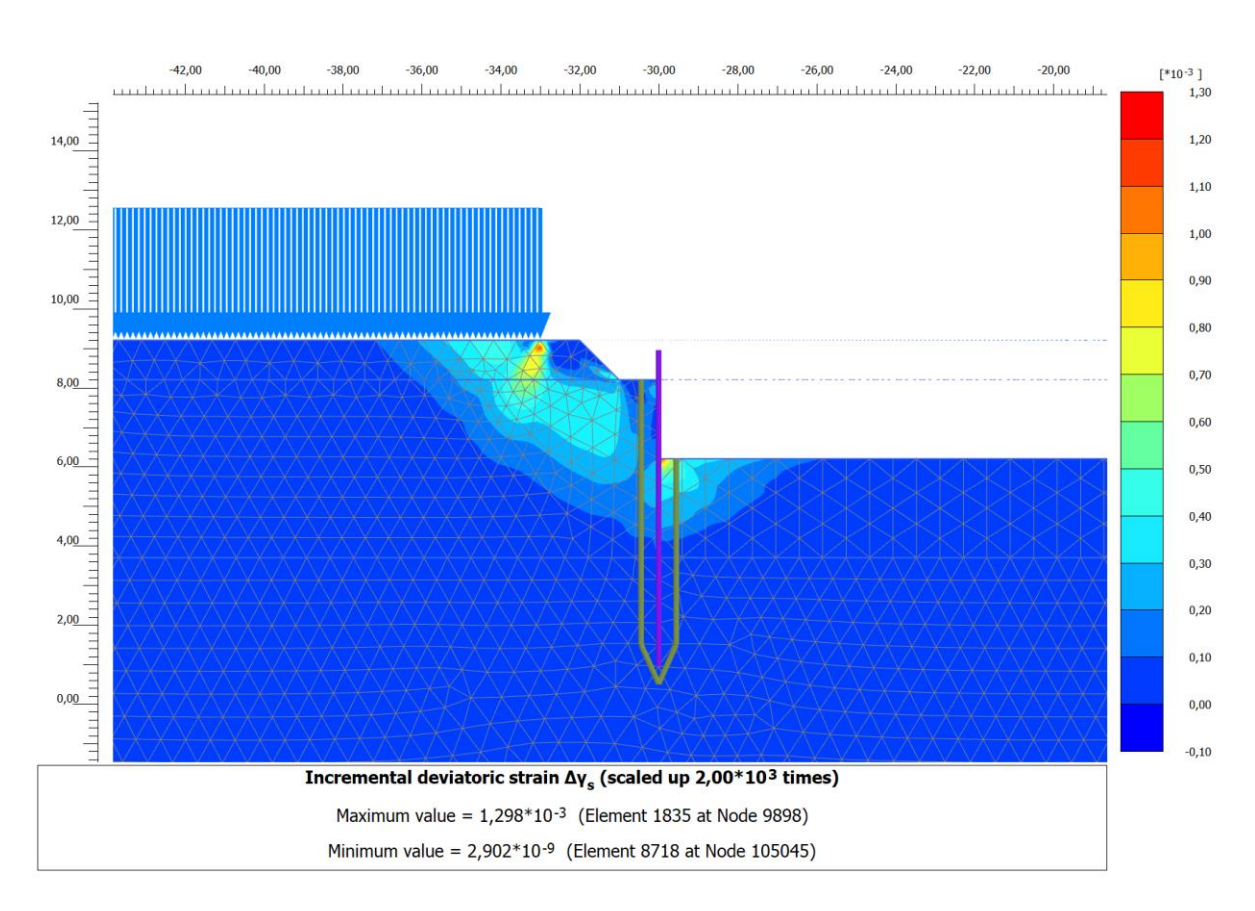

# • **Schema A**

Figura 52. Rapporto tra tensione tangenziale massima e tensione tangenziale mobilitata -**Schema A** 

La figura 28 mostra il rapporto tra tensione tangenziale limite e tensione tangenziale agente in corrispondenza dell'ultimo step di calcolo (più critico ai fini di questa analisi). L'output fornisce indicazioni riguardo la mobilitazione delle spinte limite sulla parete.

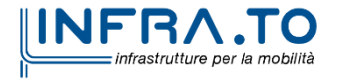

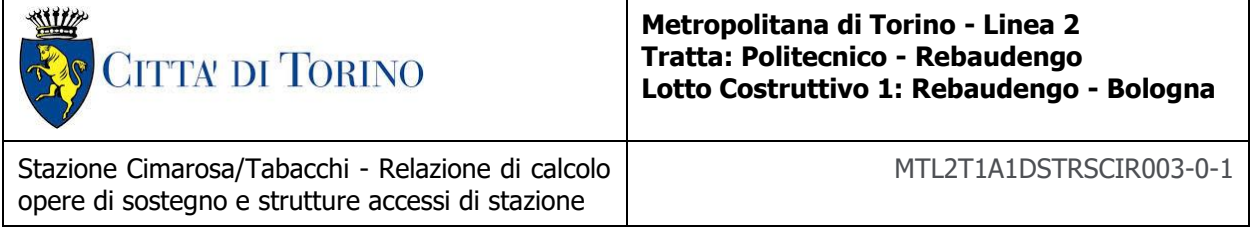

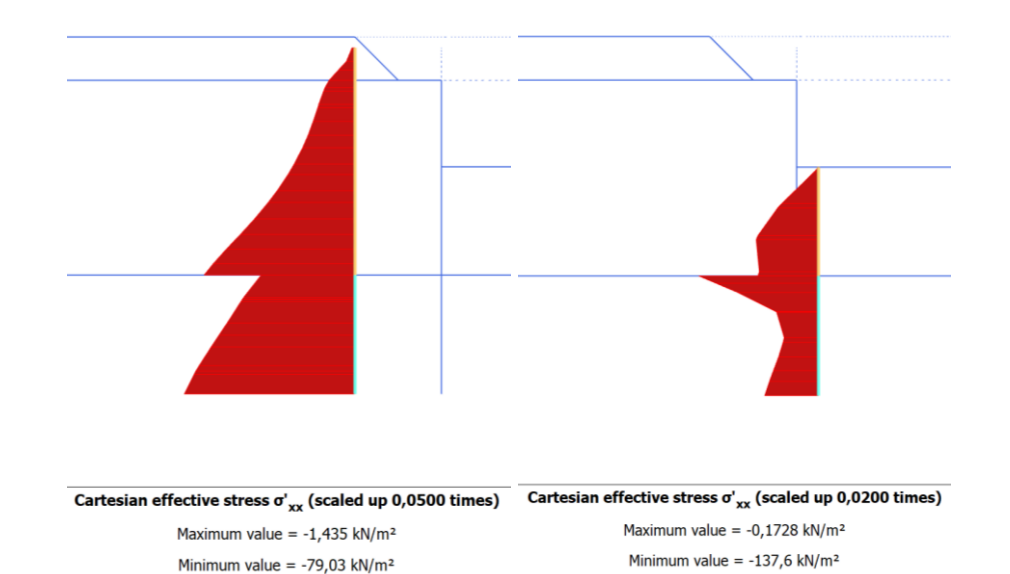

Figura 53. Tensioni orizzontali efficaci paratia - Lato monte e valle - Schema A

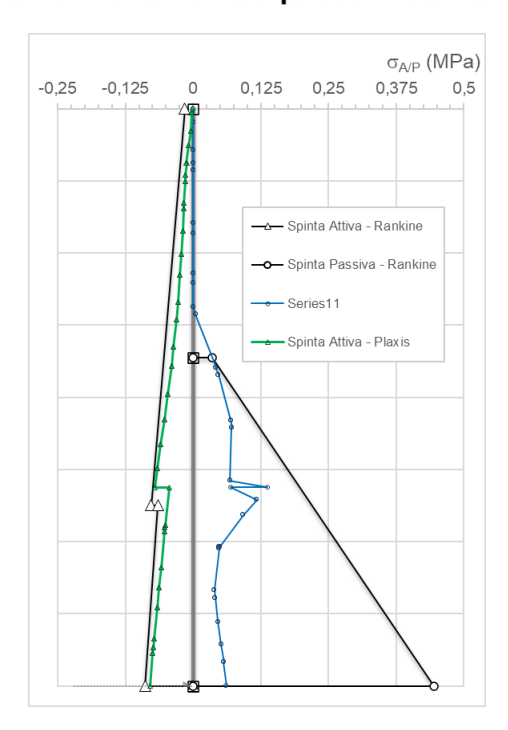

#### Figura 54. Confronto tensioni limite attive e passive con tensioni orizzontali Plaxis - Schema A

E' possibile osservare come, oltre al margine di sicurezza garantito dall'aver eseguito una analisi con i parametri di resistenza ridotti del fattore 1.25, la resistenza passiva a monte risulta attivata

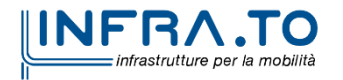

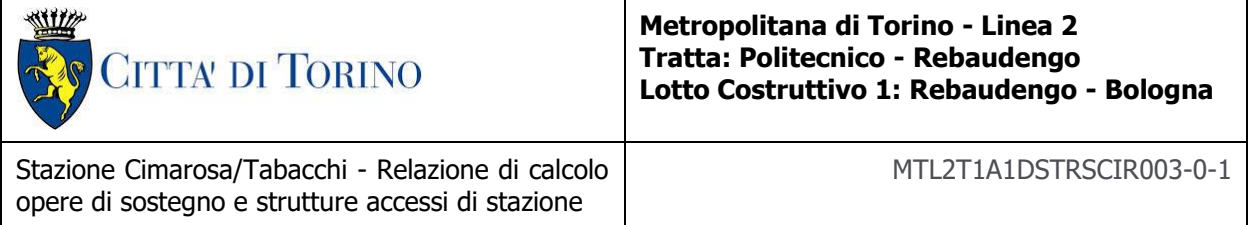

in una percentuale largamente inferiore al 50% rispetto alla spinta calcolabile con Rankine. Ciò garantisce un ulteriore margine di sicurezza nei riguardi del meccanismo.

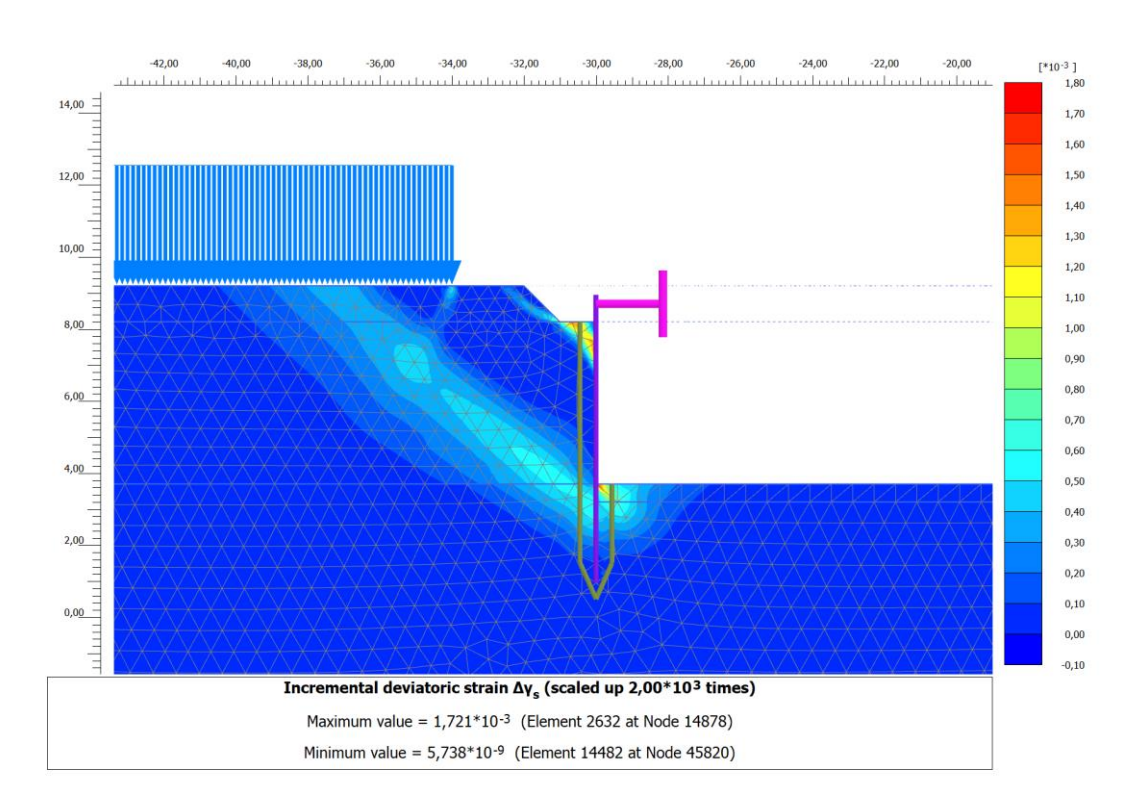

# • **Schema B**

Figura 55. Rapporto tra tensione tangenziale massima e tensione tangenziale mobilitata -**Schema B** 

La figura 28 mostra il rapporto tra tensione tangenziale limite e tensione tangenziale agente in corrispondenza dell'ultimo step di calcolo (più critico ai fini di questa analisi). L'output fornisce indicazioni riguardo la mobilitazione delle spinte limite sulla parete.

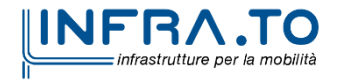

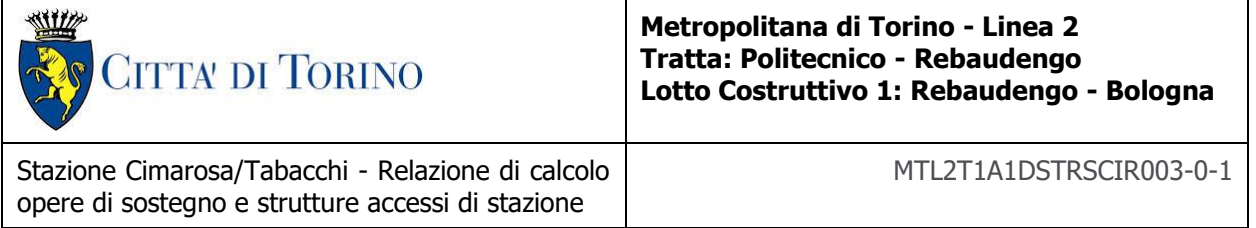

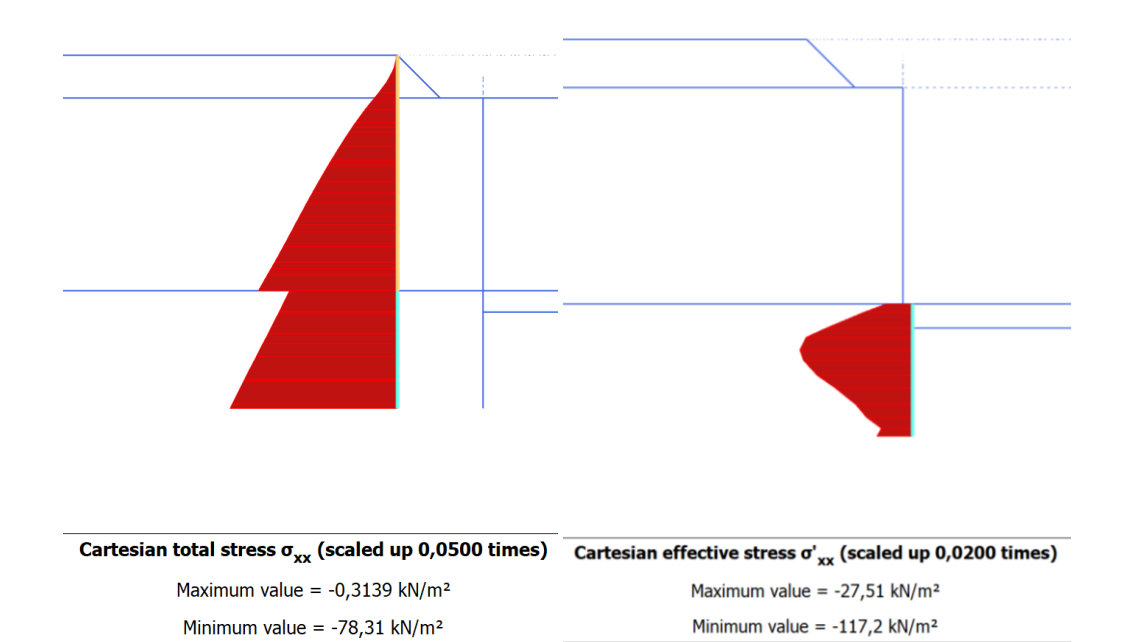

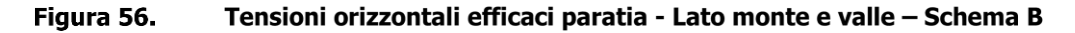

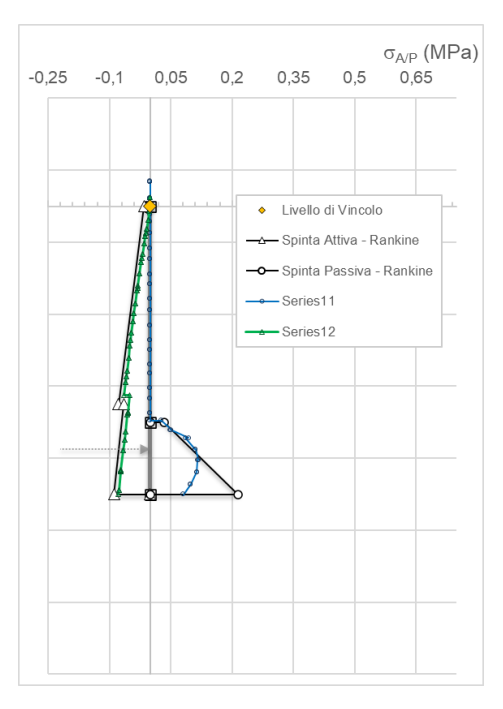

Figura 57. Confronto tensioni limite attive e passive con tensioni orizzontali Plaxis - Schema B

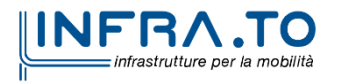

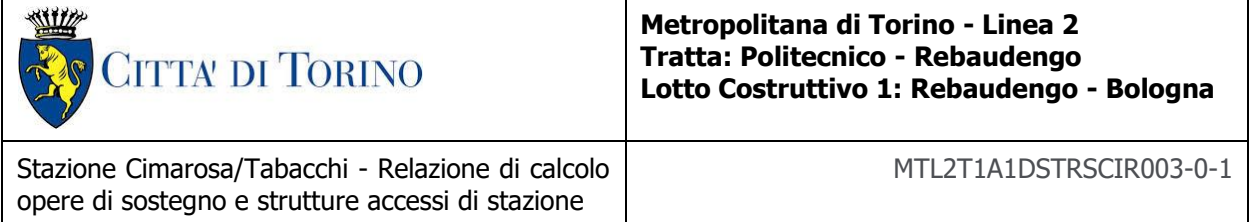

È possibile osservare come, oltre al margine di sicurezza garantito dall'aver eseguito una analisi con i parametri di resistenza ridotti del fattore 1.25, la resistenza passiva a monte risulta attivata in una percentuale largamente inferiore al 50% rispetto alla spinta calcolabile con Rankine. Ciò garantisce un ulteriore margine di sicurezza nei riguardi del meccanismo.

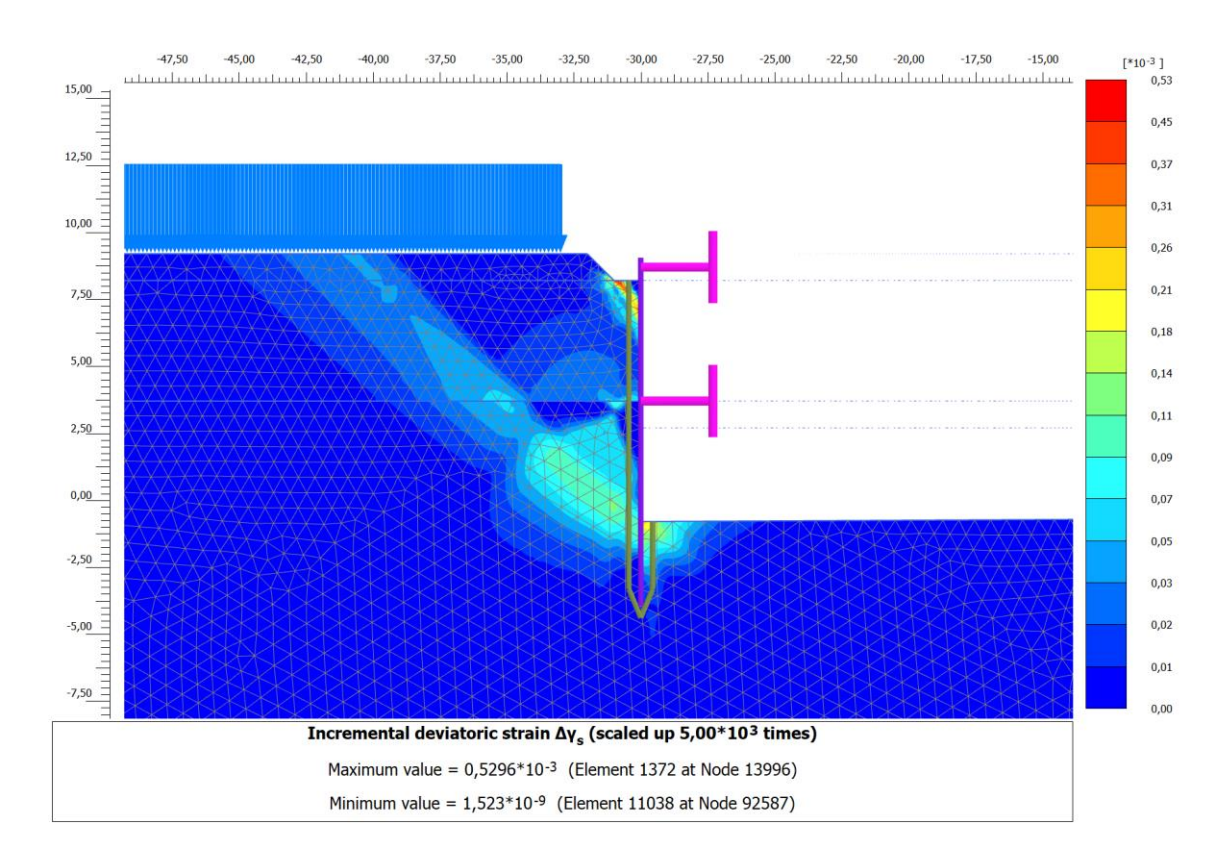

# • **Schema C**

#### Figura 58. Rapporto tra tensione tangenziale massima e tensione tangenziale mobilitata -Schema C

La figura 28 mostra il rapporto tra tensione tangenziale limite e tensione tangenziale agente in corrispondenza dell'ultimo step di calcolo (più critico ai fini di questa analisi). L'output fornisce indicazioni riguardo la mobilitazione delle spinte limite sulla parete.

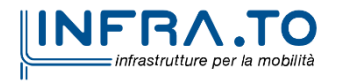

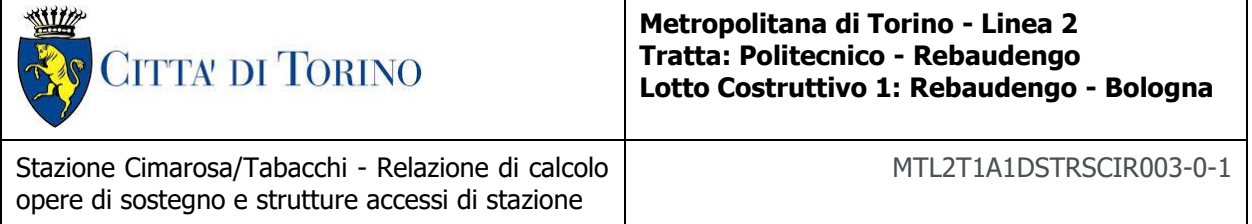

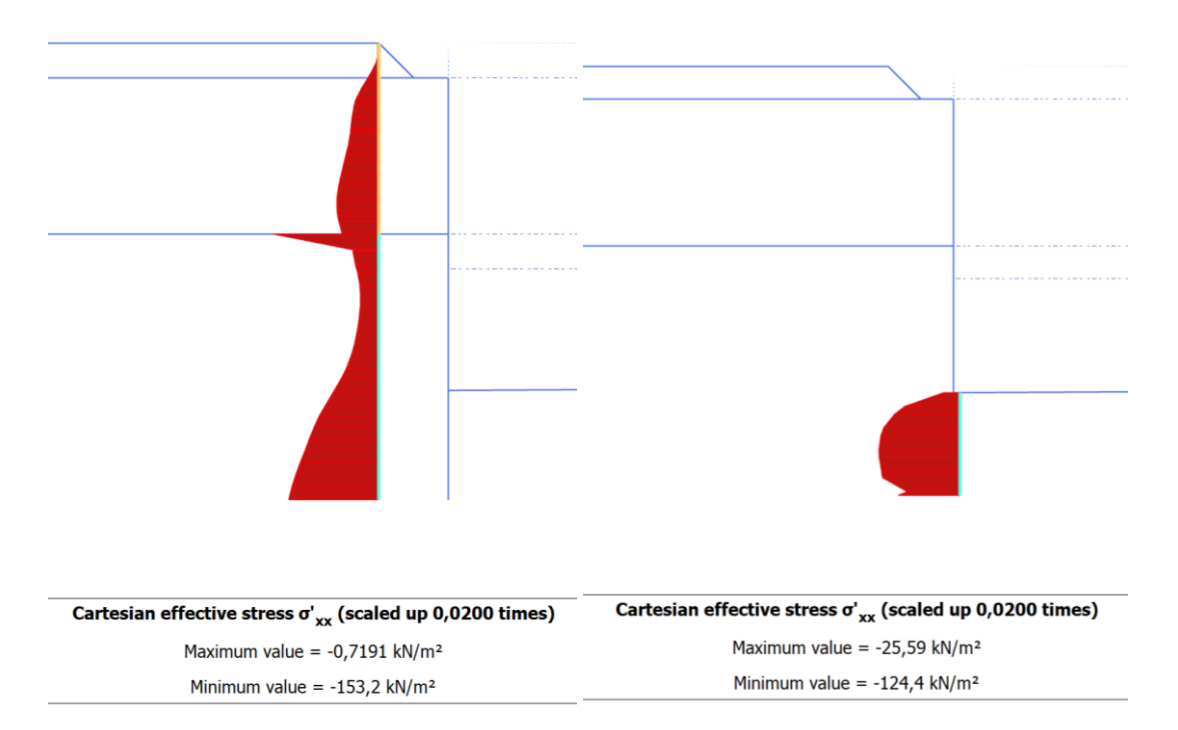

Figura 59. Tensioni orizzontali efficaci paratia - Lato monte e valle - Schema C

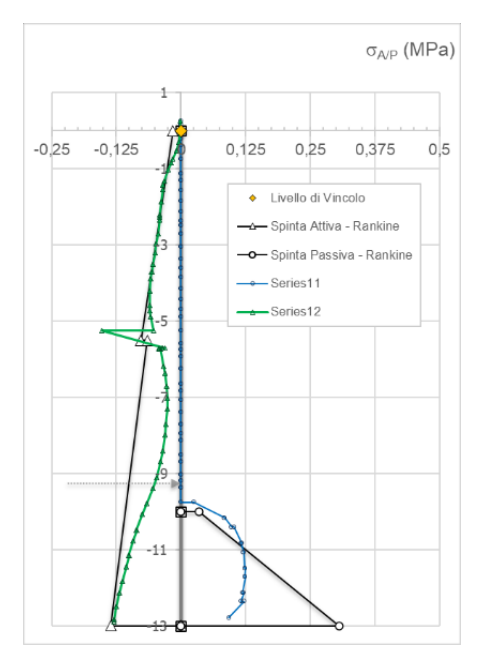

Confronto tensioni limite attive e passive con tensioni orizzontali Plaxis - Schema C Figura 60.

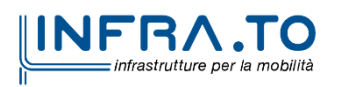

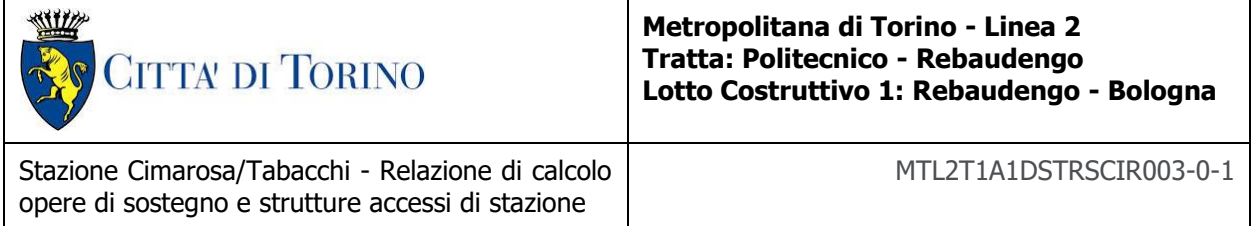

E' possibile osservare come, oltre al margine di sicurezza garantito dall'aver eseguito una analisi con i parametri di resistenza ridotti del fattore 1.25, la resistenza passiva a monte risulta attivata in una percentuale largamente inferiore al 50% rispetto alla spinta calcolabile con Rankine. Ciò garantisce un ulteriore margine di sicurezza nei riguardi del meccanismo.

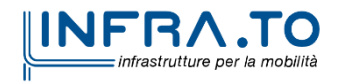

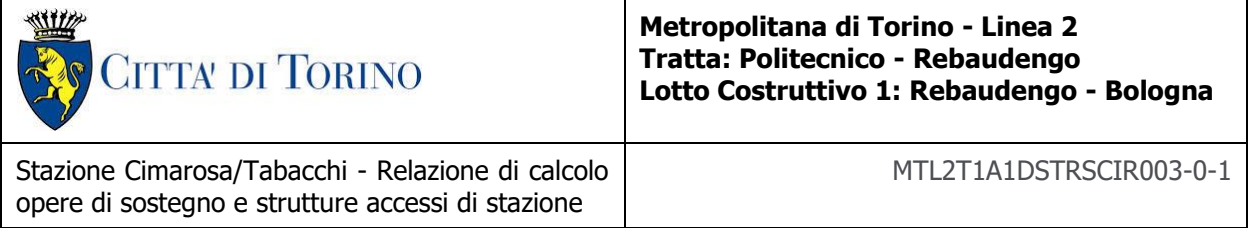

# **Appendice F**

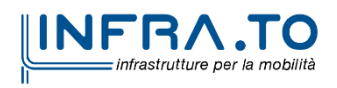

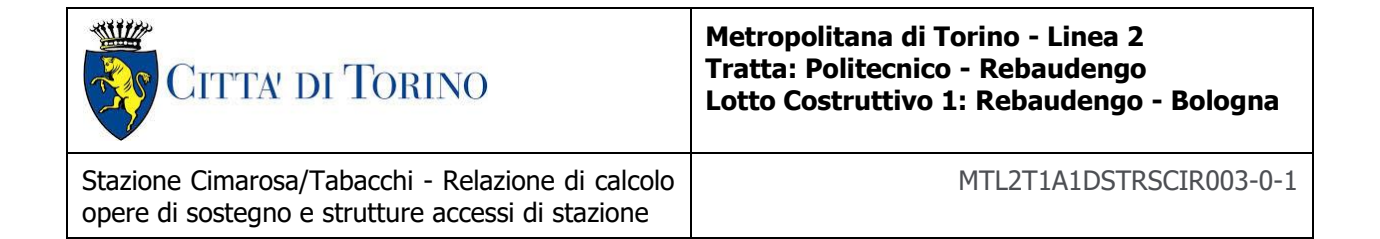

Di seguito sono riportate le caratteristiche dei puntoni che sono stati utilizzati per i diversi schemi di calcolo B e C; inoltre sono riportate le verifiche SLU-STR relative ad ogni tipologia di puntone, presentando solo il caso in cui il puntone risulta maggiormente caricato.

# • **Schema B**

Dalle verifiche strutturali di seguito riportate è stato possibile adottare un puntone con le seguenti caratteristiche:

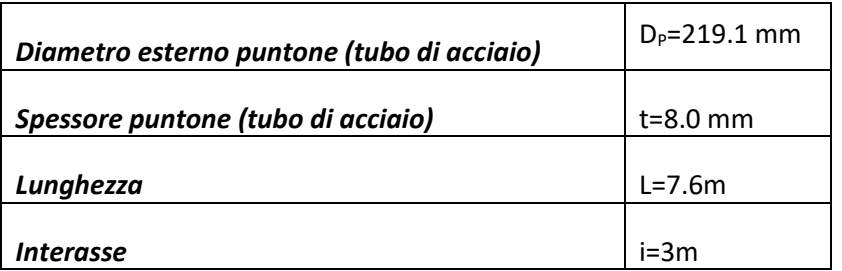

### Tabella 23 Caratteristiche geometriche puntone adottato - Schema B

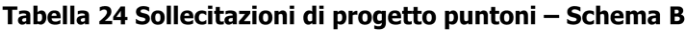

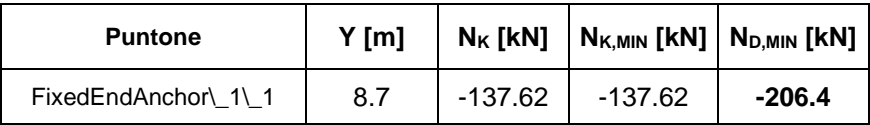

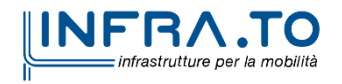

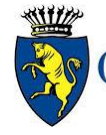

**CITTA' DI TORINO** 

### **Metropolitana di Torino - Linea 2 Tratta: Politecnico - Rebaudengo Lotto Costruttivo 1: Rebaudengo - Bologna**

Stazione Cimarosa/Tabacchi - Relazione di calcolo opere di sostegno e strutture accessi di stazione

MTL2T1A1DSTRSCIR003-0-1

| <b>VERIFICA PUNTONE PARATIA</b>       |                             |                           |
|---------------------------------------|-----------------------------|---------------------------|
| Tipo Tubo (mm)                        |                             | 219,1                     |
|                                       |                             | 8                         |
| Interasse Tubo (m)                    |                             | $\overline{\overline{3}}$ |
| Lunghezza Tubo (m)                    |                             | 7,6                       |
| Diametro esterno                      | $D_{Ext}$ (m)               | 0,2191                    |
| Diametro interno                      | $D_{Int}$ (m)               | 0,2031                    |
| Area Palo acciaio                     | A $(m^2)$                   | 0,005305522               |
| Momento Inerzia Palo acciaio          | $I(m^4)$                    | 2,95963E-05               |
| Modulo di resistenza                  | $W_{EL}$ (mm <sup>3</sup> ) | 0,000270163               |
| Modulo di Young Acciaio               | $E$ (kPa)                   | 210000000                 |
| Acciaio di costruzione                | Tipo                        | S355                      |
| Tensione caratteristica a snervamento | $f_{yk}$ (MPa)              | 355                       |
| Coefficiente materiali                | $\gamma$ (-)                | 1,05                      |
| Tensione di progetto a snervamento    | $f_{\text{vd}}$ (MPa)       | 338,1                     |
| <b>INSTABILITA' PUNTONE</b>           |                             |                           |
| ε                                     | (-)                         | 0,813616513               |
| d/t                                   | $(-)$                       | 27,3875                   |
| <b>CLASSE SEZIONE</b>                 | $(-)$                       | 1                         |
| Azione sollecitante Output            | (KN/m)                      | 45,8740293                |
| Azione Per Verifica                   | (KN)                        | 206,4                     |
| $N_{CR}$                              | KN                          | 1062,0                    |
| λ                                     |                             | 1,3317                    |
| $\alpha$                              | $\overline{a}$              | 0,21                      |
| Φ                                     | $\overline{a}$              | 1,506                     |
| χ                                     |                             | 0,453                     |
| $N_{b, Rd}$                           | KN                          | 812,4                     |

Figura 61. Verifica Puntone - Schema B

# • **Schema C**

Dalle verifiche strutturali di seguito riportate è stato possibile adottare la stessa tipologia di puntoni su entrambi i livelli con le seguenti caratteristiche:

### Tabella 25 Caratteristiche geometriche puntoni adottati - Schema C

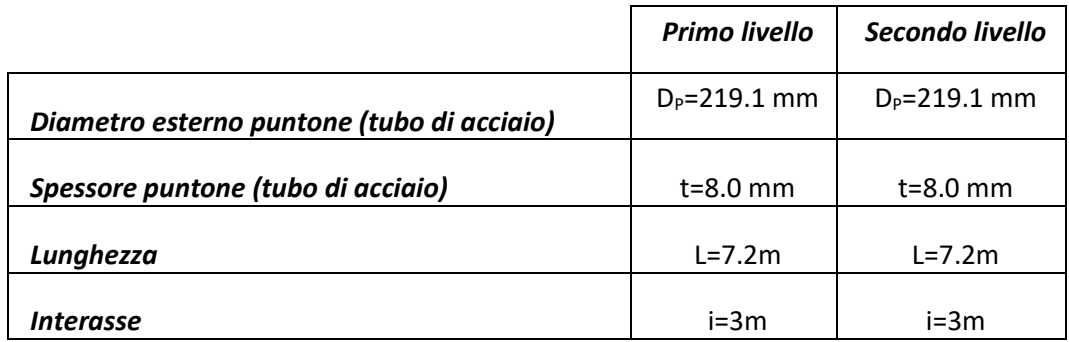

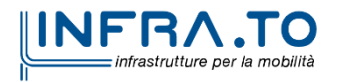

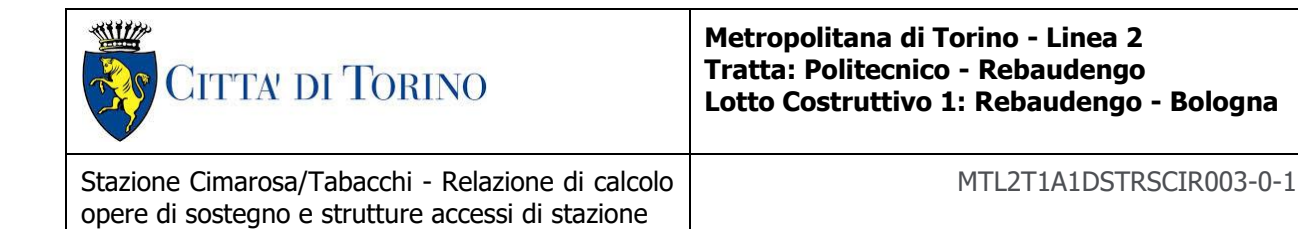

### Tabella 26 Sollecitazioni di progetto puntoni - Schema C

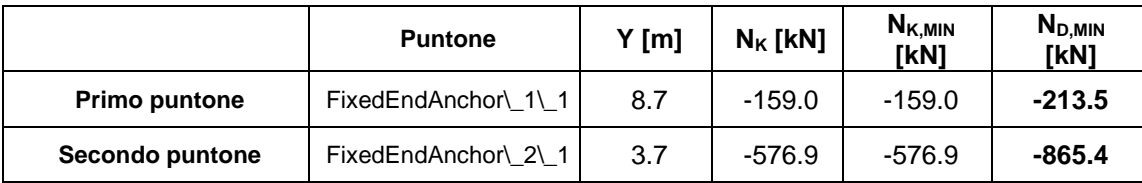

Dato che è stato possibile applicare la stessa tipologia di puntoni per entrambi i livelli dello schema C, di seguito è riportata la verifica del puntone che risulta caricato maggiormente; quindi, si va riferimento alle sollecitazioni ottenute per il secondo livello di puntoni:

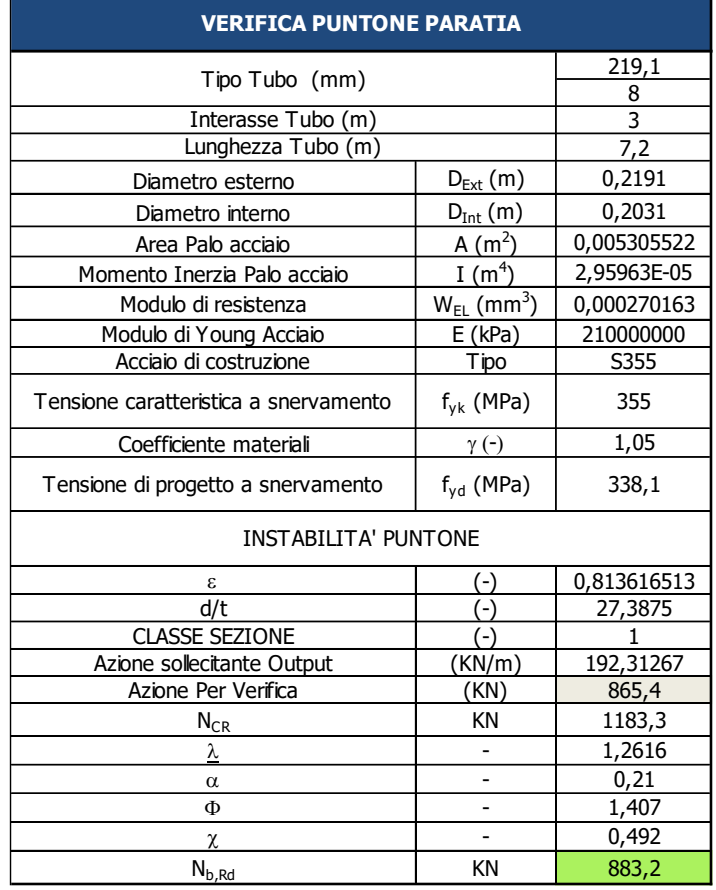

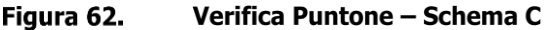

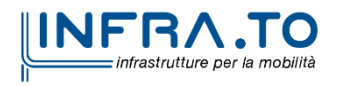

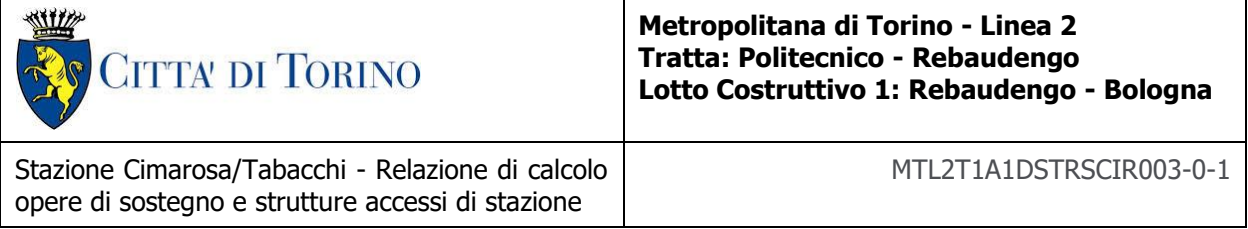

# **Appendice G**

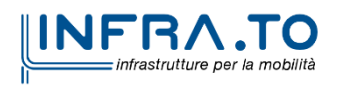

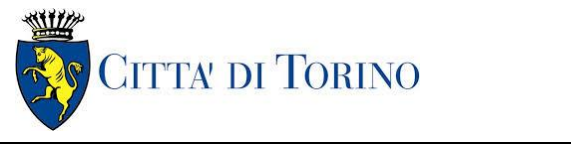

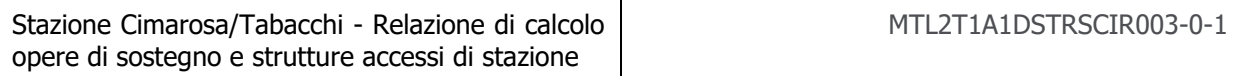

## • **Cordolo di testa per Accessi e Ventilazioni**

Seguendo quanto riportato in capitolo [5.2.5](#page-27-0) è stata eseguita la verifica del cordolo di testa della paratia di micropali da essere applicata negli accessi e griglie di ventilazione; cioè per gli schemi di calcolo A, B e C. Utilizzando lo schema di trave su più appoggi uniformemente caricata dagli scarichi dei puntoni per unità di lunghezza

In via cautelativa, la trave è stata verificata ipotizzando un momento massimo pari a:

$$
M_{Max} = \frac{1}{8}ql^2 \qquad V_{Max} = 0.6ql
$$

Dove q rappresenta la reazione del puntone in testa che risulta maggiormente caricato tra le sezioni analizzate ed L rappresenta il loro interasse.

Considerando quindi lo sforzo normale massimo relativo ottenuto sul puntone di testa dallo schema C, si ha:

$$
M_{Max} = \frac{1}{8}ql^2 = \frac{1}{8} \cdot \frac{79.5kN}{m} \cdot (3m)^2 = 89.43KNm
$$

$$
V_{Max} = 0.6 \cdot 79.57 kN/m \cdot 3m = 143.4 \; KN
$$

Utilizzando un'armatura longitudinale di 12 $\Phi$ 16, un'armatura a taglio costituita da  $\Phi$ 12/20 e copriferro pari a 5cm; i valori di resistenza della sezione di calcestruzzo armato del cordolo di testa sono confrontati con le sollecitazioni di progetto:

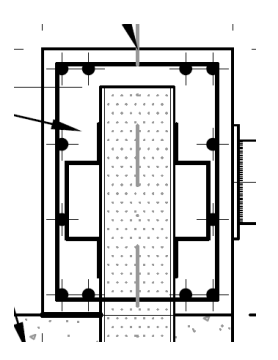

Figura 63.

Particolare armature trave di testa

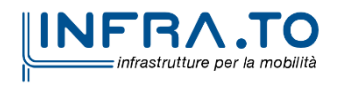

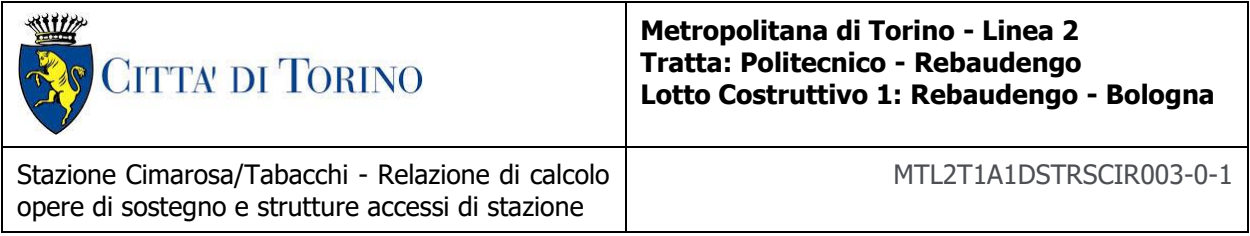

$$
M_{E,d} = 89.43 \, KNm \qquad \qquad M_{R,d} = 200.8 \, KNm
$$

$$
M_{R,d} = 200.8 \, KNm
$$

 $V_{E,d} = 143.1 \, KN$   $V_{R,ds} = 265 \, KN$ 

La verifica risulta soddisfatta.

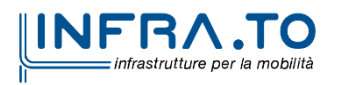

88 di 149

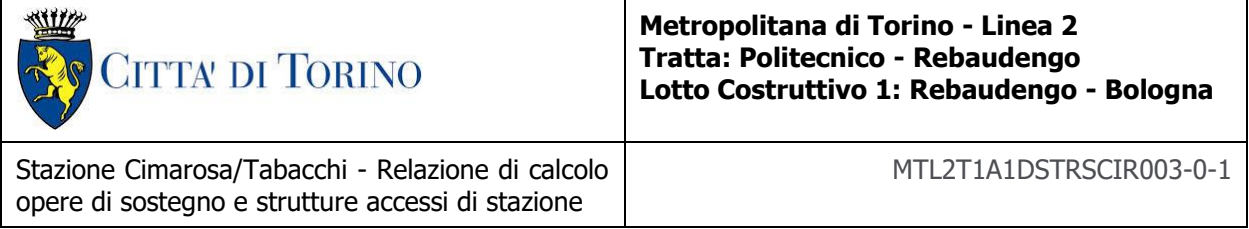

# **Appendice H**

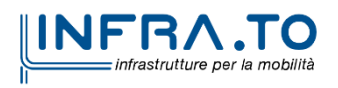

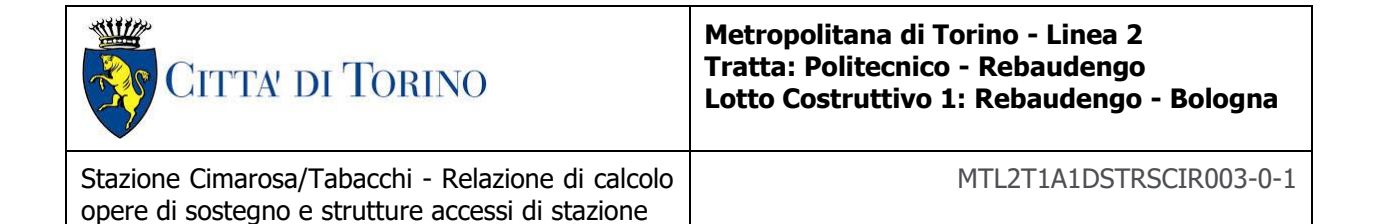

## • **Trave di ripartizione per Accessi e Ventilazioni**

Seguendo quanto riportato in capitolo [5.2.6](#page-28-0) è stata eseguita la verifica della trave di ripartizione per il secondo livello di puntoni da essere applicata negli accessi e griglie di ventilazione; cioè per lo schema di calcolo C. Utilizzando lo schema di trave su più appoggi uniformemente caricata dagli scarichi dei puntoni per unità di lunghezza.

In via cautelativa, la trave è stata verificata ipotizzando un momento massimo pari a:

$$
M_{Max} = \frac{1}{10}ql^2 \qquad V_{Max} = 0.6ql
$$

Dove q rappresenta la reazione del puntone posto al secondo livello dello schema C nel caso in esame, ed L rappresenta il loro interasse.

Considerando quindi lo sforzo normale massimo relativo ottenuto, si ha:

$$
M_{Max} = \frac{1}{10} q l^2 = \frac{1}{10} \cdot 288.47 kN/m \cdot (3m)^2 = 259.62 KNm
$$

$$
V_{Max}=0.6 \cdot 288.47 \; kN/m \cdot 3m=519.25 \; KN
$$

Ipotizzando una trave di ripartizione HEB300 con le seguenti caratteristiche:

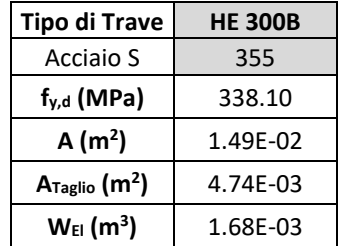

E' possibile procedere a realizzare la verifica secondo quanto prescritto al punto 4.2.4.1.2 delle NTC e utilizzando l'espressione:

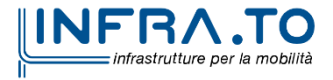

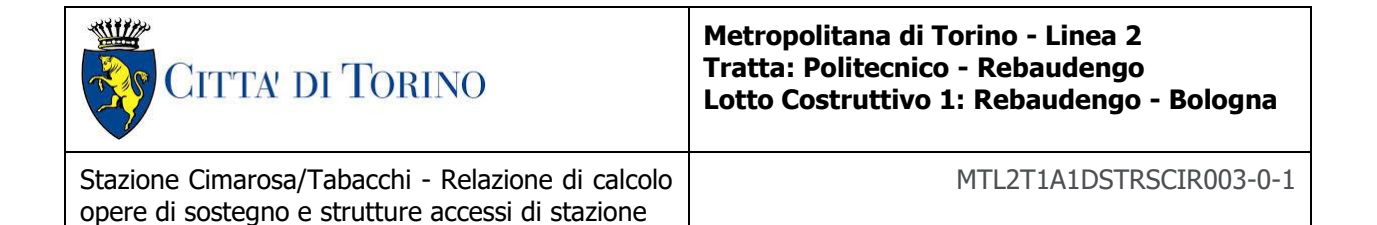

$$
\sigma_{x,Ed}^{2} + \sigma_{x,Ed}^{2} + \sigma_{x,Ed}^{2} + 3\tau_{Ed}^{2} \le (f_{yk}/\gamma_{M0})^{2}
$$

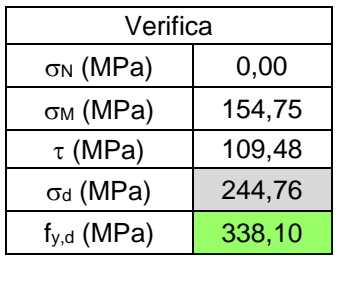

Verifica Soddisfatta

La verifica risulta soddisfatta con una trave di ripartizione HEB300 sul secondo livello di puntoni per gli accessi e griglie di ventilazioni.

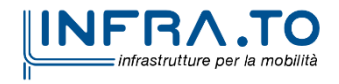

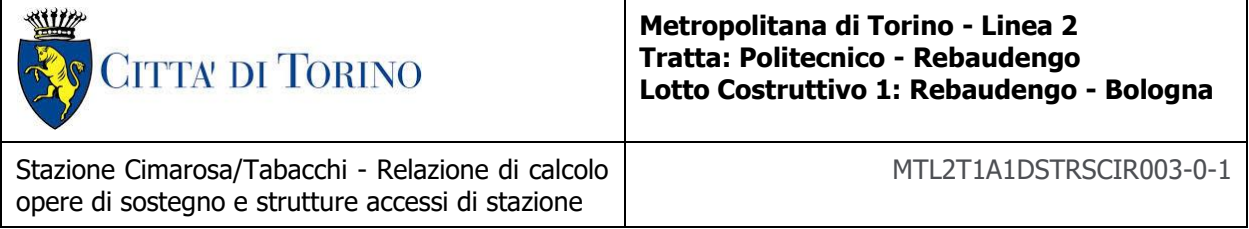

# **Appendice I**

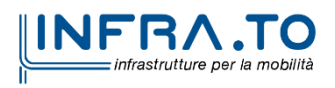

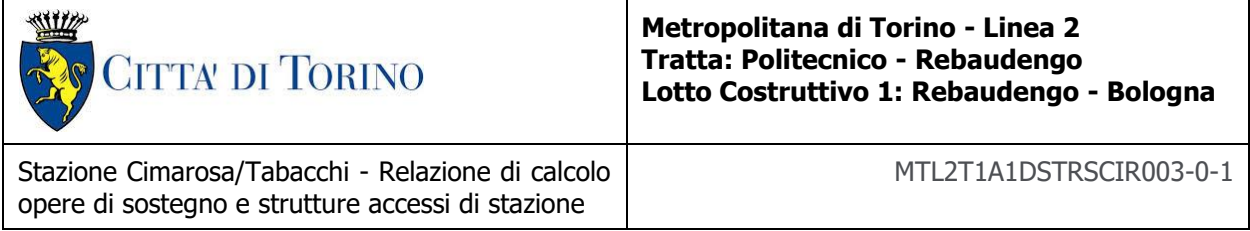

Di seguito sono riportati i risultati delle analisi dello schema dell'accesso a sbalzo in termini di sollecitazioni per unità di lunghezza: Mxx, Myy, Q(1-2):

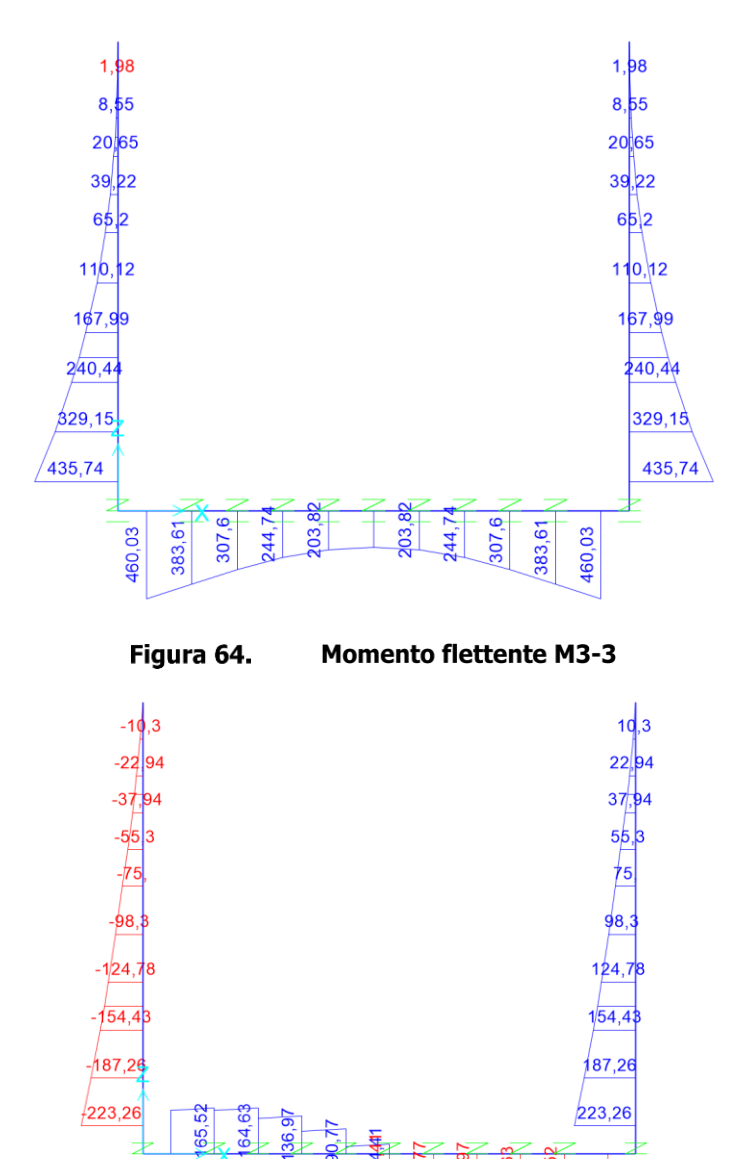

### **SLU STR A1+M1+R1**

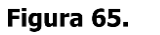

**Taglio combinato** 

65.

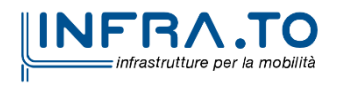

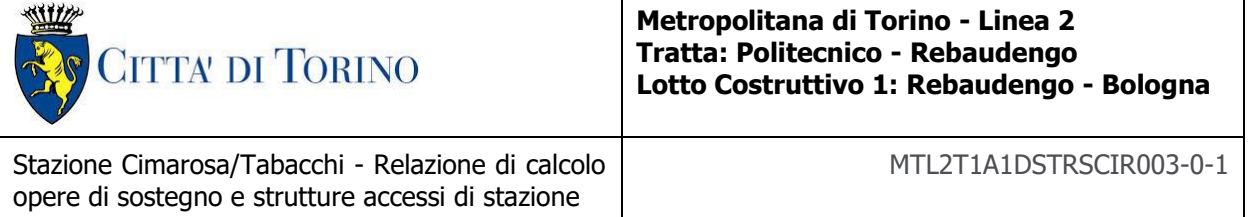

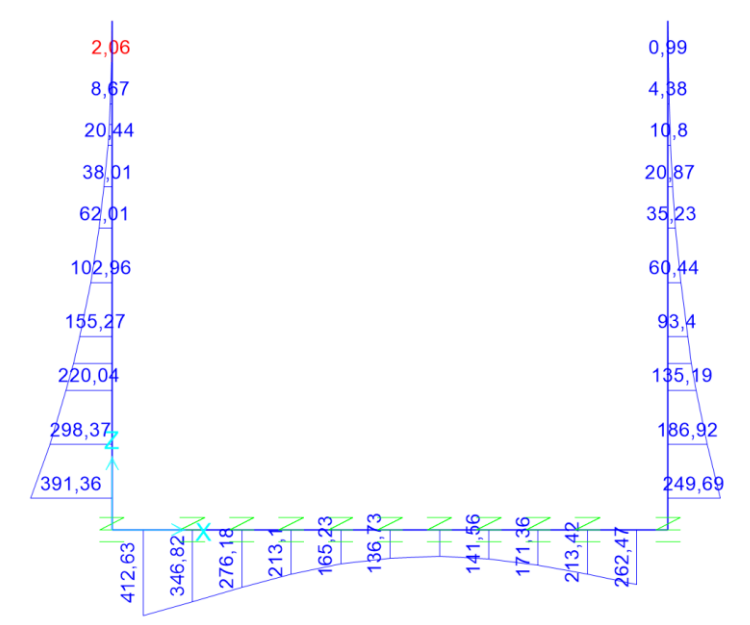

### **SLU STR SISMA X**

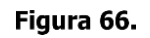

**Momento flettente M3-3** 

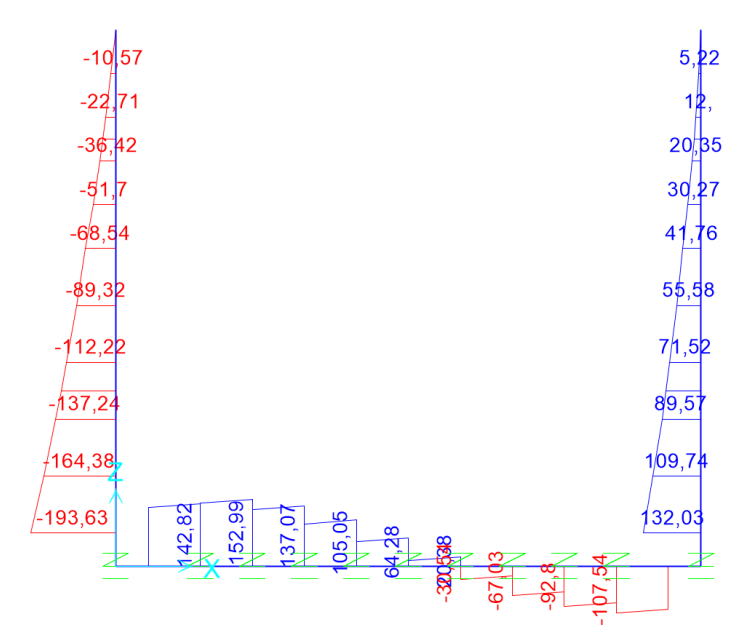

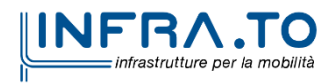

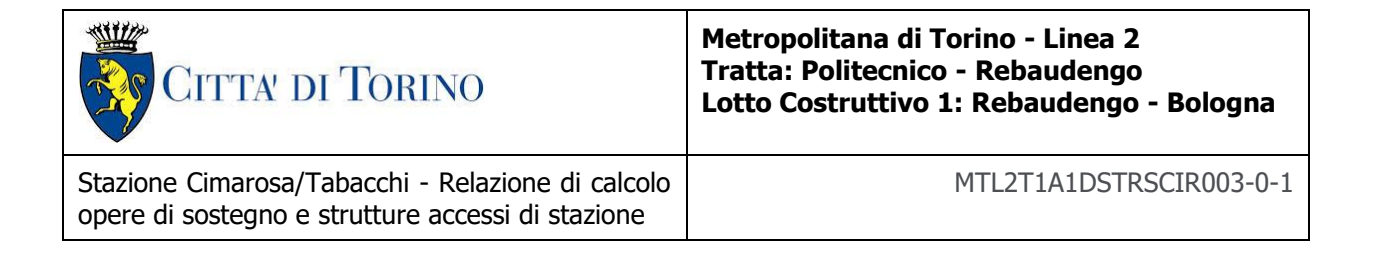

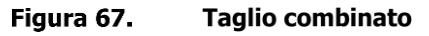

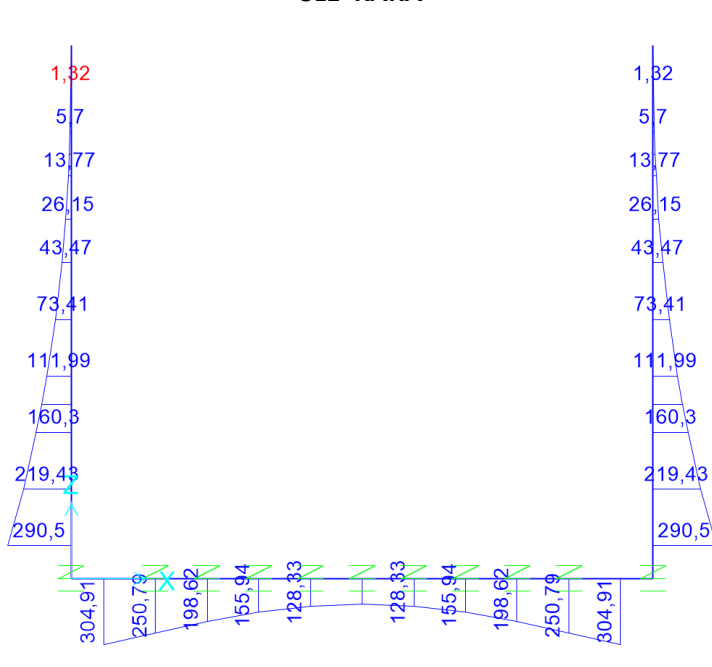

**SLE RARA**

**Momento flettente M3-3** Figura 68.

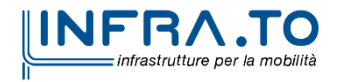

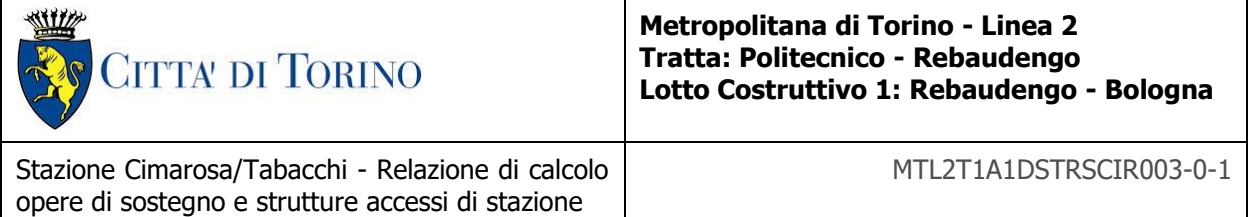

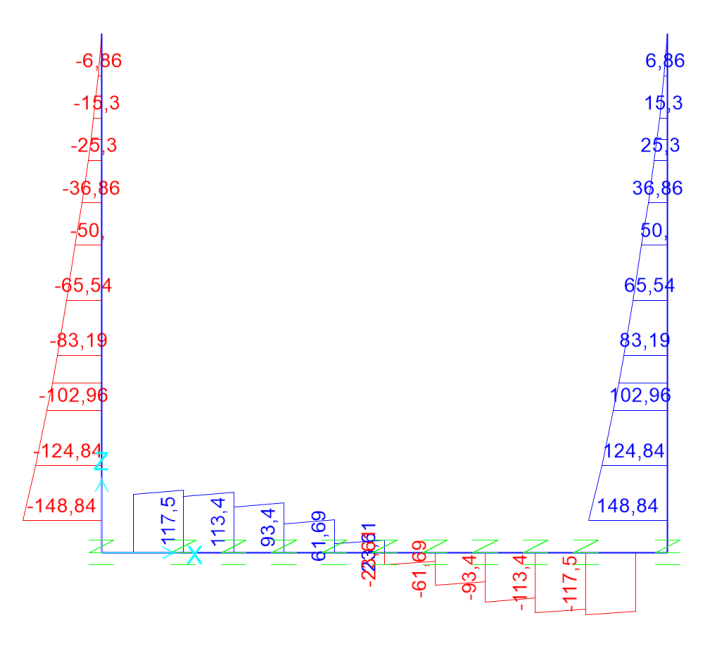

Figura 69.

**Taglio combinato** 

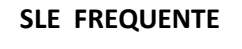

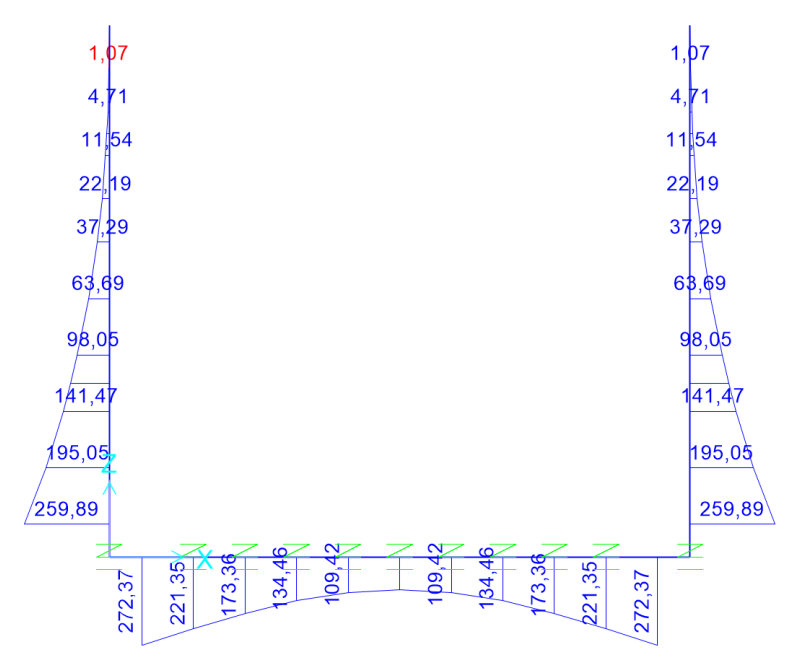

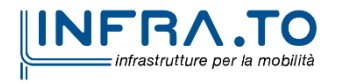

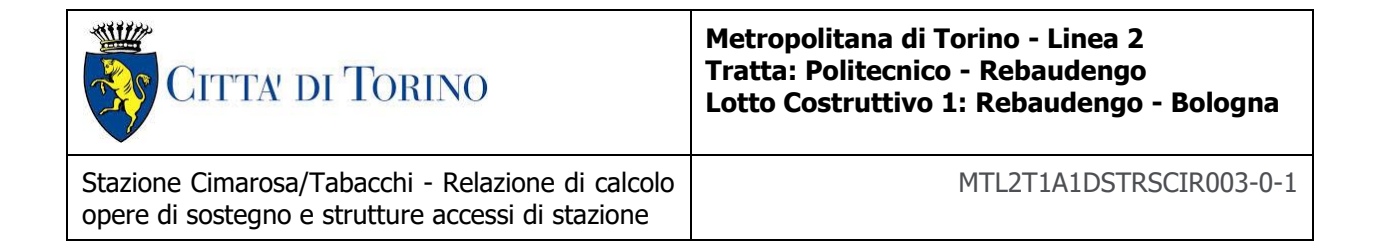

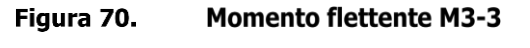

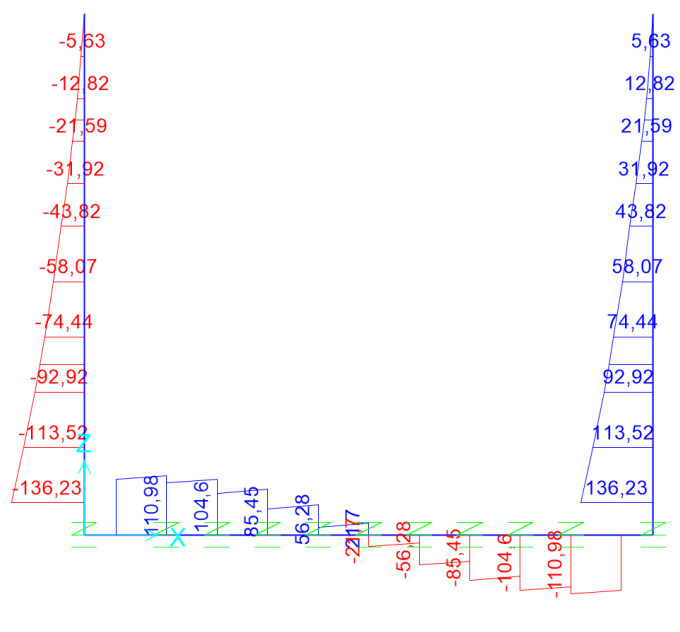

Figura 71. **Taglio combinato** 

**SLE QUASI PERMANENTE**

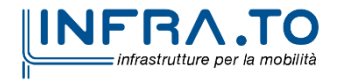

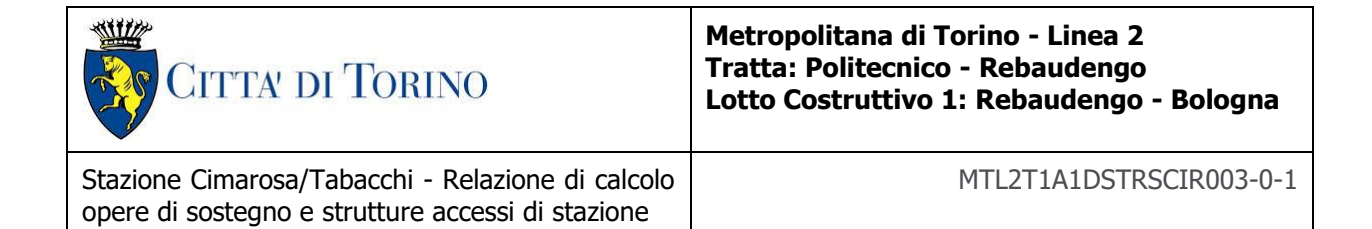

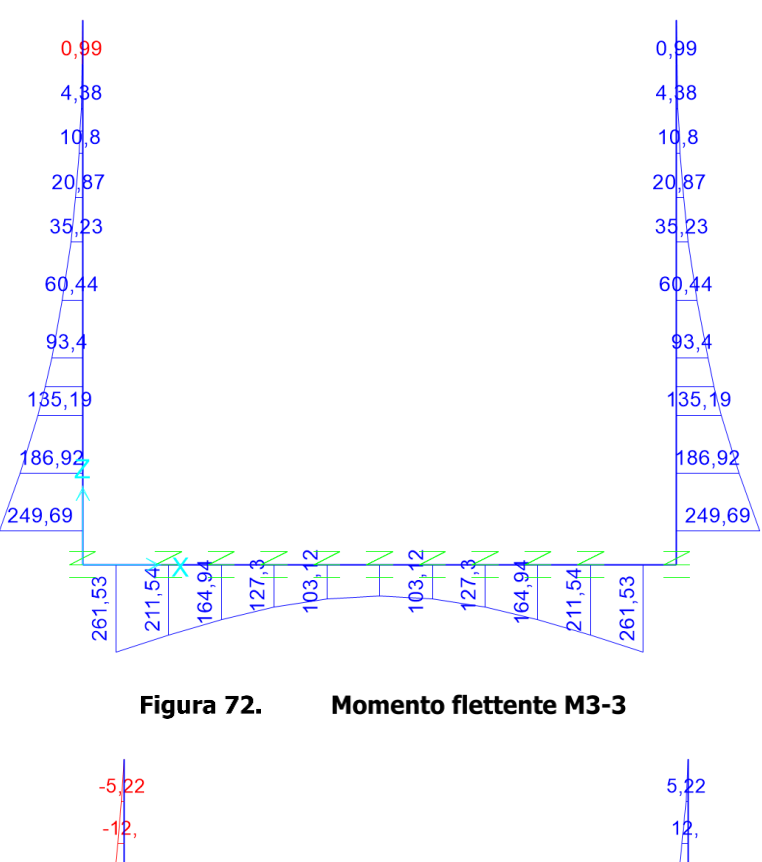

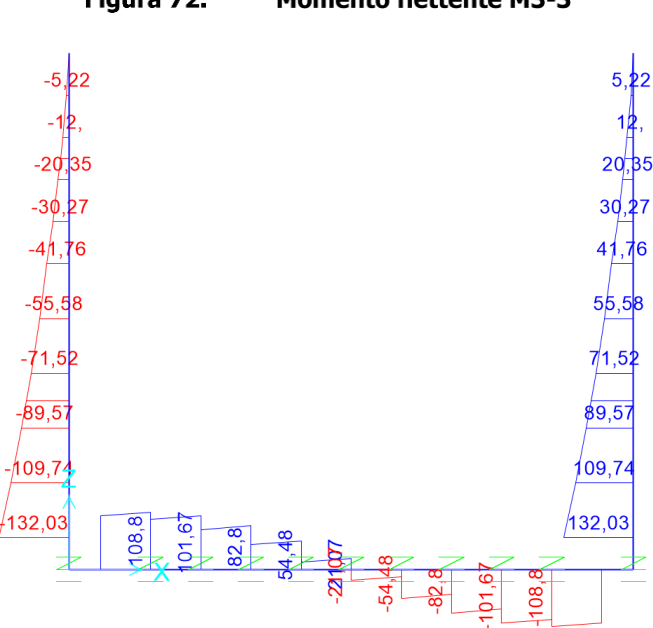

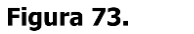

**Taglio combinato** 

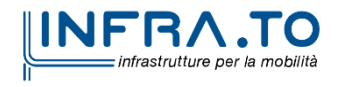

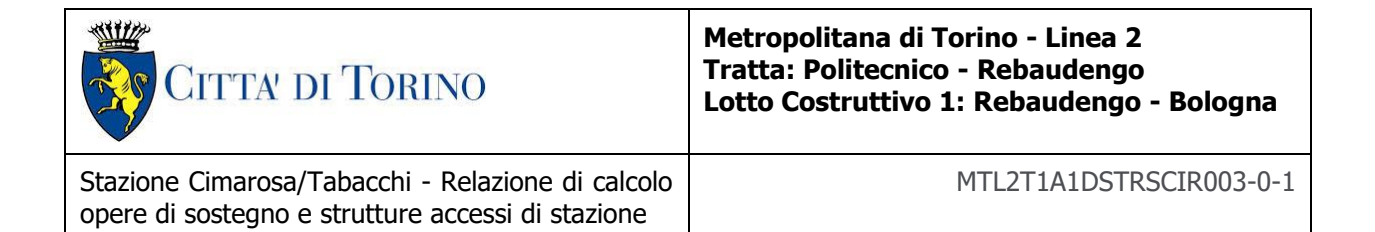

### **Verifiche strutturali**

Di seguito sono riportate le verifiche strutturali allo Stato Limite Ultimo, così come le verifiche allo Stato Limite di Esercizio considerando i rispettivi inviluppi di sollecitazioni appena mostrati. In entrambi i casi sono stati depurati i valori di picco e sono stati presi in considerazione i valori di momento negativo e taglio sulle facce degli elementi e non sull'asse neutro.

Nel caso delle verifiche allo Stato Limite di Esercizio sono stati utilizzati per la verifica delle tensioni in esercizio, controllo della fessurazione e deformazione i valori limiti per la combinazione quasi permanente; il momento resistente il M<sub>lim</sub> nella condizione dello stato limite di esercizio (SLE) è determinato dalla seguente condizione:

$$
M_{\text{lim}} = \min [ M_{0.30} ; M_{\text{Sc}} ; M_{\text{Ss}} ]
$$

Dove,

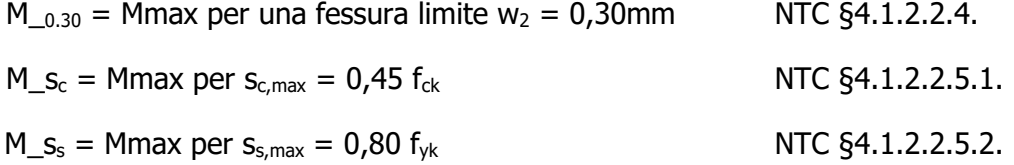

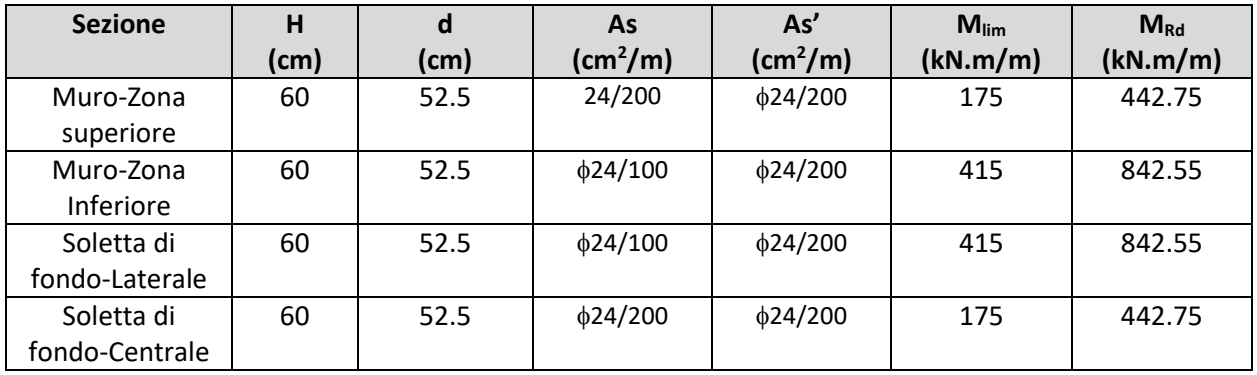

### Tabella 27 Capacità delle sezioni tipologiche

Dal confronto dei momenti flettenti massimi M<sub>max</sub> per SLE con i momenti limite M<sub>lim</sub> di ciascuna sezione tipologica utilizzata, si verifica che M<sub>max</sub> < M<sub>lim</sub>

L'allegato A include come riferimento un esempio di calcolo dei momenti flettenti M<sub>lim</sub> e M<sub>Rd</sub> per la sezione T1, ottenuto tramite il software RC-SEC

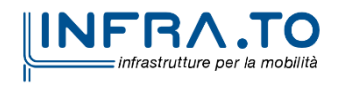

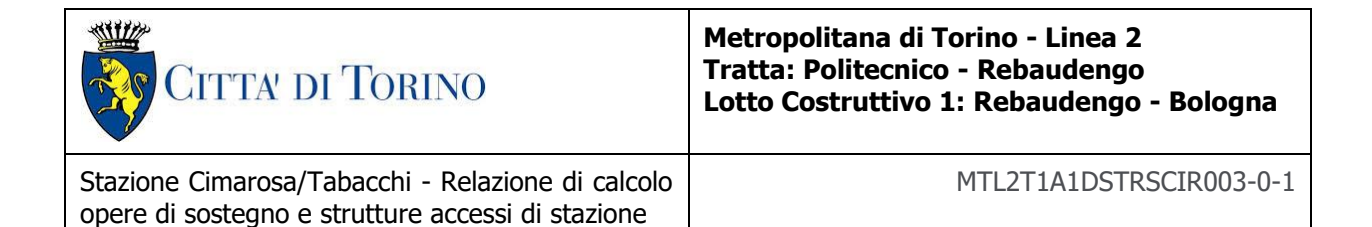

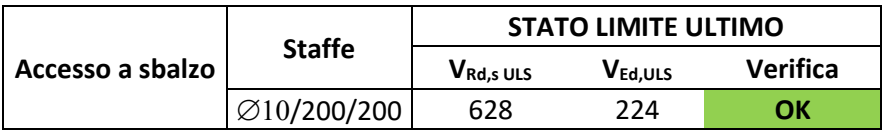

Si osserva quindi che dal confronto dei momenti flettenti massimi allo SLU di ciascuna sezione, si verifica che  $M_{Rd,ULS}$ < $M_{Ed,ULS}$ ; così come per il taglio  $V_{Rd,ULS}$ < $V_{Ed,ULS}$ 

Dal confronto dei momenti flettenti massimi M<sub>max</sub> per SLE con i momenti limite M<sub>lim</sub> di ciascuna sezione tipologica utilizzata, si verifica che  $M_{Ed, SLE}$  <  $M_{lim, SLE}$ .

## **Verifiche geotecniche**

### **Capacità portante Accesso aperto**

La verifica della capacità portante della soletta di base degli accessi è riportata nel seguito.

La capacità portante è valutata secondo la formulazione classica di Brinch-Hansen per le fondazioni dirette riportata nel seguito:

$$
q_{ult} = (cN_c d_c s_c i_c g_c b_c + qN_q d_q s_q i_q g_q b_q + \frac{1}{2} \gamma B' N_{\gamma} s_{\gamma} d_{\gamma} i_{\gamma} g_{\gamma} b_{\gamma})
$$

Con:

q<sub>ult</sub> è la capacità portante ultima

 $N_c$ ,  $N_q$ ,  $N_\gamma$  sono i fattori di capacità; portante relativi a coesione, sovraccarico e peso proprio del terreno

 $d_{c}$ ,  $d_{q}$ ,  $d_{\gamma}$  sono fattori correttivi relativi alla profondità del piano di posa

 $s_c$ ,  $s_q$ ,  $s_\gamma$  sono fattori correttivi relativi alla dimensione della fondazione

q è la tensione verticale efficace al livello della base della fondazione

 $i_{c}$ ,  $i_{q}$ ,  $i_{\gamma}$  sono fattori correttivi relativi all'inclinazione della fondazione

Nell'applicazione presentata, i coefficienti g risultano uguali a 1.

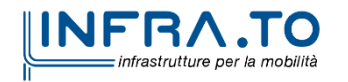

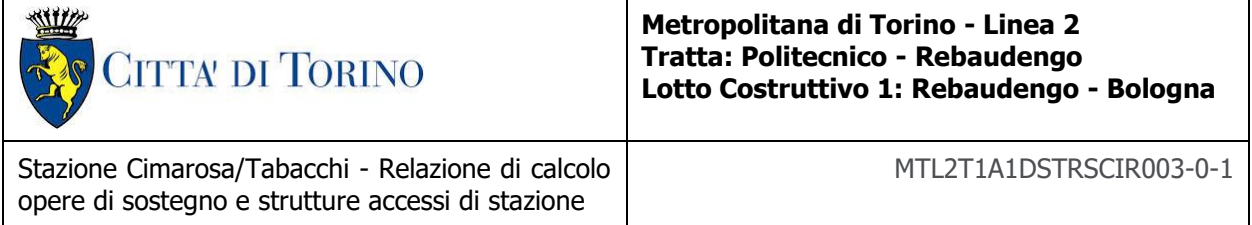

Secondo quanto prescritto dalle norme tecniche per le costruzioni al par. 6.4.3.1.1 il coefficiente parziale (R3) applicato all'aliquota di resistenza della capacità' portante di base è pari a 1,35.

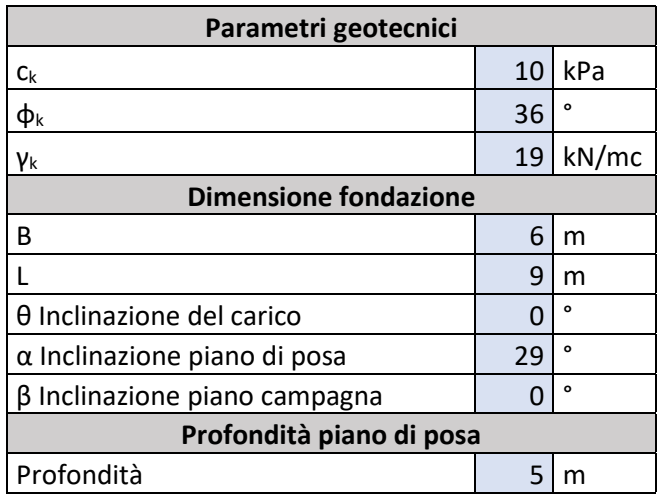

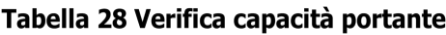

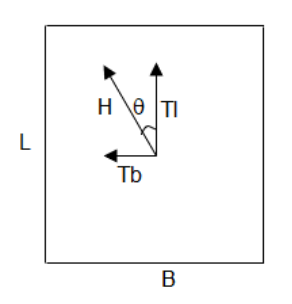

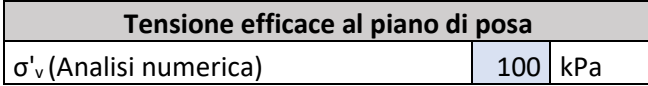

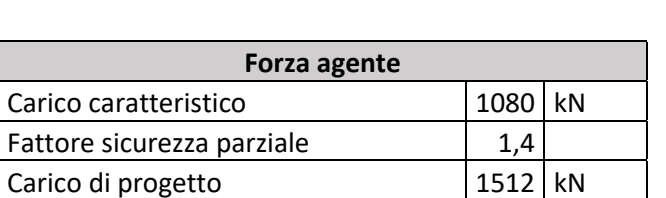

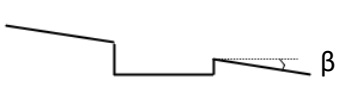

α

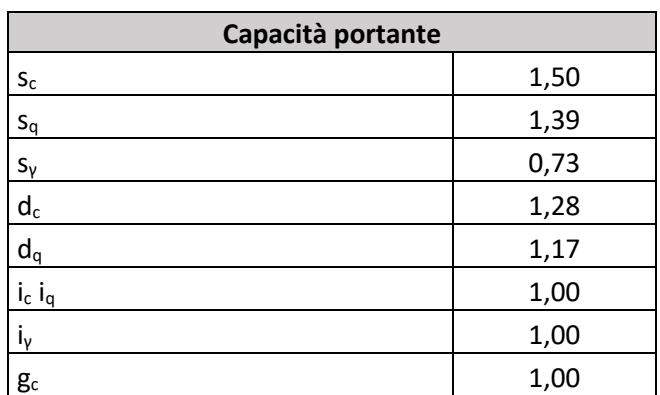

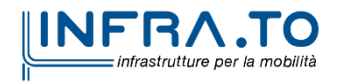

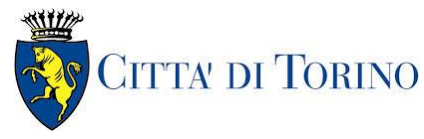

**Metropolitana di Torino - Linea 2 Tratta: Politecnico - Rebaudengo Lotto Costruttivo 1: Rebaudengo - Bologna**

Stazione Cimarosa/Tabacchi - Relazione di calcolo opere di sostegno e strutture accessi di stazione

MTL2T1A1DSTRSCIR003-0-1

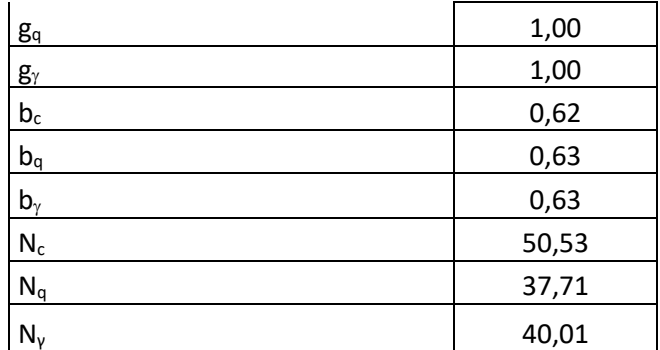

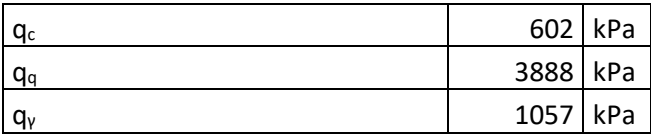

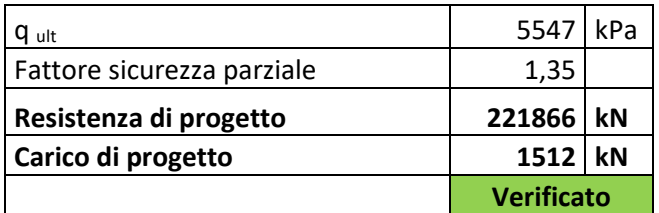

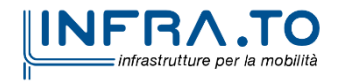

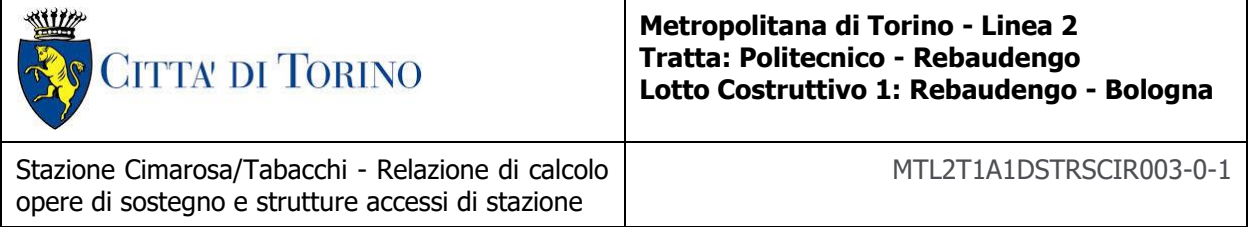

# **Appendice J**

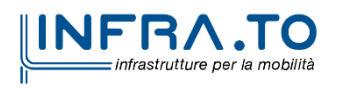

103 di 149

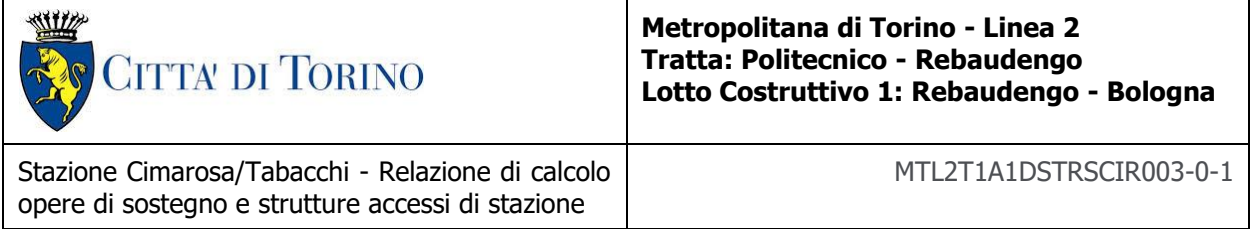

Di seguito sono riportati i risultati delle analisi dello schema dell'accesso chiuso in termini di sollecitazioni per unità di lunghezza: Mxx, Myy, Q(1-2):

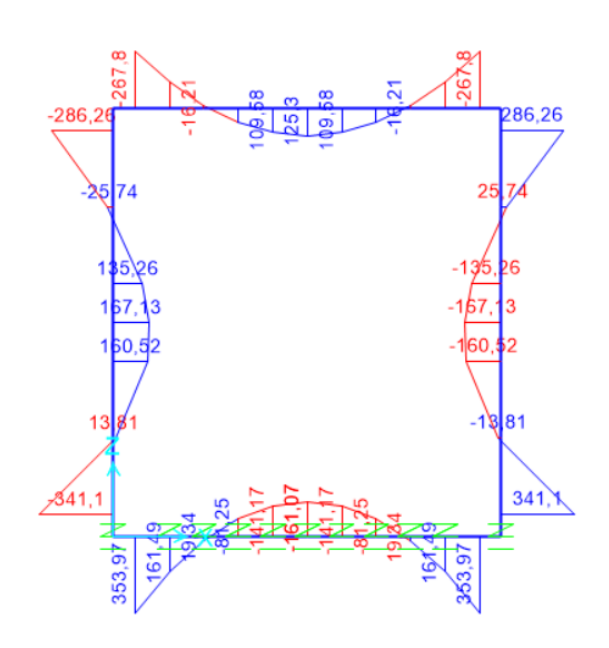

### **SLU STR A1+M1+R1**

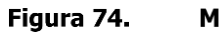

**Momento flettente M3-3** 

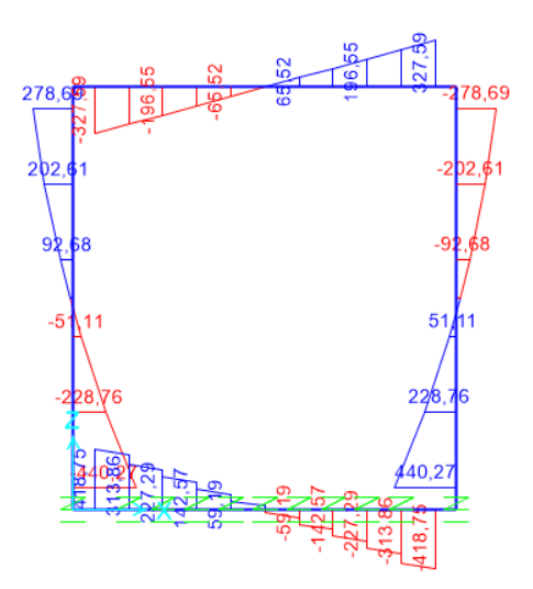

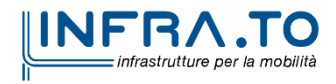

104 di 149

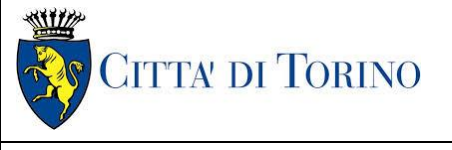

### **Metropolitana di Torino - Linea 2 Tratta: Politecnico - Rebaudengo Lotto Costruttivo 1: Rebaudengo - Bologna**

Stazione Cimarosa/Tabacchi - Relazione di calcolo opere di sostegno e strutture accessi di stazione

Figura 75. **Taglio combinato** 

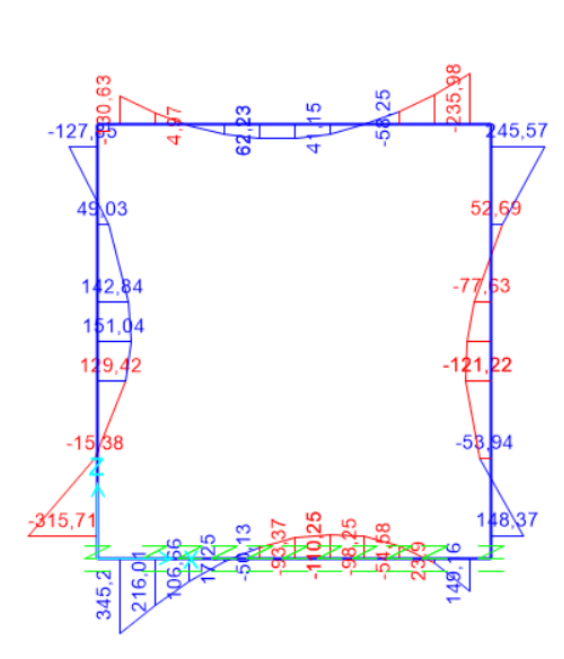

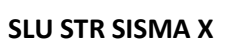

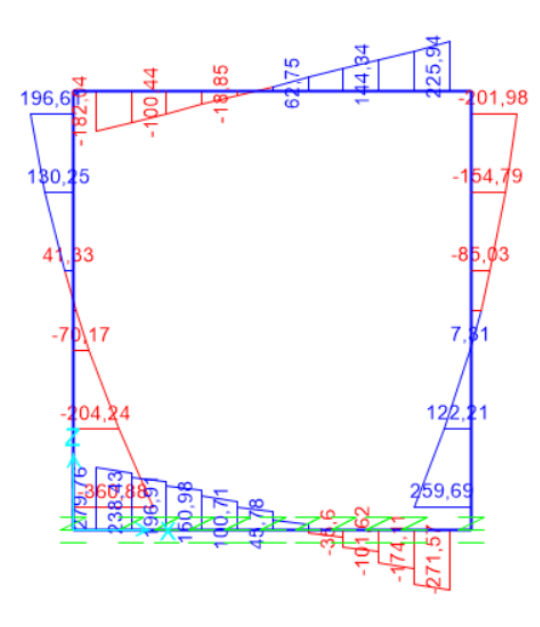

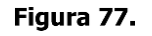

Figura 76.

**Taglio combinato** 

**Momento flettente M3-3** 

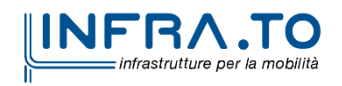

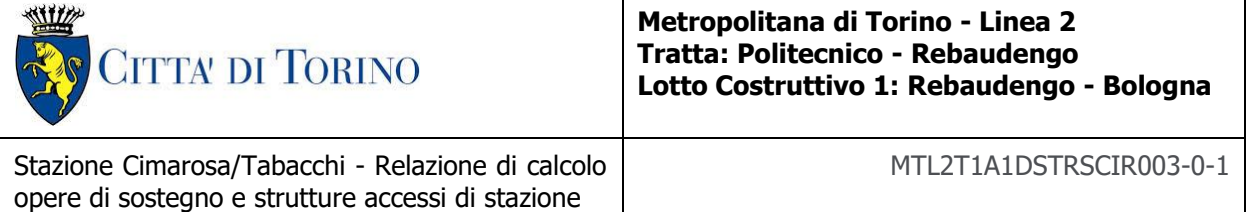

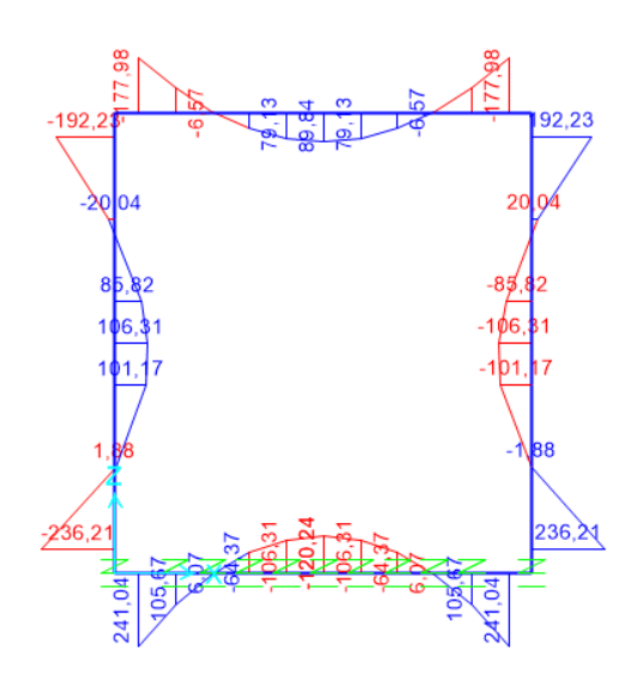

**SLE RARA**

**Momento flettente M3-3** Figura 78.

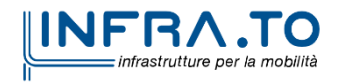

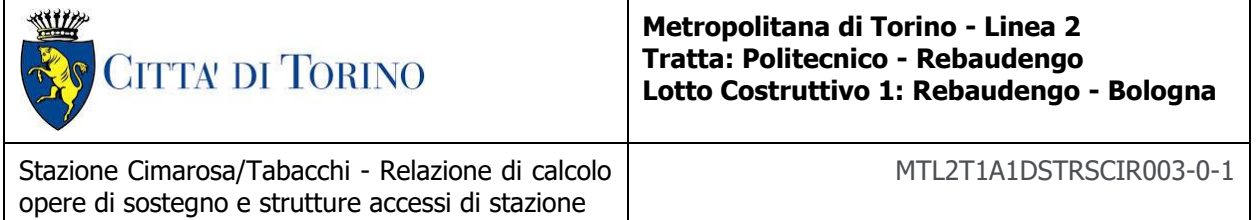

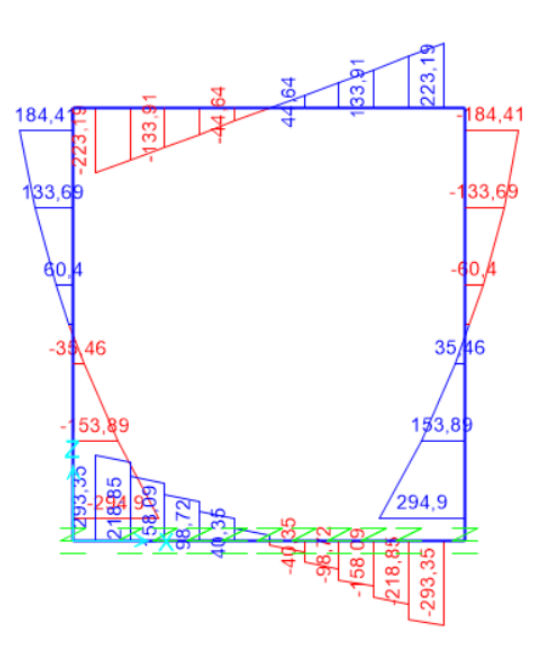

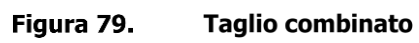

**SLE FREQUENTE**

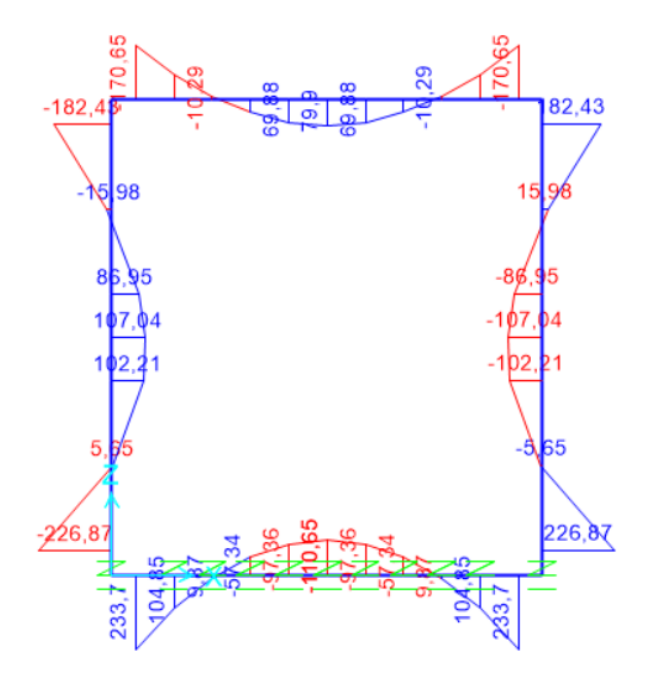

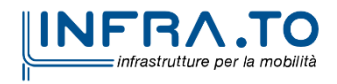

107 di 149
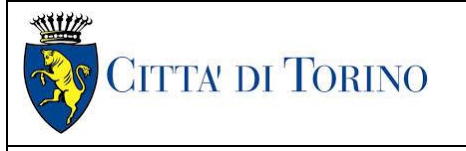

Stazione Cimarosa/Tabacchi - Relazione di calcolo opere di sostegno e strutture accessi di stazione

MTL2T1A1DSTRSCIR003-0-1

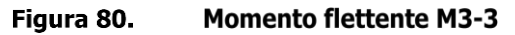

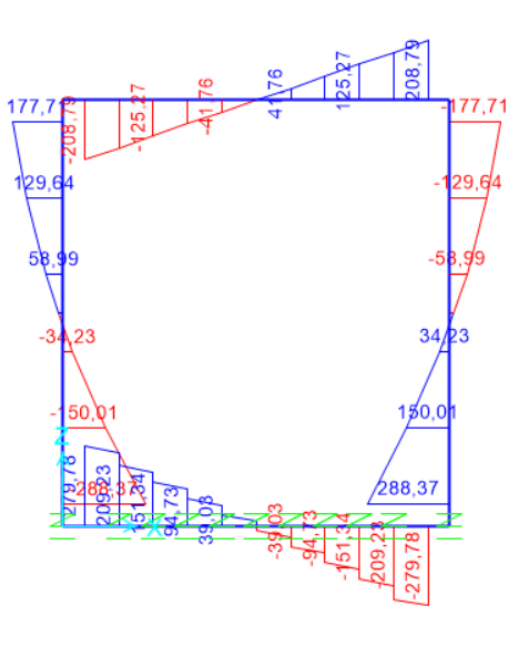

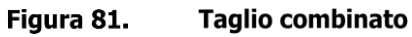

**SLE QUASI PERMANENTE**

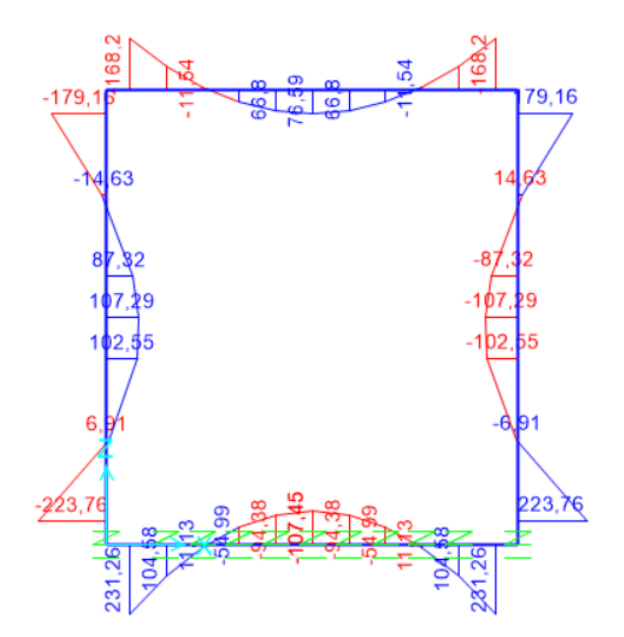

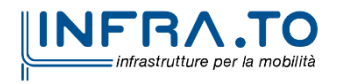

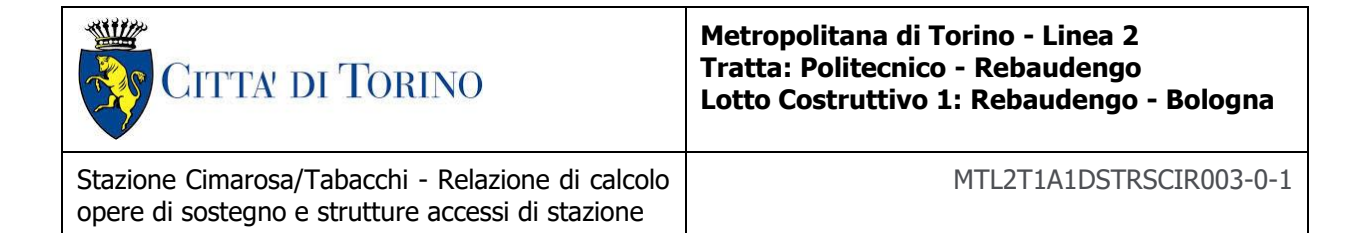

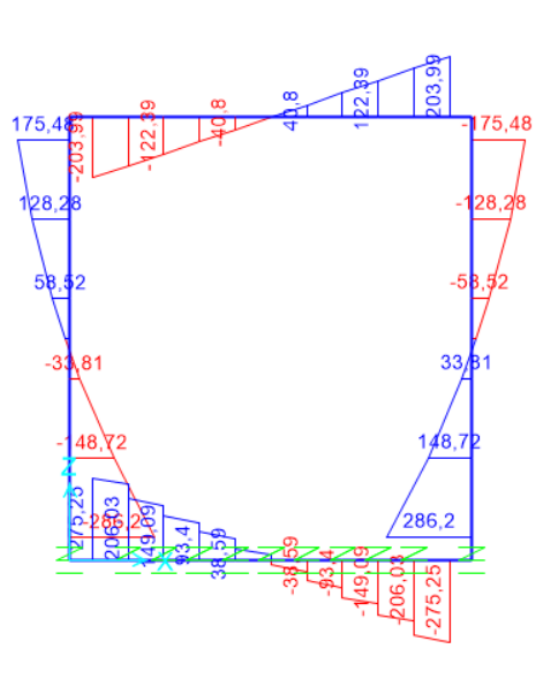

Figura 82. **Momento flettente M3-3** 

Figura 83. **Taglio combinato** 

## **Verifiche strutturali**

Di seguito sono riportate le verifiche strutturali allo Stato Limite Ultimo, così come le verifiche allo Stato Limite di Esercizio considerando i rispettivi inviluppi di sollecitazioni appena mostrati. In entrambi i casi sono stati depurati i valori di picco e sono stati presi in considerazione i valori di momento negativo e taglio sulle facce degli elementi e non sull'asse neutro.

Nel caso delle verifiche allo Stato Limite di Esercizio sono stati utilizzati per la verifica delle tensioni in esercizio, controllo della fessurazione e deformazione i valori limiti per la combinazione quasi permanente; il momento resistente limite M<sub>lim</sub> nella condizione dello stato limite di esercizio (SLE) è determinato dalla seguente condizione:

$$
M_{\text{lim}} = \min [ M_{.0.30} ; M_{.} s_c ; M_{.} s_s ]
$$

Dove,

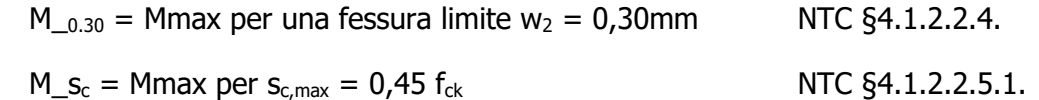

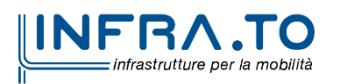

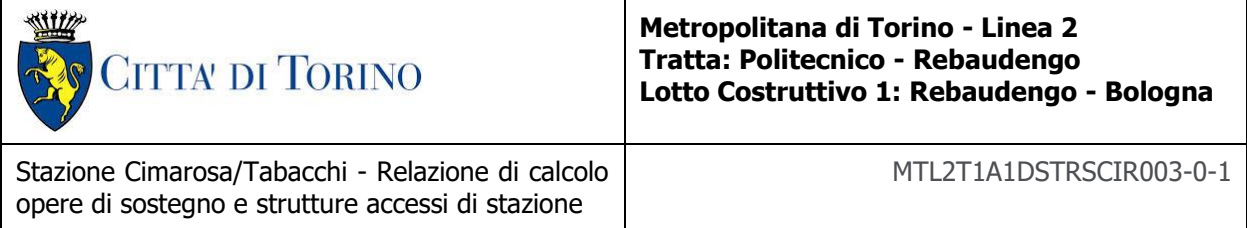

$$
M_{S_s} = Mmax per s_{s,max} = 0.80 f_{yk}
$$

NTC §4.1.2.2.5.2.

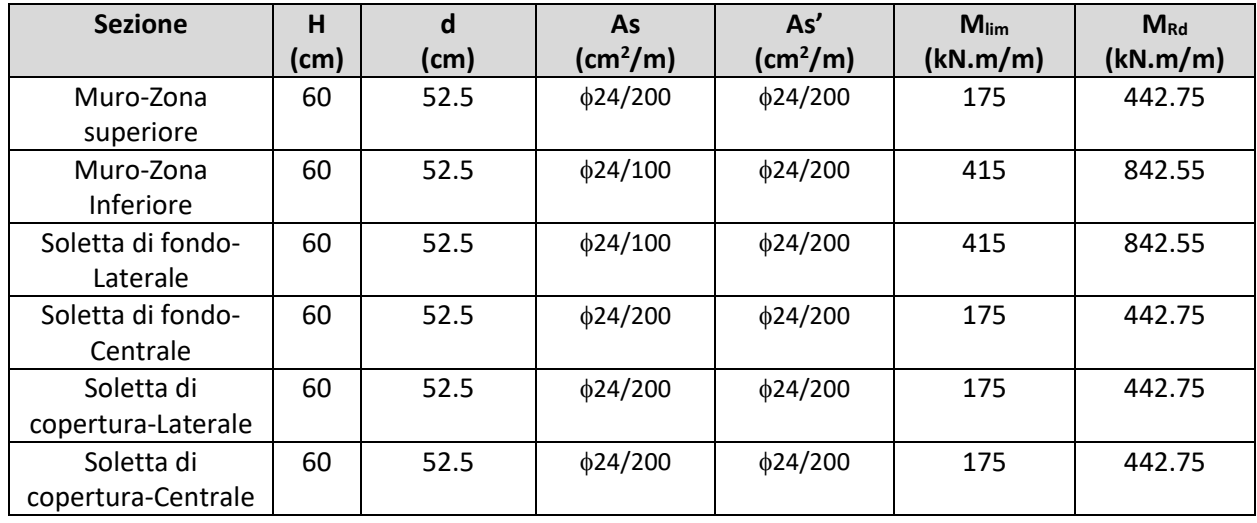

### Tabella 29 Capacità delle sezioni tipologiche

Dal confronto dei momenti flettenti massimi M<sub>max</sub> per SLE con i momenti limite M<sub>lim</sub> di ciascuna sezione tipologica utilizzata, si verifica che M<sub>max</sub> < M<sub>lim</sub>

L'allegato A include come riferimento un esempio di calcolo dei momenti flettenti M<sub>lim</sub> e M<sub>Rd</sub> per la sezione T1, ottenuto tramite il software RC-SEC

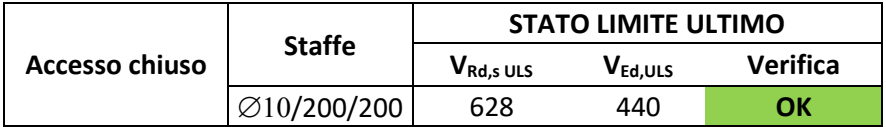

Si osserva quindi che dal confronto dei momenti flettenti massimi allo SLU di ciascuna sezione, si verifica che MRd,ULS<MEd,ULS; così come per il taglio VRd,ULS<VEd,ULS.

Dal confronto dei momenti flettenti massimi M<sub>max</sub> per SLE con i momenti limite M<sub>lim</sub> di ciascuna sezione tipologica utilizzata, si verifica che MEd, SLE < MIim, SLE.

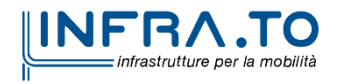

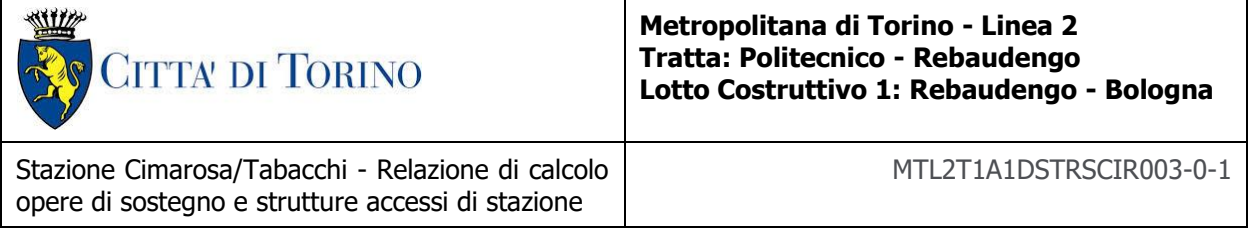

# **Appendice K**

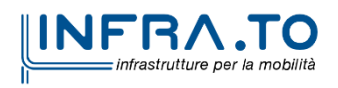

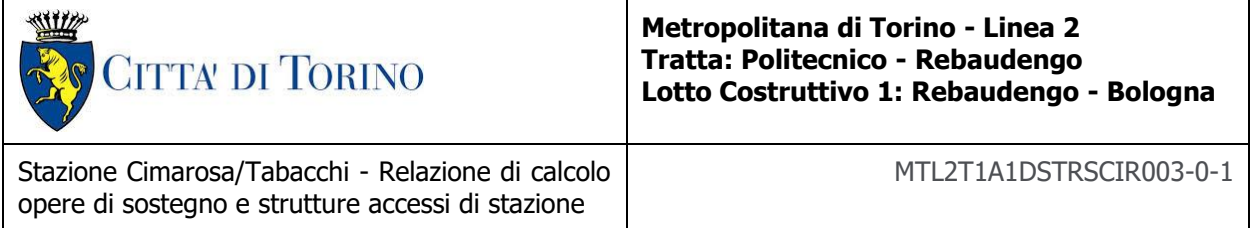

## **Output**

Di seguito sono riportati i risultati delle analisi della vasca d'accumulo antincendio in termini di sollecitazioni:

• **Fodera esterna a contatto con diaframma**

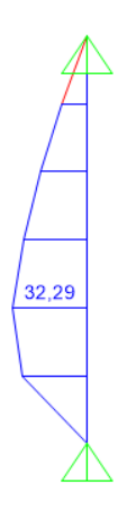

Figura 84. Fodera Esterna - Momento flettente - SLE

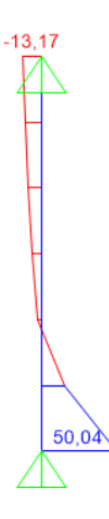

Figura 85. Fodera Esterna - Taglio - SLE

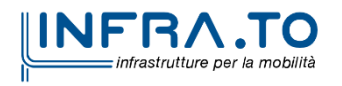

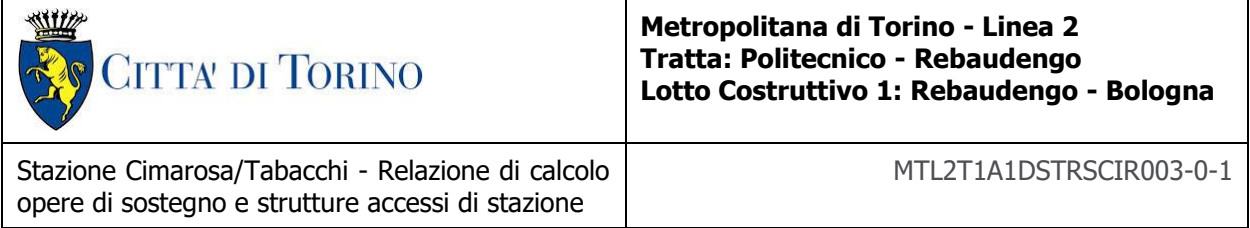

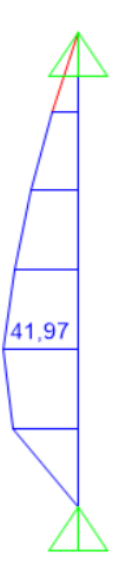

Figura 86. Fodera Esterna - Momento flettente - SLU Statico

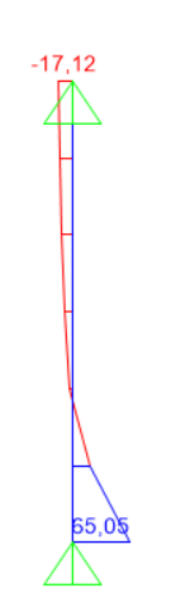

Fodera Esterna - Taglio - SLU Statico Figura 87.

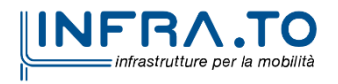

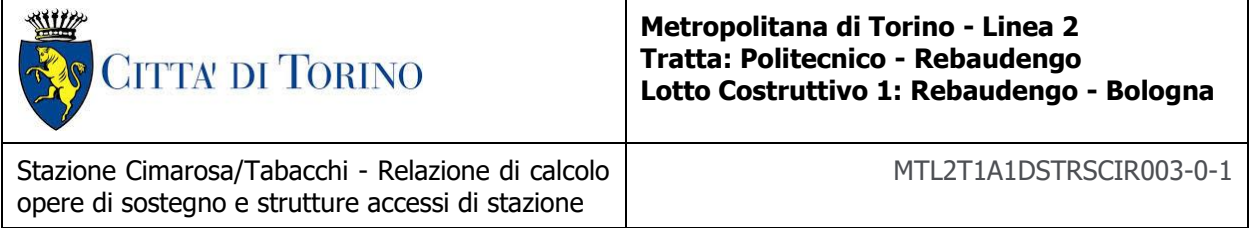

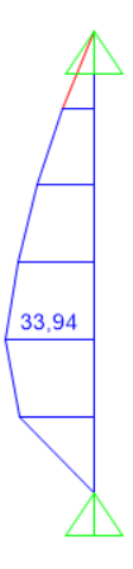

Figura 88. Fodera Esterna - Momento flettente - SLU Sisma

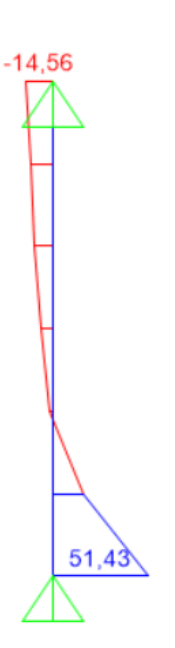

Figura 89. Fodera Esterna - Taglio - SLU Sisma

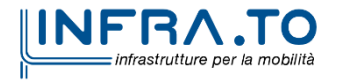

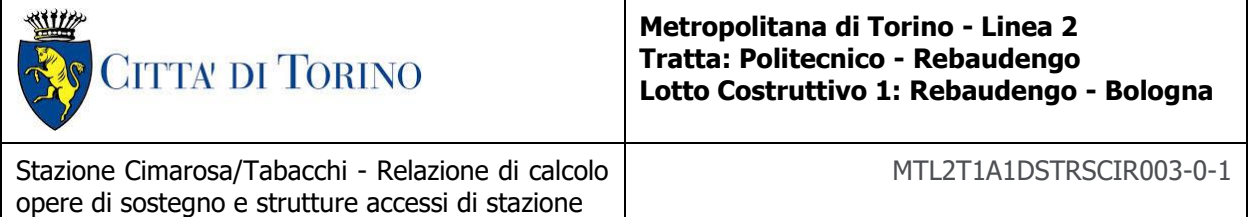

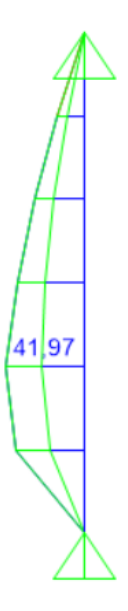

### Figura 90.

Fodera Esterna - Momento flettente - Inviluppo SLU

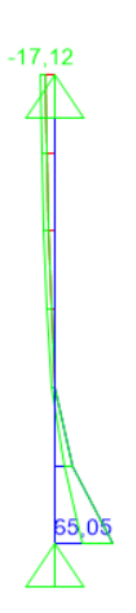

Figura 91. Fodera Esterna - Taglio - Inviluppo SLU

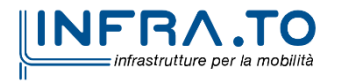

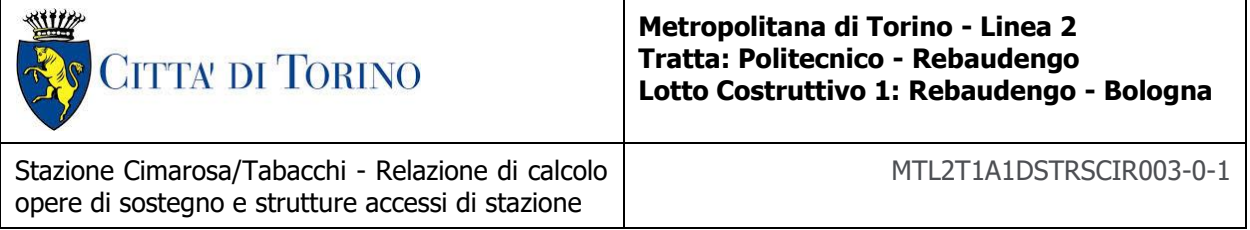

• **Parete interna**

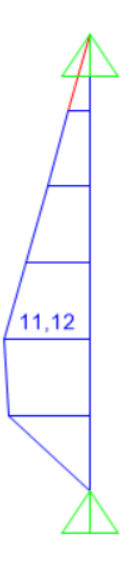

Figura 92. Parete Interna - Momento flettente - SLE

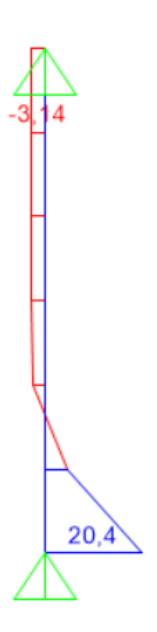

Figura 93. Parete Interna - Taglio - SLE

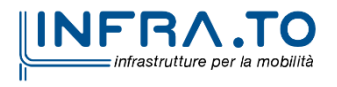

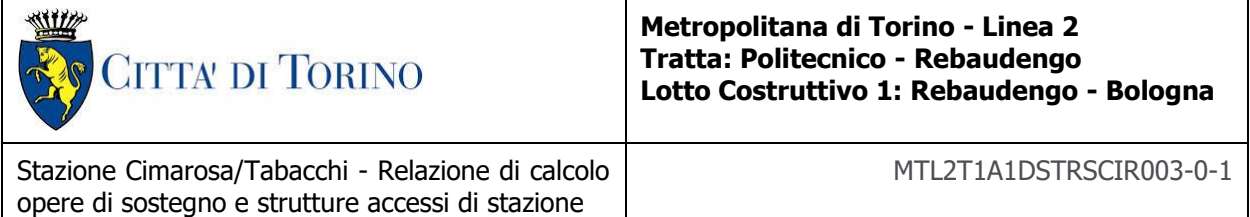

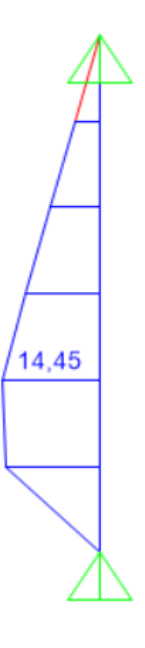

Parete Interna - Momento flettente - SLU Statico Figura 94.

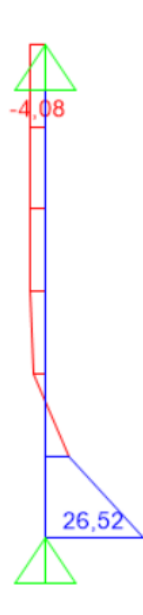

Figura 95. Parete Interna - Taglio - SLU Statico

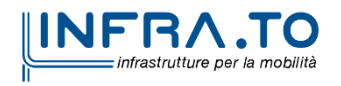

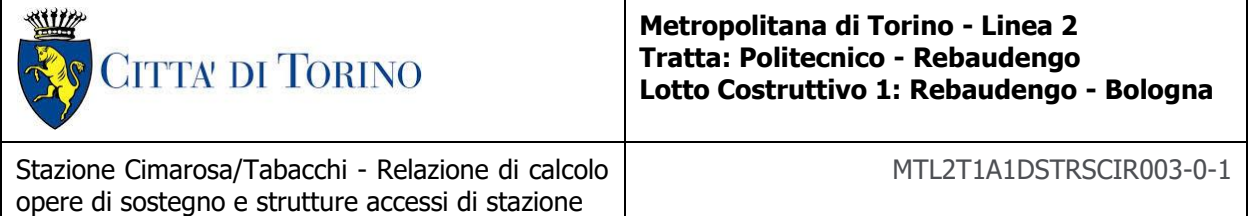

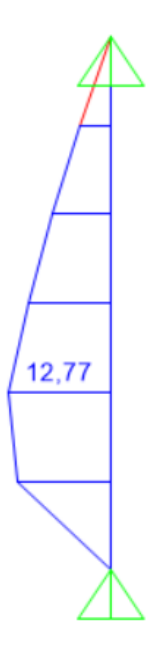

Figura 96. Parete Interna - Momento flettente - SLU Sisma

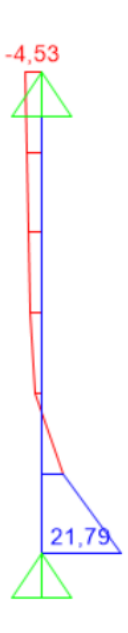

Parete Interna - Taglio - SLU Sisma Figura 97.

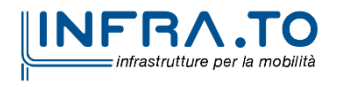

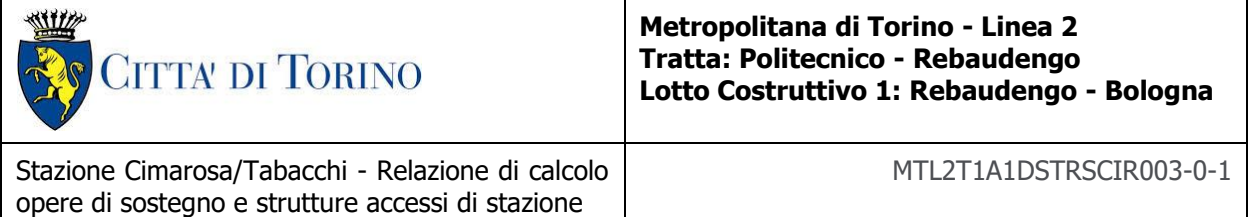

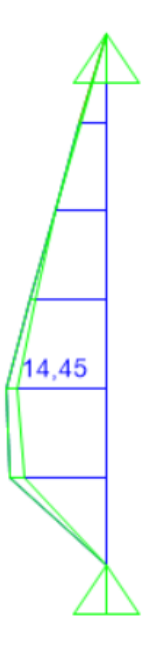

#### Parete Interna - Momento flettente - Inviluppo SLU Figura 98.

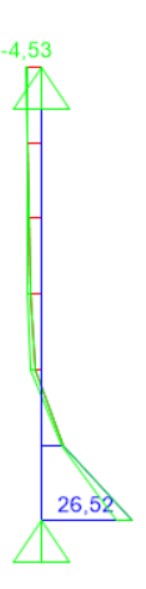

Figura 99. Parete Interna - Taglio - Inviluppo SLU

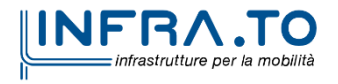

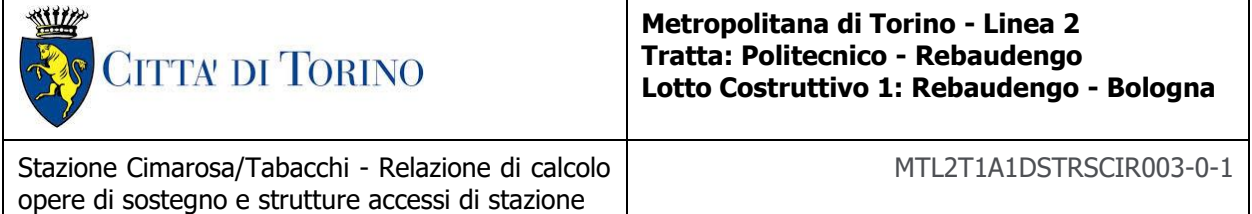

### **Verifiche strutturali**

Di seguito sono riportate le verifiche strutturali allo Stato Limite Ultimo, così come le verifiche allo Stato Limite di Esercizio considerando i rispettivi inviluppi di sollecitazioni appena mostrati.

Nel caso delle verifiche allo Stato Limite di Esercizio sono stati utilizzati per la verifica delle tensioni in esercizio, controllo della fessurazione e deformazione i valori limiti per la combinazione quasi permanente; il momento resistente limite  $M_{lim}$  nella condizione dello stato limite di esercizio (SLE) è determinato dalla seguente condizione:

$$
M_{\text{lim}} = \min [ M_{0.30} ; M_{\text{Sc}} ; M_{\text{Ss}} ]
$$

Dove,

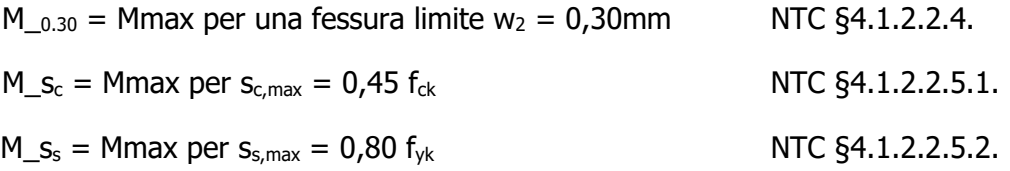

#### **Tabella 30 Verifiche strutturali armatura principale Muri – Vasca antincendio**

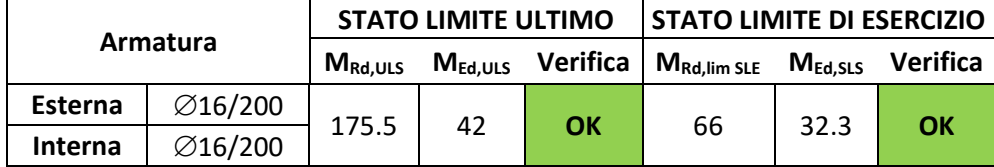

#### **Tabella 31 Verifiche strutturali armatura a taglio Soletta di copertura – Vasca antincendio**

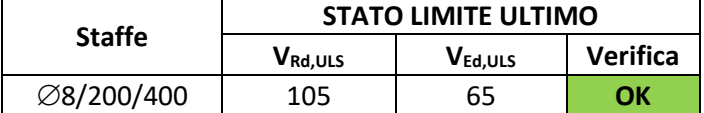

Si osserva quindi che dal confronto dei momenti flettenti massimi allo SLU di ciascuna sezione, si verifica che MRd,ULS<MEd,ULS; così come per il taglio VRd,ULS<VEd,ULS.

Dal confronto dei momenti flettenti massimi M<sub>max</sub> per SLE con i momenti limite M<sub>lim</sub> di ciascuna sezione tipologica utilizzata, si verifica che M<sub>Ed,SLE</sub> < M<sub>lim,SLE</sub>.

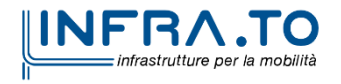

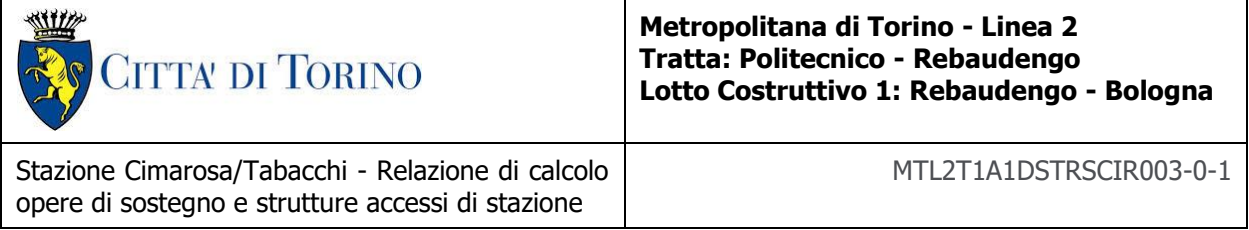

# **APPENDICE L**

**ACCESSO SPECIALE** 

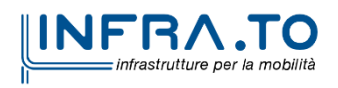

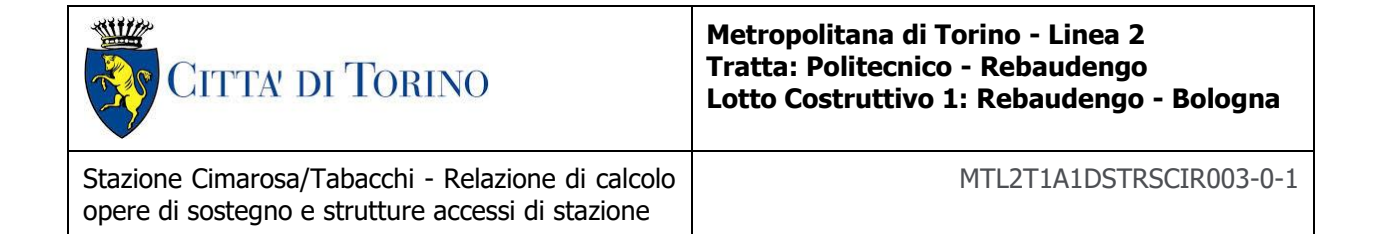

# **1 INTRODUZIONE**

L'accesso Nord della stazione Cimarosa/Tabacchi verrà realizzato mediante scavo tra diaframmi contrastati da profilati metallici, previa realizzazione di un tampone di fondo in jet-grouting in quanto la struttura interferisce con la falda in fase costruttiva.

Nella tavola MTL2T1A1DSTRSCIT001.3 sono indicate le fasi costruttive e gli schemi descrittivi della soluzione progettuale.

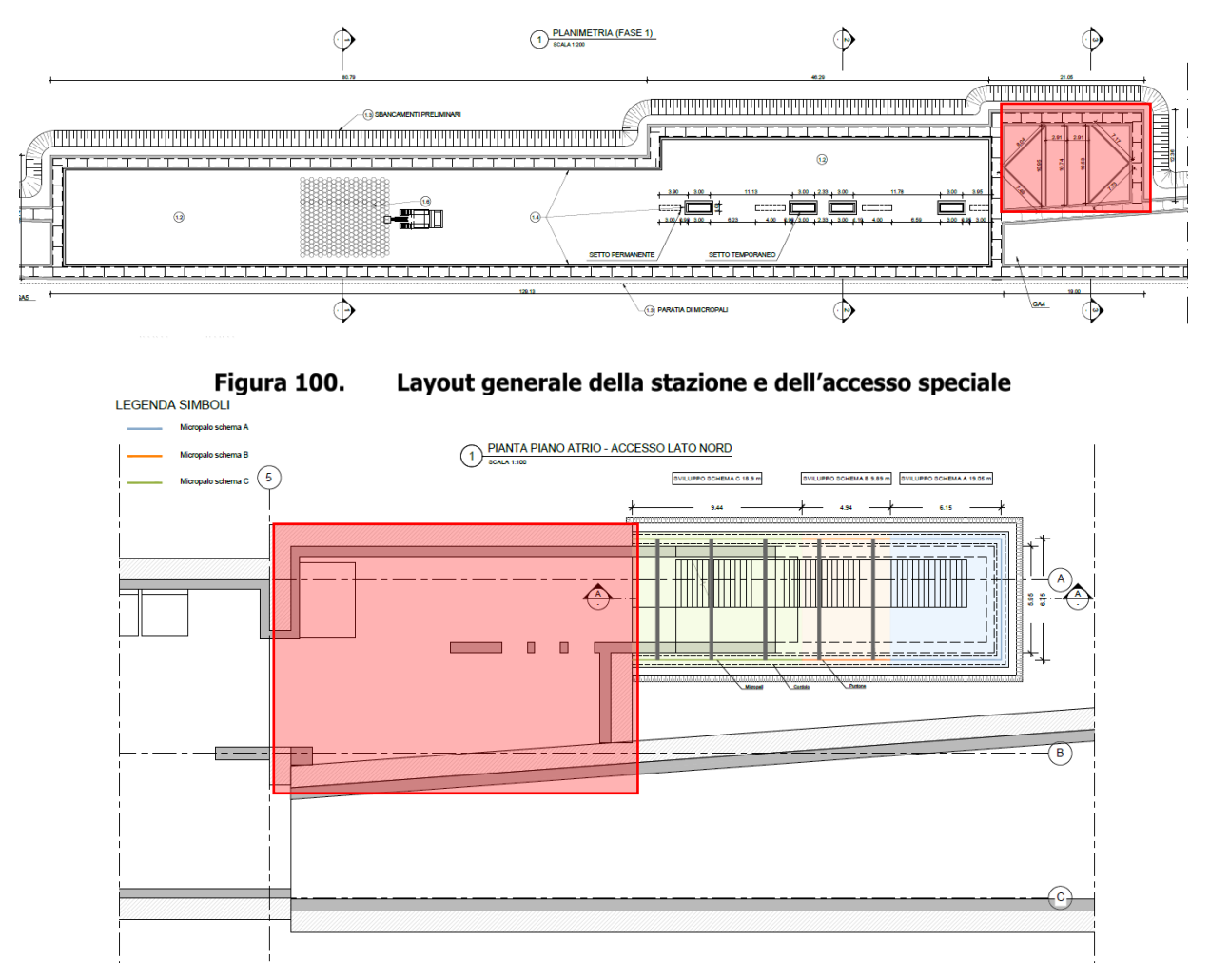

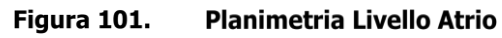

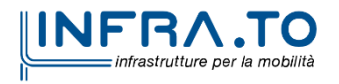

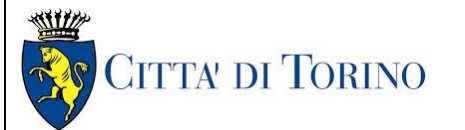

Stazione Cimarosa/Tabacchi - Relazione di calcolo opere di sostegno e strutture accessi di stazione

MTL2T1A1DSTRSCIR003-0-1

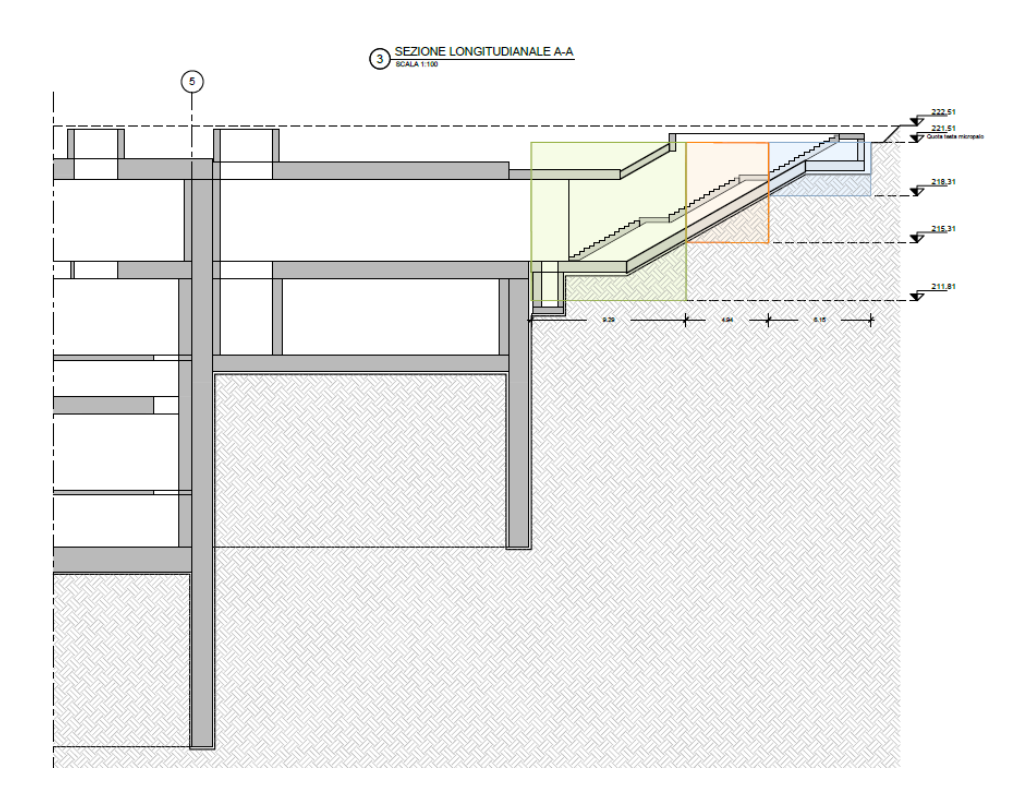

#### Figura 102. Sezione longitudinale Accesso speciale

Di seguito sono riportate le principali verifiche geotecniche e strutturali del sistema di supporti temporanei e del rivestimento definitivo.

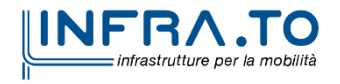

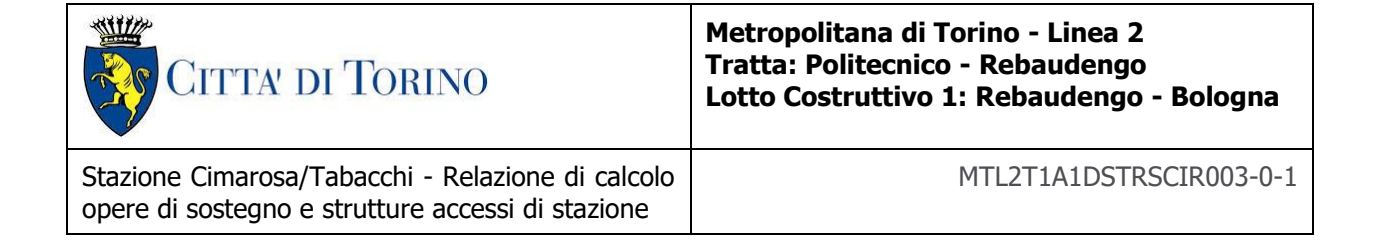

# **2 DEFINIZIONE DEI SUPPORTI PER GLI SCAVI**

Il sistema di supporto dell'accesso speciale è costituito da diaframmi di spessore 120 cm, puntonati in testa con degli elementi tubolari in acciaio di diametro 610 mm e spessore 16mm posizionati ad interasse medio 4m. Il tampone di fondo ha spessore pari a 4m nella zona interferente con la falda, come mostrato negli elaborati grafici.

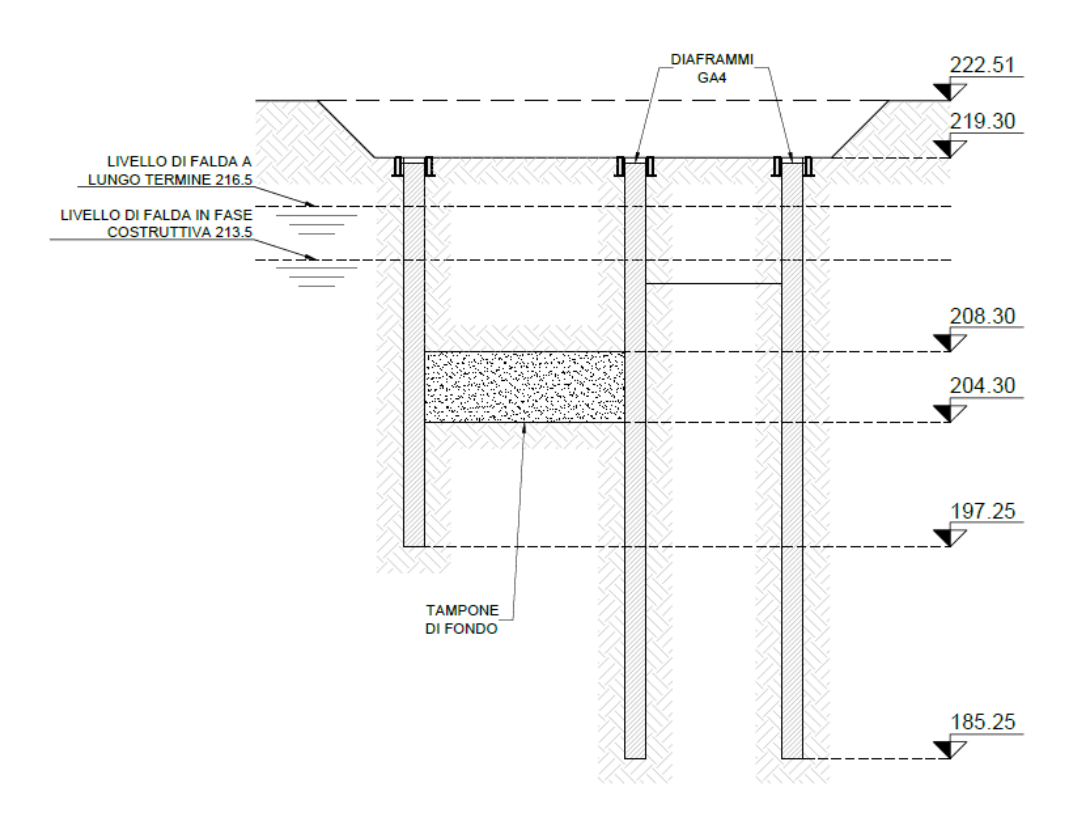

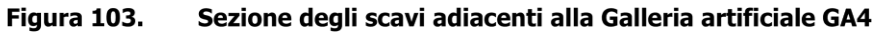

Di seguito è riportata la geometria del modello di calcolo FEM (Plaxis 2D):

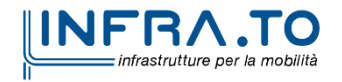

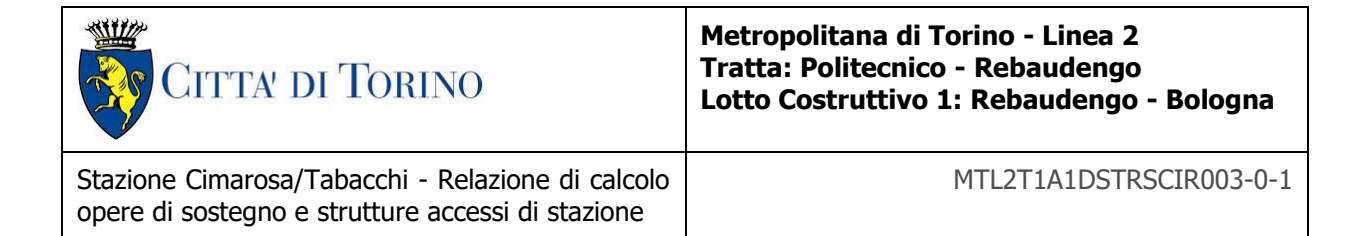

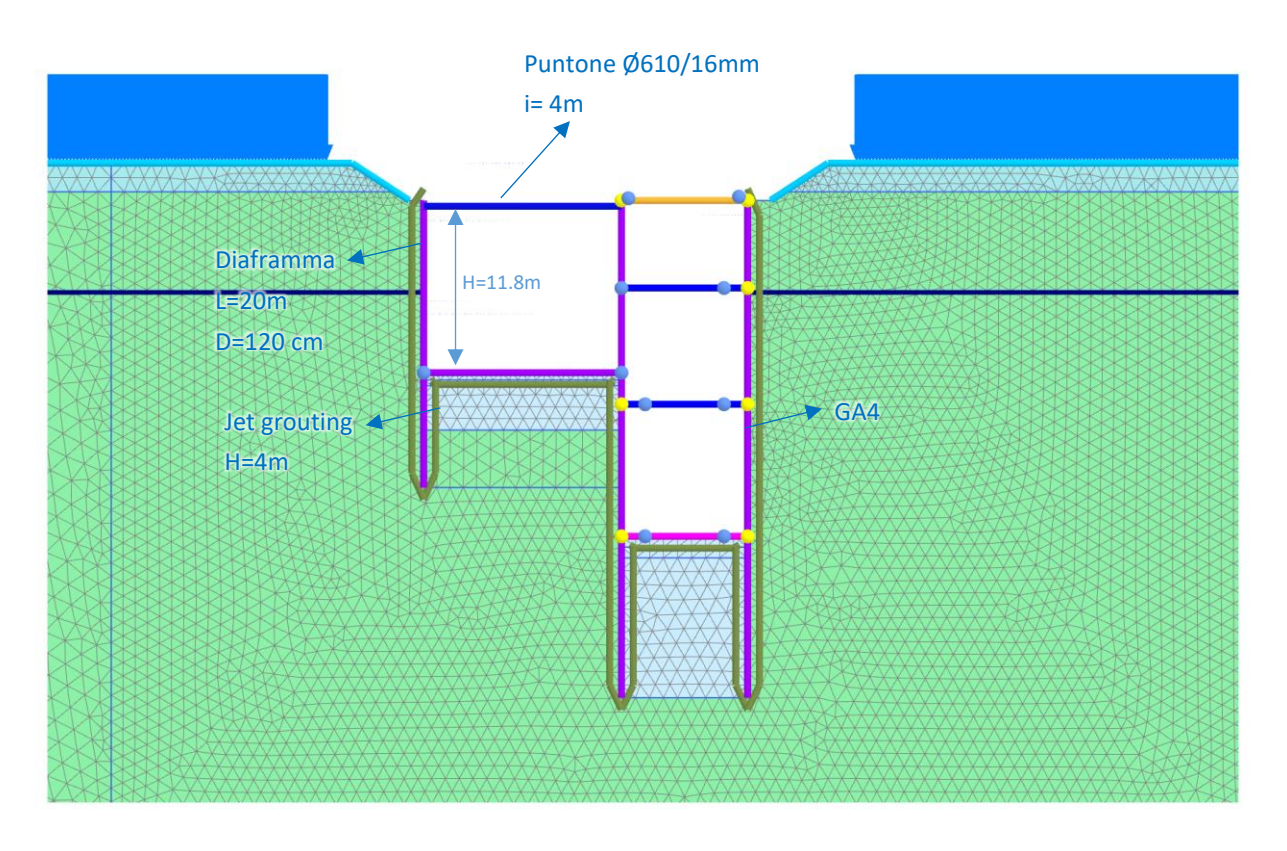

Figura 104. Modello di calcolo Accesso speciale

La modellazione degli elementi strutturali è stata effettuata mediante l'utilizzo di elementi plate per quanto riguarda i diaframmi, la cui rigidezza è stata valutata per metro di sviluppo del modello; mentre i puntoni sono stati modellati tramite gli elementi anchors con la relativa rigidezza assiale e interasse.

I parametri utilizzati nel modello FEM per gli elementi strutturali sono riportati nelle tabelle di seguito.

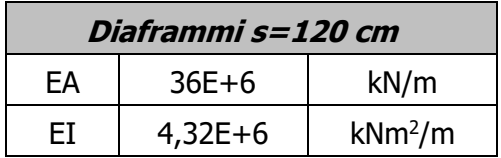

#### Tabella 32 Parametri input elementi strutturali

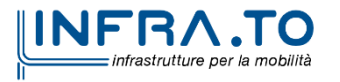

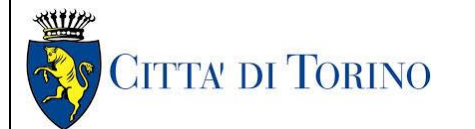

Stazione Cimarosa/Tabacchi - Relazione di calcolo opere di sostegno e strutture accessi di stazione

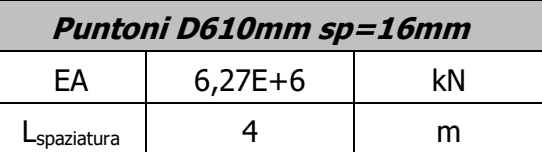

I parametri utilizzati per la modellazione delle colonne di Jet grouting costituenti il tampone di fondo sono riassunti nella seguente tabella e sono i medesimi utilizzati per il tampone realizzato per il corpo stazione:

### Tabella 33 Parametri colonne Jet grouting

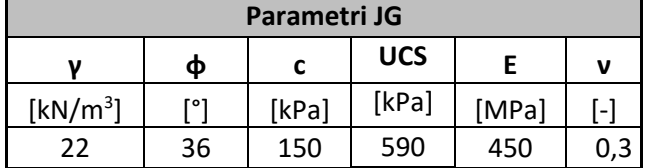

A seguire sono riportati i risultati dell'analisi e le relative verifiche strutturali.

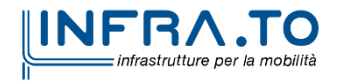

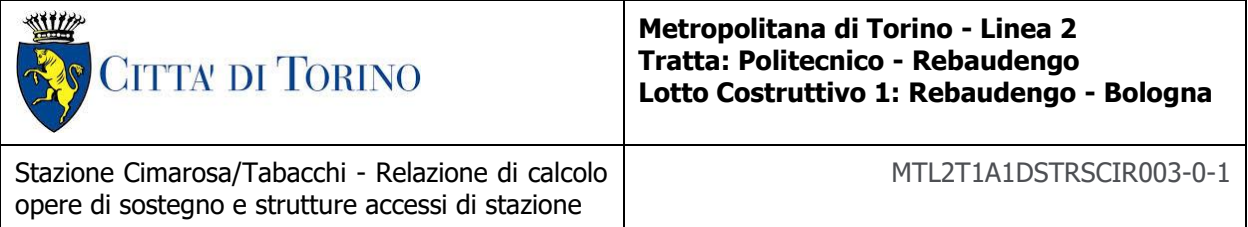

# **2.1 Output**

# **2.1.1 Sollecitazioni paratia Accesso speciale**

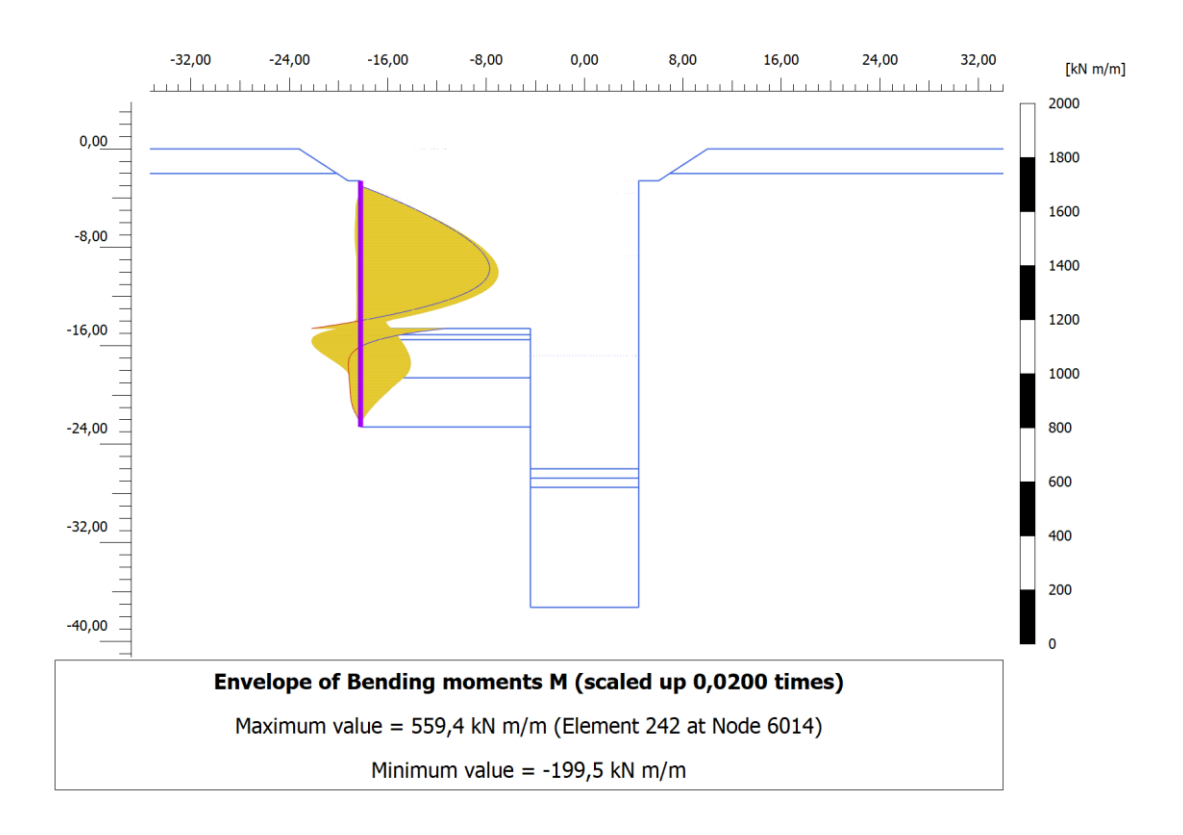

Figura 105. Inviluppo Momento Flettente SLE - Paratia Accesso speciale

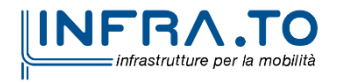

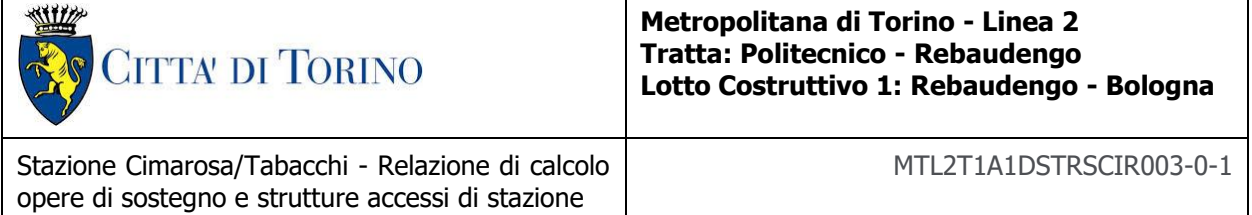

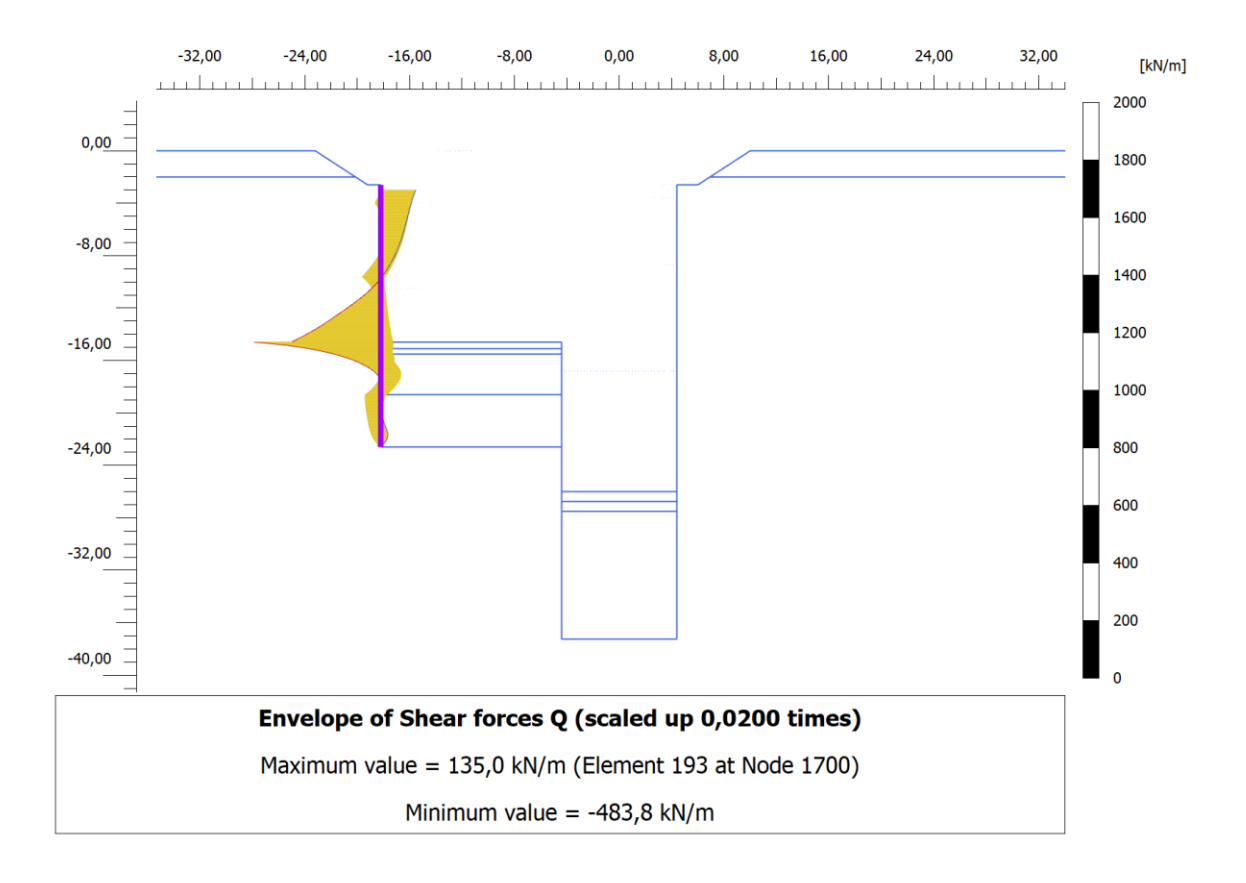

Figura 106. Inviluppo Sollecitazioni taglianti SLE - Paratia Accesso speciale

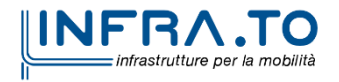

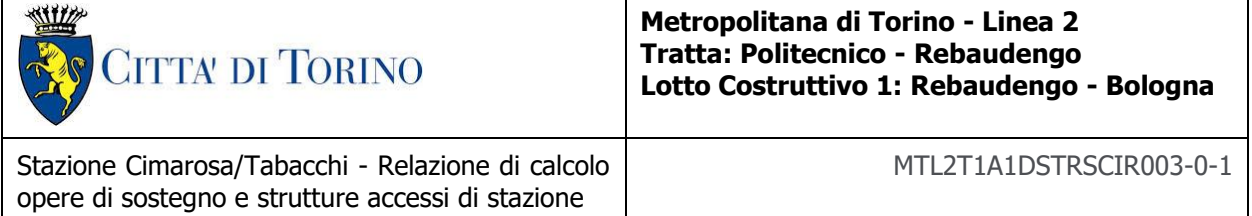

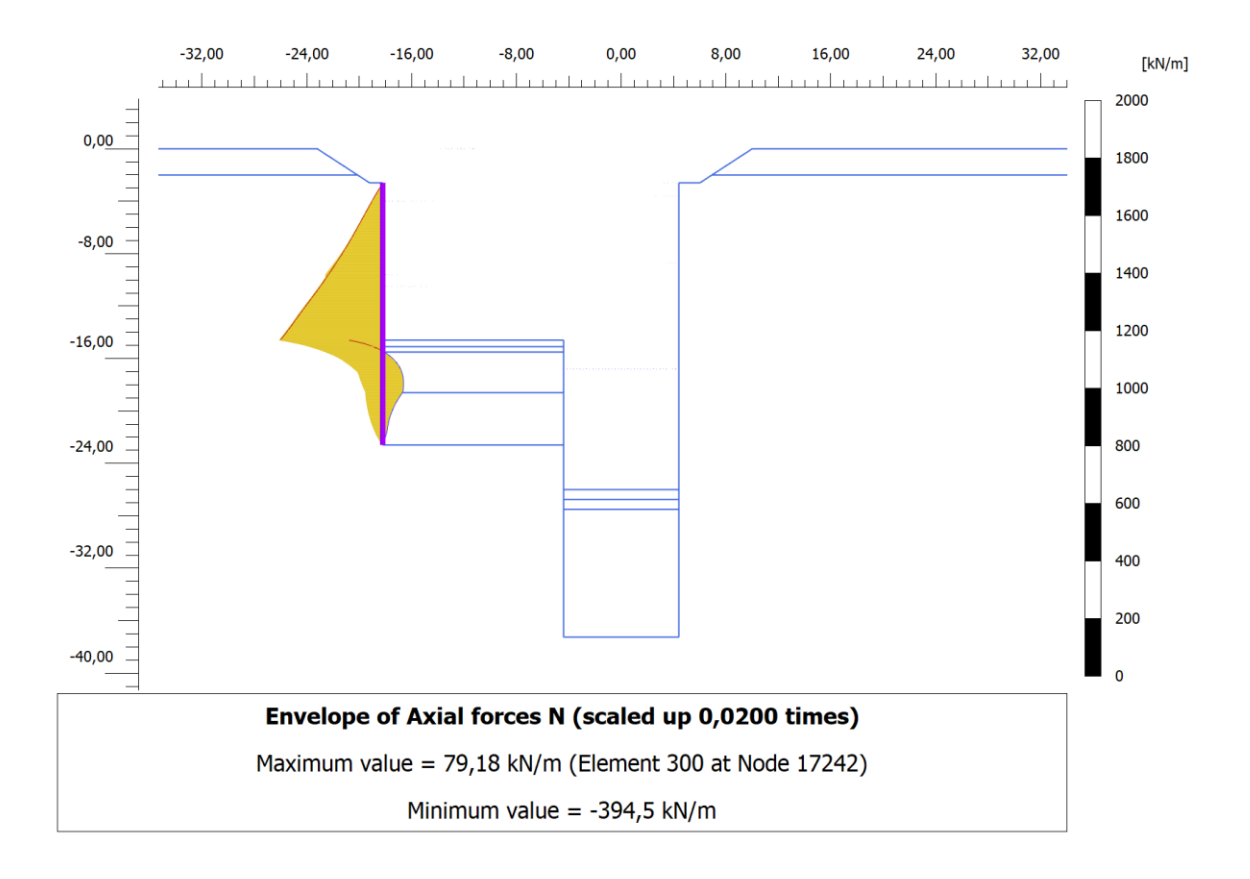

Figura 107. Inviluppo Sforzo assiale SLE - Paratia Accesso speciale

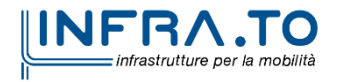

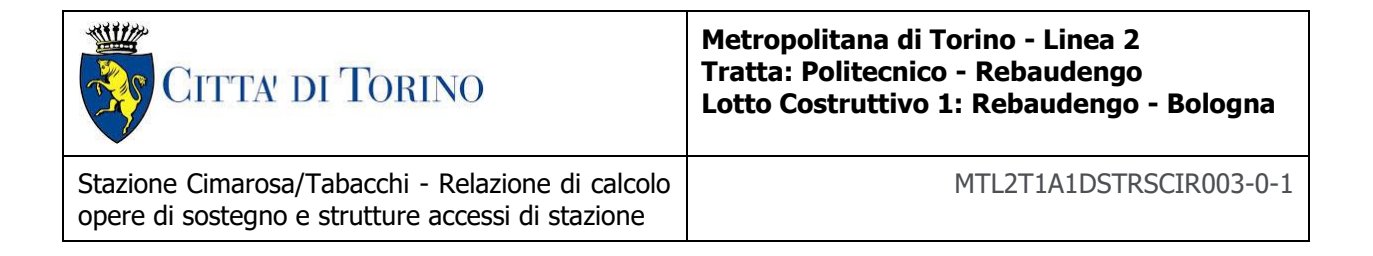

# **2.1.2 Spostamenti paratia Accesso speciale**

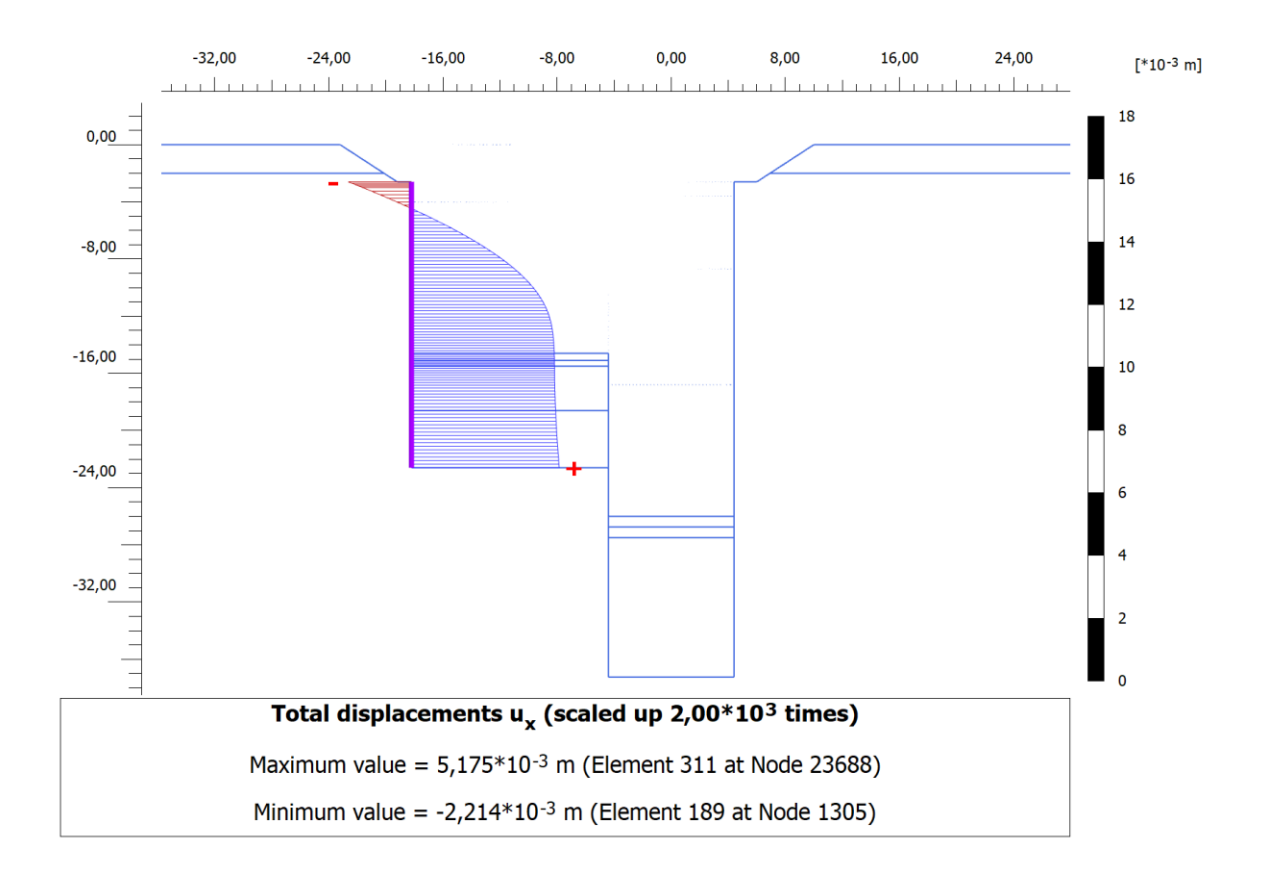

#### Figura 108. Spostamenti orizzontali - Paratia Accesso speciale

### **2.1.3 Sforzo normale puntone Accesso speciale**

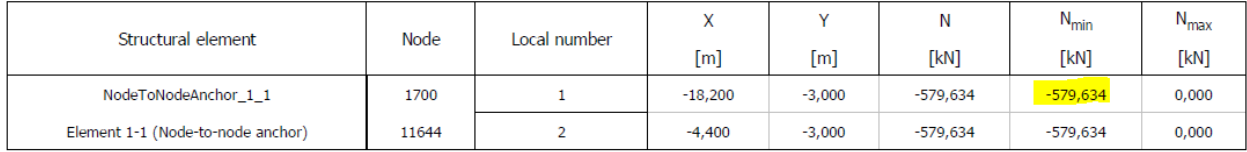

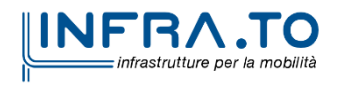

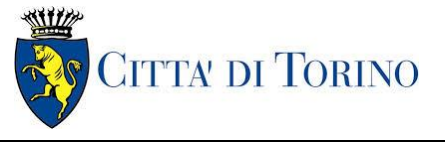

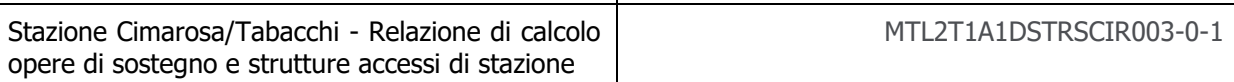

# **2.2 Verifiche strutturali**

# **2.2.1 Verifica a flessione dei diaframmi**

L'armatura prevista per la paratia di diaframmi che costituisce l'accesso speciale è composta da Ø24/150 a intradosso e estradosso della paratia. Di seguito si riporta la verifica di tale armatura considerando le massime sollecitazioni ottenute dal modello di calcolo:

### Tabella 34 Verifica sollecitazioni flettenti - Paratia Accesso speciale

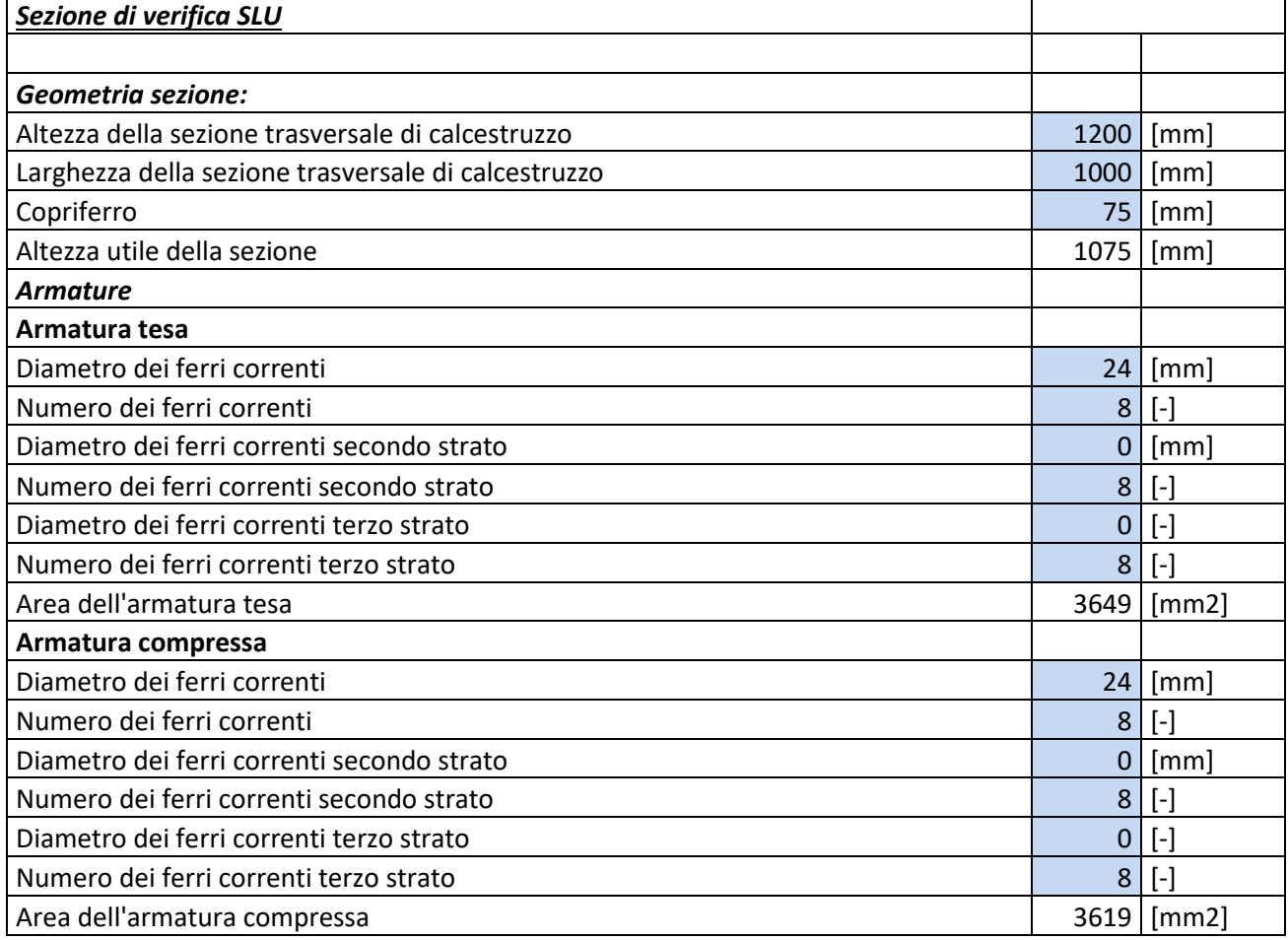

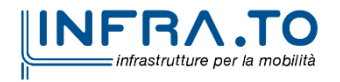

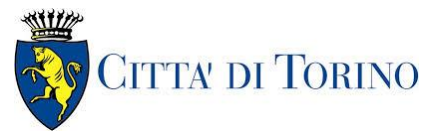

Stazione Cimarosa/Tabacchi - Relazione di calcolo opere di sostegno e strutture accessi di stazione

MTL2T1A1DSTRSCIR003-0-1

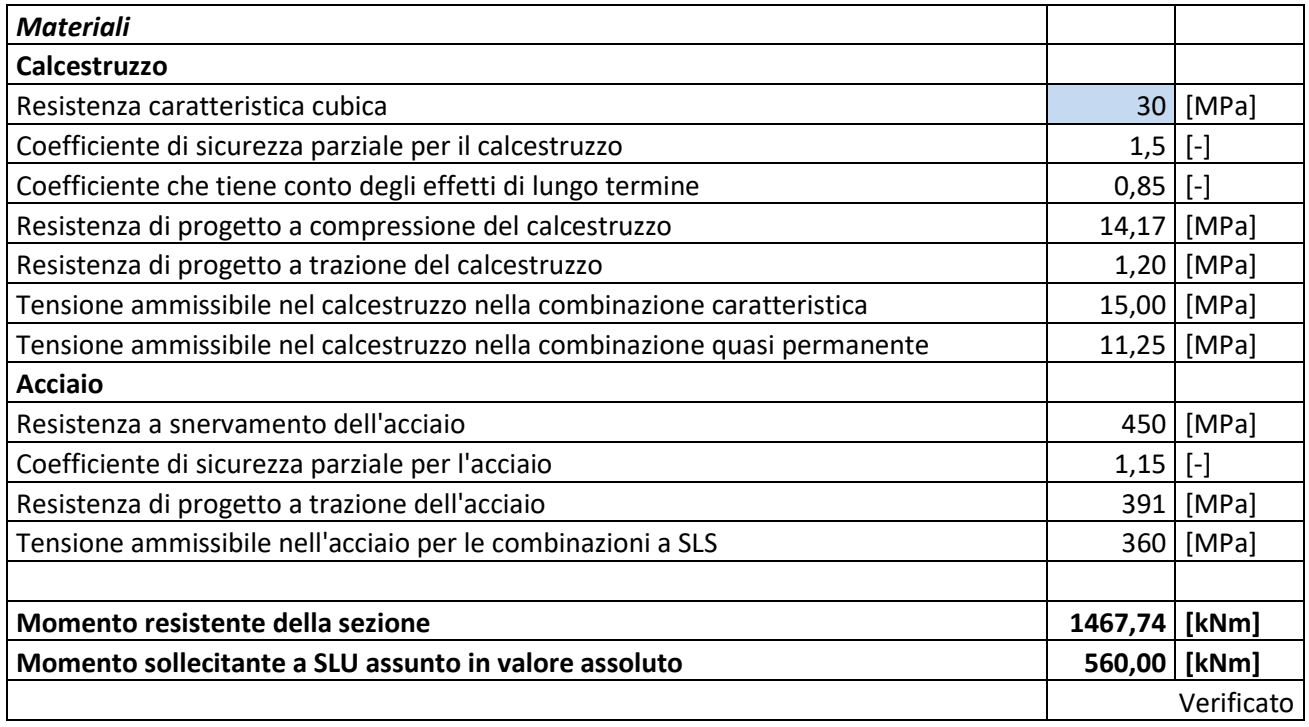

# **2.2.2 Verifica a taglio dei diaframmi**

L'armatura a taglio prevista per la paratia che costituisce l'accesso speciale è composta da 6BØ14/200. Di seguito si riporta la verifica di tale armatura considerando le massime sollecitazioni ottenute dal modello di calcolo:

Tabella 35 Verifica sollecitazioni taglianti - Paratia Accesso speciale

| Verifica elementi a taglio                                                                       |             |      |    |
|--------------------------------------------------------------------------------------------------|-------------|------|----|
| Pannello diaframma 2800 x 1200 mm - $\varphi$ 14 2 braccia + $\varphi$ 14 4 braccia passo 200 mm |             |      |    |
| Geometria                                                                                        |             |      |    |
| Altezza sezione                                                                                  | н           | 1200 | mm |
| Base sezione                                                                                     | В           | 2800 | mm |
| Barre longitudinali tese                                                                         | $\Phi$ sl   | 24   | mm |
| Diametro staffe                                                                                  | $\Phi_{sw}$ | 16   | mm |
| Copriferro                                                                                       | c           | 75   | mm |
| Altezza utile                                                                                    | d           | 1097 | mm |
| <b>Materiali</b>                                                                                 |             |      |    |
| <b>Calcestruzzo</b>                                                                              |             |      |    |

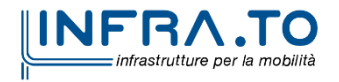

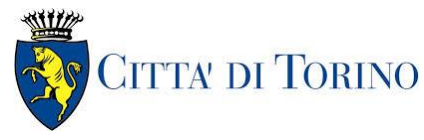

Stazione Cimarosa/Tabacchi - Relazione di calcolo opere di sostegno e strutture accessi di stazione

MTL2T1A1DSTRSCIR003-0-1

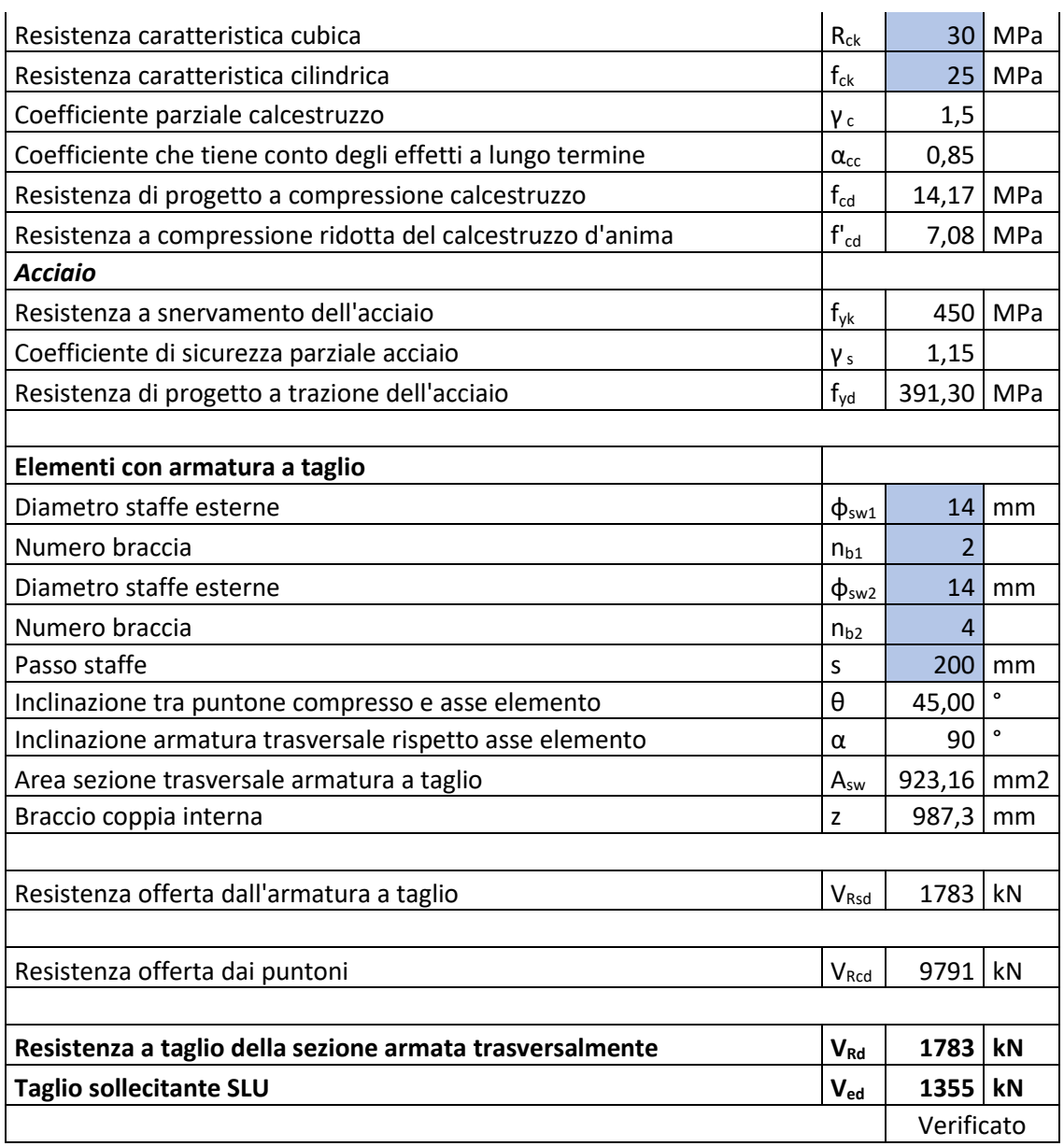

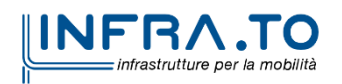

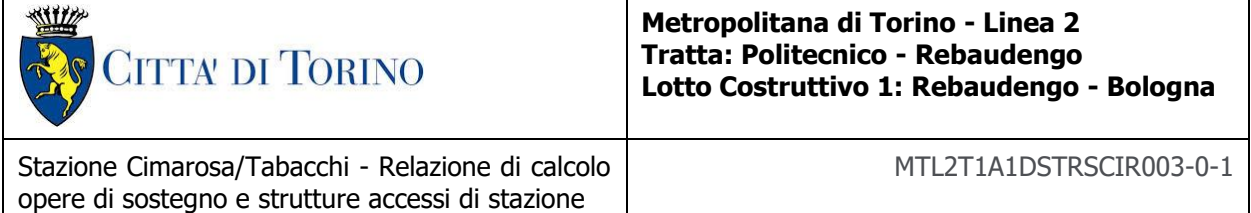

## **2.2.3 Verifica del puntone**

Di seguito è riportata la verifica del puntone in testa alla paratia di pali, presentando solo il caso in cui il puntone risulta maggiormente caricato. Le caratteristiche di sollecitazione sono state riportate nel Capitolo 2 del presente allegato.

Le caratteristiche del puntone in testa all'accesso sono:

- diametro esterno puntone (tubo di acciaio) DP=610.0 mm
- *spessore puntone (tubo di acciaio)* t=16.0 mm
- $area$  della sezione in acciaio del puntone  $AP = 29858$  mm<sup>2</sup>
- *lunghezza media puntone (schema B, C / D)*  $L=11 \text{ m}$
- *interasse medio puntoni (schema B,*  $C/D$ *)*  $=4 \text{ m}$

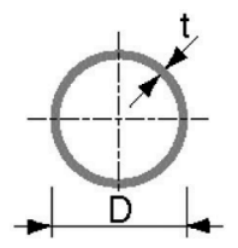

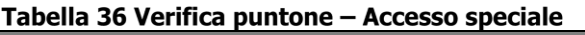

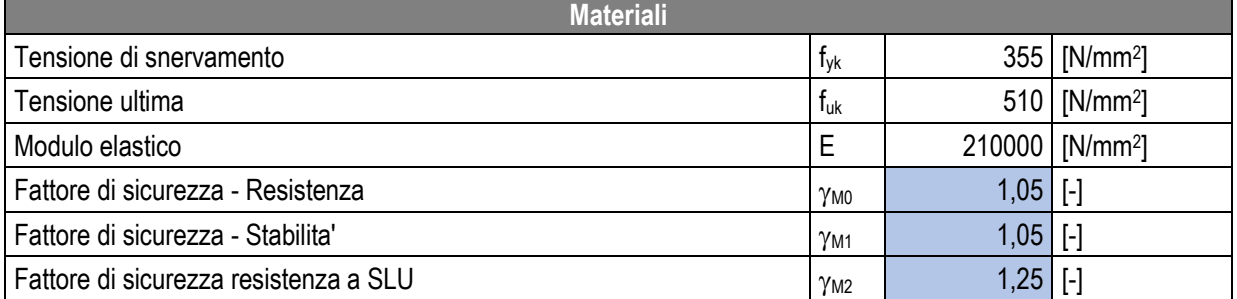

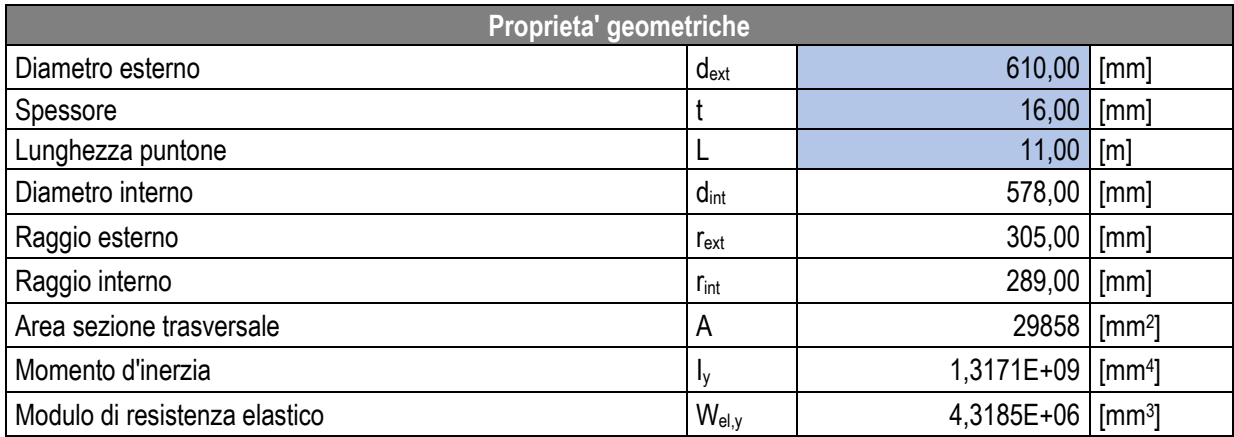

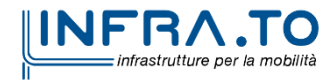

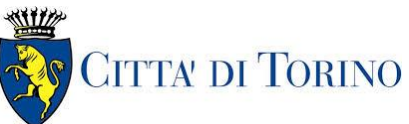

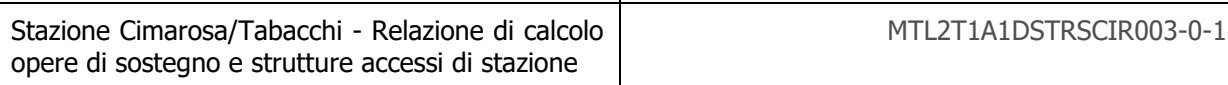

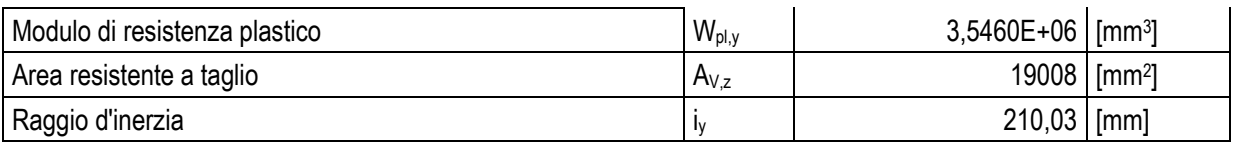

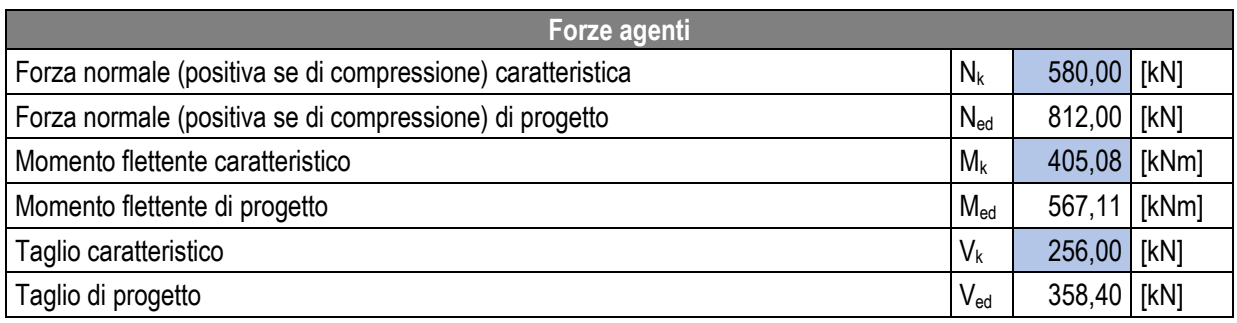

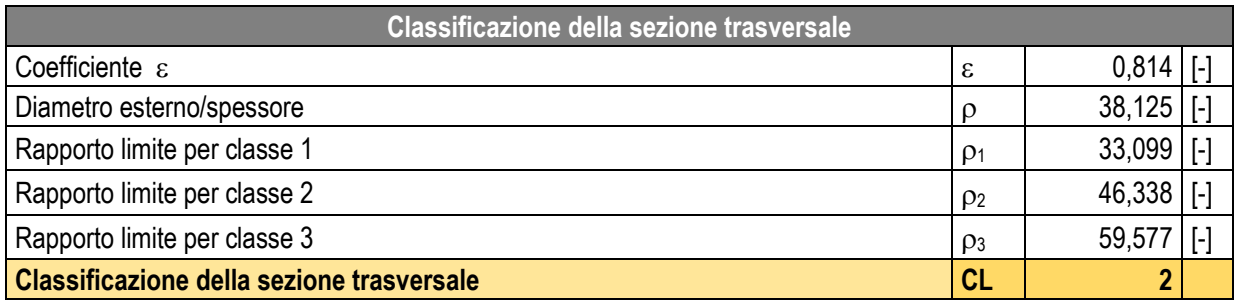

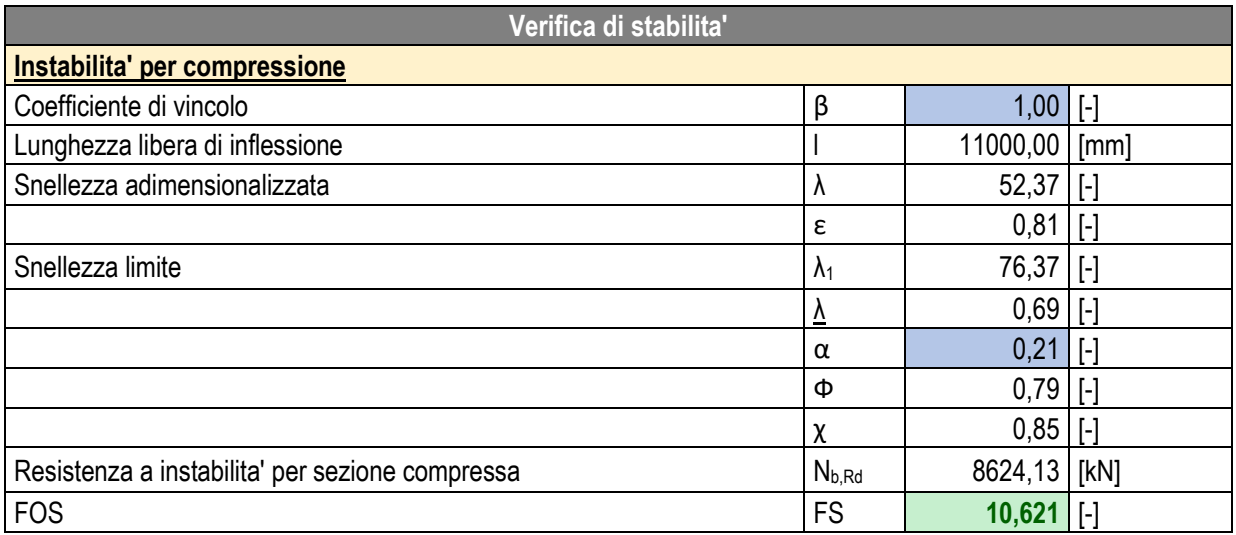

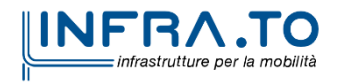

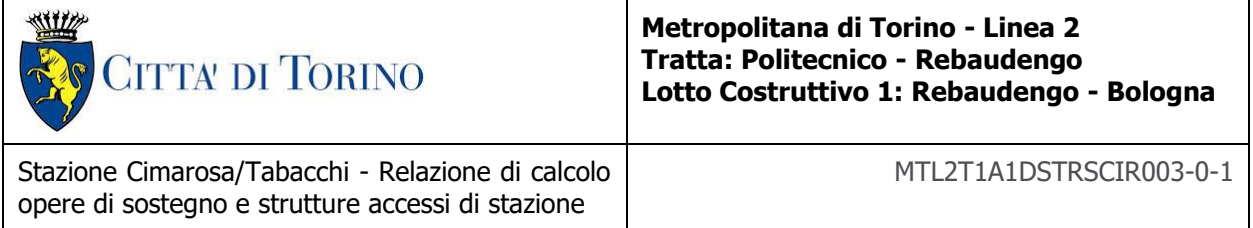

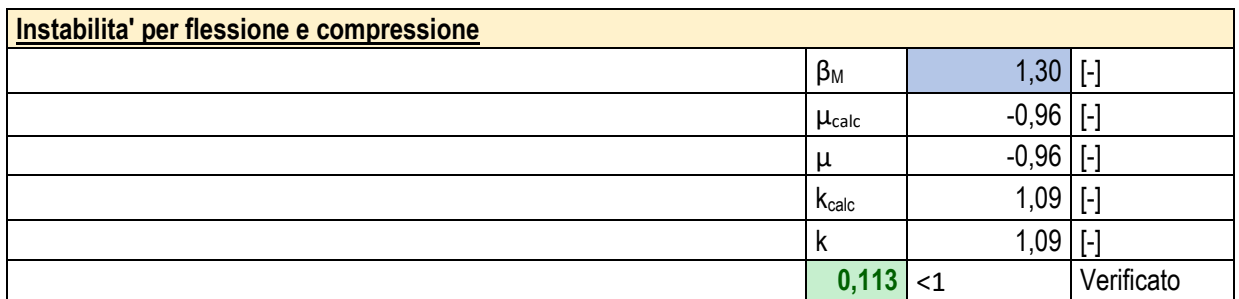

# **2.3 Verifiche geotecniche**

# **2.3.1 Verifica del tampone di fondo**

La verifica della stabilità del tampone di fondo è condotta considerando tutti i possibili meccanismi di collasso evidenziati nella figura sottostante.

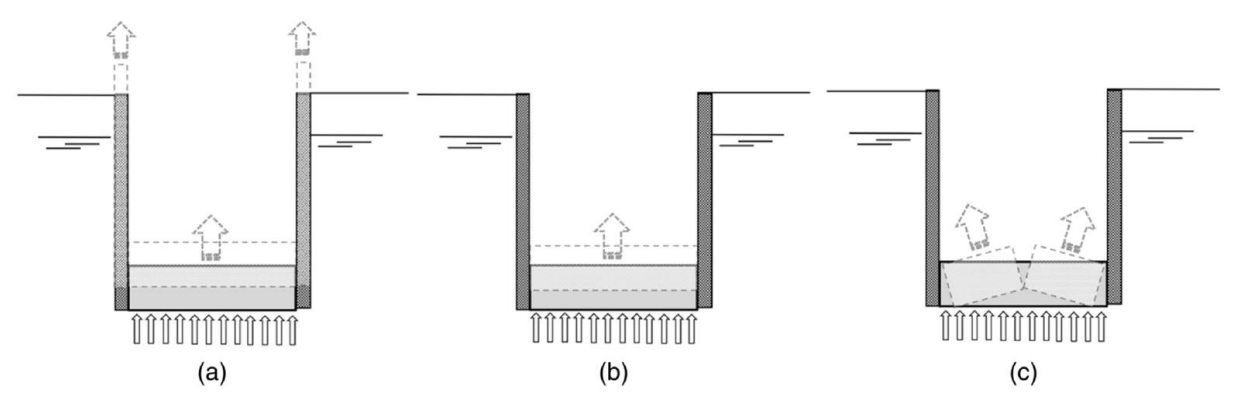

Figura 109. Possibili meccanismi di collasso: a) sollevamento del tampone di fondo e dei diaframmi b) sollevamento del tampone di fondo c) rottura del tampone di fondo

Di seguito sono riportati i parametri utilizzati per le verifiche del tampone e le relative verifiche.

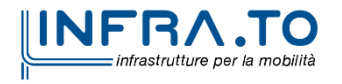

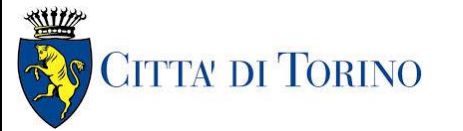

Stazione Cimarosa/Tabacchi - Relazione di calcolo opere di sostegno e strutture accessi di stazione

MTL2T1A1DSTRSCIR003-0-1

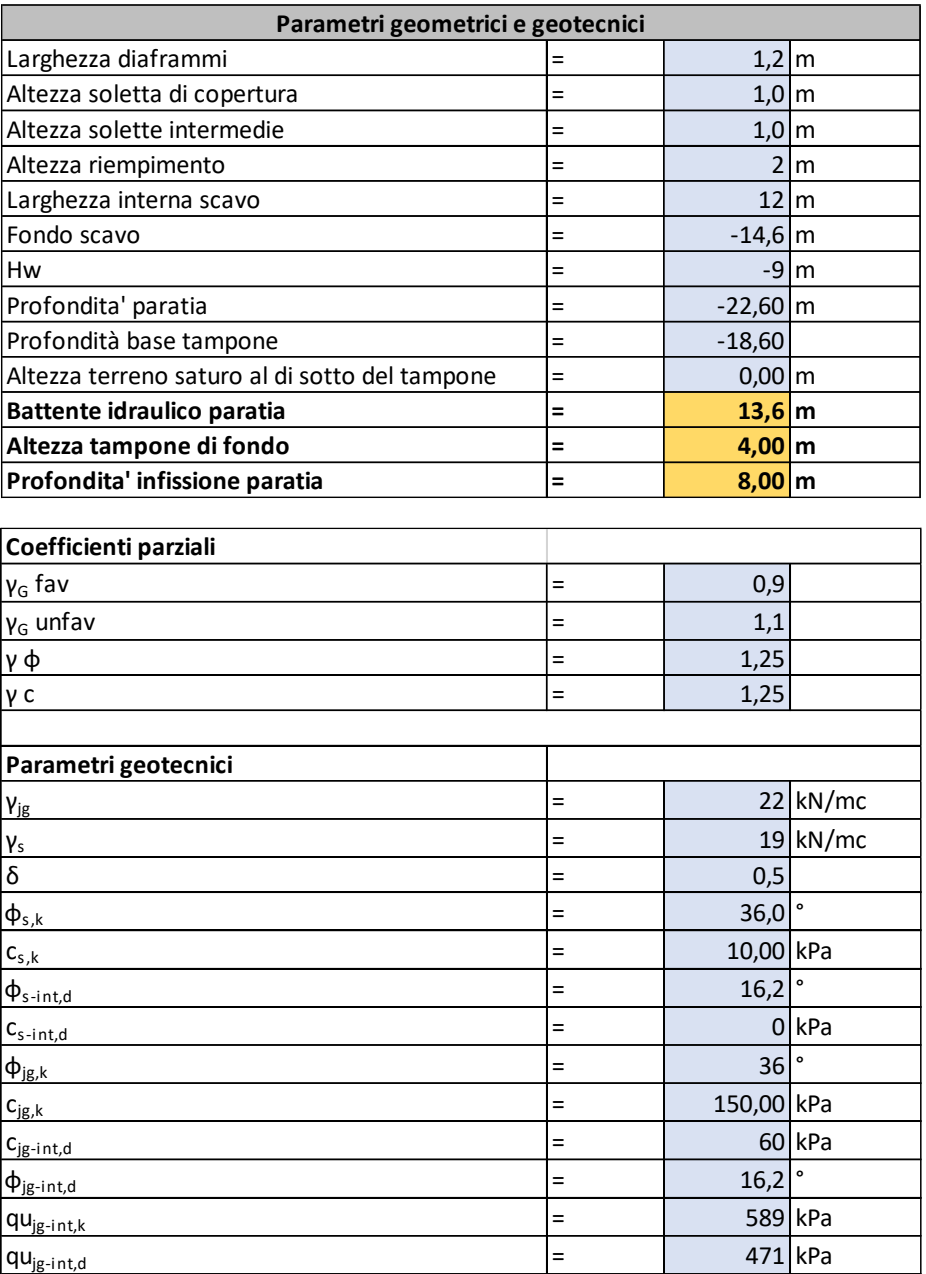

#### Tabella 37 Verifica tampone di fondo - Accesso speciale

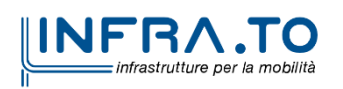

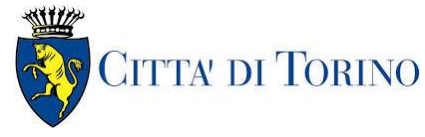

Stazione Cimarosa/Tabacchi - Relazione di calcolo opere di sostegno e strutture accessi di stazione

MTL2T1A1DSTRSCIR003-0-1

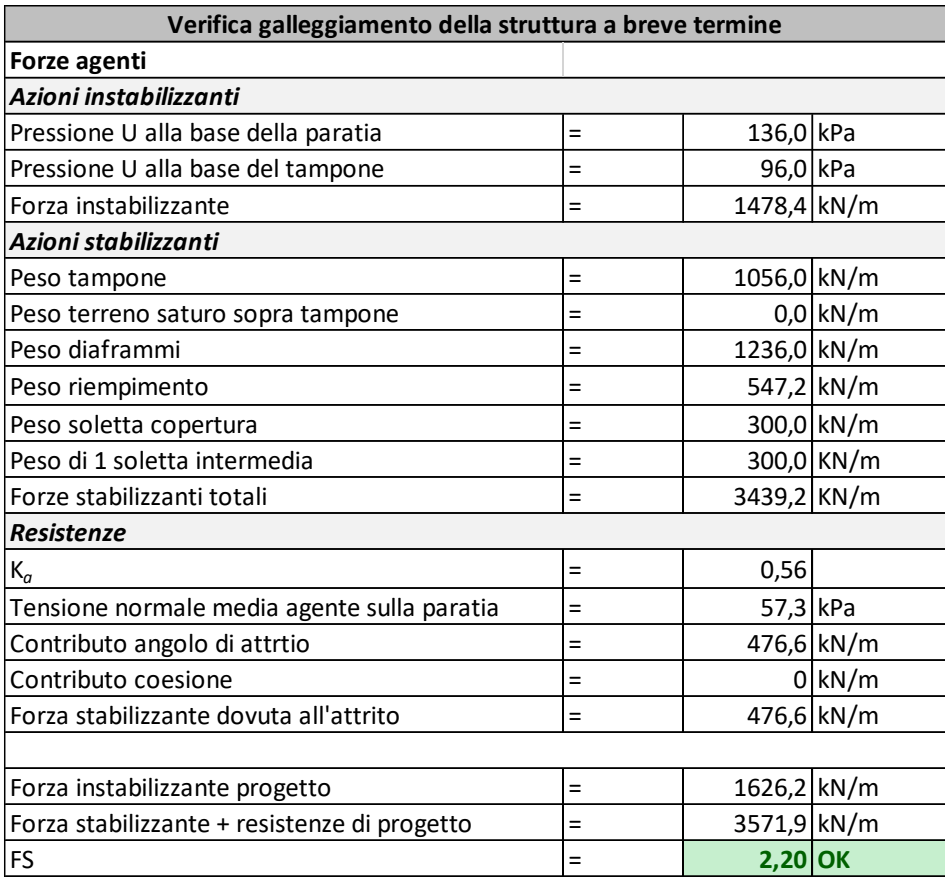

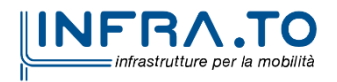

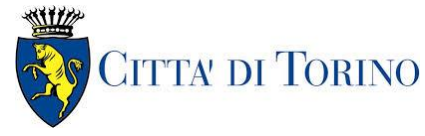

Stazione Cimarosa/Tabacchi - Relazione di calcolo opere di sostegno e strutture accessi di stazione

MTL2T1A1DSTRSCIR003-0-1

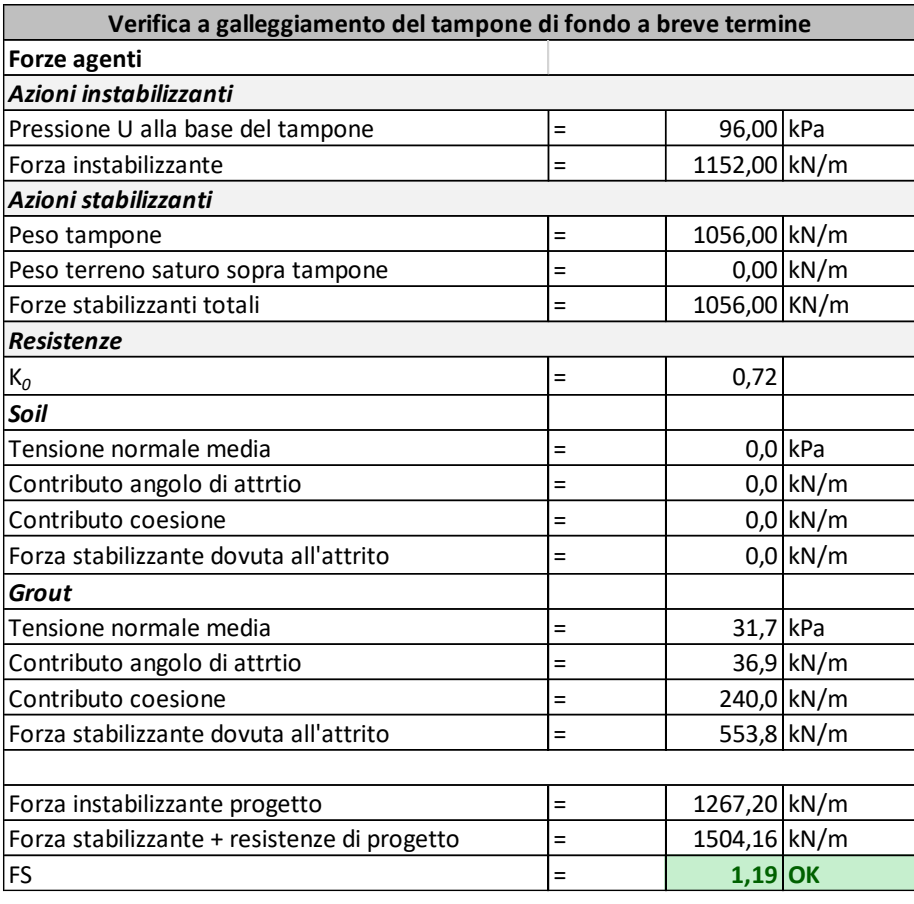

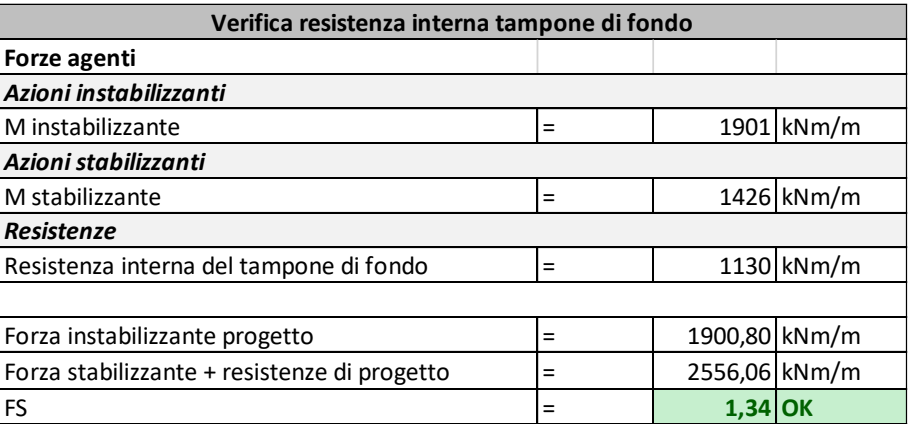

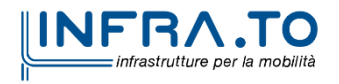

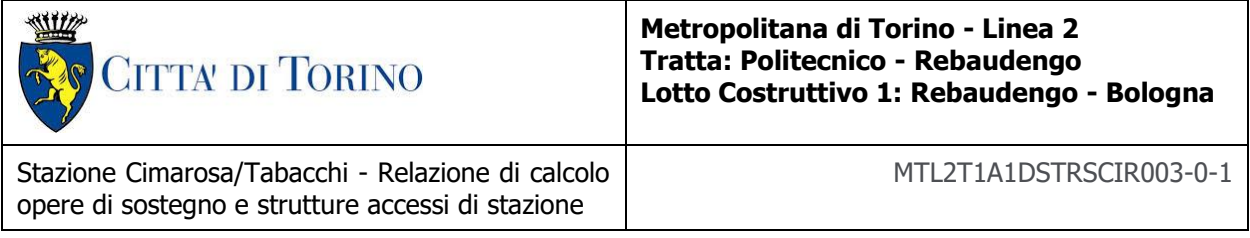

# **2.3.2 Stabilità globale**

E' stato valutato il fattore di sicurezza relativo alla stabilità globale nella fase di breve termine. L'analisi è stata condotta con la combinazione A2-M2 applicando i fattori di riduzione dei parametri in accordo al punto 6.5.3.1.2 delle NTC.

Il fattore di sicurezza ottenuto è pari a 1.55.

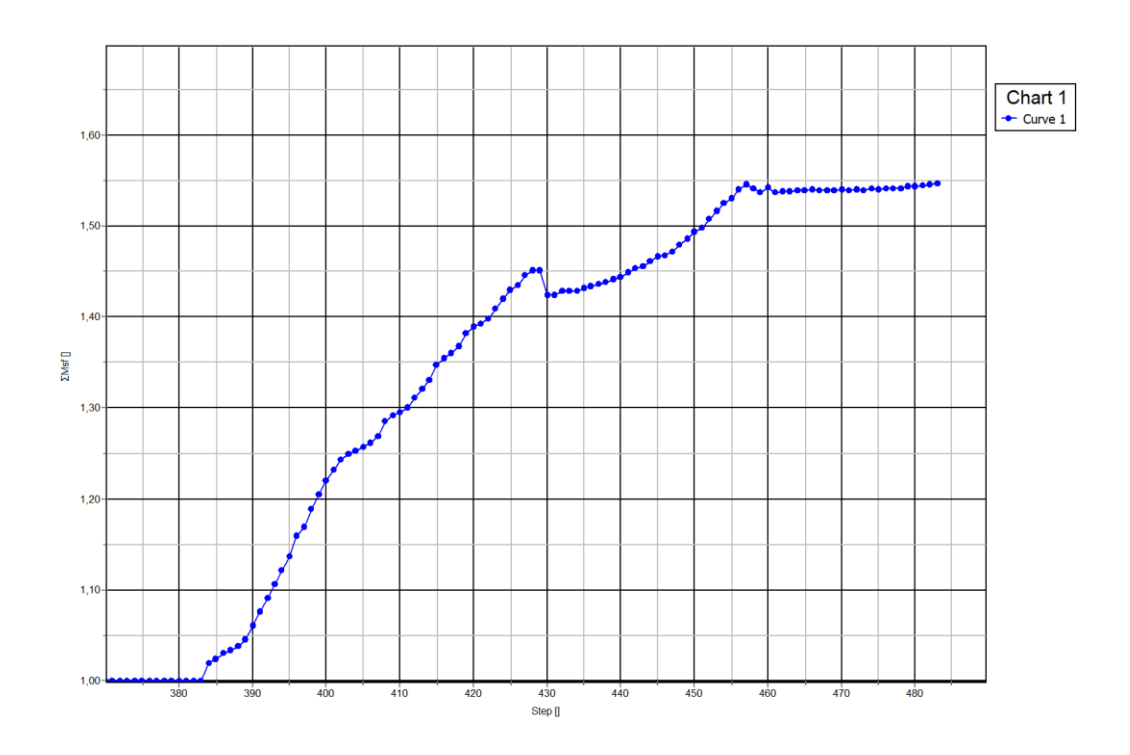

Figura 110. Fattore di sicurezza nella fase costruttiva

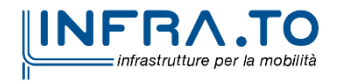

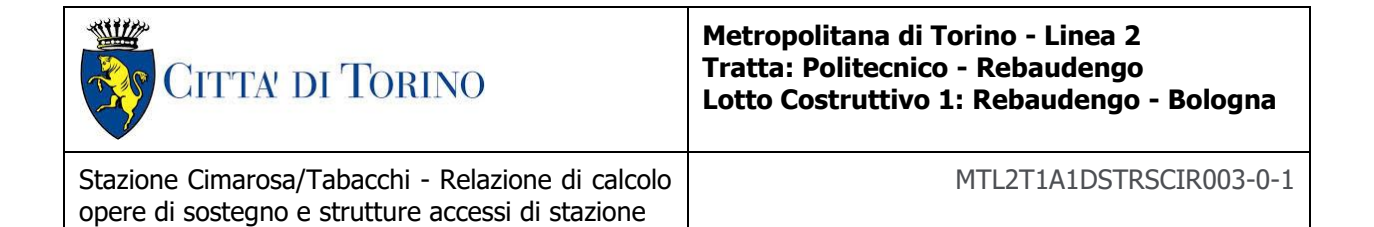

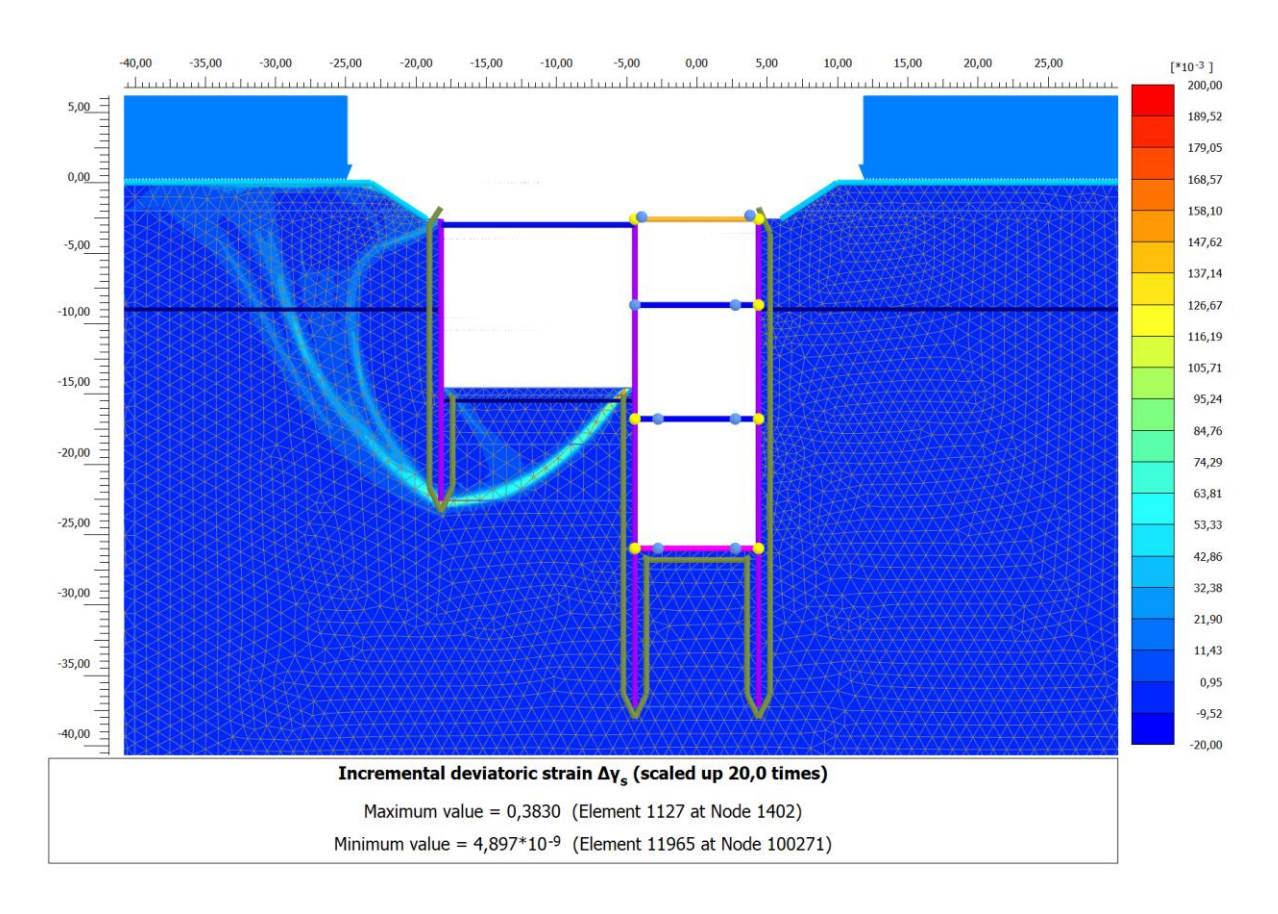

<span id="page-141-0"></span>Figura 111. Rapporto tra tensione tangenziale massima e tensione tangenziale mobilitata

La [Figura 111](#page-141-0) mostra il rapporto tra tensione tangenziale limite e tensione tangenziale agente in corrispondenza dello step di calcolo a fondo scavo (più critico ai fini di questa analisi). L'output fornisce indicazioni riguardo la mobilitazione delle spinte limite sulla parete.

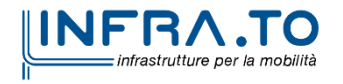

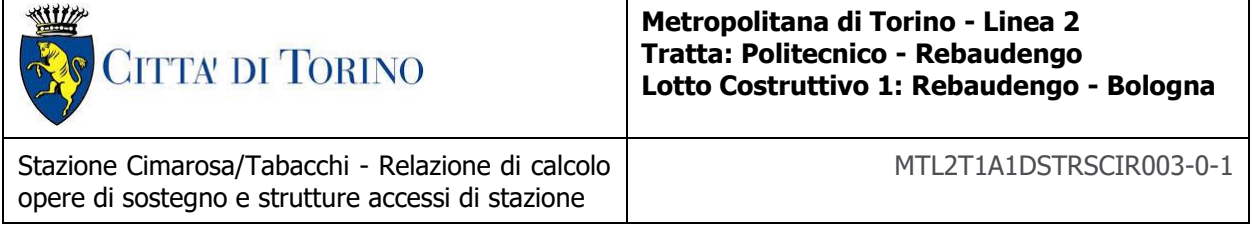

# **3 RIVESTIMENTO DEFINITIVO**

# **3.1 Soletta di copertura**

La soletta di copertura dell'accesso speciale della stazione in oggetto è stata analizzata con un modello ad hoc in quanto ha delle condizioni particolari di supporto come mostrato in [Figura 112.](#page-142-0)

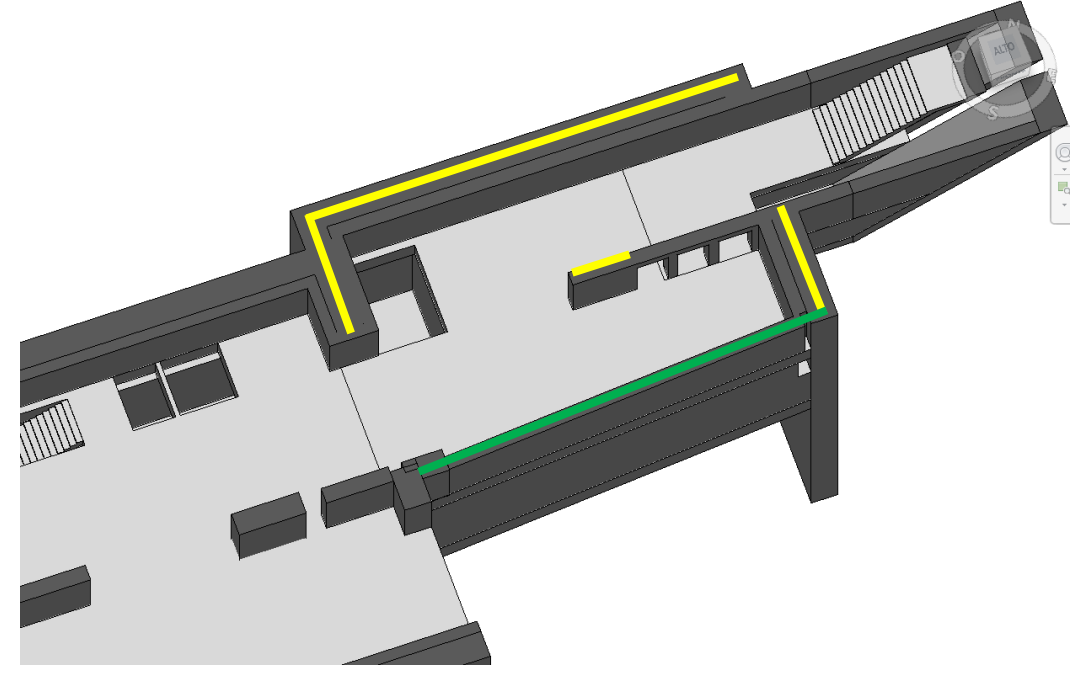

Struttura dell'accesso speciale - Stazione Cimarosa Figura 112.

<span id="page-142-0"></span>Il modello di calcolo è per tanto stato modellato come un solaio di spessore 120cm su vincoli di appoggio distribuiti sui diaframmi perimetrali (segmenti gialli) e una trave di bordo ribassata di dimensioni 100x120cm (segmento verde) su appoggi di estremità (punti rossi) come evidenziato nella figura sottostante.

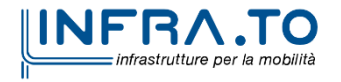

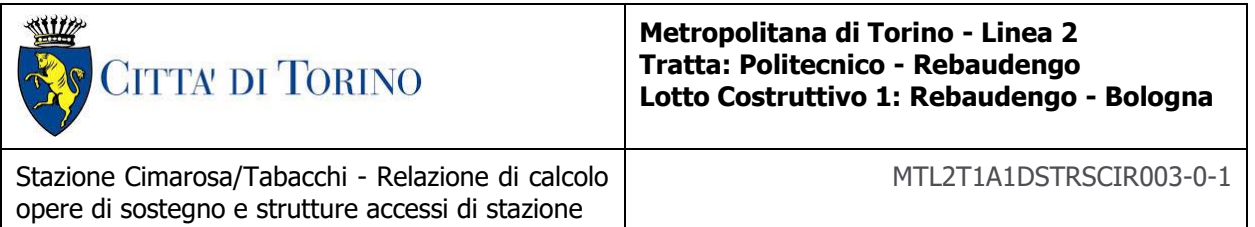

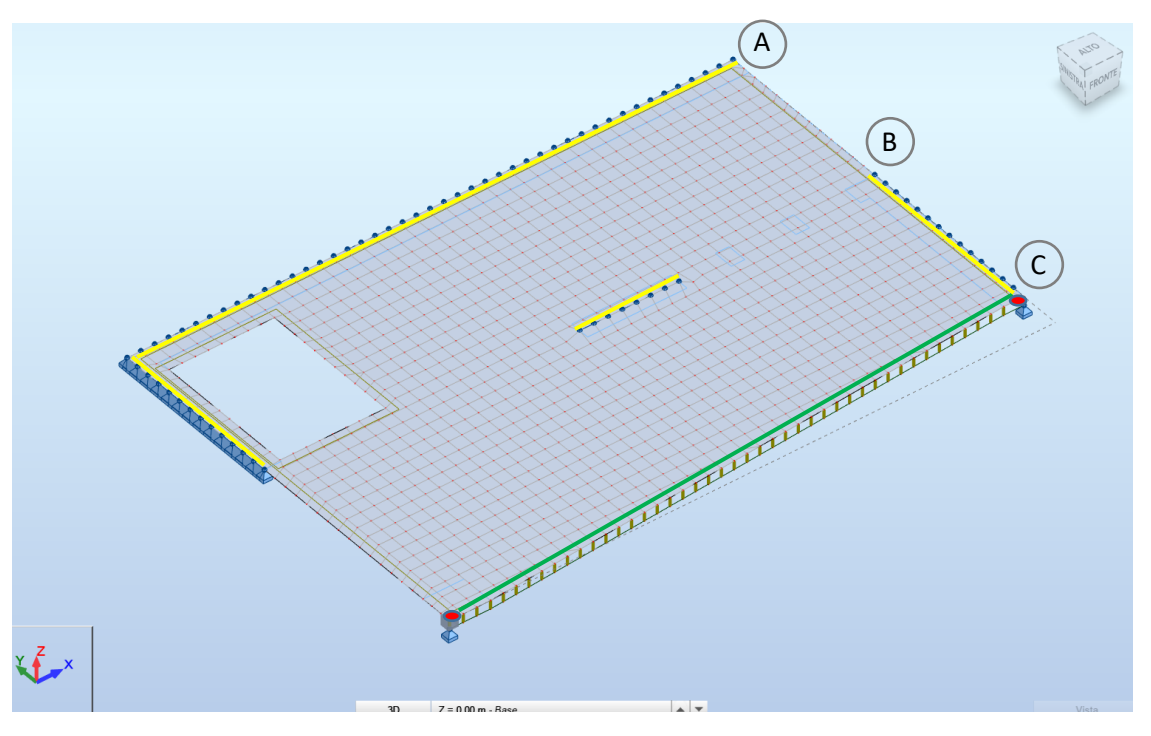

Modello di calcolo - Soletta di copertura Accesso speciale - Stazione Cimarosa Figura 113.

Le assunzioni di calcolo sono le medesime utilizzate per la soletta di copertura del corpo stazione. Applicando tali carichi si sono ottenuti i seguenti risultati:

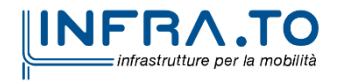
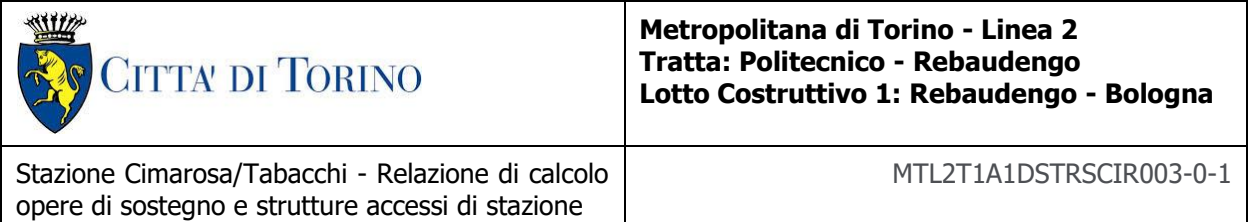

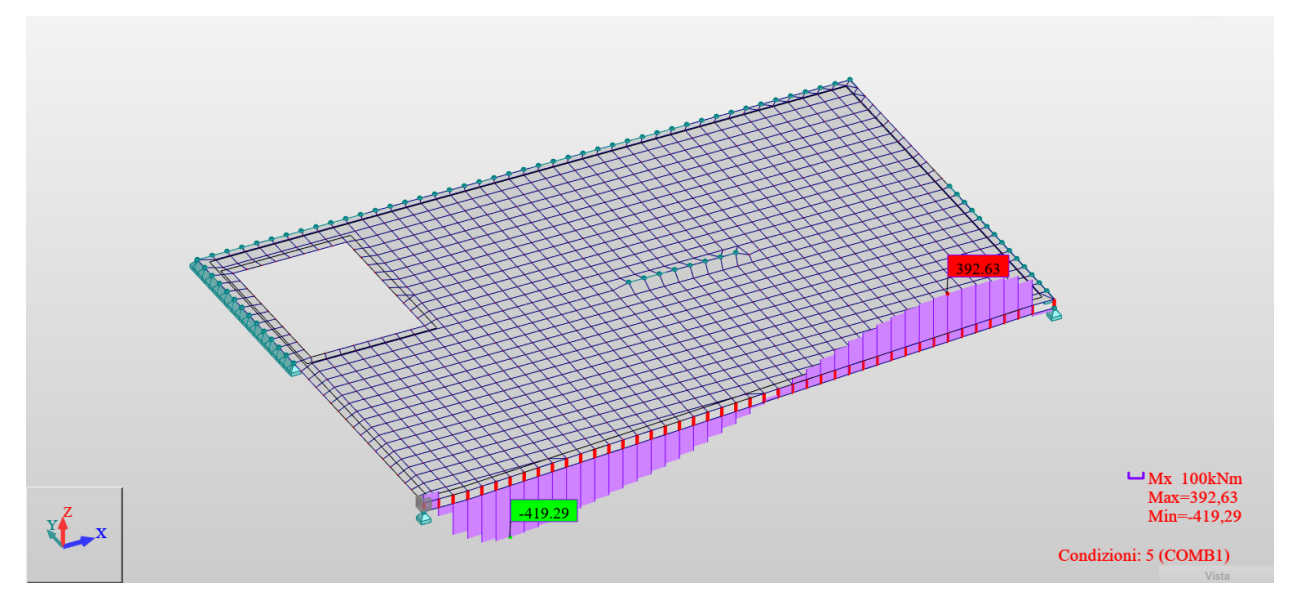

Figura 114. Momento flettente Mxx - Trave di ribassamento - Accesso speciale

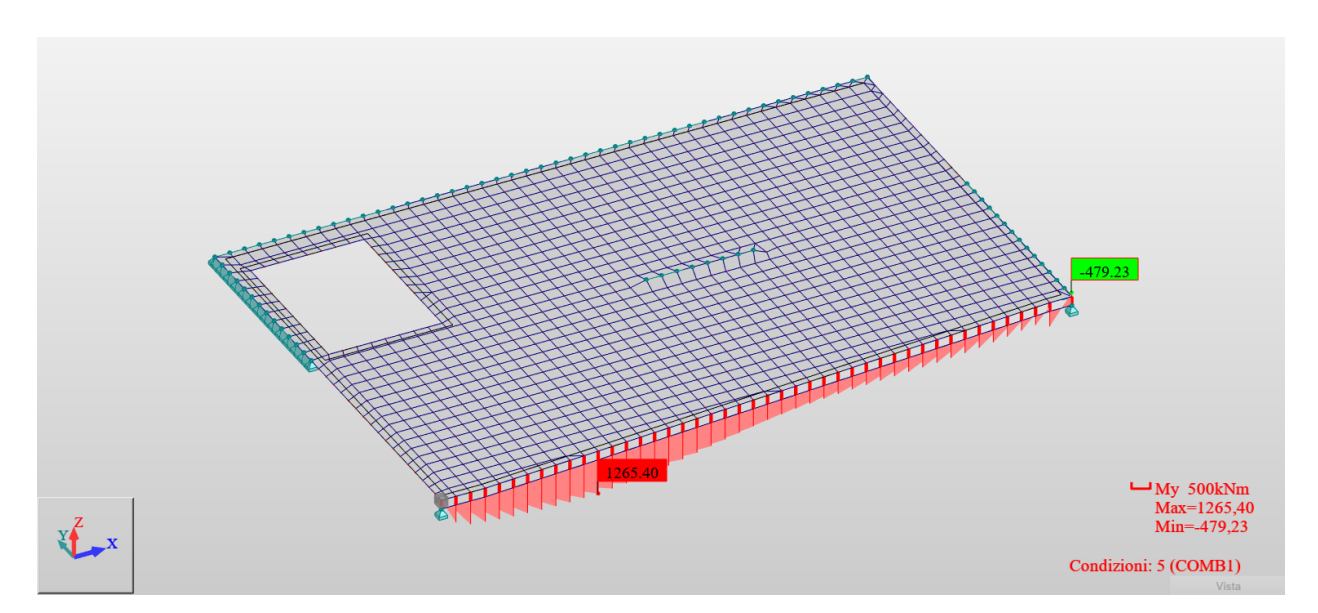

Figura 115. Momento flettente Myy - Trave di ribassamento - Accesso speciale

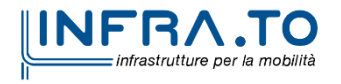

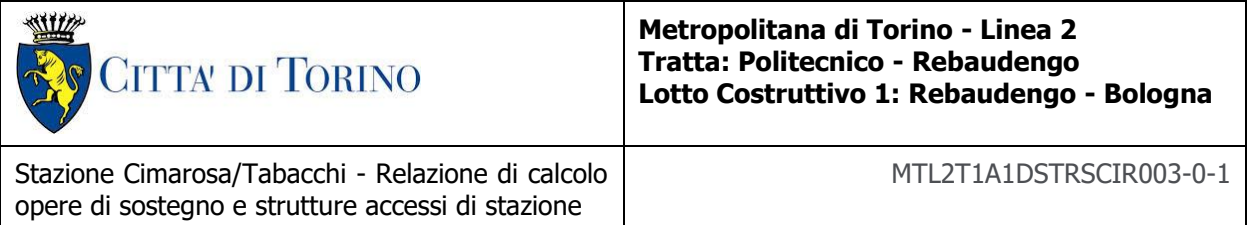

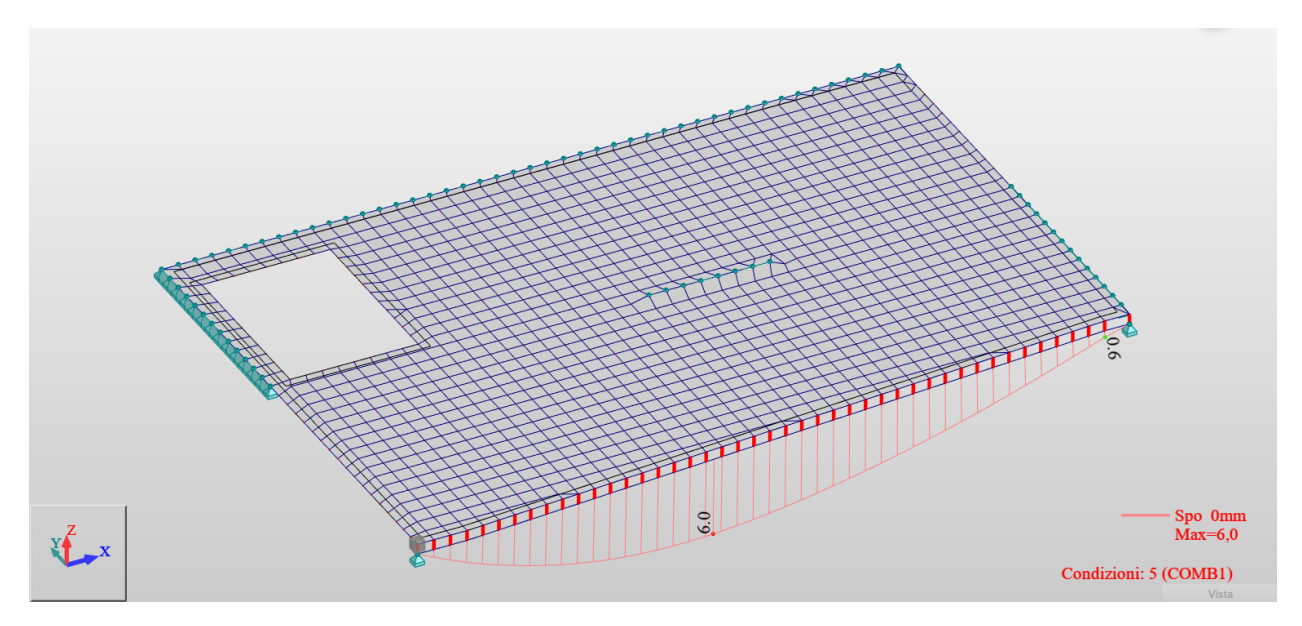

Figura 116. Spostamenti verticali uz - Trave di ribassamento - Accesso speciale

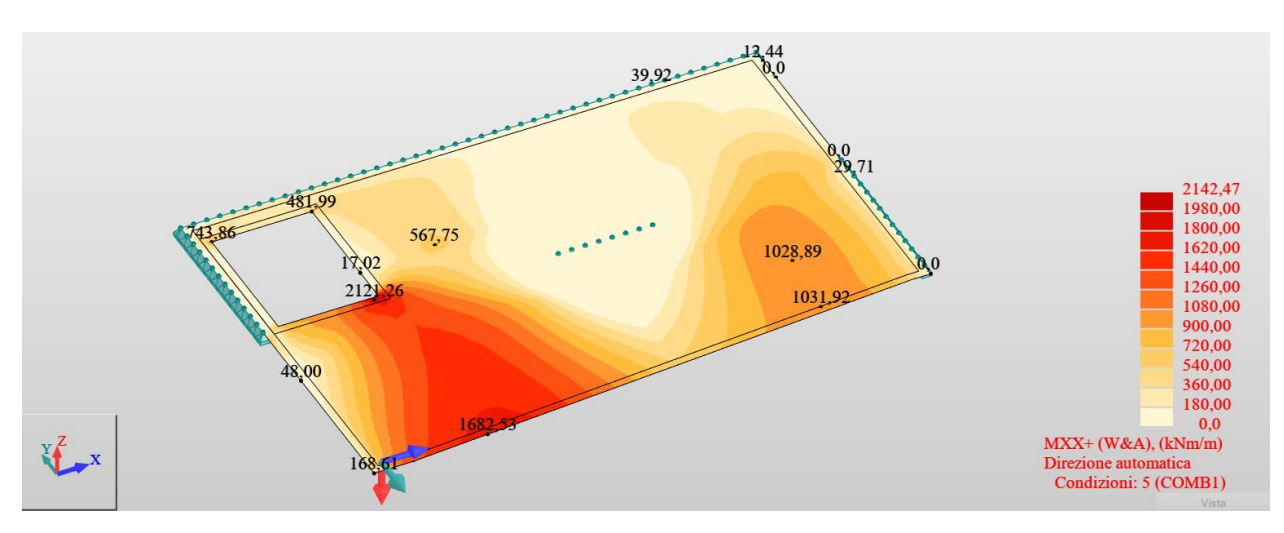

Figura 117. Momento flettente Mxx (+) - Soletta di copertura - Accesso speciale

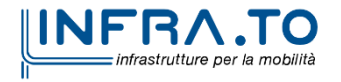

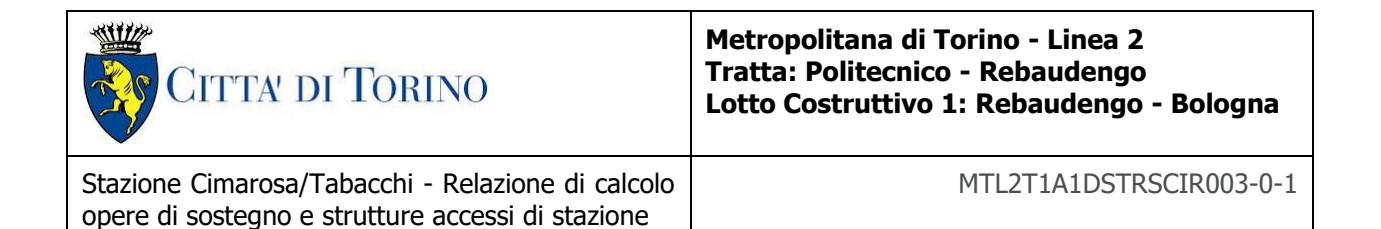

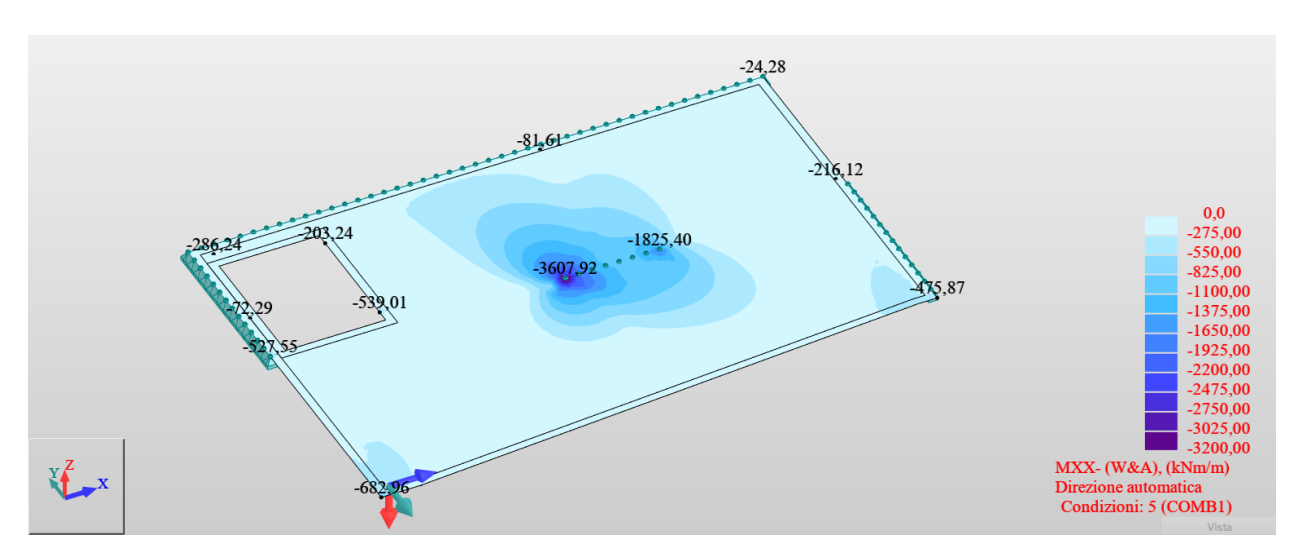

Figura 118. Momento flettente Mxx (-) - Soletta di copertura - Accesso speciale

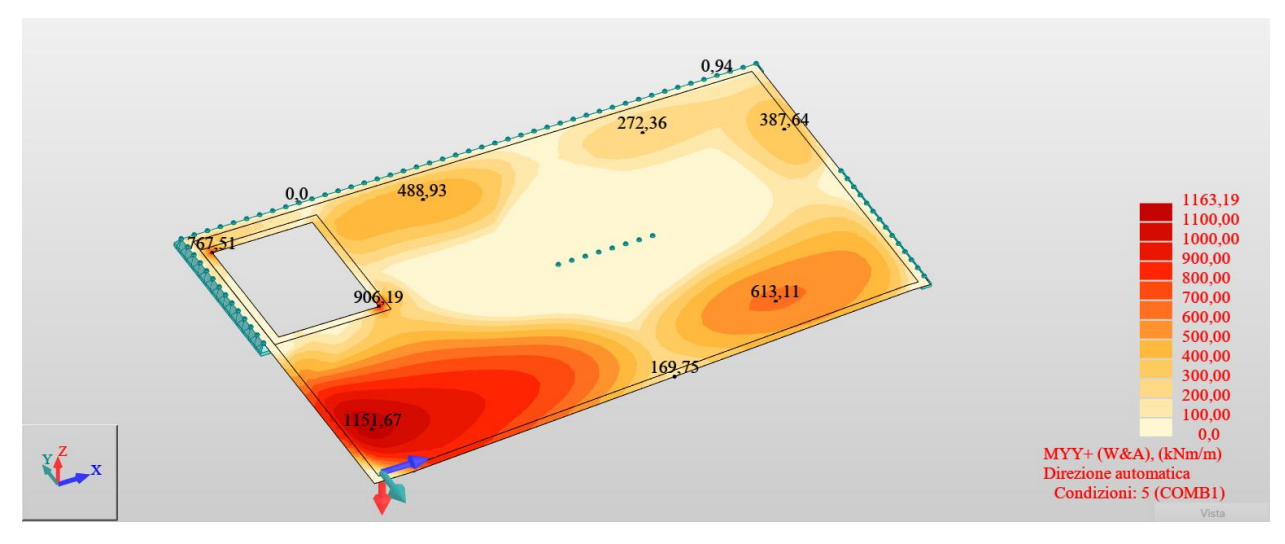

Figura 119. Momento flettente Myy (+) - Soletta di copertura - Accesso speciale

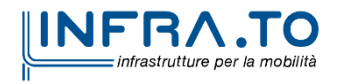

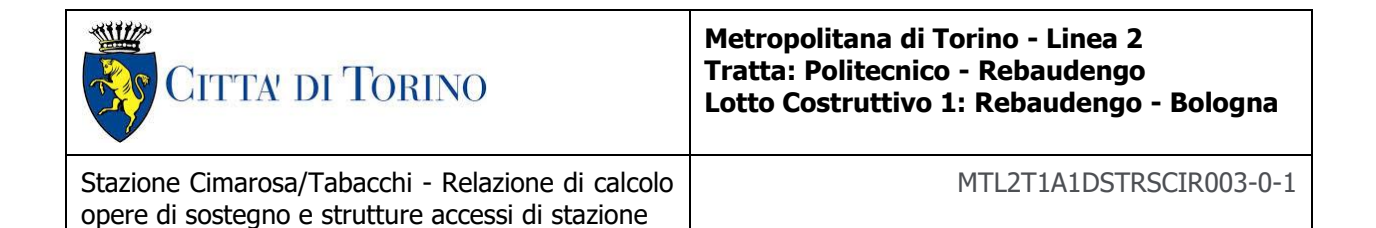

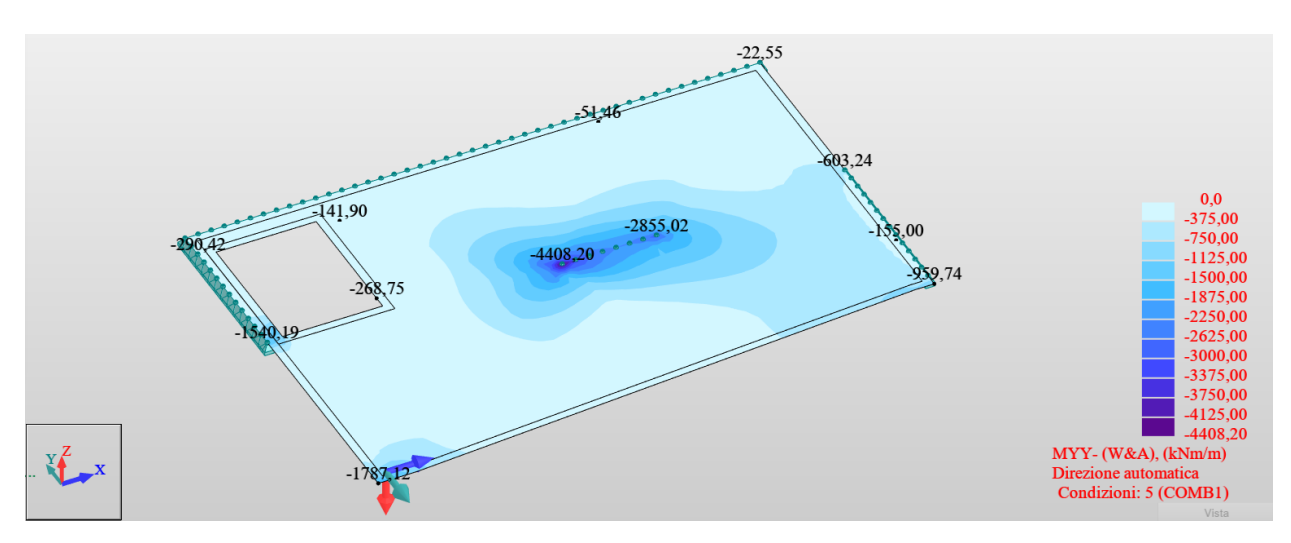

Figura 120. Momento flettente Myy (-) - Soletta di copertura - Accesso speciale

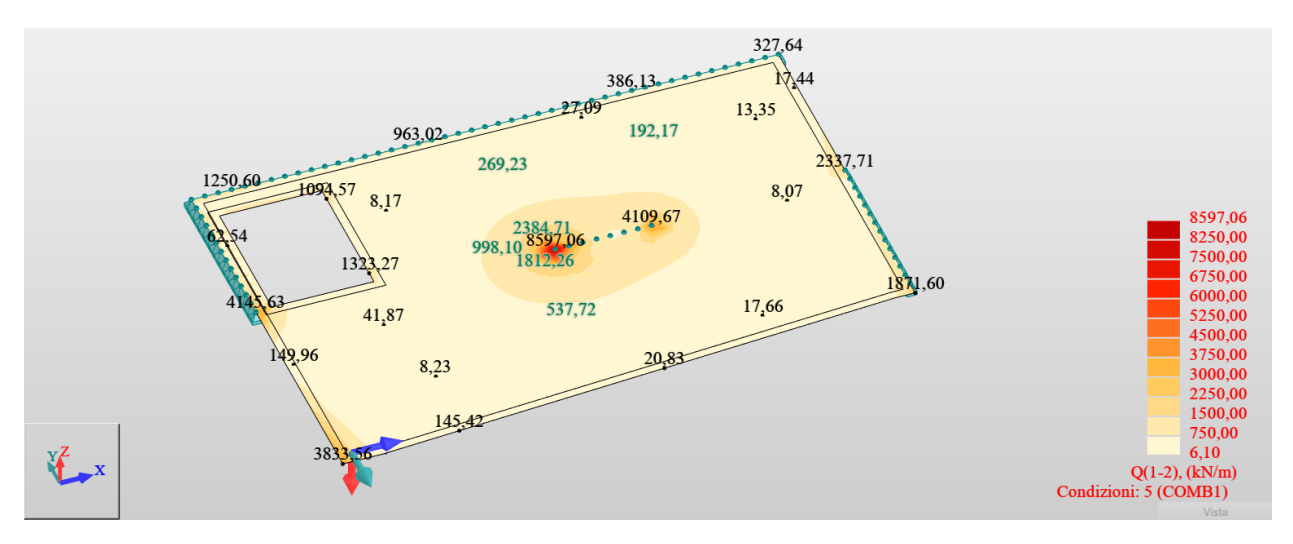

Taglio - Soletta di copertura - Accesso speciale Figura 121.

Le sollecitazioni qui presentate hanno permesso di determinare le armature riportate di seguito con un particolare infittimento in corrispondenza del setto (Asse B) e sulla zona a sbalzo (tra gli assi BC). Eventuali picchi dovuti alla modellazione sono stati trascurati prendendo il momento massimo in corrispondenza della faccia dell'appoggio:

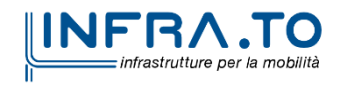

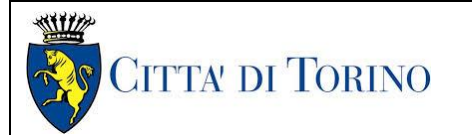

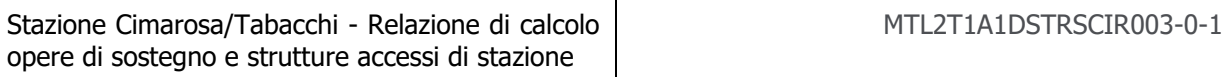

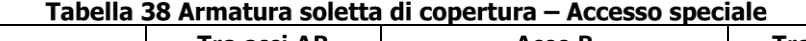

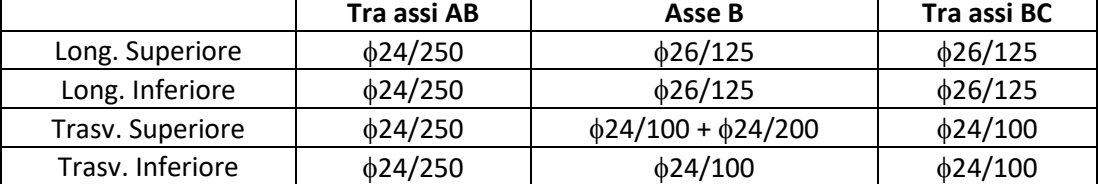

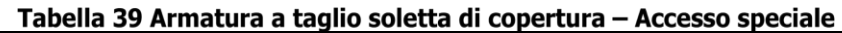

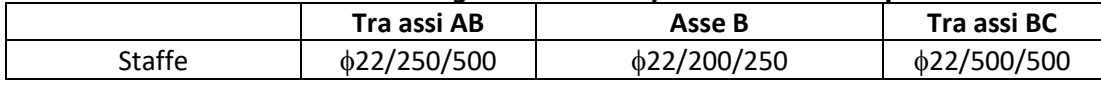

Per ogni zona di armatura, le verifiche strutturali sono presentate di seguito:

## **Verifiche Momento flettente**

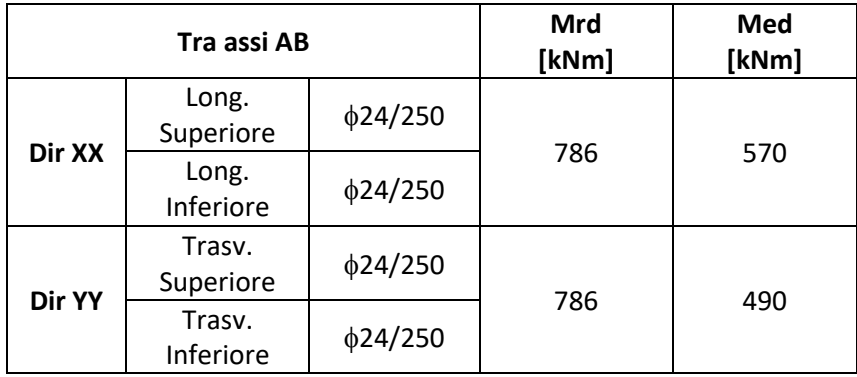

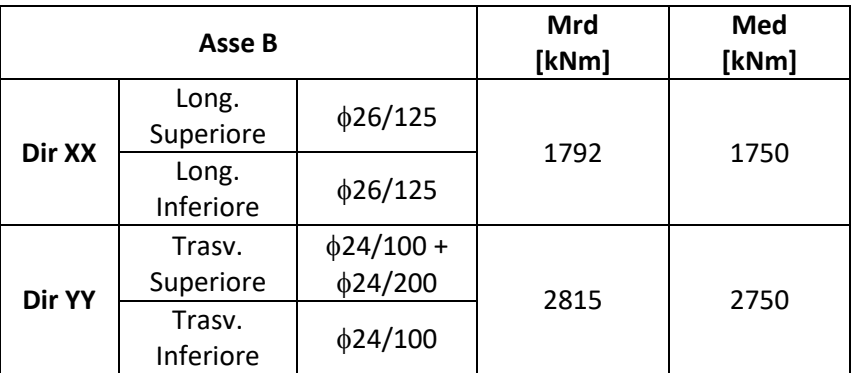

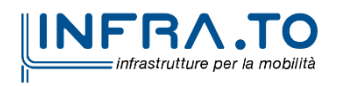

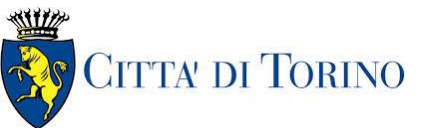

## **Metropolitana di Torino - Linea 2 Tratta: Politecnico - Rebaudengo Lotto Costruttivo 1: Rebaudengo - Bologna**

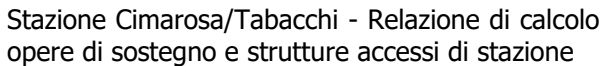

MTL2T1A1DSTRSCIR003-0-1

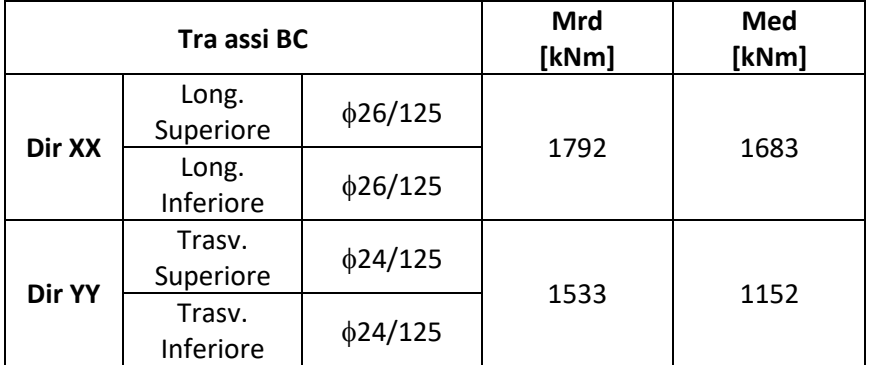

## **Verifiche a taglio**

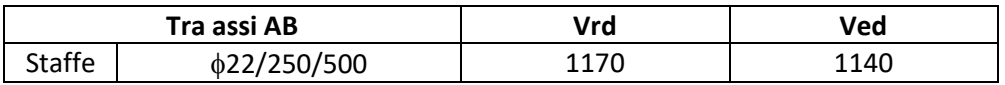

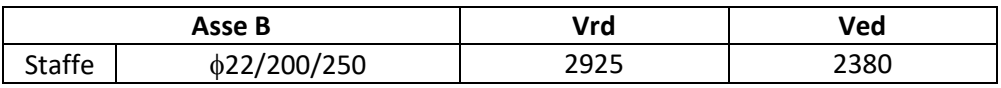

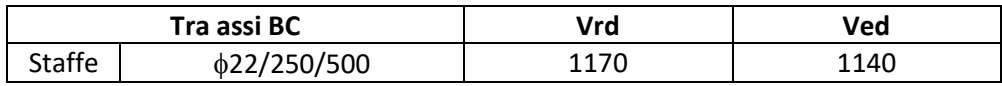

## **3.2 Altre strutture definitive**

Le ulteriori strutture interne dell'area di accesso speciale sono costituite dalle pareti da 60cm e la soletta di fondo avente spessore 1 m, essendo congruenti con le dimensioni delle strutture interne progettate per il corpo stazione e a parità di carichi e condizioni idrauliche, si rimanda al report MTL2T1A1DSTRSCIR002 per quanto riguardano le verifiche e armature delle suddette strutture.

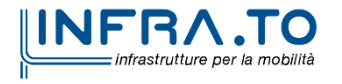